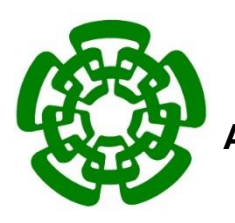

**CENTRO DE INVESTIGACIÓN Y DE ESTUDIOS AVANZADOS DEL INSTITUTO POLITÉCNICO NACIONAL**

UNIDAD ZACATENCO

DEPARTAMENTO DE FARMACOLOGÍA

## **Estudio conformacional de 6-alquil-5,6-dihidro-2***H***-piran-2-onas citotóxicas y su influencia en el ensamblaje de los microtúbulos** *in vitro*

## **TESIS**

Que presenta

### **M. en C. Angel Ernesto Bañuelos Hernández**

Para obtener el Grado de

DOCTOR EN CIENCIAS

EN LA ESPECIALIDAD DE FARMACOLOGÍA

**Director de Tesis:** Dr. Carlos Martín Cerda García Rojas

México, D. F. Mayo, 2014

El presente trabajo se realizó en el Departamento de Química del Centro de Investigación y de Estudios Avanzados del Instituto Politécnico Nacional bajo la dirección del Dr. Carlos Martín Cerda García Rojas dentro del Programa de Posgrado en Farmacología con una beca de inversión en el conocimiento otorgada por el Consejo Nacional de Ciencia y Tecnología con número de registro 207010.

Las pruebas de citotoxicidad se realizaron en el laboratorio 123 de la Facultad de Química de la Universidad Nacional Autónoma de México bajo la supervisión del Dr. Rogelio Pereda Miranda y con el apoyo de la Dra. Mabel Clara Fragoso Serrano. Los cálculos de dinámica molecular y varias optimizaciones de la geometría se llevaron a cabo en la supercomputadora KanBalam del Departamento de Supercómputo, Dirección General de Servicios de Cómputo Académico, Universidad Nacional Autónoma de México.

#### **PUBLICACIONES**

Bañuelos-Hernández, A. E.; Mendoza-Espinoza, J. A.; Pereda-Miranda, R.; Cerda-García-Rojas, C. M. Studies of (-)-Pironetin Binding to  $\alpha$ -Tubulin: Conformation, Docking, and Molecular Dynamics. *J. Org. Chem*. **2014**, *79*, 3752–3764.

#### **CONGRESOS**

Angel E. Bañuelos-Hernández, Carlos M. Cerda-García-Rojas, Mabel Fragoso-Serrano y Rogelio Pereda-Miranda. Preparación y evaluación de la citotoxicidad de derivados de la 5,6-dihidro-2*H*piran-2-ona y la 5-alquil-2(5*H*)-furanona, presentado en el 42 Congreso Mexicano de Química, del 22 al 26 de septiembre de 2007, Guadalajara, Jalisco, México.

Angel E. Bañuelos-Hernández, José A. Mendoza-Espinoza, Carlos M. Cerda-García-Rojas, Mabel Fragoso-Serrano y Rogelio Pereda-Miranda. Estudio de reconocimiento molecular entre la  $\alpha$ tubulina y tres 6-alquenil-5,6-dihidro-2*H*-piran-2-onas citotóxicas, presentado en el XLI Congreso Nacional de Ciencias Farmacéuticas, del 26 al 30 de octubre de 2008, Ixtapa, Guerrero, México.

Angel E. Bañuelos-Hernández, José A. Mendoza-Espinoza, Verónica Reyes-Olivares, Rogelio Pereda-Miranda y Carlos M. Cerda-García-Rojas. Estudios de modelado, acoplamiento y dinámica molecular de la interacción pironetina-tubulina, presentado en la  $7<sup>a</sup>$  Reunión Internacional de Investigación en Productos Naturales, del 18 al 20 de mayo de 2011, Morelia, Michoacán, México.

## **ÍNDICE GENERAL**

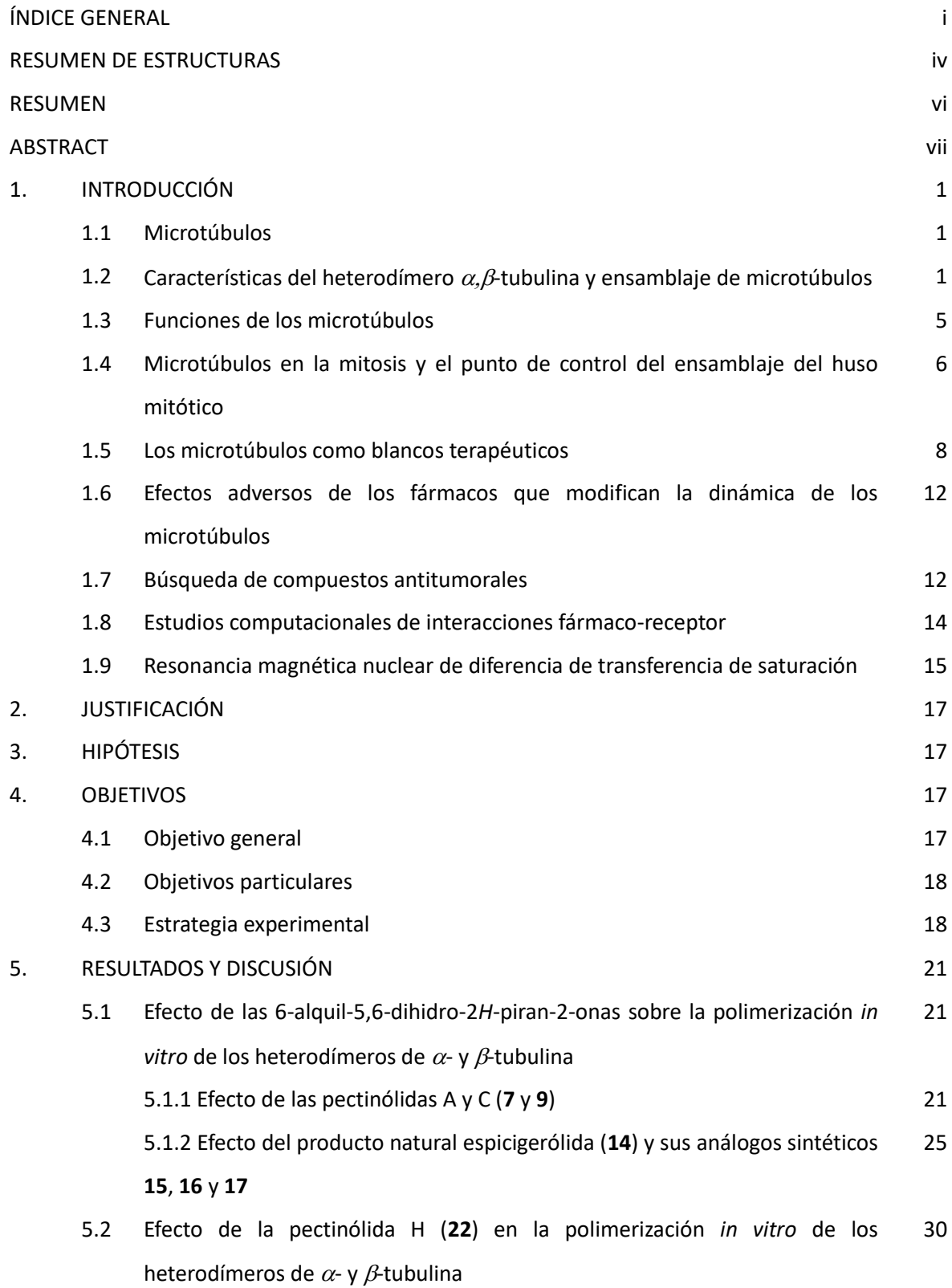

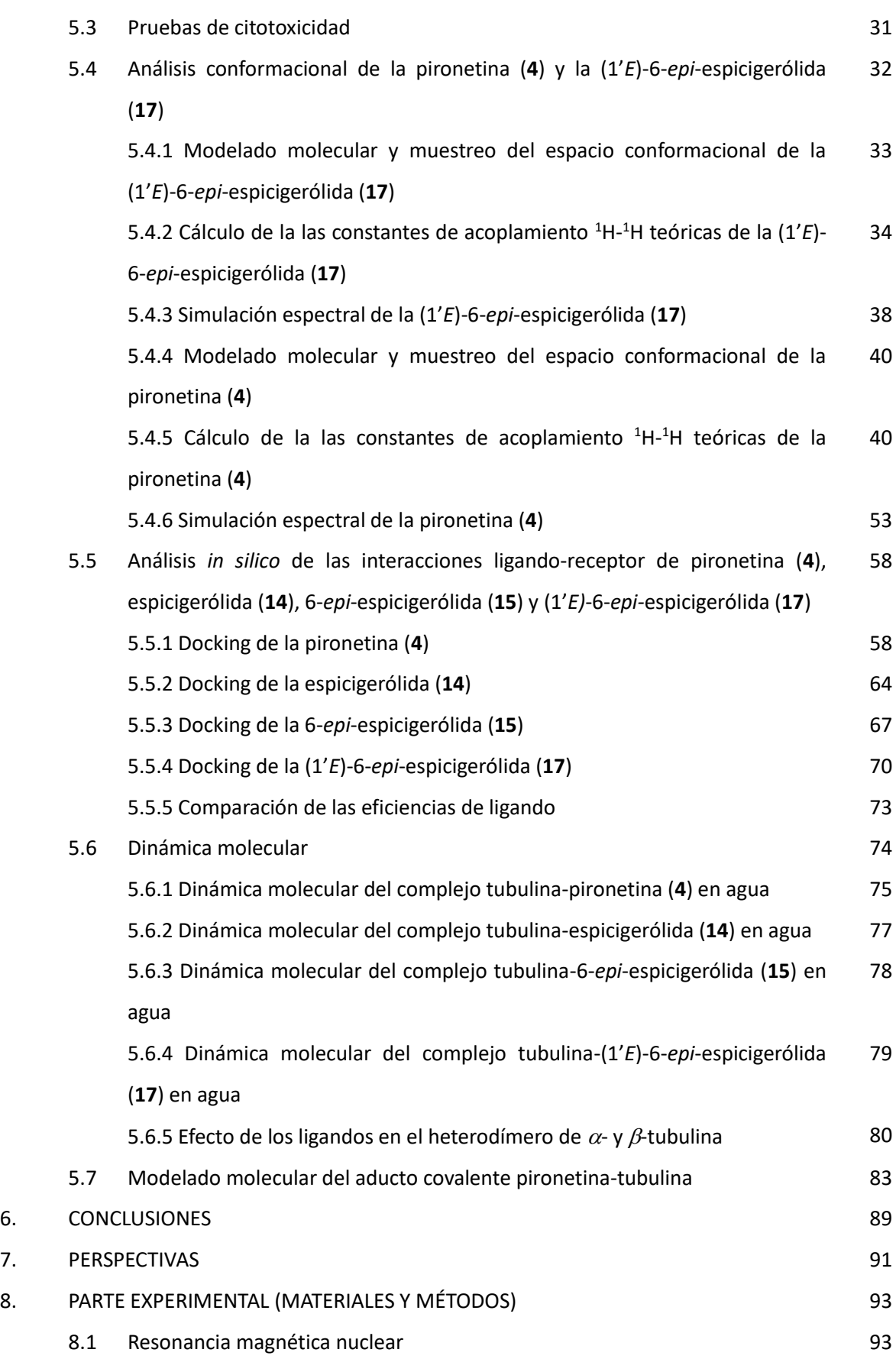

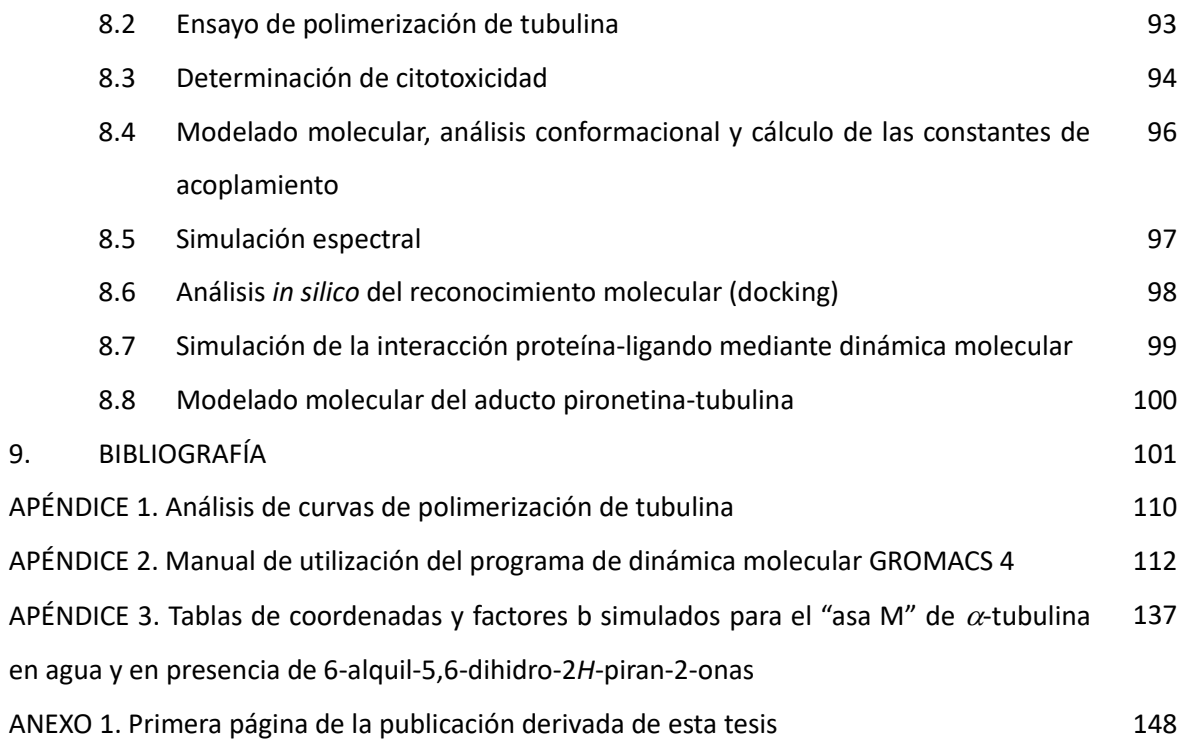

O

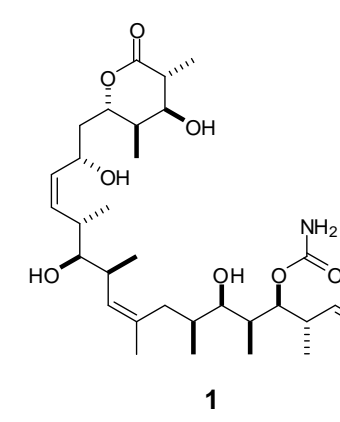

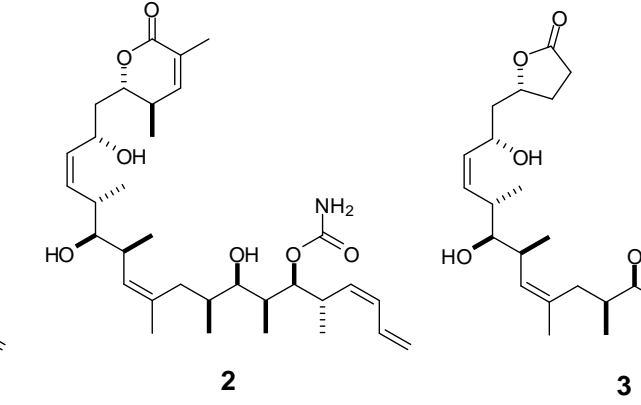

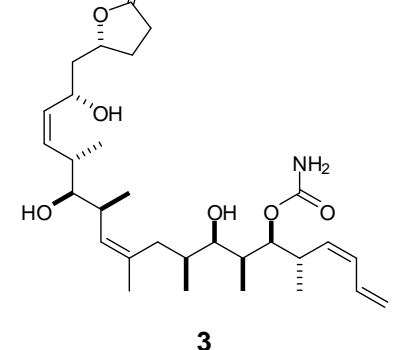

O

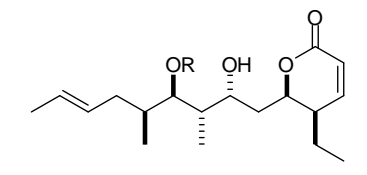

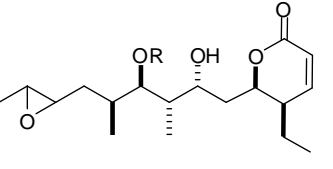

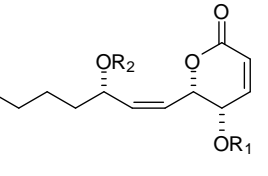

**4**: R= -CH3 **5**: R= -H

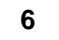

**6 7:**  $R_1 = R_2 = Ac$ **8:**  $R_1$ = Ac  $R_2$ =H **9:**  $R_1 = H R_2 = Ac$ 

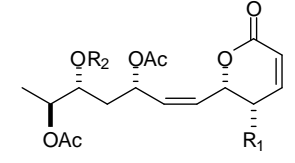

**10:** R<sub>1</sub>=OH R<sub>2</sub>=H **11:** R<sub>1</sub>=OAc R<sub>2</sub>=Ac **12:**  $R_1 = H R_2 = AC$ 

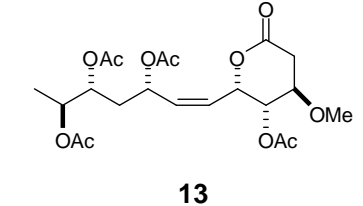

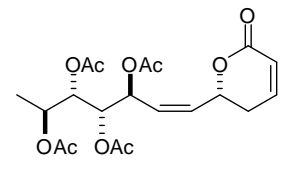

**14**

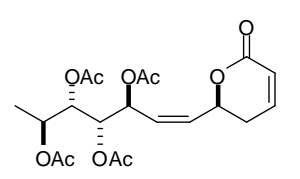

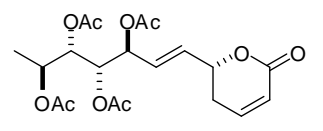

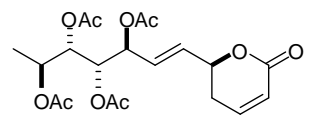

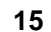

**15 16 17**

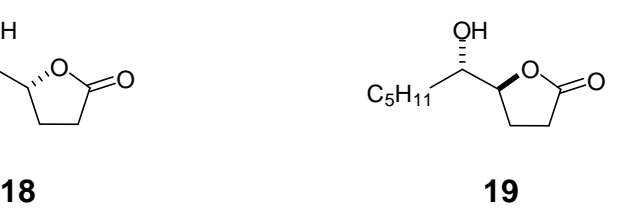

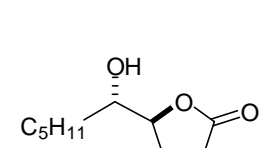

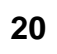

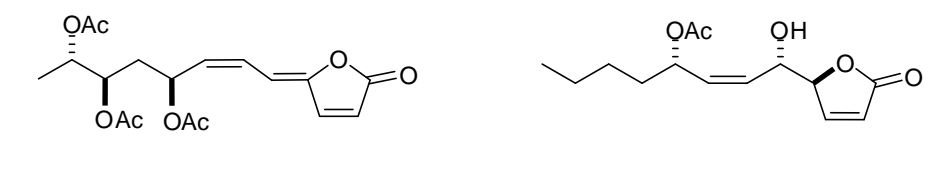

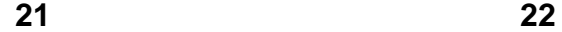

#### **RESUMEN**

Los productos naturales derivados de las 6-alquil-5,6-dihidro-2*H*-piran-2-onas tales como la pironetina (**4**), las pectinólidas A-F (**7**-**13**) y la espicigerólida (**14**) han mostrado una actividad citotóxica importante. Se sabe que la pironetina (**4**) desestabiliza la polimerización de los microtúbulos *in vitro*, por lo que se justifica efectuar un estudio de todo el grupo de compuestos en relación a su conformación molecular, a su interacción con la tubulina utilizando modelos computacionales y a la evaluación de su influencia en el ensamblaje de los microtúbulos. Como hipótesis se plantea que algunas 6-alquil-5,6-dihidro-2*H*-piran-2-onas con modificaciones en la estereoquímica y en la funcionalidad de la cadena alquílica exhibirán un efecto en la polimerización de la tubulina *in vitro*, mostrarán actividad citotóxica en líneas celulares derivadas de tumores humanos y presentarán diversos grados de interacción con la tubulina, y que éstos pueden ser evaluados mediante modelado molecular, análisis conformacional, acoplamiento proteína-ligando y dinámica molecular, así como por medio de resonancia magnética nuclear (RMN).

Con el objetivo de conocer a detalle las interacciones con la tubulina, en este trabajo se estudiaron la pironetina (**4**), las pectinólidas A-F (**7**-**13**), la espicigerólida (**14**) y tres análogos sintéticos derivados de la espicigerólida (**15**-**17**) con variaciones en la configuración del carbono base de lactona y en la isomería del doble enlace de la cadena alquenílica. Se encontró que la (1'*E*)-6-*epi*espicigerólida (**17**) tiene efecto como desestabilizante de la polimerización de tubulina a una concentración de 50  $\mu$ M y presenta similitud con la pironetina en el arreglo espacial de sus átomos, mientras que las pectinólidas A-F mostraron cambios en la velocidad de polimerización *in vitro*. A la par se condujeron pruebas de citotoxicidad de la pironetina, la espicigerólida y la (1'*E*)-6 *epi*-espicigerólida en las líneas PC-3, HCT-15 y MCF-7 con resultados prometedores. Para conocer el mecanismo de interacción de la pironetina y la (1'*E*)-6-*epi*-espicigerólida con la tubulina a nivel molecular, se llevó a cabo su análisis conformacional por el método Monte Carlo obteniéndose en ambos casos una distribución conformacional numerosa debido a la alta flexibilidad de las moléculas. Cada confórmero se optimizó mediante la Teoría de Funcionales de la Densidad y se determinaron los parámetros de RMN, incluyendo las constantes de acoplamiento. La pironetina presentó dos familias conformacionales que correlacionan con la variación de las constantes de acoplamiento obtenidas en CDCl<sup>3</sup> y en CD3OD. Tanto la pironetina (**4**) como la (1'*E*)-6-*epi*espicigerólida (**17**) se sometieron a cálculos de acoplamiento molecular utilizando un modelo cristalográfico del dímero de la  $\alpha\beta$ -tubulina. Se encontraron varias interacciones por puentes de hidrógeno entre los compuestos **4** y **17** con la tubulina que favorecen la formación de un enlace covalente entre estos compuestos con el residuo de  $\alpha$ Lys352 de la  $\alpha$ -tubulina. Los complejos de 4 y de **17** con la tubulina se modelaron mediante dinámica molecular, encontrándose que la interacción de los ligandos con la  $\alpha$ -tubulina provoca una distorsión en lazo M, cuya integridad conformacional es crucial en el ensamblaje de los microtúbulos por lo que este cambio puede explicar la modificación sus propiedades de polimerización. El modelado por el método ONIOM del aducto de 4 con la  $\alpha$ -tubulina mostró que también se generan distorsiones importantes en la estructura secundaria de las hélices H8 y H10, de la lámina- $\beta$ S9 y del lazo M cuando el ligando se une de manera covalente a la proteína. La interacción de la pironetina con la tubulina se corroboró experimentalmente mediante RMN utilizando la técnica de Transferencia de Saturación.

#### **ABSTRACT**

Natural products containing the 6-alkyl-5,6-dihydro-2*H*-pyran-2-one framework such as pironetin (**4**), pectinolides A-F (**7**-**13**), and spcigerolide (**14**) have shown a relevant cytotoxic activity. It is known that pironetin (**4**) promotes microtubule disassembly, therefore, examination of the whole group of compounds in terms of molecular conformation, tubulin interactions using molecular models, and evaluation of the effect on microtubule assembly is highly desirable. It can be hypothesized that several 6-alkyl-5,6-dihydro-2*H*-pyran-2-ones with variations in the stereochemisty and alkyl chain functional groups will alter tubulin polymerization *in vitro*, will exhibit cytotoxic activity in tumor cell lines, and will present distinct degrees of interaction with tubulin which can be evaluated by molecular modeling, conformational analysis, protein-ligand docking protocols and molecular dynamics, as well as by nuclear magnetic resonance (NMR) experiments.

In order to increase the knowledge on the interaction of these substances with tubulin, in this work it was examined pironetin (**4**), pectinolides A-F (**7**-**13**), spicigerolide (**14**) and three synthetic derivatives from spicigerolide (**15**-**17**) with structural variations in the C-6 configuration and in the alkenyl chain double bond geometry. It was found that (1'*E*)-6-*epi*-spicigerolide (**17**) has a microtubule-destabilizing effect at 50  $\mu$ M and shows a similar atomic spatial arrangement with respect to pironetin, while pectinolides A-F (**7**-**13**) displayed significant changes in the velocity of polymerization. Simultaneously, cytotoxicity assays were conducted for pironetin, spicigerolide and (1'*E*)-6-*epi*-spicigerolide in the PC-3, HCT-15 and MCF-7 tumor cell lines showing promising results.

In order to get insight into the mechanism of interaction at molecular level between pironetin or (1'*E*)-6-*epi*-spicigerolide and pironetin, the conformational analysis of both compounds was performed with the Monte Carlo method yielding in both cases wide conformational distributions derived from the high flexibility of these molecules. The conformational geometry for each structure was optimized by Density Functional Theory and the NMR parameters were determined including the coupling constants. Pironetin showed two main conformational families which closely correlate with the experimental coupling constants observed in CDCl<sub>3</sub> and CD<sub>3</sub>OD.

Both pironetin (**4**) and (1'*E*)-6-*epi*-spicigerolide (**17**) were submitted to docking calculations employing a crystallographic model of the  $\alpha\beta$ -tubulin dimer. Important hydrogen bond interactions were found between either compound **4** or **17** and tubulin, favoring a covalent bond formation with the tubulin  $\alpha$  Lys352 residue. The docking complexes of **4** and 17 with tubulin were submitted to molecular dynamics calculations in order to model their effects on the  $\alpha$ -tubulin structure. The ligand interactions provoke an increase of the B-factors in the  $\alpha$ -tubulin "M-loop" region whose conformational integrity is essential for microtubule assembly. The ONIOM molecular model of the  $\alpha$ -tubulin-pironetin adduct showed important distortions in the secondary structures of the H8 and H10 helices, the S9  $\beta$ -sheet, and the M-loop when the ligand covalently binds to the protein. The tubulin-pironetin interaction was experimentally confirmed by NMR using the Saturation Transfer Difference methodology.

## 1. INTRODUCCIÓN

A lo largo de la evolución, la naturaleza ha generado un conjunto significativo de compuestos antineoplásicos que en años recientes han sido utilizados con éxito en la terapéutica contra diversos tumores. Dentro de la batería de productos naturales empleados en la quimioterapia contra el cáncer, la mayoría de ellos descubiertos en especies vegetales, sobresalen aquellos que interactúan con los microtúbulos. Como ejemplos fundamentales de este grupo de sustancias se puede mencionar a los alcaloides de la vinca, como son la vinblastina, la vincristina, la vindesina y la vinorrelbina, algunos compuestos derivados del taxano como el paclitaxel y el docetaxel y algunas 6-alquil-5,6-dihidro-2*H*-piran-2-onas como el discodermólido y la pironetina.<sup>1</sup>

#### **1.1 Microtúbulos**

Los microtúbulos son conglomerados altamente organizados de proteínas dinámicas, principalmente heterodímeros de  $\alpha$ ,  $\beta$ -tubulina. Dichos polímeros son los componentes fundamentales del huso mitótico y se relacionan directamente con la división celular.<sup>2</sup> Los microtúbulos son estructuras largas, huecas con un grosor de pared de 5 nm, un diámetro interno de aproximadamente 15 nm y un diámetro externo de 25 nm. En éstos, los heterodímeros de  $\alpha$ , $\beta$ tubulina se agregan formando estructuras apiladas llamadas protofilamentos, los cuales se asocian lateralmente en grupos de 13 para formar la estructura del microtúbulo.<sup>3</sup>

## 1.2 Características del heterodímero  $\alpha$ , $\beta$ -tubulina y ensamblaje de **microtúbulos**

El término tubulina se aplicó inicialmente a las proteínas que forman parte de los flagelos de los espermatozoides. Los componentes mayoritarios de dichos flagelos son dos proteínas de 55 kDa de peso molecular que se designaron como  $\alpha$ -tubulina y  $\beta$ -tubulina. Ambas proteínas presentan una homología en su secuencia de aminoácidos de un poco más del 40%.<sup>4</sup>

Las tubulinas conforman una familia de proteínas globulares que comparten la característica de poseer un dominio de unión a nucleósidos de guanosina, altamente conservado en todas las células eucariotas.<sup>5</sup> Las proteínas de la familia de la tubulina están relacionadas con las proteínas bacterianas de la familia FtsZ que presentan una alta homología en su secuencia y conservan dicho dominio.<sup>6</sup>

Los tipos de tubulina que se han descrito son los  $\alpha$ ,  $\beta$ ,  $\gamma$ ,  $\delta$ ,  $\epsilon$ ,  $\zeta \gamma$   $\eta$ , en donde los  $\alpha \gamma$   $\beta$  constituyen el componente principal de los microtúbulos. Las tubulinas  $\alpha$ ,  $\beta$  y  $\gamma$  se encuentran en todas las células eucariotas y son esenciales para la polimerización de los microtúbulos y la replicación celular.<sup>7</sup> Al menos se han descrito 6 isotipos de cada una de ellas, cada uno de estos isotipos con diferentes afinidades a la unión de fármacos.<sup>1</sup> La tubulina  $\gamma$ es una proteína con una homología del 30% con respecto a las tubulinas  $\alpha \vee \beta$ , sin embargo no forma parte de los microtúbulos. Su función principal radica en el centro organizador de microtúbulos (COMT) formando estructuras anulares en los centrosomas que estabilizan a los microtúbulos del huso mitótico. La mayor concentración de tubulina  $\gamma$  es citosólica asociada a una proteína chaperona denominada TCP-1.<sup>4</sup> La distribución de las tubulinas  $\delta$ ,  $\varepsilon$ ,  $\zeta$  y  $\eta$  no es ubicua en eucariontes ya que se ha encontrado en células de humano, perro, ratón, rata y ranas de género *Xenopus*, pero no en especies de *Saccharomyces*, *Schizosaccharomyces* y *Caenorhabditis* por mencionar algunos.<sup>7</sup>

Las tubulinas  $\alpha \gamma \beta$  se encuentran asociadas entre sí formando un heterodímero. Las estructuras secundarias de ambos monómeros es muy parecida entre sí ya que ambas están formadas por un centro de láminas  $\beta$  rodeadas de hélices  $\alpha$ . Se han reconocido tres dominios principales a las tubulinas: un dominio amino terminal de unión a nucleósidos de guanosina (guanosín difosfato y guanosín trifosfato, GDP y GTP, respectivamente), un dominio de unión a taxanos y un dominio carboxílico terminal de unión a kinesina Eg5.<sup>2</sup> El dominio de unión a nucleósidos de guanosina en el monómero  $\alpha$  se caracteriza por no permitir el intercambio del GTP asociado, mientras que el monómero  $\beta$  permite que se realice el intercambio y la hidrólisis de GTP a GDP. El sitio en la subunidad  $\alpha$  que no intercambia los nucleósidos de guanosina se conoce como "sitio N" (del Inglés *not exchangeable*) mientras que el sitio que permite el libre intercambio de dichos nucleósidos se conoce como "sitio E" (del Inglés *exchangeable*).<sup>8</sup>

La estructura secundaria de cada monómero comprende una región amino terminal de seis láminas  $\beta$  (S1-S6) alternadas con seis hélices (H1-H6). Los lazos formados entre las láminas y las hélices forman el dominio donde se aloja una molécula de GTP (T1-T6). La hélice central H7 actúa como punto de conexión con otro dominio conformado por las hélices H8-H10 que a su vez se alternan con las láminas S7-S10. El extremo carboxilo terminal está constituido por dos hélices (H11-H12) que se entrecruzan con los otros dos dominios. El lazo que interconecta a la lámina S7 con la hélice H9 es denominado como "Lazo M". Se sabe que dicha estructura es fundamental para el reconocimiento lateral interdimérico de los protofilamentos (figura 1). El reconocimiento longitudinal de los monómeros de tubulina se efectúa mediante el lazo T5, dicho lazo presenta diferencias de secuencia notables entre el de la unidad  $\alpha$  y el de la unidad  $\beta$ , diferencias que permiten reconocer de manera selectiva a las unidades y evitar la formación de homodímeros.<sup>5</sup>

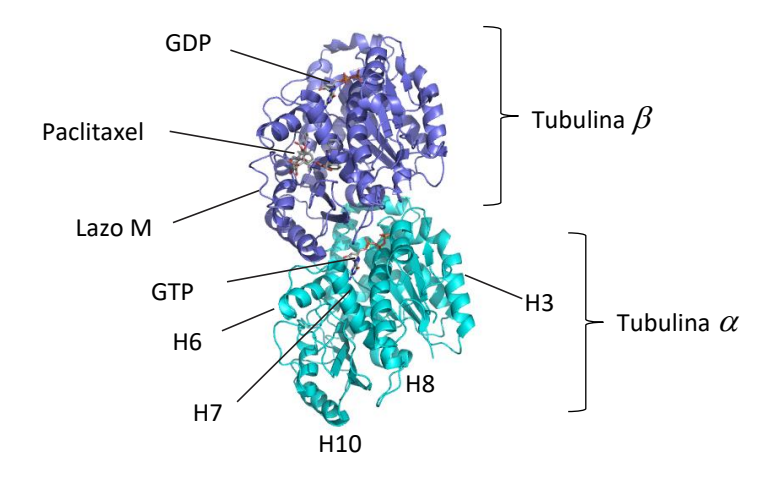

**Figura 1**. Modelo de la estructura del heterodímero de tubulina. Se muestran estructuras representativas de cada uno de los monómeros. La tubulina  $\beta$  presenta un dominio con una alta afinidad por el paclitaxel, una molécula de GDP intercambiable por GTP. En el espacio intradimérico se localiza una molécula de GTP que no es hidrolizable y estabiliza la unión de ambos monómeros. Las hélices señaladas y el "lazo-M" son estructuras comunes a ambos monómeros.

Los heterodímeros de  $\alpha$ , $\beta$ -tubulina se unen entre sí de manera alternada formando protofilamentos polarizados en donde se denomina "extremo menos" al borde de la tubulina  $\alpha$  y "extremo más" al borde de la tubulina  $\beta$  (Figura 2). La unión entre heterodímeros se lleva a cabo en la región llamada interdimérica. Los lazos T5 y T7 de la tubulina  $\alpha$  reconocen al dominio de unión a nucleósidos de guanosina de la unidad  $\beta$  de otro heterodímero, formando una estructura compacta con actividad catalítica de hidrolasa de guanosín trifosfato (GTPasa). El residuo que está directamente involucrado en la actividad catalítica de la unidad  $\alpha$  es el Glu254. Los estudios de mutación puntual del Glu254 por alanina en la tubulina de *Saccharomyces* muestran que dicha modificación es letal y que la expresión de la proteína modificada resulta en microtúbulos

hiperestables.<sup>9</sup> Por otro lado, el residuo en la posición 254 en la unidad  $\beta$  corresponde a Lys254. Se ha demostrado que este residuo evita la hidrólisis del GTP asociado al espacio intradimérico y estabiliza la unión entre la unidad  $\alpha$  y la unidad  $\beta^{10}$ 

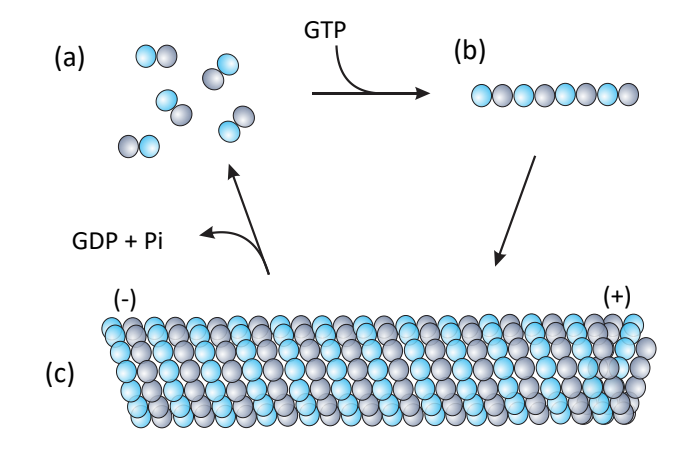

**Figura 2**. Esquema del ciclo de polimerización de los microtúbulos. Los heterodímeros de  $\alpha$ , $\beta$ tubulina (a) al estar asociados con GTP forman protofilamentos (b), los protofilamentos se asocian lateralmente entre ellos formando generalmente un arreglo de 13 protofilamentos que resultan en la estructura del microtúbulo (c). El extremo (-) presenta una velocidad de polimerización mucho más baja que el extremo (+). La hidrólisis del GTP en GDP y fosfato (Pi) provoca cambios conformacionales que desestabilizan al microtúbulo.

Durante la formación de los protofilamentos, el GTP en la unidad  $\beta$  es necesario para la interacción con la unidad  $\alpha$  en el espacio interdimérico. La hidrólisis del GTP en el espacio interdimérico provoca un cambio conformacional pequeño en la estructura haciendo más corta la longitud del heterodímero entre un 2 y un 4%. Este cambio conformacional lleva al protofilamento a una menor estabilidad causando el desensamblaje de los microtúbulos. Los cambios conformacionales dependientes de nucleósidos de guanosina son los principales responsables de la inestabilidad dinámica de los microtúbulos. Los estudios de polimerización de microtúbulos empleando análogos no hidrolizables de GTP mostraron microtúbulos con una alta estabilidad.<sup>11</sup>

La inestabilidad dinámica de los microtúbulos se estudió inicialmente cuando se demostró el autoensamblaje en soluciones amortiguadoras conteniendo quelantes de calcio y GTP.<sup>12</sup> La inestabilidad dinámica es el comportamiento que se manifiesta espontáneamente *in vitro* cuando un microtúbulo que se encuentra en una fase de elongación, repentinamente cambia a un

comportamiento en donde el microtúbulo se acorta rápidamente, pero después de un lapso corto de tiempo el microtúbulo vuelve a alargarse. El evento de acortamiento espontáneo se denomina "catástrofe" y la reconstrucción del microtúbulo se llama "rescate". Dichos eventos dependen de las concentraciones de heterodímeros de tubulina, de GTP y de calcio. Otro factor que debe de ser considerado para la estabilidad de los microtúbulos *in vivo*, es la presencia de proteínas asociadas a los microtúbulos (microtubule asociated protein, MAP por sus siglas en inglés). Las kinesinas (Kip3, Kif18A y MCAK) son un ejemplo de proteínas que promueven el evento de "catástrofe" y por lo tanto reguladoras de la longitud de los microtúbulos. <sup>13</sup> Las concentraciones de iones calcio causan cambios conformacionales en la tubulina que provocan el desensamble de los microtúbulos. Dentro del grupo de MAPs que se relacionan con el evento de "rescate", se encuentran las proteínas MAP2, MAP4, Mip-90, tau y STOP.<sup>2</sup>

La oncoproteína 18 o estatmina 1 es una proteína reguladora que secuestra tubulina fomentando el evento de "catástrofe". Una vez que se forma el complejo TS2, la tubulina no forma polímeros. Una desregulación de la estatmina 1 desencadena que los microtúbulos polimericen sin control formando el huso mitótico, lo que se ha visto en células cancerosas en donde se correlaciona la mutación de la estatmina 1 y la presencia de un ciclo celular descontrolado. 14

La dependencia de la polimerización de los microtúbulos de condiciones tales como la concentración de heterodímeros de  $\alpha$ , $\beta$ -tubulina, concentración de GTP, temperatura o concentraciones de iones calcio, propician un efecto que se ha observado *in vitro* diferente a la inestabilidad dinámica, dicho fenómeno es conocido como recambio continuo o flujo (treadmilling en inglés). El recambio continuo se caracteriza por la despolimerización del extremo "menos" y polimerización del extremo "más", creando un flujo neto desde un extremo del microtúbulo al otro.<sup>8</sup> El comportamiento de flujo continuo se regula mediante tapas estabilizadoras (caps en inglés) y se han planteado diferentes hipótesis respecto a regiones llamadas islas de GTP que permiten la estabilización de los microtúbulos. 15

#### **1.3 Funciones de los microtúbulos**

Las propiedades dinámicas de los microtúbulos les confieren características funcionales que son empleadas por las células como sostén a los organelos, como vías de transporte vesicular y vías de transporte de organelos. Desde luego que los microtúbulos también son parte fundamental del huso mitótico que se requiere para el transporte de los cromosomas a los polos de las nuevas células durante la replicación celular. El citoesqueleto está constituido por los filamentos intermedios, los microtúbulos y los filamentos de actina. Cada uno de estos componentes son entidades independientes pero intercomunicadas entre sí. 1

Las propiedades que confieren a los microtúbulos la función de transporte provienen de la interacción con proteínas motoras tales como la dineína y las kinesina. La dineína es un complejo proteico constituido por al menos 12 subunidades, dos cadenas pesadas (520 kDa) con actividad de hidrolasa de adenosíntrifosfato (ATPasa) que reconocen a ciertos dominios en los microtúbulos, dos cadenas intermedias (74 kDa) que anclan a la dineína a la carga y diversas unidades de peso ligero. La dineína está involucrada en el transporte retrógrado hacia el extremo "menos" de los microtúbulos y está directamente involucrada en la regulación de la posición del huso mitótico, por lo tanto, una actividad alta de esta proteína puede llevar a un alineamiento no adecuado de los cromosomas.<sup>16</sup> Por otro lado, las kinesinas son proteínas motoras dependientes de ATP que presentan direccionalidad de movimiento hacia el extremo "más" de manera anterógrada. Las kinesinas están constituidas de dos cadenas ligeras y dos cadenas pesadas también con actividad de ATPasa. Una función relevante de dichas proteínas durante la mitosis es la de retraer los microtúbulos durante la metafase como lo hace la kinesina 5, mientras que la kinesina 13 favorece la despolimerización durante la anafase.<sup>17</sup>

## **1.4 Microtúbulos en la mitosis y el punto de control del ensamblaje del huso mitótico**

La dinámica de los microtúbulos en la célula es relativamente baja durante la interfase del ciclo celular pero aumenta hasta 100 veces durante la mitosis. En la interfase existe un arreglo de microtúbulos que emana del centrosoma (COMT) con los extremos "menos" asociados a éste. Durante la interfase, en la transición de la etapa  $G_1$  a S, los dos centriolos del centrosoma se separan y duplican. Subsecuentemente, los centriolos continúan aumentando en tamaño hasta la etapa  $G_2$ . Ambos centrosomas cada uno con un par de centriolos permanece como un complejo único en un lado del núcleo hasta que comienza la fase M. Tan pronto la mitosis comienza, el complejo formado por los centrosomas se divide en dos, cada par de centriolos entonces forma parte de un COMT separado que emana microtúbulos en un arreglo radial llamado áster que a su vez actúa como sensor para alinear los centrosomas. Durante la profase los dos ásters se posicionan a ambos lados del núcleo para iniciar la formación de los dos polos del huso mitótico, entonces los cromosomas replicados se condensan mientras se reorganiza el citoesqueleto. Cuando la membrana nuclear se rompe en la prometafase, los cromosomas se enganchan de los microtúbulos del huso mitótico a través de los cinetocoros. Durante la metafase, los cromosomas se alinean en el ecuador del huso mitótico. En la anafase, el material cromosómico se segrega a los dos polos del huso mitótico mediante el acortamiento de los microtúbulos y mediante proteínas motoras que llevan el material cromosómico hacia los polos del mencionado huso. La mitosis se completa al final de la telofase cuando ambos conjuntos de cromosomas alcanzan los polos del huso mitótico, se descondensan y la membrana nuclear se vuelve a ensamblar. La células hijas durante la citocinesis son divididas por haces de microtúbulos que conforman el cuerpo medio, mientras que los microtúbulos reclutan las proteínas necesarias para la formación del surco medio y la invaginación de la membrana. 1

El ensamblaje correcto del huso mitótico y el enganche adecuado de los cinetocoros a los microtúbulos es esencial para el avance del ciclo celular. El principal blanco de este punto de control es el complejo promotor de anafase (APC por sus siglas en inglés), el APC genera señales que retrasan la separación de las cromátidas. Un cinetocoro libre inhibe al APC, este complejo es monitoreado por los complejos mad (mitotic arrest deficient, arresto mitótico deficiente) y bub (budding uninhibited by benzimidazole, división no inhibida por bencimidazol), llevando al bloqueo de la proteólisis de la ciclina B1, generando altos niveles de esta proteína y causando la detención del ciclo celular. 18

Otra proteína que desempeña un papel fundamental en el punto de control es la survivina. Ésta se encuentra en los cinetocoros y en el huso mitótico asociada a los microtúbulos. La survivina unida a los microtúbulos se asocia con cdc2 y previene la apoptosis durante la mitosis normal a través de una fosforilación mediada por ciclina B1. Durante la tumorigénesis, la expresión de survivina correlaciona con la proliferación, la angiogénesis y la metástasis. Está expresada en las líneas celulares transformadas y en los tumores humanos más comunes. La inhibición de apoptosis por survivina en casos clínicos es un indicador de una baja posibilidad de supervivencia.<sup>19</sup>

Los microtúbulos al ser parte integral de la movilidad de los organelos en el citoplasma, se interrelacionan de manera importante con eventos que llevan a la muerte celular programada. Algunos miembros de la familia de proteínas Bcl-2 juegan un papel crucial en la regulación de los procesos mitocondriales que llevan a la muerte celular. Dentro de la mitocondria se encuentran cantidades importantes de proteínas de la familia Bcl-2 que al ser fosforiladas promueven la liberación del citocromo c. Varios estudios han demostrado que la fosforilación específica de Bcl-2 es promovida por fármacos que interactúan con los microtúbulos, mientras que en los estudios con fármacos que interactúan con el ácido desoxirribonucleico (ADN) no se ha encontrado a Bcl-2 fosforilada. Se ha observado que la respuesta de la fosforilación en el residuo serina 70 de Bcl-2 conlleva al arresto del ciclo celular en la fase  $G_2/M$  y la apoptosis subsequente.<sup>20</sup>

#### **1.5 Los microtúbulos como blancos terapéuticos**

Actualmente los microtúbulos, a pesar de su ubicuidad entre especies, tipos celulares y en el mismo organismo, son un blanco terapéutico validado. Las características dinámicas de los microtúbulos proveen una base racional para el diseño de inhibidores mitóticos cuyo blanco sean las células tumorales que se dividen con mayor velocidad que las células normales. <sup>2</sup> Muchos compuestos dirigidos a los microtúbulos se encuentra en fases de pruebas clínicas y un gran número de compuestos que interactúan con la tubulina están en desarrollo. <sup>21</sup> La clasificación aceptada de los fármacos que interactúan con los microtúbulos, se divide en 2 principales: los que estabilizan la polimerización y los que la inhiben.<sup>22</sup>

Dentro de los fármacos que se conoce actualmente como estabilizadores de los microtúbulos se encuentran los taxanos, la epotilona y la discodermólida. Estos compuestos se unen a la subunidad  $\beta$  de la tubulina en el dominio de unión a taxanos. Los fármacos que inhiben la polimerización presentan diferentes dominios de unión que se han definido con respecto a los alcaloides de la vinca y a la colchicina. $2$ 

La (+)-discodermólida (**1**) se descubrió en la última década del siglo XX como uno de los componentes el organismo marino *Discodermia dissoluta*. Esta sustancia se puede considerar como un derivado hidratado de las 6-alquil-5,6-dihidro-2*H*-piran-2-onas y ha ganado un interés notable en el área de los productos naturales con actividad citotóxica. Dicho compuesto y sus derivados semisintéticos, la 3-dehidrodiscodemólida (2) y el derivado  $\gamma$ lactónico (3), presentan una actividad y un mecanismo de acción semejante al del paclitaxel debido a que interactúan en el mismo sitio de la tubulina que los taxanos. $23-25$ 

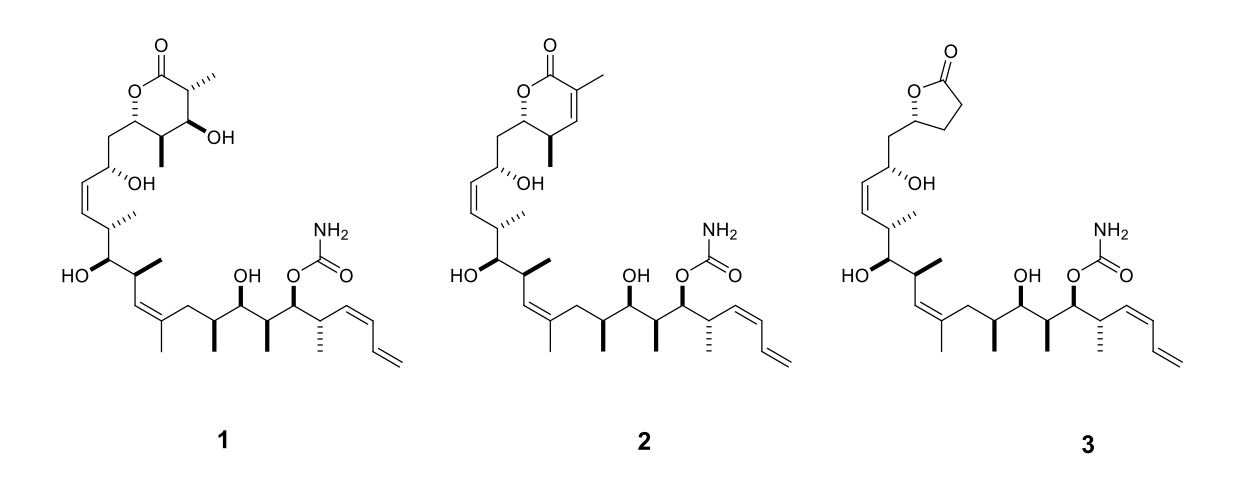

Por otro lado, en 1994 se descubrió la pironetina (**4**), que también es un compuesto derivado de la 6-alquil-5,6-dihidro-2*H*-piran-2-ona y al igual que la discodermólida presenta una interacción con la tubulina y una citotoxicidad importante sobre líneas celulares de tumores humanos.<sup>26</sup>

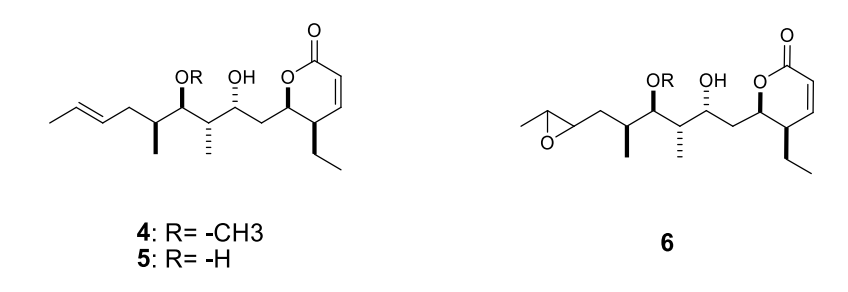

La pironetina (**4**) es un compuesto extraído de diversas actinobacterias del género *Streptomyces sp*. <sup>27</sup> Este compuesto (**4**), su derivado desmetilado (**5**) y su derivado 7',8'-epoxidado (**6**) tienen actividad citotóxica contra células de leucemia murina P-388, células de leucemia humana mieloide HL-60 y células HeLa, entre otras.<sup>28</sup> Se sabe que el mecanismo de citotoxicidad de los compuestos **4**-**6** ocurre a través de la desestabilización de los microtúbulos; específicamente, la pironetina (4) se une a la lisina-352 de la subunidad  $\alpha$  del heterodímero de tubulina mediante una reacción similar a la adición de Michael. <sup>29</sup> La pironetina (**4**) y sus derivados muestran actividad antitumoral a través de la inducción de apoptosis vía la fosforilación de Bcl-2. <sup>28</sup> Además muestra efectos antiangiogénicos observados en el modelo de pez cebra.  $30-33$ 

Diversos compuestos derivados de las 6-alquil-5,6-dihidro-2*H*-piran-2-onas (también llamadas pironas) se han encontrado en plantas de la familia Lamiaceae especialmente en varias del género *Hyptis,* de donde un gran número de derivados presentan una actividad citotóxica *in vitro* muy importante. 34–39

Dentro de estos compuestos citotóxicos se encuentran las pectinólidas A-F (**7**-**13**) que son metabolitos obtenidos de la especie *Hyptis pectinata* que crece de manera abundante en México. 36,39 Las pectinólidas A-C se han probado contra varias líneas celulares derivadas de tumores tales como la BC1, HT, Lu1, Mel2, Col2, KB, KB-V, P-388, A431, LNCaP y ZR75-1 en donde estos compuestos presentaron una citotoxicidad y una selectividad notables.<sup>35,39</sup>

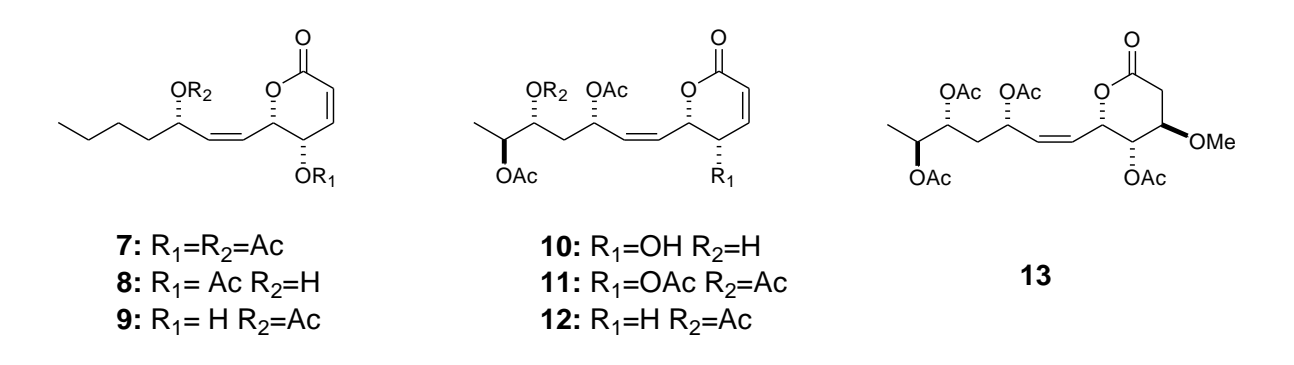

Otra especie mexicana de donde se obtiene un compuesto citotóxico potente relacionado con las -pironas es *Hyptis spicigera*, de donde se extrae la espicigerólida (**14**). Dicho compuesto se ha probado en líneas de células tumorales tales como HCT-15, UISO, SQC-1, KB y OVCAR. En un estudio previo se observó que la espicigerólida (**14**) causa el arresto del ciclo celular en la fase G2/M. <sup>40</sup> También se han probado varios estereoisómeros sintéticos de la espicigerólida (**15**-**17**) mostrando una citotoxicidad importante en líneas celulares tumorales. 41

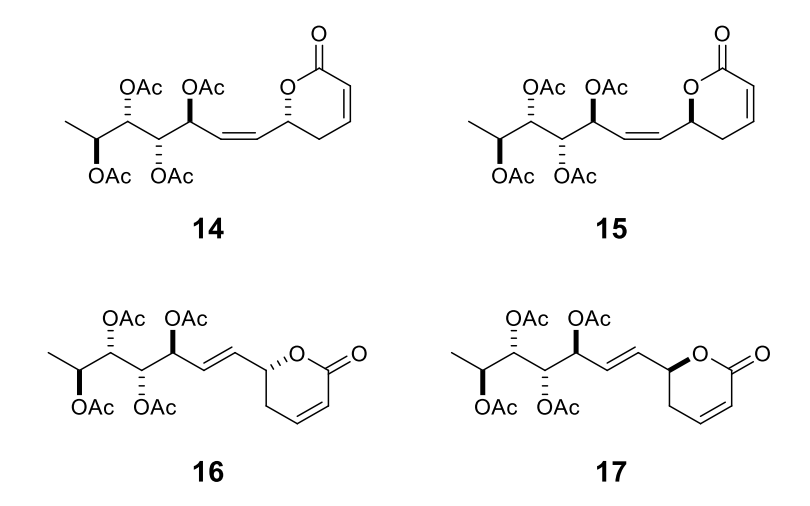

Por otro lado, algunas lactonas relacionadas estructuralmente con las 6-alquil-5,6-dihidro-2*H*piran-2-onas tales como las 5-alquil-2(5*H*)-furanonas también han presentado una citotoxicidad relevante. Tal es el caso de la muricatacina (**18**) que es una acetogenina aislada del extracto clorofórmico de las semillas de *Annona muricata*, especie endémica de México, Centro y Sudamérica. Dicho compuesto presenta citotoxicidad moderada en líneas celulares A-549, MCF-7 y HT-29. En estudios de relación estructura-actividad, donde se probaron diferentes análogos de **18** en células de la línea KB (carcinoma nasofaríngeo), se demostró que al acortar la cadena hidroxialquílica en la posición 5 del anillo, la citotoxicidad disminuye (**19**). Sin embargo, la presencia de una insaturación conjugada en el anillo de  $\nu$ -lactona mejora la actividad en compuestos de cadenas más cortas (20).<sup>42,43</sup>

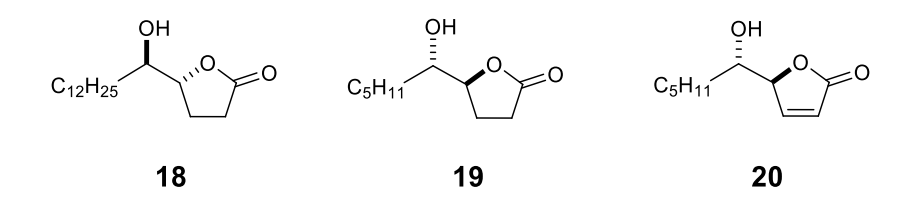

Diversos compuestos <sub>1</sub>-lactónicos aislados de la especie *Hyptis pectinata* se denominan pectinólidas G y H (**21** y **22**). El estudio de la influencia de estos compuestos sobre proteínas relevantes en la replicación celular aporta información que permite evaluar más a fondo sus posibles efectos en una amplia gama de líneas celulares tumorales.<sup>35,36</sup>

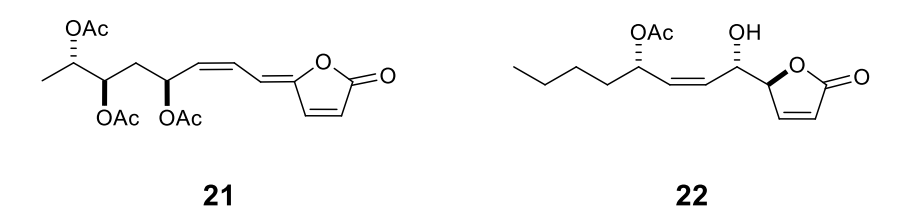

La transformación de las 6-alquil-5,6-dihidro-2*H*-piran-2-onas en 5-alquil-2(5*H*)-furanonas se ha comprobado por métodos químicos y espectroscópicos. Tal es el caso de la pectinólida A (**7**), que se puede interconvertir en medio ácido a la pectinólida H (**22**).<sup>35</sup> Dado este patrón de transformación, también es importante el estudio de este grupo de sustancias como agentes citotóxicos.

## **1.6 Efectos adversos de los fármacos que modifican la dinámica de los microtúbulos.**

Los compuestos que actúan sobre la dinámica de los microtúbulos presentan como principales efectos secundarios toxicidad neuronal y supresión mieloide. Las neuropatías que presentan pacientes tratados con los compuestos que interactúan con los microtúbulos ocurren de manera dependiente de la dosis, con una prevalencia mayor en pacientes con neuropatías previas como son las causadas por la *diabetes mellitus* o el alcoholismo. Sin embargo, dichos síntomas desaparecen en los meses siguientes al término del tratamiento. La causa de este efecto secundario se debe parcialmente a la alta cantidad de tubulina que se encuentra en los axones neuronales. La forma de predecir dichos efectos no se conoce hasta la fecha, se han propuesto modelos de neurotoxicidad usando células gliales, sin embargo todavía no se han encontrado una buena correlación. 44

La toxicidad mieloide es otro efecto adverso importante frecuentemente observado en los tratamientos que utilizan fármacos supresores de la dinámica de los microtúbulos. Los compuestos de la familia de los taxanos, producen frecuentemente neutropenia como el efecto secundario más grave y por lo tanto la dosis deben ser limitadas debido a afectos acumulativos.<sup>44</sup> No obstante los efectos secundarios mencionados, el tratamiento con este grupo de sustancias ha aumentado muy significativamente la sobrevida de los pacientes, por lo que la búsqueda de compuestos relacionados que pudieran tener menos toxicidad constituye un campo muy relevante desde el punto de vista de la química medicinal.

#### **1.7 Búsqueda de compuestos antitumorales.**

Debido a que las células tumorales desarrollan mecanismos de resistencia a los agentes quimioterapéuticos, la búsqueda de compuestos que permitan una terapia eficaz es importante. Los compuestos con posible actividad antitumoral deben de seguir un proceso de selección que consta de diferentes pasos: obtención, purificación, identificación, pruebas preliminares de citotoxicidad, pruebas sobre diferentes blancos que regulen la tumorigénesis. Posteriormente se debe llevar a cabo el salto a un modelo que permita evaluar los efectos *in vivo* sobre mamíferos y, si las substancias son seguras y presentan efectos ventajosos, se pueden llevar a cabo las pruebas clínicas.

El primer paso de esta línea de investigación consiste en la obtención e identificación del compuesto bioactivo, la cual se lleva a cabo a través de síntesis o mediante la extracción de fuentes naturales, principalmente de plantas. La purificación e identificación de los compuestos se realiza valiéndose de las propiedades fisicoquímicas exclusivas de cada molécula. Actualmente se emplean técnicas cromatográficas para la purificación de los compuestos, factor importante en todos estos estudios. La identificación de los compuestos aislados se lleva a cabo mediante técnicas espectrométricas y para el análisis estructural y conformacional de éstos, en la actualidad se utilizan principalmente la resonancia magnética nuclear (RMN) de diferentes núcleos, lo que permite conocer la conectividad entre los átomos de una molécula. El peso molecular se determina por medio de espectrometría de masa, mediante la masa del compuesto íntegro, la masa de los fragmentos moleculares y el patrón de fragmentación es posible hacer el análisis elemental de un compuesto nuevo. La presencia de centros quirales en una molécula constituye un reto desde el punto de vista de actividad biológica, ya que se sabe que de la gran mayoría de moléculas que son quirales, sólo uno de los posibles diastereoisómeros o enantiómeros es el activo. Para determinar la configuración absoluta o relativa de los centros quirales de un compuesto se han empleado técnicas *in silico* que correlacionan las propiedades espectrométricas experimentales con las obtenidas mediante la resolución de ecuaciones de mecánica cuántica propias de cada sistema molecular. Una de las técnicas más empleadas consiste en la comparación de las constantes de acoplamiento de espines de 1H-<sup>1</sup>H experimentales (conocidas como *J*) con las derivadas de la resolución de la ecuación de onda de un arreglo de átomos *in silico*. Las constantes de acoplamiento dependen directamente del ambiente químico, magnético y del ángulo diedro formado entre los átomos de hidrógeno. Las moléculas no son entidades rígidas, sino que responden a fluctuaciones termodinámicas que obedecen la distribución estadística de Maxwell-Boltzmann. Dependiendo el grado de flexibilidad las moléculas presentarán diversos arreglos espaciales (confórmeros) con diferentes constantes de acoplamiento. Por lo tanto el análisis conformacional, aunado al análisis de constantes de acoplamiento permite determinar con un excelente grado de correlación la geometría y la configuración relativa de una molécula. Esta técnica permite verificar la configuración relativa de moléculas tanto nuevas como ya descritas, como se llevó a cabo para la hipurticina (una 6-alquil-5,6-dihidro-2*H*-piran-2-ona con efectos citotóxicos). La comparación del espectro de RMN de <sup>1</sup>H con los valores calculados derivados de un análisis conformacional exhaustivo permitió reasignar su estructura y determinar estereoquímica y su conformación. 40

Una vez que se conoce la estructura de una molécula y sus propiedades fisicoquímicas, se puede postular una posible actividad citotóxica por analogía con otras moléculas bioactivas. Las pruebas de citotoxicidad se fundamentan en la capacidad de una sustancia de activar o desactivar mecanismos que lleven a las células tumorales a la apoptosis. <sup>45</sup> Las pruebas de citotoxicidad son el punto de partida para diferentes ensayos biológicos, en el caso de la búsqueda de compuestos con posible actividad antitumoral, se utilizan líneas celulares derivadas de tumores humanos. En dichas líneas se pueden analizar los mecanismos que son activados y desencadenan eventos que lleven a los tipos celulares malignos a una muerte selectiva.

#### **1.8 Estudios computacionales de interacciones fármaco-receptor**

En años recientes los estudios de simulación computacional del reconocimiento entre proteínas y moléculas orgánicas (docking) han cobrado gran importancia en el descubrimiento de nuevos compuestos que presenten actividad terapéutica. En dichos estudios se puede establecer la conformación óptima con la que un ligando interactúa con una proteína receptora para producir un efecto biológico favorable. En este tipo de estudios es indispensable partir de las coordenadas atómicas iniciales de las estructuras cristalográficas o modelos moleculares precisos tanto de las proteínas como de los compuestos bioactivos. Dichos modelos se someten a un análisis mediante algoritmos complejos que cuantifican diversos parámetros tales como las interacciones estéricas y las electrostáticas, entre otras. Así, la energía de unión del complejo ligando-receptor puede estimarse al introducir dicho complejo en un campo de fuerza de mecánica molecular en donde ambos elementos tienden a acoplarse de una manera eficiente desde el punto de vista energético proporcionando un modelo final de precisión considerablemente buena que incluye las coordenadas de cada átomo involucrado en dicho complejo y la energía total del sistema. 46,47

La dinámica molecular (DM) es una herramienta de gran valor en la predicción de modos de unión entre proteínas o en complejos ligando-proteína. Se ha definido como una técnica de simulación computacional en donde se sigue, durante un lapso de tiempo determinado, el desarrollo de las interacciones de un conjunto de átomos a los que se les aplica un potencial definido y que presentan movimientos descritos por la integración de sus ecuaciones de mecánica clásica, fuerzas

de van der Waals y potenciales electróstaticos. <sup>48</sup> El estudio del modo de unión del paclitaxel a la tubulina mediante DM ha aportado información sobre las conformaciones que puede tener dicho compuesto al acoplarse con la proteína mencionada permitiendo la propuesta de varios análogos de conformación restringida con una potencia mayor.<sup>48,49</sup>

## **1.9 Resonancia magnética nuclear de diferencia de transferencia de saturación**

En años recientes se han llevado a cabo experimentos de RMN en donde una proteína se irradia con cierta radiofrecuencia y de manera selectiva sobre una región determinada en presencia de un compuesto bioactivo. Si existe interacción entre ambos, se observan cambios en las señales de RMN de hidrógeno de la molécula pequeña. La proteína se satura con un tren de pulsos de radiofrecuencia que evitan la relajación de la proteína. Los átomos o grupos de átomos de la molécula pequeña que estén en contacto con la proteína recibirán la saturación y entonces las señales de los grupos presentarán cambios en su intensidad. Mediante esta técnica se pueden obtener mapas de los contactos entre moléculas con actividad biológica que interactúan con una proteína. Utilizando esta misma técnica aplicada a mezclas de fármacos se puede determinar la afinidad de éstos, ya que la transferencia de la saturación depende de la constante de asociacióndisociación de los complejos proteína-ligando (Figura 3).<sup>50,51</sup>

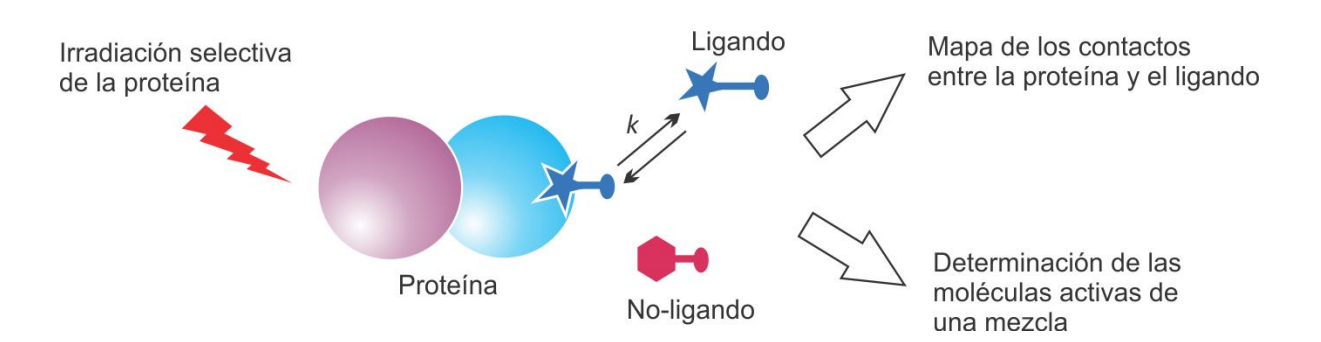

**Figura 3.** Representación de la espectroscopia de RMN-DTS. Una proteína, al ser irradiada con un tren de pulsos de radiofrecuencia que evite la relajación de sus poblaciones nucleares, se saturará transfiriendo dicha saturación al ligando el cual cambia la anchura de sus señales y su intensidad en los espectros de RMN.

Los experimentos de RMN-DTS se han llevado a cabo de manera exitosa en la determinación de las interacciones entre la tubulina con los taxanos y con los análogos de la discodermólida. También dichos experimentos se han llevado a cabo con la proteína FtsZ bacteriana y sus interacciones con las crisofaetinas A-H que inhiben el crecimiento de los cultivos de *Staphylococcus aureus* resistentes a antibióticos.<sup>52</sup>–<sup>54</sup> La pironetina y los análogos de la 6-alquil-5,6-dihidro-2*H*-piran-2 ona no se han estudiado con este tipo de experimentos en busca de interacciones con el heterodímero de tubulina por lo que en este trabajo se presentan los resultados de dichos experimentos.

# 2. JUSTIFICACIÓN

La pironetina es una 6-alquil-5,6-dihidro-2*H*-piran-2-ona que desestabiliza la polimerización de los microtúbulos *in vitro*, modifica la polimerización *in vivo* y presenta un mecanismo que lleva a las células a apoptosis. Varias 6-alquil-5,6-dihidro-2*H*-piran-2-onas naturales y sintéticas relacionadas estructuralmente con la pironetina también presentan una actividad citotóxica relevante, por lo que resulta importante llevar a cabo un estudio detallado de este grupo de compuestos y derivados en relación a su comportamiento conformacional, a su interacción con la tubulina utilizando modelos computacionales y a la evaluación de su influencia en el ensamblaje de los microtúbulos.

# 3. HIPÓTESIS

Algunos derivados de las 6-alquil-5,6-dihidro-2*H*-piran-2-onas con modificaciones en la estereoquímica y en la funcionalidad de la cadena alquílica exhibirán un efecto en la polimerización de la tubulina *in vitro*, mostrarán variaciones en la actividad citotóxica en líneas celulares derivadas de tumores humanos y presentarán diversos grados de interacción con la tubulina, que pueden ser evaluados mediante métodos computacionales de modelado molecular, análisis conformacional, acoplamiento proteína-ligando y dinámica molecular, así como por medio de experimentos de resonancia magnética nuclear.

## 4. OBJETIVOS

#### **4.1 Objetivo general**

Llevar a cabo el análisis conformacional de un conjunto de 6-alquil-5,6-dihidro-2*H*-piran-2-onas con variaciones en la estereoquímica y en la funcionalidad de la cadena alquílica, así como evaluar su influencia en el ensamblaje de los microtúbulos, tanto *in vitro* como *in silico*, y en el crecimiento de células derivadas de tumores humanos.

#### **4.2 Objetivos particulares**

Explorar la influencia de un grupo de 6-alquil-5,6-dihidro-2*H*-piran-2-onas durante la polimerización de la tubulina *in vitro*, tomando como compuesto de referencia a la pironetina.

Determinar la actividad citotóxica de los compuestos estudiados en líneas celulares de carcinoma de próstata (PC-3), carcinoma de colon (HCT-15) y adenocarcinoma mamario (MCF-7).

Llevar a cabo el análisis conformacional de las 6-alquil-5,6-dihidro-2*H*-piran-2-onas bioactivas incluyendo a la pironetina.

Estudiar los modelos de acoplamiento molecular entre la tubulina y los compuestos que presentaron actividad de 6-alquil-5,6-dihidro-2*H*-piran-2-onas.

Comparar los modelos de acoplamiento molecular de las 6-alquil-5,6-dihidro-2*H*-piran-2-onas que presentan diferentes grados de actividad.

Corroborar las interacciones de la pironetina obtenidas mediante los modelos de acoplamiento molecular con la técnica de Resonancia Magnética Nuclear de Diferencia de Transferencia de Saturación.

#### **4.3 Estrategia experimental**

La estrategia experimental que se siguió en el presente trabajo se ilustra en la Figura 4. En una primera etapa se llevó a cabo una evaluación de la interacción de un conjunto de derivados de la 6-alquil-5,6-dihidro-2*H*-piran-2-ona durante la polimerización de la tubulina. A la par se realizó un estudio de la citotoxicidad de los compuestos en líneas celulares OVCAR, HCT-5 y PC-3, que son derivadas de tumores humanos de alta incidencia en México. Para los compuestos que presentaron actividad en ambos estudios, se llevó a cabo el análisis conformacional correspondiente, se calcularon los parámetros espectrales y se llevó a cabo la simulación completa de sus espectros de resonancia magnética nuclear de hidrógeno los que se compararon con los

experimentales para tener la certeza de que los modelos moleculares sean representativos de las estructuras que se encuentran en solución. Con los modelos refinados de los compuestos obtenidos a partir de los cálculos de la distribución conformacional y los parámetros espectrales, se calcularon las interacciones con la tubulina por medio de un análisis de acoplamiento molecular (*docking*).

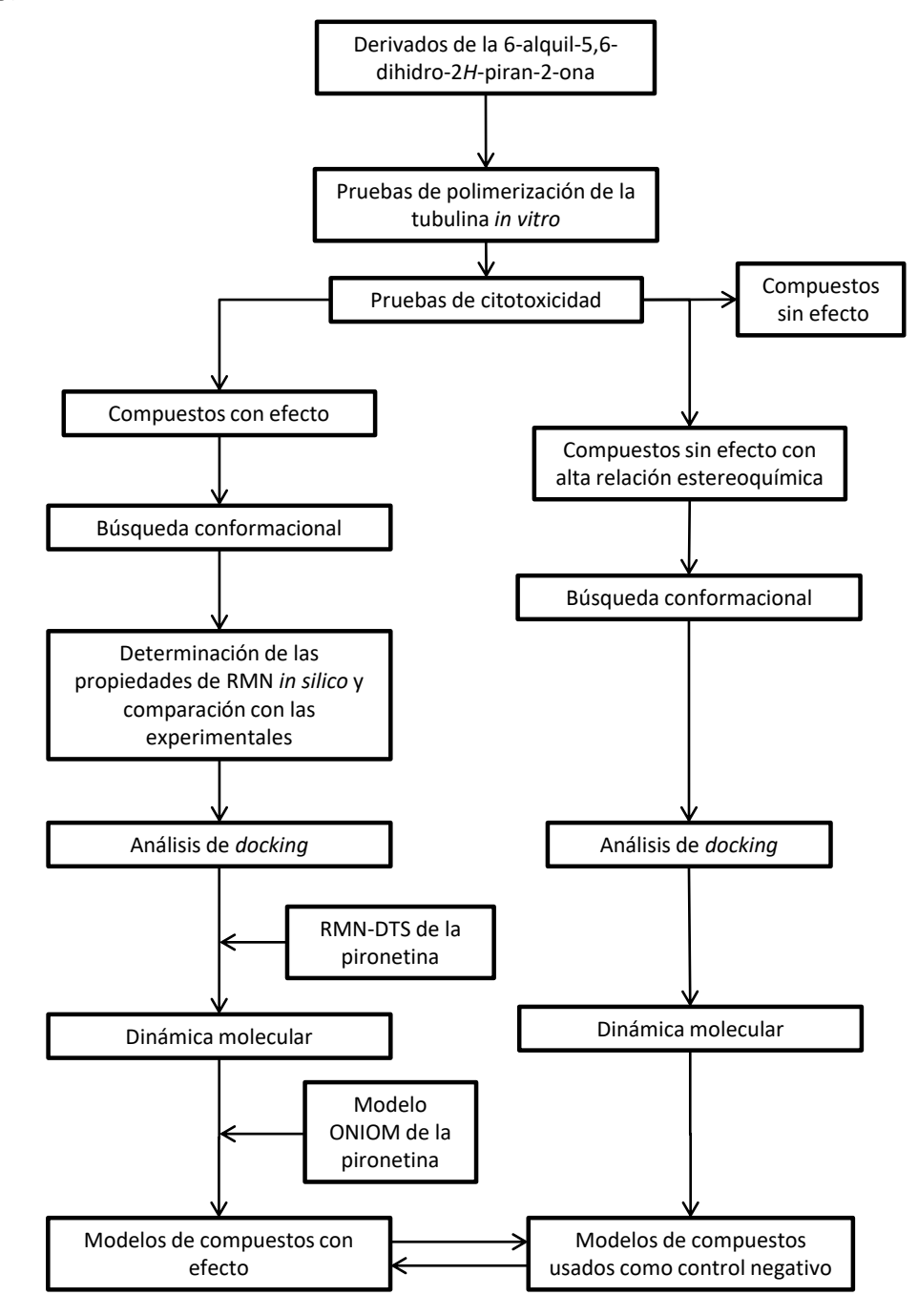

**Figura 4**. Estrategia experimental para el análisis a nivel molecular de los compuestos bioactivos derivados de las 6-alquil-5,6-dihidro-2*H*-piran-2-onas.

Debido a que la pironetina (**4**) fue el compuesto más activo de la serie, el experimento de RMN-DTS se llevó a cabo con esta substancia para estudiar las interacciones obtenidas por acoplamiento molecular con la tubulina. El cálculo de los efectos de la pironetina (**4**) y la (1'*E*)-6 *epi*-espicigerólida (**17**), que resultaron ser los más activos, se llevó a cabo mediante dinámica molecular (DM) en comparación con los cálculos de DM de la 6-*epi*-espicigerólida (**15**) que fue el compuesto menos activo.

Se ha descrito que la pironetina se une selectivamente a la  $\alpha$ Lys352 de la tubulina por lo que en este caso se realizó modelado del sitio de unión mediante técnicas computacionales para explicar a nivel molecular cómo ocurre dicha interacción. La información obtenida *in silico* e *in vitro* se comparó para determinar las características necesarias para la interacción y los efectos que ejercen estos compuestos sobre la tubulina. Los detalles experimentales de cada etapa se explican en extenso en la sección 8 de este trabajo, que corresponde a la Parte Experimental.

## 5. RESULTADOS Y DISCUSIÓN

## **5.1 Efecto de las 6-alquil-5,6-dihidro-2***H***-piran-2-onas sobre la polimerización** *in vitro* **de los heterodímeros de**  $\alpha$ **- y**  $\beta$ **-tubulina**

#### **5.1.1 Efecto de las pectinólidas A y C (7 y 9)**

Debido a que el delicado proceso de polimerización-despolimerización de la tubulina es crucial en la división celular, aquellas sustancias que interfieran con dicho fenómeno se convierten en candidatos interesantes para encontrar nuevos agentes antineoplásicos. Una de las pruebas más utilizadas para evaluar el efecto de sustancias con actividad sobre la tubulina consiste en someter a esta proteína bajo condiciones de polimerización incubándola a una temperatura fisiológica en un medio en donde todos los cofactores esenciales que intervienen en dicho proceso estén presentes. El comportamiento de la proteína durante la polimerización se compara con el que ocurre en presencia de los diferentes compuestos a evaluar. Una revisión acerca del tema indica que el número de compuestos que interactúan con la tubulina descubiertos a la fecha está en el orden de las centenas por lo que este campo permanece aún poco explorado si se considera que el número de sustancias orgánicas que provienen de fuentes naturales sobrepasa el millón.<sup>55</sup>

Los datos antes mencionados y la similitud estructural de las 6-alquil-5,6-dihidro-2*H*-piran-2-onas con la pironetina (**4**) nos motivó a estudiar el efecto de varios productos naturales y derivados, iniciando con las pironas citotóxicas **7** y **9** aisladas de *Hyptis pectinata*. 39,40 La evaluación de ambas sustancias sobre la polimerización de la tubulina se llevó a cabo a una concentración de 50 μM para los compuestos y de 2 mg/mL para la tubulina, midiendo la densidad óptica de los microtúbulos en formación a 340 nm por triplicado durante 60 minutos e incubando el sistema a 37 °C, Figura 5. Se pudo observar que los compuestos **7** y **9** afectan la velocidad de polimerización de la tubulina alcanzando el máximo de polimerización con mayor velocidad que el control de tubulina. En comparación con la pironetina (**4**), los compuestos **7** y **9** no tienen actividad como agentes desestabilizantes de microtúbulos, aunque sí presentan un efecto de aceleración de la polimerización como se observa al comparar los patrones de las curvas de **7** y de **9** con respecto al del paclitaxel (Figura 5).

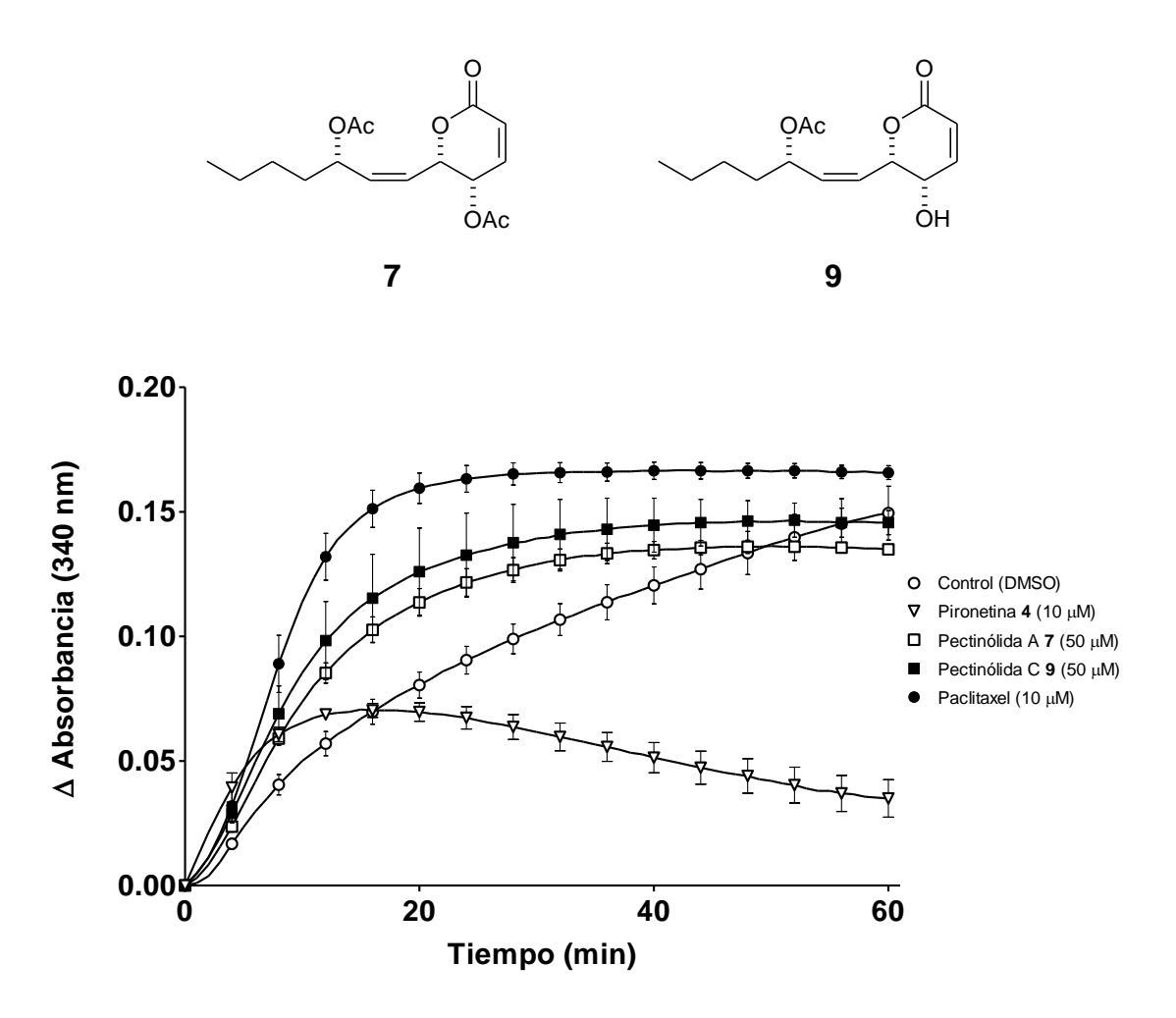

**Figura 5**. Efecto de las pectinólidas A y C (compuestos **7** y **9**) sobre la polimerización de la tubulina *in vitro* a 37 °C. Se comparó con el paclitaxel (control de polimerización), la pironetina (control de inhibición de la polimerización) y dimetilsulfóxido (blanco).

Con la finalidad de comparar los resultados empleando los métodos estadísticos integrados en el programa GraphPad Prism (GraphPad Prism versión 5.00 para Windows, GraphPad Software, San Diego California E.U.A., www.graphpad.com), se analizaron las diferencias significativas de las áreas bajo la curvas (ABC) de los trazos obtenidos. Los resultados de este análisis se muestran en la gráfica de barras de la Figura 2 en donde se aprecia que durante la fase inicial de la polimerización, tomada del minuto 10 al minuto 20 (Figura 6a), la pectinólida C (**9**) muestra un comportamiento diferente con respecto al del control de tubulina con DMSO. De igual forma esta diferencia se observa durante la fase siguiente del experimento comprendida del minuto 20 al minuto 40 (Figura 6b). Por otro lado, un análisis detallado de las pendientes de la región inicial de las curvas, donde  $r^2 > 0.95$ , muestra una diferencia significativa entre el DMSO y las pectinólidas A y C (**7** y **9**) por lo que se puede afirmar que dichos compuestos interactúan desde los primeros minutos acelerando la polimerización (Figura 6c). Este efecto es relevante debido a que si durante la mitosis se interfiere con la polimerización en el orden de minutos estos compuestos pueden causar efectos importantes a nivel celular, tales como la el arresto del ciclo celular en la fase G<sub>2</sub>/M, la subsecuente apoptosis. También se observa una diferencia significativa entre el DMSO y las pectinólidas A y C (**7** y **9**) en la fase final de la polimerización (Figura 6d) considerada en estos experimentos del minuto 40 al minuto 60. En este periodo se observa (Figura 5) que en el caso de los tratamientos con paclitaxel y las pectinólidas A y C (**7** y **9**), los microtúbulos ya formados permanecen estables mientras que la tubulina control sigue polimerizándose y la tubulina tratada con pironetina se sigue despolimerizando. En el Apéndice 1 se muestra una explicación más detallada del análisis de las curvas.

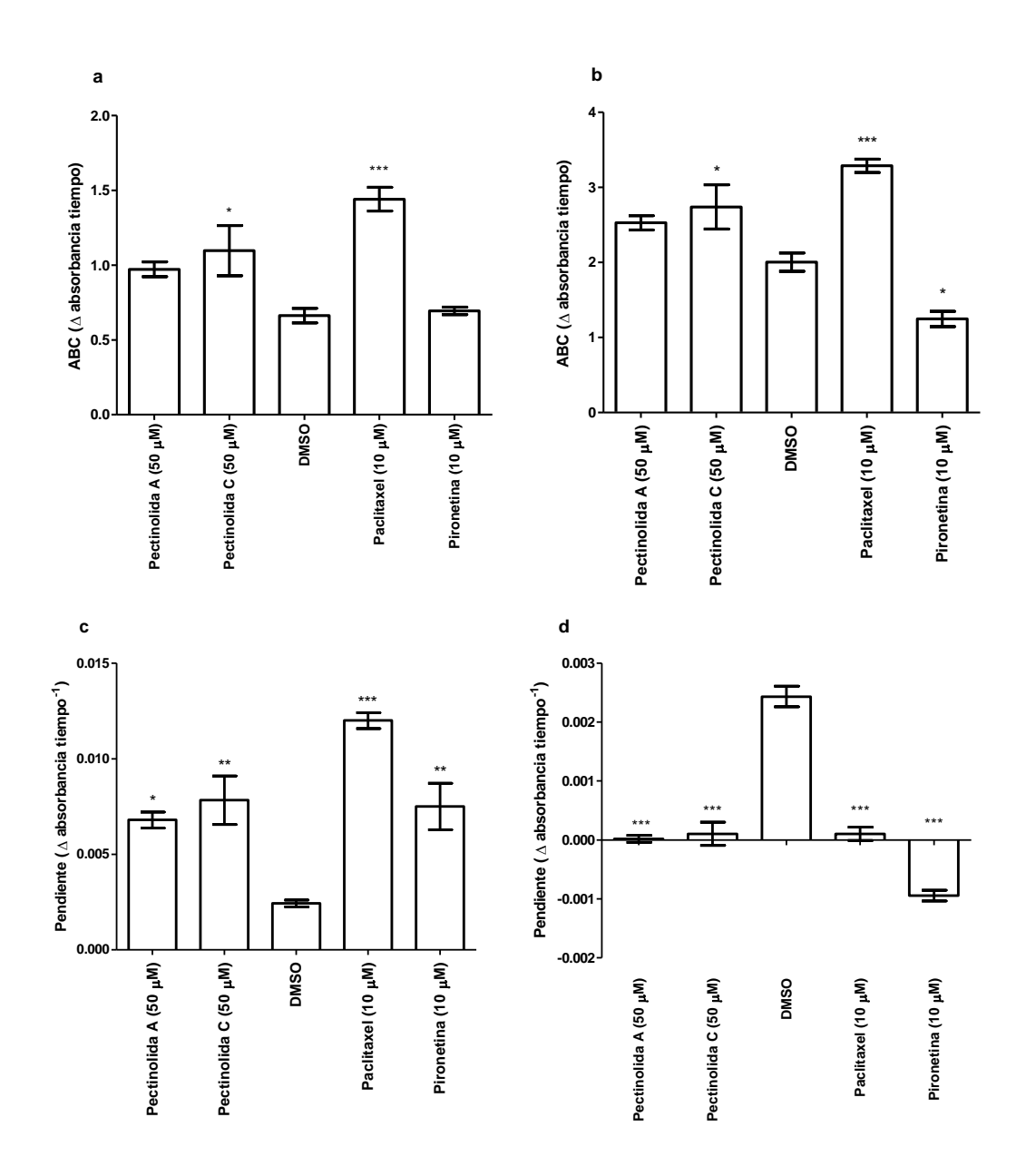

**Figura 6**. Efecto de los compuestos **7** y **9** en el área bajo la curva del curso temporal de la polimerización de tubulina. Comparación de las Áreas Bajo la Curva (ABC) de la polimerización de tubulina y los productos naturales **7** y **9**, con respecto a DMSO, paclitaxel y pironetina (**4**). En la Figura 2a se muestra la comparación de ABC de 10 a 20 min, en la Figura 2b se muestra la comparación de las ABC del tiempo comprendido entre 20-40 min. El panel 2c muestra la comparación de las pendientes al inicio de la polimerización y el panel 2d muestra la comparación de las pendientes en la fase final del experimento. ("\*" = *P* < 0.05, "\*\*" = *P* < 0.01,  $"***" = P < 0.001, n = 3, ANOVA$ .

### **5.1.2 Efecto del producto natural espicigerólida (14) y sus análogos sintéticos 15, 16 y 17**

El producto natural obtenido de la planta *Hyptis spicigera*, la espicigerólida (**14**), se probó a una concentración de 50 μM, observándose un aumento en la velocidad de polimerización de los microtúbulos. Dicho compuesto presentó un comportamiento similar al de las pectinólidas A y C, notándose también que llega a un máximo de polimerización ligeramente menor al del control de DMSO, Figura 7.

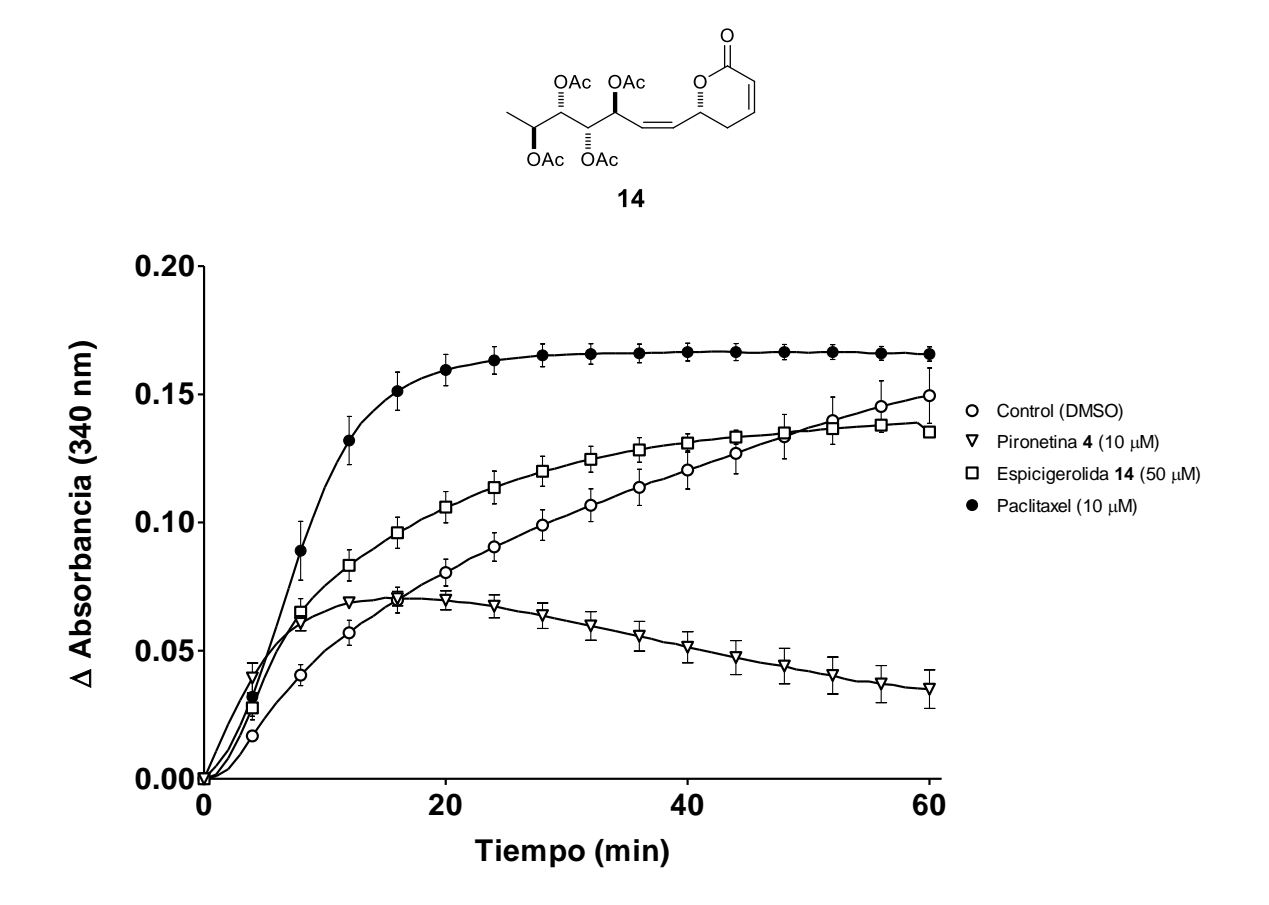

**Figura 7**. Curso temporal de la polimerización de la tubulina *in vitro* en presencia de espicigerólida (**14**), paclitaxel y pironetina (**4**) a 37 °C, se puede observar un ligero aumento en la velocidad inicial de polimerización en presencia de **14**.

El análisis de las curvas de polimerización de tubulina en presencia de la espicigerólida (**14**) se muestra en las Figuras 8a y 8b. En la Figura 8a se observa una mayor pendiente en el inicio de la polimerización en el caso de la espicigerólida (**14**) con respecto al control (DMSO). En el caso de la
pendiente de la gráfica al final del experimento (Figura 8b), se observa una diferencia significativa entre la espicigerólida (**14**) y el control. Los cambios en la velocidad de polimerización inducidos por el compuesto **14** ponen de manifiesto la influencia de este compuesto en dicho fenómeno.

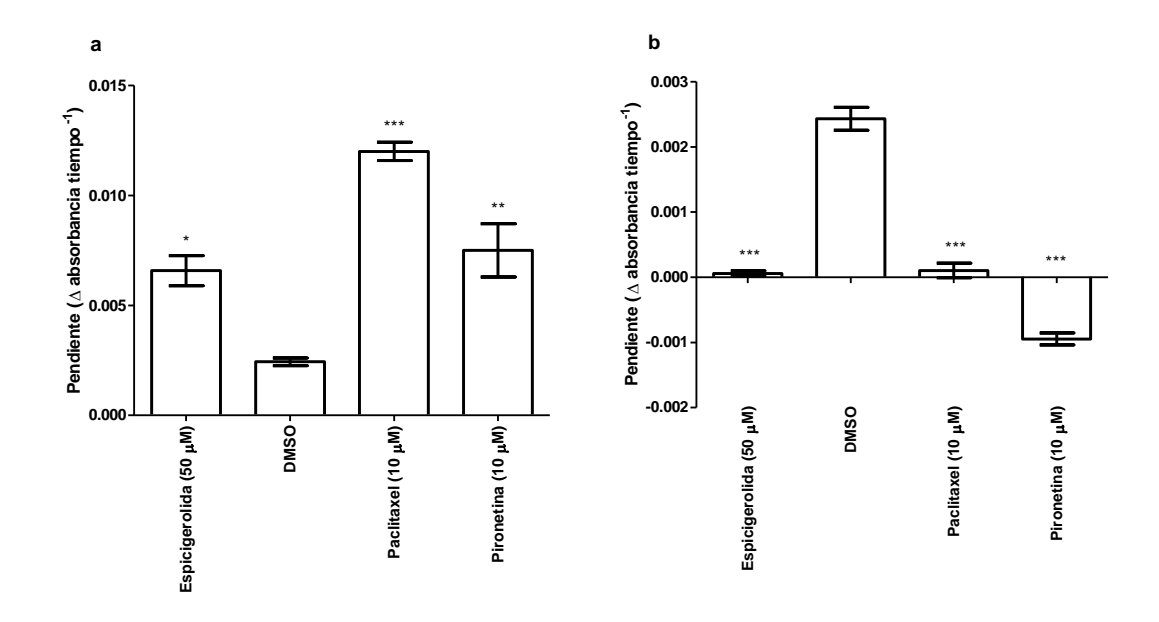

**Figura 8**. Efecto del compuesto **14** en el área bajo la curva del curso temporal de la polimerización de tubulina. En el panel 8a se muestra la pendiente al inicio del experimento con los diferentes tratamientos, se aprecia un aumento significativo en la velocidad de polimerización de tubulina en presencia de la espicigerólida (**14**) con respecto al control. Al final del experimento (panel 8b), la pendiente de polimerización de la tubulina en el caso del tratamiento con la espicigerólida es muy cercana a cero a diferencia del control ("\*" = *P* < 0.05, "\*\*" =  $P$  < 0.01, "\*\*\*" =  $P$  < 0.001,  $n = 3$ , ANOVA).

Con respecto a los compuestos sintéticos **15** y **16**, bajo las condiciones ensayadas ambos mostraron un comportamiento igual al del control, no teniendo ningún efecto sobre la polimerización a 37 °C, como se aprecia en los trazos de la Figura 9. Es interesante resaltar que a pesar de que **15** y **16** son isómeros estereoquímicos del compuesto **14**, el efecto sobre la polimerización de la tubulina se pierde por cambios sutiles en la estructura, lo que pone de manifiesto una alta selectividad relacionada con el arreglo tridimensional de los compuestos.

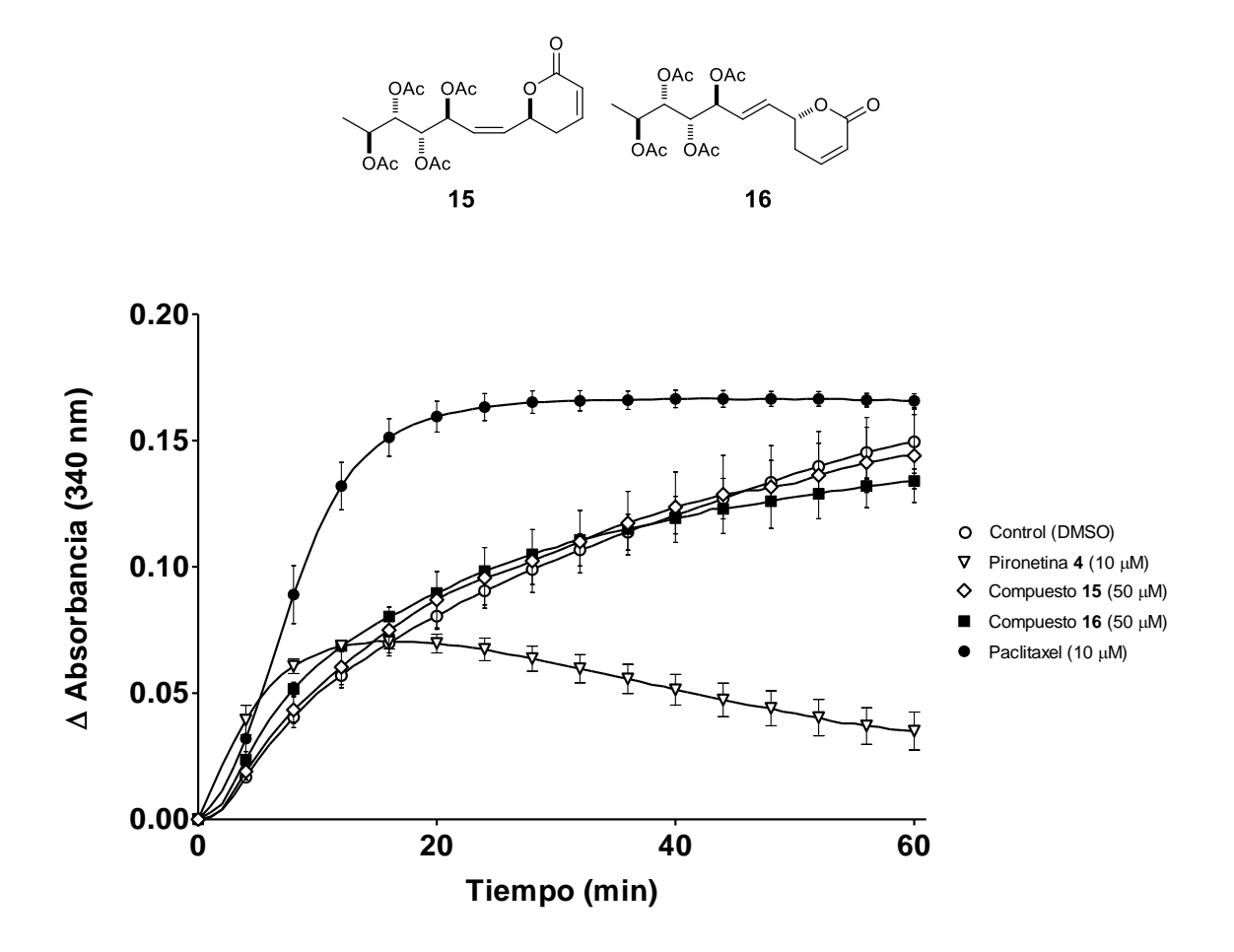

**Figura 9**. Curso temporal de la polimerización de tubulina *in vitro* en presencia de los compuestos sintéticos **15** y **16** a 37 °C. Se observó que el efecto de **15** y **16** es similar al del control.

El tratamiento de la tubulina *in vitro* con el compuesto sintético (1'*E*)-6-*epi*-espicigerólida (**17**) mostró un efecto desestabilizante de los microtúbulos (Figura 10) reflejado en una disminución significativa en el área bajo la curva entre los minutos 40 a 60 de polimerización con respecto a la tubulina control (Figura 11a). Además, se encontró que la pendiente al final del experimento es cercana a cero a diferencia de la pendiente de la tubulina control (Figura 11b). Estas comparaciones indican un grado de interacción entre la tubulina y el compuesto sintético **17** que posiblemente se encuentra interactuando en un sitio similar al de la pironetina (**4**).

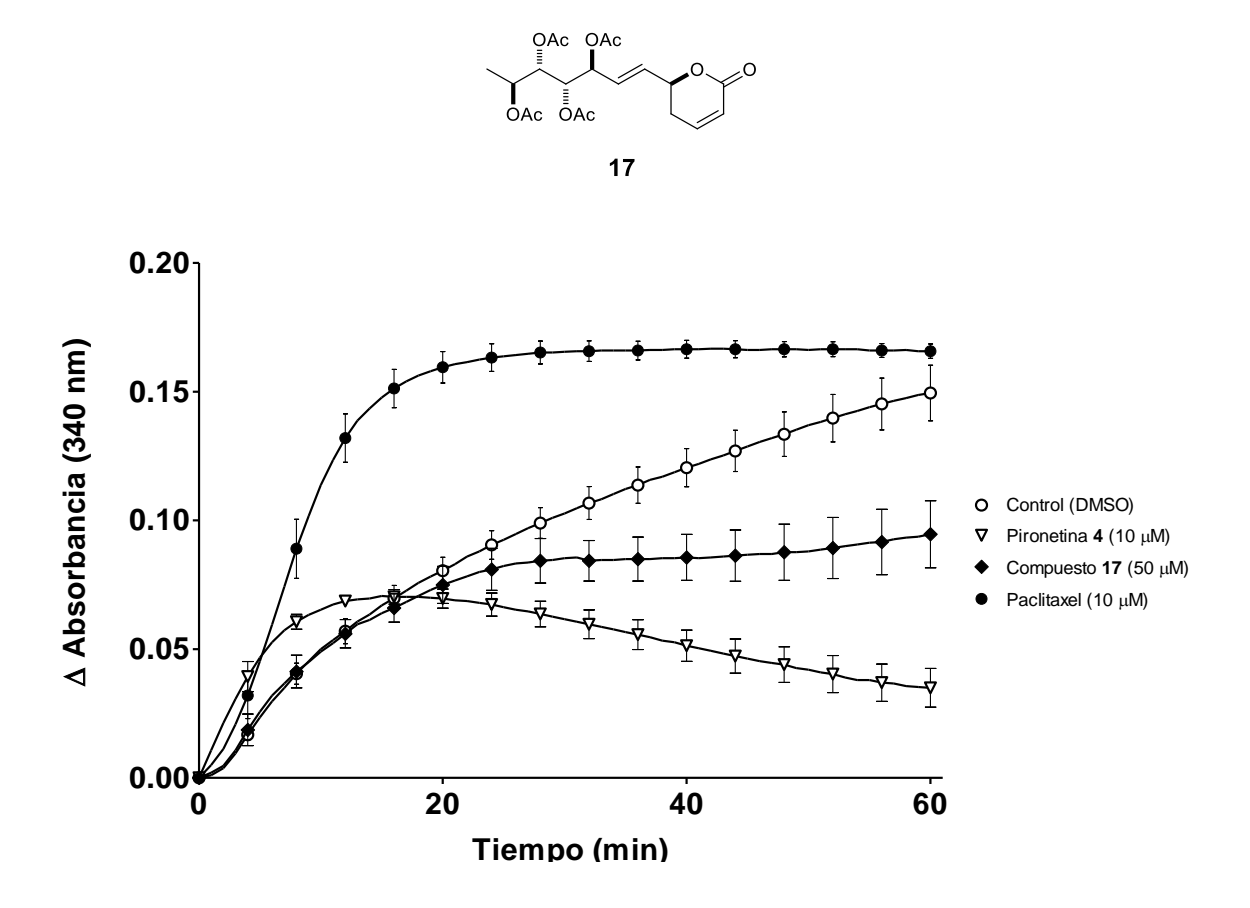

**Figura 10**. Curso temporal de la polimerización *in vitro* de tubulina en presencia del compuesto **17**. Se puede observar el efecto del compuesto **17** como desestabilizante de la polimerización con respecto al control.

El comportamiento del compuesto **17** como desestabilizante de la polimerización de la tubulina se puede explicar en función de la comparación de su modelo tridimensional con el de la pironetina (**4**) ya que ambos comparten características estereoquímicas equivalentes generando volúmenes moleculares similares. Un análisis de los modelos tridimensionales de ambos compuestos permite visualizar la superposición de los dos esqueletos. Tanto el centro quiral en la posición 6 del anillo de pirona, como los centros quirales en ambas cadenas tienen la misma estereoquímica, generando un arreglo espacial semejante como se muestra en la Figura 12.

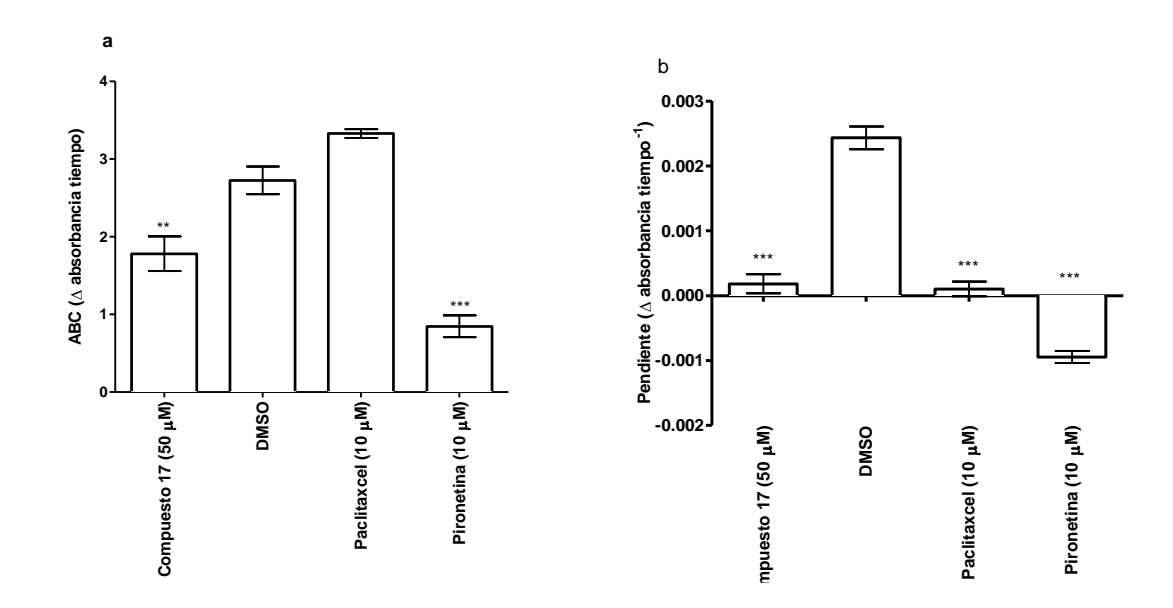

**Figura 11.** Efecto del compuesto **17** en el área bajo la curva del curso temporal de la polimerización de tubulina. El compuesto **17** presenta una disminución significativa con respecto al control en el área bajo la curva entre los minutos 40 y 60 (Figura 11a). En el panel 11b se observa una diferencia de la pendiente al final del experimento ("\*\*" = *P* < 0.01, "\*\*\*" = *P* < 0.001 con una *n* = 3, ANOVA).

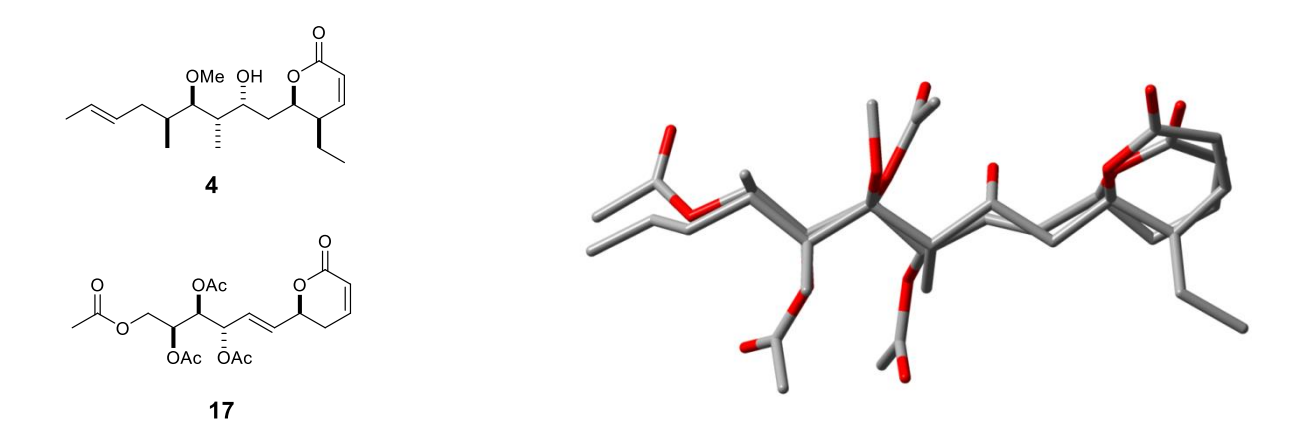

**Figura 12**. Superposición de los modelos tridimensionales de pironetina (**4**) y el compuesto sintético **17**. Se puede observar que la orientación de los grupos en los centros estereogénicos comparte características en su arreglo espacial.

## **5.2 Efecto de la pectinólida H (22) en la polimerización** *in vitro* **de**  los heterodímeros de  $\alpha$ - y  $\beta$ -tubulina

Dada la posibilidad de interconversión entre la pectinólida A (**7**) y la pectinólida H (**22**), se probó el producto natural **22** en la polimerización de tubulina (Figura 13). El comportamiento de la pectinólida H fue muy similar al de las otras pectinólidas probadas (**7** y **9**), se aumentó la velocidad de polimerización y el máximo de polimerización alcanzado fue ligeramente menor al del vehículo (DMSO). Se compararon las áreas bajo la curva de los trazos de la Figura 14; se encontró que el compuesto **22** tuvo un área bajo la curva ligeramente mayor pero sin diferencia significativa entre el control de DMSO. Sin embargo, sí se observó un cambio en la pendiente al final del experimento de polimerización con respecto al tratamiento control lo cual indica que alcanzó un estado estable más rápidamente (Figura 13).

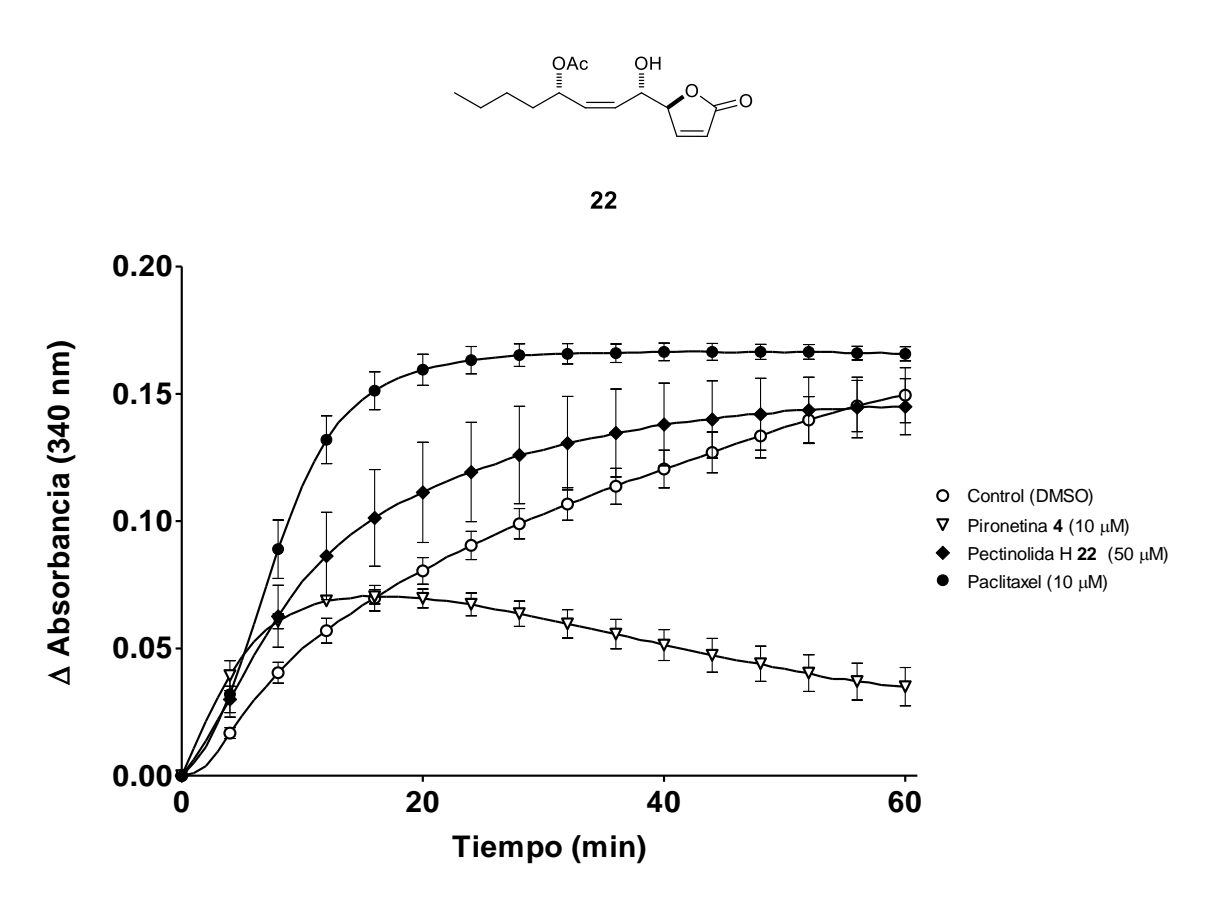

**Figura 13**. Curso temporal de la polimerización *in vitro* de tubulina en presencia de la pectinólida H (**22**) a 37 °C. Se observa un efecto en la pendiente al final del experimento de polimerización con respecto al tratamiento control.

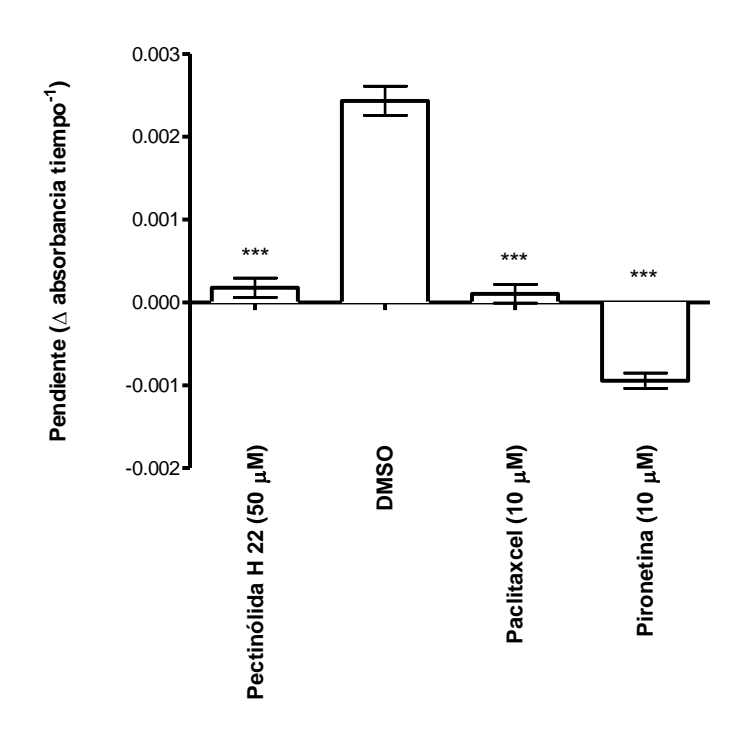

**Figura 14.** Comparación de las pendientes al final del experimento de polimerización de tubulina. La pectinólida H (**22**) presenta una pendiente significativamente menor con respecto al control de polimerización ("\*\*\*" = *P* < 0.001, *n* = 3, ANOVA).

#### **5.3 Pruebas de citotoxicidad**

Adicionalmente se probó la citotoxicidad de la pironetina (**4**), de la espicigerólida (**15**) y del compuesto sintético **17** en tres líneas celulares derivadas de tumores humanos, en donde no se habían probado con anterioridad pero que son representativos de tumores de alta prevalencia en México. Dichas líneas son: carcinoma de próstata (PC-3), carcinoma de colon (HCT-15) y adenocarcinoma mamario (MCF-7). Se encontró que la pironetina (**4**) posee una actividad citotóxica muy potente contra las tres líneas celulares probadas, el producto natural espicigerólida (**14**) tuvo una actividad citotóxica importante en las líneas PC-3 y MCF-7 al igual que una actividad moderada contra las células de carcinoma de colon (HCT-15). El compuesto sintético (1'*E*)-6-*epi*espicigerólida (**17**) tuvo una actividad moderada pero selectiva en la línea celular de carcinoma de próstata (PC-3). Los resultados de concentraciones inhibitorias al 50% (CI<sub>50</sub>) se resumen en la Tabla 1. La diferencia significativa entre la citotoxicidad de la pironetina (**4**) y las 6-alquil-5,6-dihidro-2*H*piran-2-onas **14** y **17** pudiera estar relacionada con su biodisponibilidad en medio acuoso. Los compuestos **14** y **17**, al carecer de grupos polares como el hidroxilo de la pironetina (**4**), tienden a ser menos solubles en dicho medio dificultando su dispersión.

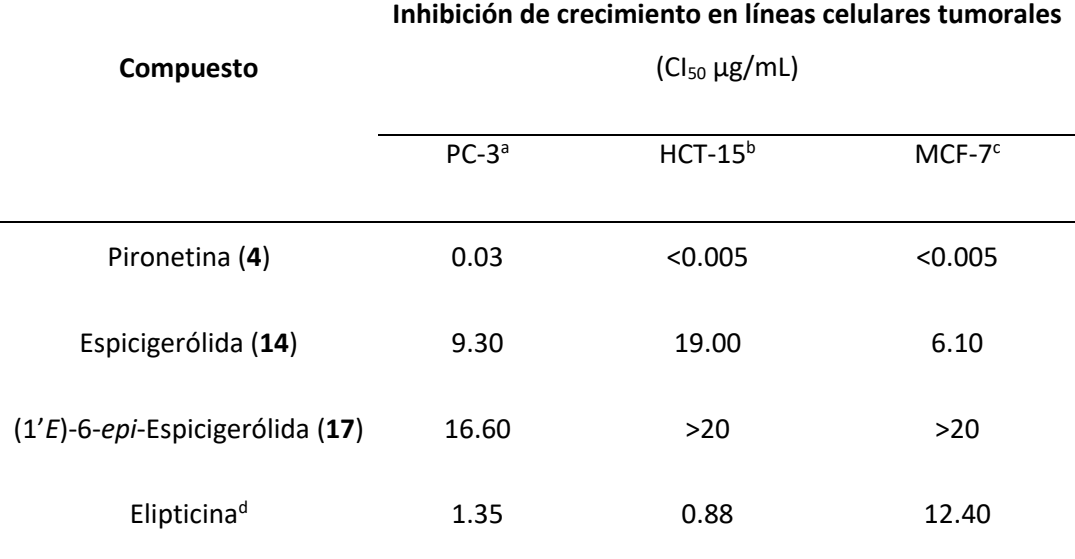

**Tabla 1**. Efecto citotóxico de los compuestos **4**, **14** y **17**.

<sup>a</sup>PC-3 (carcinoma de próstata). <sup>b</sup>HCT-15 (carcinoma de colon). <sup>c</sup>MCF-7 (adenocarcinoma mamario). <sup>d</sup>Control positivo.

## **5.4 Análisis conformacional de la pironetina (4) y la (1'***E***)-6-***epi***espicigerólida (17)**

Debido a que los compuestos **4** y **17** presentaron una interacción importante con la tubulina y contribuyeron a la desestabilización de los microtúbulos, resultó importante llevar a cabo el análisis conformacional de ambas sustancias utilizando la herramienta de modelado molecular. Una vez obtenido el modelo inicial se buscaron, en el amplio espacio conformacional de estos compuestos, las estructuras de mayor contribución y se optimizaron empleando la Teoría de Funcionales de la Densidad (TFD). A su vez se determinaron algunas propiedades teóricas tales como los valores termoquímicos, las frecuencias vibracionales, los desplazamientos químicos y las constantes de acoplamiento. En particular las constantes de acoplamiento vecinales <sup>1</sup>H-<sup>1</sup>H han resultado muy útiles en el análisis conformacional de moléculas flexibles y dado que estas moléculas presentan una amplia serie de confórmeros, se calculó el promedio ponderado de los valores teóricos tomando en consideración la contribución de cada confórmero a la distribución de Boltzmann para así compararlos con los valores experimentales. Dicho procedimiento se resume en la Figura 15.

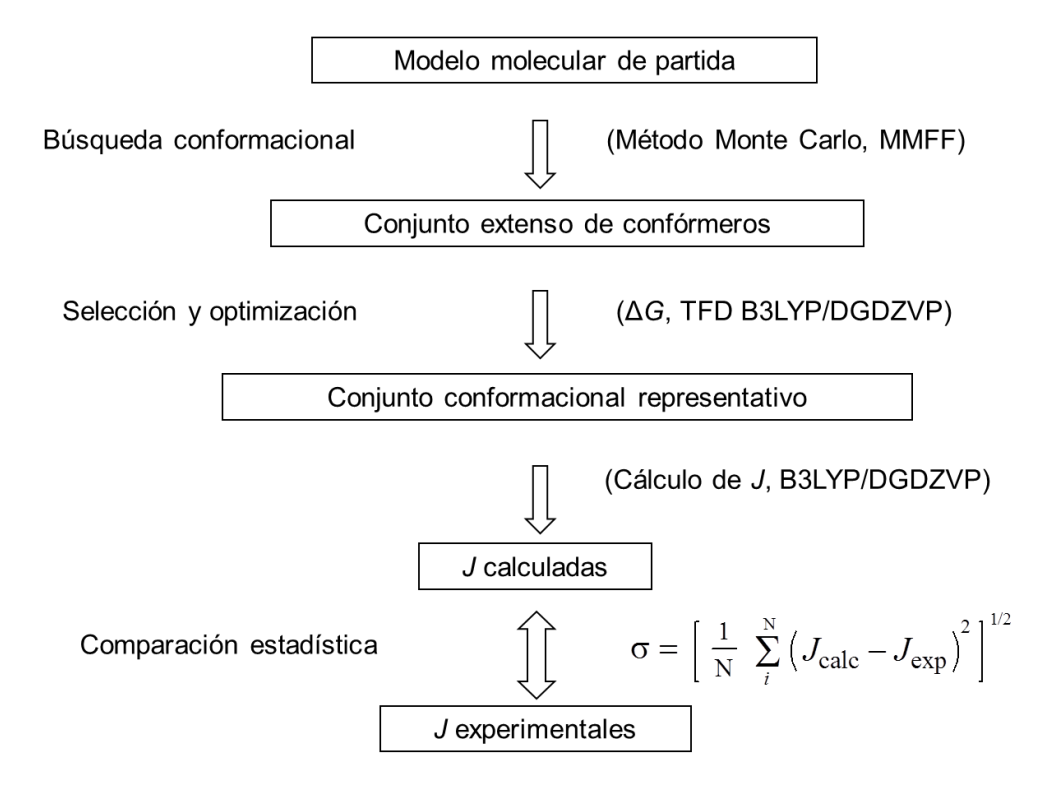

**Figura 15**. Procedimiento general que se siguió para efectuar el análisis conformacional de la pironetina (**4**) y la (1'*E*)-6-*epi*-espicigerólida (**17**).

### **5.4.1 Modelado molecular y muestreo del espacio conformacional de la (1'***E***)-6-***epi***-espicigerólida (17)**

El modelado molecular inicial se llevó a cabo utilizando el programa Spartan '04.<sup>56</sup> El muestreo del espacio conformacional para los compuestos derivados de las 6-alquil-5,6-dihidro-2*H*-piran-2-onas a través del algoritmo Monte Carlo representa un enorme reto, ya que dichas moléculas presentan un grado de libertad torsional muy alto. Aunque dicho algoritmo genera una cantidad considerable de confórmeros, el método puede llegar a omitir confórmeros que se salgan del espacio de energía relativa mayor a 5 kcal/mol, por lo que en este caso fue necesario ampliar el número de iteraciones a 10,000 y el número de confórmeros hasta 200, así como la ventana de muestreo hasta 10 kcal/mol. Estas variaciones pueden compensar en cierta medida las limitaciones del campo de fuerza MMFF94 que no toma en cuenta efectos electrónicos a larga distancia.

A la población de 200 confórmeros calculados por MMFF94 se le re-optimizó su geometría y se recalculó su energía mediante el programa PCMODEL v7 (PCModel Serena Software, Box 3076, Bloomington, IN 47402-3076) aplicando el campo de fuerza MMX que toma en cuenta algunos factores de interacción entre orbitales  $\pi$ . Los confórmeros más estables en un nivel de corte de Δ*EMMX* de 3.00 kcal/mol se optimizaron con la Teoría de Funcionales de la Densidad (TFD) con el funcional B3LYP y la base DGDZVP.<sup>57,58</sup> Con este mismo nivel de teoría se calcularon las frecuencias vibracionales para descartar estados de transición mediante la búsqueda de frecuencias de orden negativo. De esta forma se obtuvo una población de 15 confórmeros a un nivel de corte de Δ*GTFD* de 3.00 kcal/mol. Los seis confórmeros de mayor estabilidad se presentan en la Figura 16.

### **5.4.2 Cálculo de la las constantes de acoplamiento 1H-<sup>1</sup>H teóricas de la (1'***E***)-6-***epi***-espicigerólida (17)**

Una vez que se tuvieron las estructuras optimizadas de los confórmeros de alta contribución molar, se llevó a cabo el cálculo de sus parámetros de resonancia magnética nuclear (RMN). Se utilizó el método GIAO para obtener los tensores de protección y el método *coupled perturbed Kohn-Sham* para cuantificar los términos que contribuyen a las constantes de acoplamiento que son: los contactos de Fermi, las interacciones spin-dipolo, las interacciones spin-órbita diamagnética y las interacciones spin-órbita paramagnética.<sup>59–62</sup> Las constantes de acoplamiento <sup>1</sup>H-<sup>1</sup>H se corrigieron utilizando los factores de correlación obtenidos en un trabajo previo. Para los acoplamientos entre hidrógenos en carbonos *sp*<sup>3</sup> , se utilizó un factor de 0.910, para los acoplamientos entre un hidrógeno en carbono sp<sup>2</sup> y un hidrógeno en un carbono sp<sup>3</sup> se empleó un factor de 0.929 y finalmente para los acoplamientos en hidrógenos en carbonos sp<sup>2</sup>, el factor fue de 0.977.63

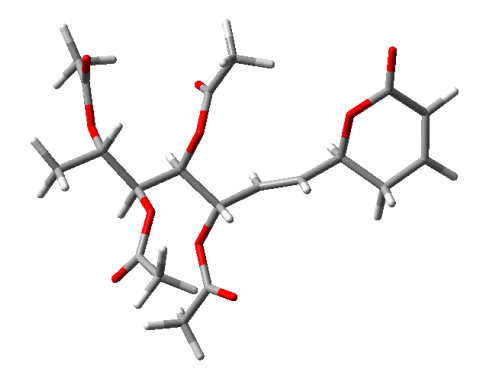

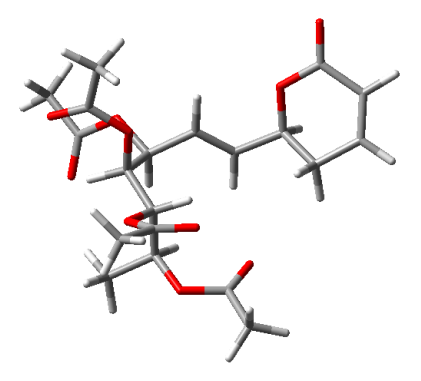

**17-1** 59.1%

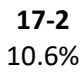

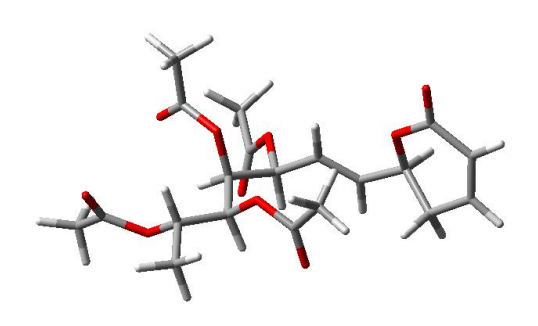

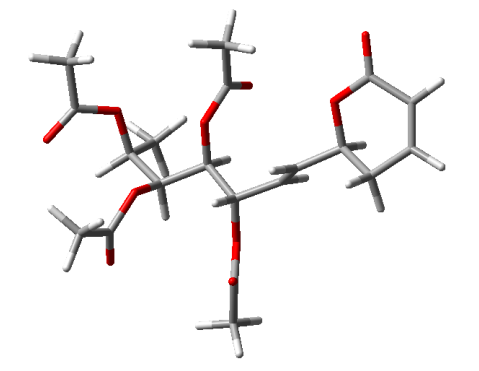

**17-3** 6.7%

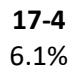

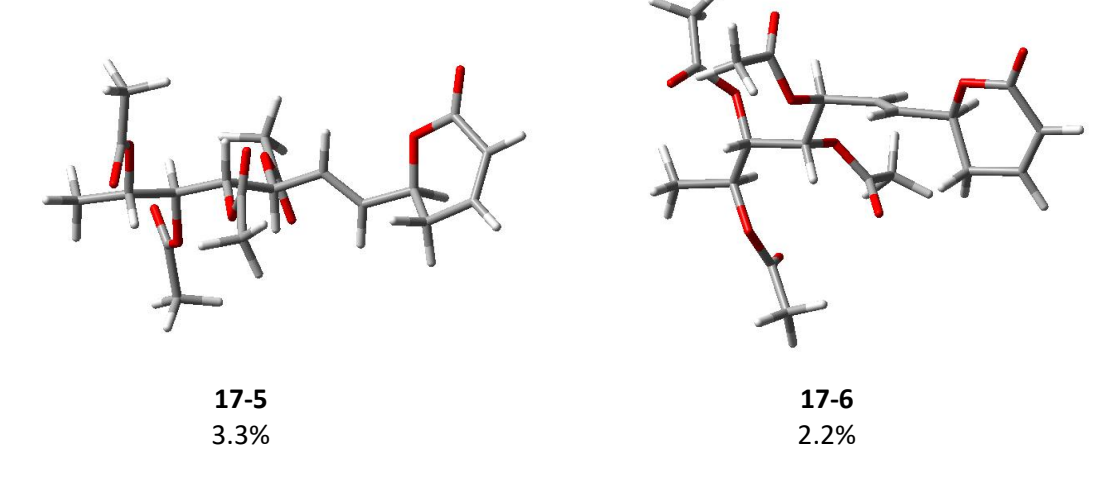

**Figura 16.** Confórmeros de mayor estabilidad del compuesto sintético (1'*E*)-6-*epi*espicigerólida (**17**) y sus porcentajes poblacionales.

Las constantes de acoplamiento  ${}^{1}H-{}^{1}H$  vecinales corregidas se ponderaron respecto a sus contribuciones molares en el equilibrio con la ecuación:

$$
J = \sum_{i=1}^{n} J_i \times P_i
$$

De donde *J* es la constante de acoplamiento total para la sumatoria del producto de la constante de acoplamiento para el *i*-ésimo confórmero (*Ji*) multiplicada por la fracción molar del mismo (*Pi*). Las constantes de acoplamiento teóricas totales se compararon con las constantes experimentales obtenidas por simulación espectral. En la Tabla 2 se muestra dicha comparación en donde se observa una muy buena correlación entre los dos conjuntos de valores con un EMC (Error Medio Cuadrático) de tan sólo 0.68 Hz, lo que permite afirmar que la distribución de confórmeros teórica representa adecuadamente a la distribución experimental (Figura 17).

| Confórmero     | $\Delta G^{\rm a}$ | P <sup>b</sup>                    | $J_{3,4}$ | $J_{4,5pro-R}$ | $J_{4,5 pro-S}$ | $J_{5$ gem | $J_{5pro-R,6}$ | $J_{5pro-S,6}$ | $J_{6,1'}$ | $J_{1',2'}$ | $J_{2',3'}$ | $J_{3',4'}$ | $J_{4',5'}$ | $J_{5',6'}$ |
|----------------|--------------------|-----------------------------------|-----------|----------------|-----------------|------------|----------------|----------------|------------|-------------|-------------|-------------|-------------|-------------|
| $\mathbf{1}$   | 0.000              | 0.59062                           | 9.62      | 6.19           | 2.09            | $-18.81$   | 3.42           | 11.51          | 8.83       | 15.46       | 9.02        | 9.59        | 2.80        | 9.46        |
| $\overline{2}$ | 1.018              | 0.10585                           | 9.55      | 6.33           | 2.17            | $-19.96$   | 3.31           | 11.93          | 2.92       | 15.86       | 9.40        | 1.74        | 9.57        | 2.48        |
| 3              | 1.290              | 0.06699                           | 9.65      | 6.23           | 2.15            | $-19.51$   | 3.68           | 12.32          | 1.87       | 15.46       | 9.78        | 3.13        | 0.98        | 9.33        |
| 4              | 1.349              | 0.06064                           | 9.63      | 6.18           | 2.09            | $-18.93$   | 3.46           | 11.51          | 8.86       | 15.38       | 9.05        | 9.33        | 2.04        | 3.74        |
| 5              | 1.711              | 0.03287                           | 9.57      | 6.25           | 2.09            | $-18.37$   | 3.28           | 11.76          | 2.91       | 15.14       | 9.50        | 9.49        | 2.68        | 9.47        |
| 6              | 1.963              | 0.02147                           | 9.61      | 6.15           | 2.08            | $-18.93$   | 3.47           | 11.52          | 8.43       | 15.67       | 3.63        | 9.53        | 2.67        | 9.47        |
| $\overline{7}$ | 1.993              | 0.02043                           | 9.90      | 2.15           | 6.46            | $-18.33$   | 8.23           | 0.54           | 2.47       | 16.20       | 9.19        | 1.64        | 9.50        | 2.54        |
| 8              | 1.999              | 0.02024                           | 9.61      | 6.18           | 2.10            | $-18.85$   | 3.38           | 11.50          | 8.87       | 15.69       | 9.43        | 1.63        | 2.29        | 9.31        |
| 9              | 2.017              | 0.01963                           | 9.61      | 6.18           | 2.10            | $-18.85$   | 3.39           | 11.50          | 8.87       | 15.69       | 9.43        | 1.63        | 2.29        | 9.31        |
| 10             | 2.103              | 0.01697                           | 9.90      | 2.14           | 6.46            | $-18.27$   | 8.20           | 0.55           | 2.47       | 16.18       | 9.25        | 1.61        | 9.46        | 2.58        |
| $11\,$         | 2.308              | 0.01201                           | 9.57      | 6.24           | 2.07            | $-18.47$   | 3.28           | 11.83          | 2.76       | 15.07       | 9.51        | 9.31        | 1.92        | 3.65        |
| 12             | 2.422              | 0.00990                           | 9.59      | 6.24           | 2.14            | $-19.76$   | 3.41           | 11.55          | 8.85       | 15.53       | 3.06        | 3.86        | 1.90        | 9.34        |
| 13             | 2.750              | 0.00569                           | 9.56      | 6.41           | 2.13            | $-18.05$   | 3.36           | 11.64          | 3.15       | 16.78       | 9.52        | 2.53        | 9.17        | 2.41        |
| 14             | 2.863              | 0.00471                           | 9.57      | 6.25           | 2.07            | $-18.74$   | 3.30           | 11.65          | 3.12       | 15.24       | 3.29        | 1.60        | 9.41        | 2.36        |
| 15             | 3.091              | 0.00320                           | 9.54      | 6.46           | 2.20            | $-18.96$   | 3.27           | 11.45          | 2.76       | 16.34       | 3.50        | 2.65        | 9.07        | 1.89        |
|                |                    | $J_{\rm calculated}$ <sup>c</sup> | 9.54      | 6.00           | 2.25            | $-18.79$   | 3.57           | 11.11          | 7.07       | 15.40       | 8.86        | 7.45        | 3.62        | 7.85        |
|                |                    | J <sub>experimental</sub> d       | 9.96      | 5.56           | 3.22            | $-18.45$   | 4.48           | 10.26          | 5.86       | 15.83       | 8.00        | 7.80        | 3.75        | 7.92        |

Tabla 2. Energía de Gibbs, fracción molar, constantes de acoplamiento <sup>1</sup>H-<sup>1</sup>H calculadas y comparación con las constantes de acoplamiento experimentales de la (1'*E*)-6-*epi*-espicigerólida (**17**).

*<sup>a</sup>*En kcal/mol obtenidas a nivel B3LYP/DGDZVP. *<sup>b</sup>*Obtenida a partir de valores de Δ*G* a 298 K y 1 atm. *<sup>c</sup>*En Hz calculadas a partir de las estructuras optimizadas a nivel B3LYP/DGDZVP y utilizando la ecuación  $\Sigma_j$  × P<sub>i</sub> donde  $J_i$  es el valor de la constante de acoplamiento teórica de cada confórmero y P<sub>i</sub> es la población del *i*-ésimo confórmero. *d*Obtenidas por simulación espectral.

#### **5.4.3 Simulación espectral de la (1'***E***)-6-***epi***-espicigerólida (17)**

Como el espectro de RMN a 300 MHz de la (1'*E*)-6-*epi*-espicigerólida (**17**) presentó señales con cierto grado de complejidad, los desplazamientos químicos y las constantes de acoplamiento <sup>1</sup>H-<sup>1</sup>H experimentales se obtuvieron con mayor precisión por medio de simulación espectral iterando cada uno de los parámetros hasta obtener un espectro simulado esencialmente idéntico al experimental. Dicho procedimiento se llevó a cabo utilizando el programa MestReNova incluyendo un total de 14 núcleos para simular todo el sistema de espines acoplados entre sí, tanto los del anillo de pirona como los de la cadena alquenílica. Cabe señalar que las señales de los grupos acetilo no se incluyeron en la simulación por tratarse de sistemas de espines independientes. Los desplazamientos químicos, las integrales, las multiplicidades y las constantes de acoplamiento se muestran en la Tabla 3.

**Tabla 3**. Desplazamientos químicos, integrales, multiplicidades y constantes de acoplamiento para la (1'*E*)-6-*epi*-espicigerólida (**17**).*<sup>a</sup>*

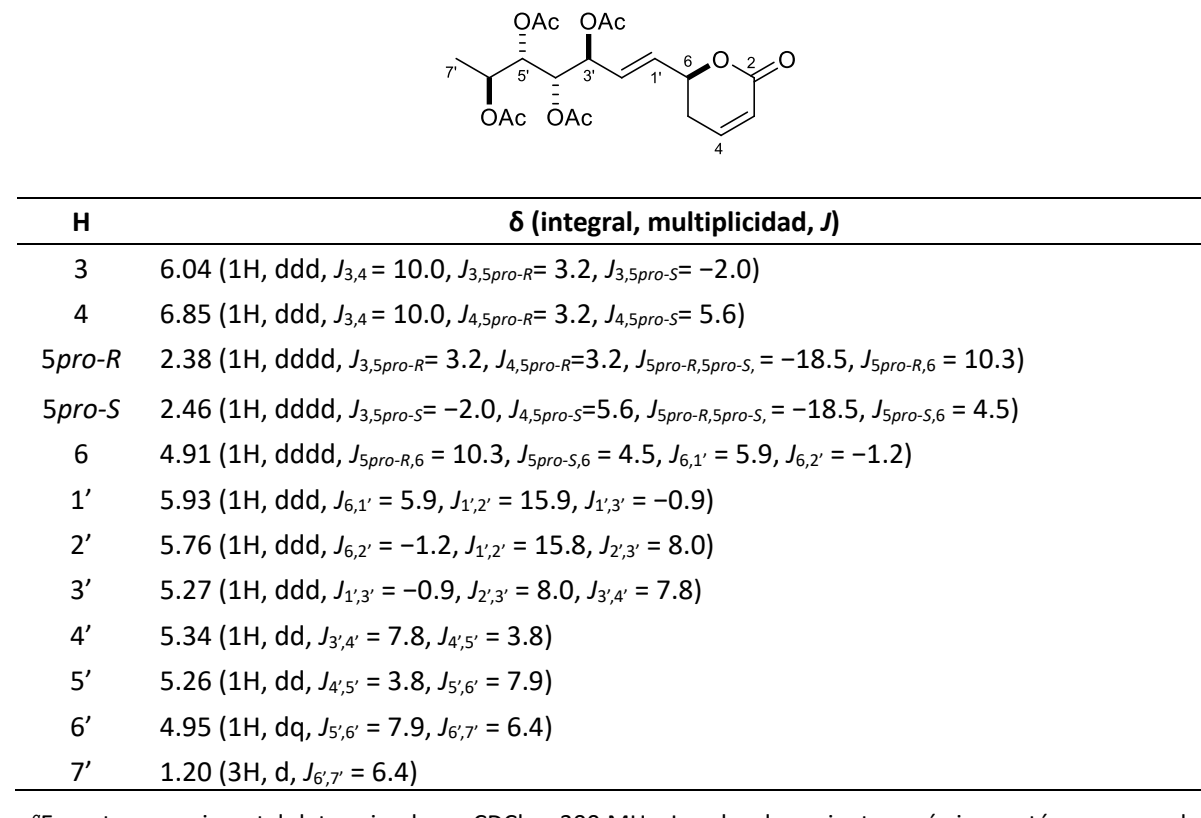

*<sup>a</sup>*Espectro experimental determinado en CDCl<sup>3</sup> a 300 MHz. Los desplazamientos químicos están en ppm y las constantes de acoplamiento en Hz. Los datos se obtuvieron por simulación espectral con un ECM de 0.24 Hz

La comparación mediante el error cuadrático medio de cada una de las líneas del espectro simulado con respecto al espectro experimental medido en CDCl<sub>3</sub> a 300 MHz dio como resultado un ECM de 0.24 Hz. Este valor indica que los parámetros obtenidos por simulación espectral son un reflejo muy fiel de los parámetros experimentales. En la Figura 17 se muestra la forma de las señales y los desplazamientos.

Experimental (a)

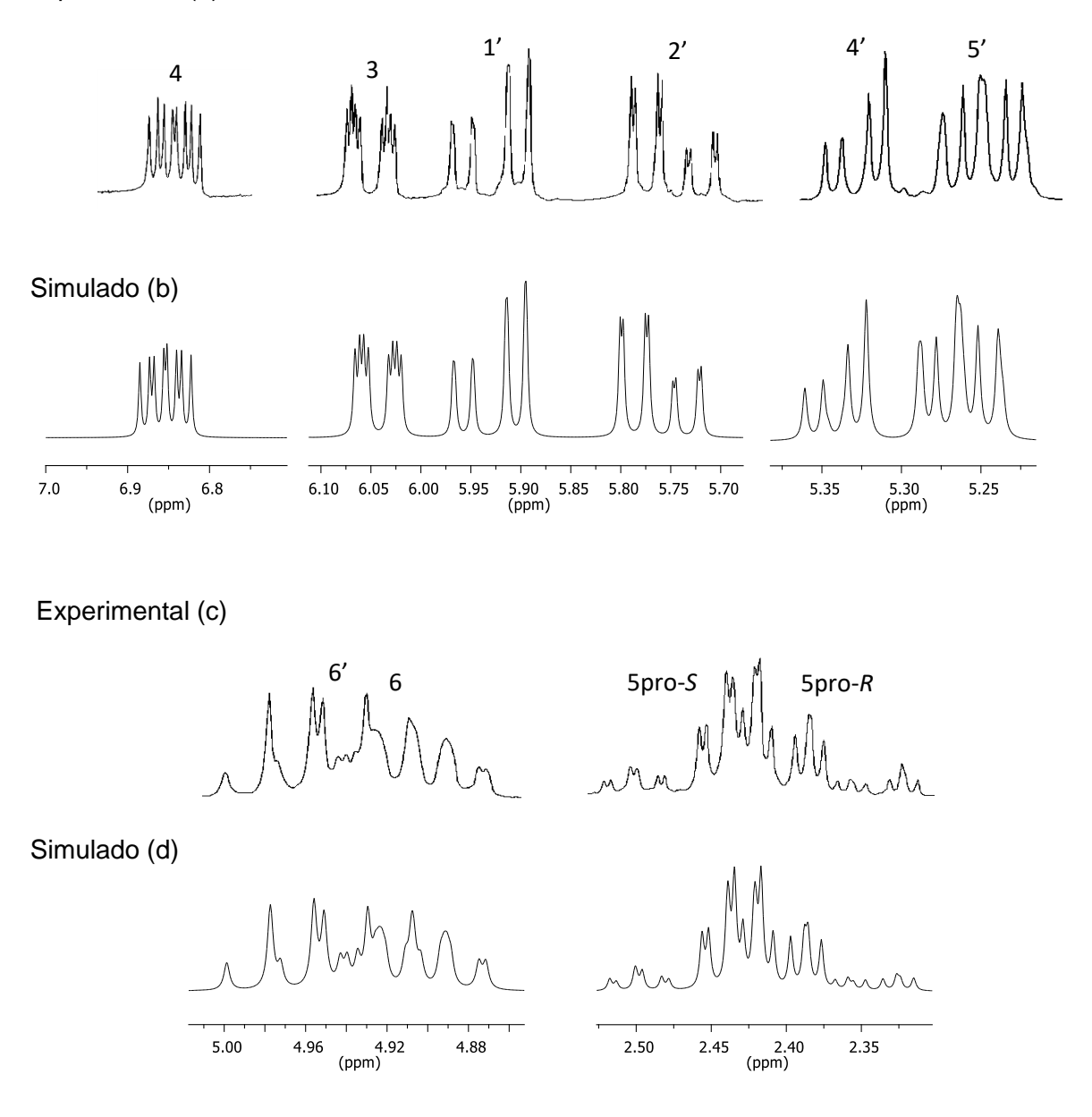

**Figura 17**. En los trazos (a) y (c) se muestran las señales del espectro de RMN de <sup>1</sup>H de la (1'*E*)- 6-*epi*-espicigerólida (**17**) en CDCl<sup>3</sup> a 300 MHz. En los trazos (b) y (d) se muestran las señales obtenidas por simulación espectral.

### **5.4.4 Modelado molecular y muestreo del espacio conformacional de la pironetina (4)**

El análisis conformacional de la pironetina (**4**) representó un reto importante debido al gran número de confórmeros posibles y a la capacidad de la molécula de formar puentes de hidrógeno tanto intramoleculares como intermoleculares. Dicho análisis se realizó partiendo del modelo molecular generado en el programa Spartan'04 en donde se hizo una búsqueda conformacional extensa mediante el método Monte Carlo y aplicando el campo de fuerza de mecánica molecular MMFF94. La búsqueda conformacional se estableció dentro de una ventana energética de 15 kcal/mol con un límite de 2000 confórmeros. La distribución de confórmeros se depuró manualmente eliminando confórmeros de geometría repetida. Después de la depuración se conservó un grupo de 967 confórmeros a los que se les calculó su energía mediante la teoría de funcionales de la densidad con el funcional híbrido B3LYP y la base 6-31G\* conservándose un total de 107 confórmeros dentro de un intervalo energético de 4 kcal/mol. La geometría de cada confórmero se reoptimizó con el funcional híbrido B3PW91 y la base DGTZVP para dar un total de 53 confórmeros dentro de una ventana energética de 3 kcal/mol.<sup>64</sup> El proceso anterior se llevó a cabo debido a la enorme cantidad de grados de libertad torsional que presenta la pironetina (**4**) y con el objetivo de minimizar la posibilidad de omitir algún confórmero relevante.

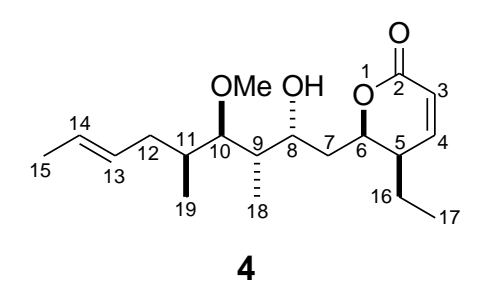

### **5.4.5 Cálculo de las constantes de acoplamiento 1H-<sup>1</sup>H teóricas de la pironetina (4)**

Una vez que la distribución de confórmeros se optimizó, a cada estructura se le calcularon los parámetros de resonancia magnética nuclear (RMN). Se usó el método GIAO para calcular los tensores de protección y el método *coupled perturbed Kohn-Sham* para los términos que contribuyen a las constantes de acoplamiento: contactos de Fermi, interacciones spin-dipolo, interacciones spin-órbita diamagnética e interacciones spin-orbita paramagnética con los algoritmos implementados en Gaussian 03 empleando la opción "spin-spin".<sup>59-62</sup>

Las constantes de acoplamiento de todos los confórmeros se ponderaron con respecto a sus contribuciones molares en el equilibrio de manera similar a como se menciona en el apartado 5.4.2. La comparación con las constantes de acoplamiento experimentales se muestran en la Tabla 4 y los confórmeros de mayor contribución en la Figura 18.

| Confórmero     | ΔG    | $P_i$   | $J_{3,4}$ | $J_{4,5}$ | $J_{5,16pro-R}$ | $J_{5,16pro-S}$ | $J_{16 pro-R, 16 pro-S}$ | $J_{5,6}$ | $J_{6,7 pro-R}$ | $J_{6,7 pro-S}$ | $J_{7gem}$ |
|----------------|-------|---------|-----------|-----------|-----------------|-----------------|--------------------------|-----------|-----------------|-----------------|------------|
| $\mathbf{1}$   | 0.000 | 0.29090 | 9.96      | 6.38      | 10.98           | 4.14            | $-13.59$                 | 3.51      | 0.89            | 9.95            | $-13.45$   |
| $\overline{2}$ | 0.675 | 0.09317 | 9.97      | 6.38      | 10.98           | 4.16            | $-13.59$                 | 3.53      | 0.81            | 9.91            | $-13.54$   |
| 3              | 0.753 | 0.08162 | 9.96      | 6.38      | 11.01           | 4.07            | $-13.60$                 | 3.57      | 0.74            | 9.68            | $-13.61$   |
| 4              | 0.793 | 0.07627 | 9.96      | 6.37      | 11.00           | 4.01            | $-13.57$                 | 3.51      | 0.83            | 9.89            | $-13.45$   |
| 5              | 1.111 | 0.04458 | 9.96      | 6.38      | 10.98           | 4.20            | $-13.58$                 | 3.49      | 0.93            | 10.04           | $-13.41$   |
| 6              | 1.219 | 0.03716 | 9.92      | 6.28      | 4.20            | 3.55            | $-15.32$                 | 4.41      | 0.95            | 10.08           | $-13.67$   |
| $\overline{7}$ | 1.263 | 0.03454 | 9.91      | 6.29      | 4.23            | 3.50            | $-15.27$                 | 4.34      | 1.09            | 10.28           | $-13.49$   |
| 8              | 1.273 | 0.03396 | 10.27     | 5.45      | 9.97            | 3.93            | $-12.96$                 | 2.36      | 0.81            | 8.54            | $-12.77$   |
| 9              | 1.520 | 0.02237 | 10.01     | 6.36      | 10.91           | 4.05            | $-13.72$                 | 3.45      | 3.45            | 10.04           | $-15.40$   |
| 10             | 1.709 | 0.01627 | 9.69      | 6.68      | 0.29            | 7.85            | $-15.83$                 | 3.39      | 1.13            | 10.52           | $-13.14$   |
| 11             | 1.723 | 0.01589 | 9.96      | 6.37      | 11.05           | 3.90            | $-13.58$                 | 3.58      | 0.78            | 9.85            | $-13.46$   |
| 12             | 1.739 | 0.01546 | 9.96      | 2.12      | 4.12            | 12.45           | $-14.43$                 | 6.66      | 1.20            | 10.66           | $-14.09$   |
| 13             | 1.753 | 0.01509 | 9.96      | 6.36      | 10.96           | 4.28            | $-13.60$                 | 3.53      | 1.09            | 10.25           | $-13.91$   |
| 14             | 1.775 | 0.01454 | 9.87      | 6.70      | 10.48           | 4.65            | $-12.76$                 | 3.41      | 10.66           | 2.53            | $-14.53$   |
| 15             | 1.790 | 0.01417 | 9.96      | 6.38      | 10.99           | 4.02            | $-13.62$                 | 3.54      | 0.75            | 9.71            | $-13.57$   |
| 16             | 1.895 | 0.01188 | 10.08     | 2.07      | 11.47           | 1.74            | $-14.20$                 | 6.77      | 1.15            | 10.55           | $-14.12$   |
| 17             | 1.953 | 0.01077 | 9.95      | 6.39      | 11.00           | 4.17            | $-13.61$                 | 3.51      | 0.95            | 10.05           | $-13.44$   |
| 18             | 1.962 | 0.01060 | 9.93      | 2.14      | 4.14            | 12.44           | $-14.44$                 | 6.58      | 0.96            | 10.35           | $-14.27$   |
| 19             | 2.007 | 0.00982 | 9.95      | 6.37      | 10.98           | 4.19            | $-13.60$                 | 3.46      | 1.21            | 10.40           | $-13.79$   |
| 20             | 2.056 | 0.00906 | 9.94      | 2.12      | 4.14            | 12.46           | $-14.45$                 | 6.63      | 1.21            | 10.69           | $-14.05$   |
| 21             | 2.083 | 0.00865 | 9.86      | 6.73      | 10.44           | 4.72            | $-12.73$                 | 3.35      | 10.65           | 2.51            | $-14.31$   |
| 22             | 2.164 | 0.00755 | 9.93      | 6.28      | 4.17            | 3.57            | $-15.30$                 | 4.38      | 0.98            | 10.19           | $-13.58$   |
| 23             | 2.172 | 0.00744 | 9.88      | 6.70      | 10.45           | 4.52            | $-12.75$                 | 3.43      | 10.65           | 2.65            | $-14.47$   |
| 24             | 2.223 | 0.00682 | 9.91      | 6.26      | 4.20            | 3.55            | $-15.30$                 | 4.39      | 1.06            | 10.20           | $-13.61$   |
| 25             | 2.231 | 0.00674 | 9.88      | 6.71      | 10.43           | 4.53            | $-12.73$                 | 3.39      | 10.73           | 2.86            | $-14.30$   |
| 26             | 2.245 | 0.00658 | 9.69      | 6.69      | 0.32            | 7.99            | $-15.81$                 | 3.36      | 0.97            | 10.35           | $-13.28$   |
| 27             | 2.295 | 0.00605 | 9.88      | 6.71      | 10.41           | 4.61            | $-12.74$                 | 3.37      | 10.76           | 2.90            | $-14.33$   |

Tabla 4. Energía de Gibbs,<sup>a</sup> fracción molar,<sup>b</sup> constantes de acoplamiento <sup>1</sup>H-<sup>1</sup>H,<sup>c,d</sup> y comparación con las experimentales de la pironetina (4).

<sup>a</sup>En kcal/mol obtenidas a nivel B3PW91/DGTZVP. <sup>b</sup>Obtenidos a partir de valores de ΔG a 298 K y 1 atm. <sup>c</sup>En Hz calculadas por DFT-GIAO a partir de estructuras optimizadas a nivel de B3PW91/DGTZVP. <sup>d</sup>ZJ<sub>i</sub> x P<sub>i</sub> donde J<sub>i</sub> es el valor de la constante de acoplamiento teórica de cada confórmero y P<sub>i</sub> es la población del *i*-ésimo confórmero.

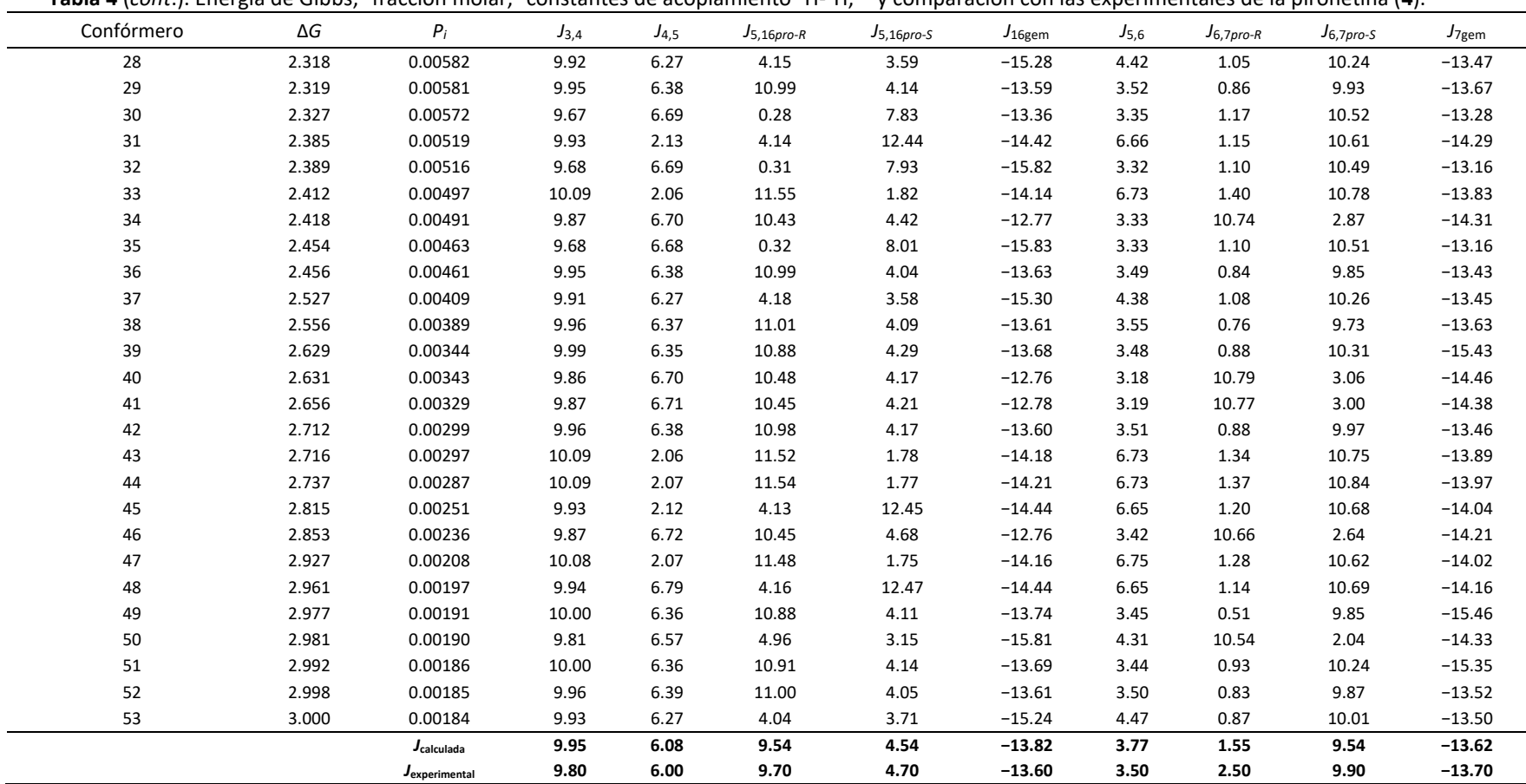

Tabla 4 (cont.). Energía de Gibbs,<sup>a</sup> fracción molar,<sup>b</sup> constantes de acoplamiento <sup>1</sup>H-<sup>1</sup>H,<sup>c,d</sup> y comparación con las experimentales de la pironetina (4).

*<sup>a</sup>*En kcal/mol obtenidas a nivel B3PW91/DGTZVP. *<sup>b</sup>*Obtenidos a partir de valores de Δ*G* a 298 K y 1 atm. *<sup>c</sup>*En Hz calculadas por DFT-GIAO a partir de estructuras optimizadas a nivel de B3PW91/DGTZVP.  ${}^d\Sigma_j$ i x P<sub>i</sub> donde J<sub>i</sub> es el valor de la constante de acoplamiento teórica de cada confórmero y P<sub>i</sub> es la población del *i*-ésimo confórmero.

| Confórmero     | ΔG    | $P_i$   | $J_{7 pro-R,8}$ | $J_{7 pro-S,8}$ | $J_{8,9}$ | $J_{9,10}$ | $J_{10,11}$ | $J_{11,12pro-R}$ | $J_{11,12 pro-S}$ | $J_{12,text{gem}}$ |
|----------------|-------|---------|-----------------|-----------------|-----------|------------|-------------|------------------|-------------------|--------------------|
| 1              | 0.000 | 0.29090 | 9.98            | 1.16            | 1.09      | 0.99       | 9.76        | 10.31            | 2.10              | $-13.73$           |
| $\overline{2}$ | 0.675 | 0.09317 | 9.50            | 0.85            | 1.54      | 1.97       | 9.06        | 10.78            | 4.07              | $-13.08$           |
| 3              | 0.753 | 0.08162 | 9.89            | 1.01            | 1.05      | 0.27       | 4.12        | 11.21            | 1.90              | $-13.97$           |
| 4              | 0.793 | 0.07627 | 9.79            | 1.07            | 1.48      | 1.67       | 9.75        | 4.45             | 3.04              | $-15.68$           |
| 5              | 1.111 | 0.04458 | 9.88            | 1.14            | 1.38      | 1.61       | 9.76        | 4.66             | 2.94              | $-15.26$           |
| 6              | 1.219 | 0.03716 | 9.88            | 0.98            | 1.04      | 0.28       | 4.18        | 11.27            | 1.95              | $-14.01$           |
| $\overline{7}$ | 1.263 | 0.03454 | 10.06           | 1.24            | 1.10      | 1.04       | 9.76        | 10.36            | 2.13              | $-13.69$           |
| 8              | 1.273 | 0.03396 | 9.14            | 1.19            | 1.06      | 0.40       | 3.22        | 10.02            | 2.16              | $-12.81$           |
| 9              | 1.520 | 0.02237 | 2.92            | 9.67            | 1.64      | 2.13       | 9.25        | 11.23            | 3.09              | $-14.25$           |
| 10             | 1.709 | 0.01627 | 9.77            | 1.05            | 1.41      | 1.85       | 9.29        | 11.06            | 3.01              | $-13.45$           |
| 11             | 1.723 | 0.01589 | 9.69            | 1.02            | 1.43      | 1.45       | 9.38        | 0.88             | 9.16              | $-16.33$           |
| 12             | 1.739 | 0.01546 | 9.80            | 0.96            | 1.16      | 1.12       | 9.78        | 10.32            | 2.00              | $-13.61$           |
| 13             | 1.753 | 0.01509 | 10.34           | 1.40            | 1.37      | 9.41       | 2.08        | 10.80            | 2.18              | $-13.50$           |
| 14             | 1.775 | 0.01454 | 10.58           | 1.54            | 0.97      | 0.21       | 3.43        | 11.08            | 2.20              | $-13.37$           |
| 15             | 1.790 | 0.01417 | 10.19           | 1.00            | 2.71      | 9.70       | 0.23        | 11.76            | 2.05              | $-13.64$           |
| 16             | 1.895 | 0.01188 | 9.70            | 0.82            | 1.07      | 0.30       | 4.19        | 11.33            | 1.95              | $-13.98$           |
| 17             | 1.953 | 0.01077 | 10.14           | 1.28            | 0.97      | 0.70       | 9.59        | 9.76             | 0.90              | $-19.32$           |
| 18             | 1.962 | 0.01060 | 9.73            | 0.85            | 1.13      | 0.26       | 4.11        | 11.21            | 1.88              | $-13.37$           |
| 19             | 2.007 | 0.00982 | 10.33           | 1.50            | 1.28      | 9.54       | 1.83        | 2.66             | 10.64             | $-15.22$           |
| 20             | 2.056 | 0.00906 | 9.78            | 0.98            | 1.51      | 1.61       | 9.82        | 4.61             | 2.98              | $-15.33$           |
| 21             | 2.083 | 0.00865 | 10.23           | 1.44            | 1.40      | 1.74       | 9.19        | 11.19            | 3.31              | $-13.82$           |
| 22             | 2.164 | 0.00755 | 9.71            | 0.97            | 1.49      | 1.93       | 9.04        | 10.76            | 4.23              | $-13.06$           |
| 23             | 2.172 | 0.00744 | 10.44           | 1.36            | 1.00      | 0.20       | 3.34        | 10.97            | 2.30              | $-13.05$           |
| 24             | 2.223 | 0.00682 | 10.26           | 1.26            | 1.01      | 0.19       | 3.57        | 11.16            | 2.18              | $-13.62$           |
| 25             | 2.231 | 0.00674 | 9.86            | 1.07            | 1.59      | 1.75       | 9.72        | 4.31             | 3.12              | $-15.32$           |
| 26             | 2.245 | 0.00658 | 9.48            | 0.84            | 1.60      | 2.01       | 9.11        | 10.76            | 4.10              | $-13.08$           |
| 27             | 2.295 | 0.00605 | 9.85            | 1.05            | 1.59      | 1.88       | 9.19        | 10.86            | 3.97              | $-13.43$           |

Tabla 4 (cont.) Energía de Gibbs,<sup>a</sup> fracción molar,<sup>b</sup> constantes de acoplamiento <sup>1</sup>H-<sup>1</sup>H,<sup>c,d</sup> y comparación con las experimentales de la pironetina (4).

*<sup>a</sup>*En kcal/mol obtenidas a nivel B3PW91/DGTZVP. *<sup>b</sup>*Obtenidos a partir de valores de Δ*G* a 298 K y 1 atm. *<sup>c</sup>*En Hz calculadas por DFT-GIAO a partir de estructuras optimizadas a nivel de B3PW91/DGTZVP. *<sup>d</sup>*Σ*iJ<sup>i</sup>* × *P<sup>i</sup>* donde *J<sup>i</sup>* es el valor de la constante de acoplamiento teórica de cada confórmero y *P<sup>i</sup>* es la población del *i*-ésimo confórmero.

| Confórmero | ΔG    | $P_i$                     | $J_{7 pro-R,8}$ | $J_{7 pro-S,8}$ | $J_{8,9}$ | $J_{9,10}$        | $J_{10,11}$  | $J_{11,12pro-R}$ | $J_{11,12pro-S}$ | $J_{12$ gem |
|------------|-------|---------------------------|-----------------|-----------------|-----------|-------------------|--------------|------------------|------------------|-------------|
| 28         | 2.318 | 0.00582                   | 9.83            | 1.10            | 1.46      | 1.71              | 9.70         | 4.50             | 10.84            | $-15.73$    |
| 29         | 2.319 | 0.00581                   | 9.92            | 1.00            | 1.39      | 0.25              | 1.98         | 2.51             | 10.83            | $-15.35$    |
| 30         | 2.327 | 0.00572                   | 10.36           | 1.38            | 0.93      | 0.19              | 3.63         | 11.18            | 2.12             | $-13.66$    |
| 31         | 2.385 | 0.00519                   | 9.63            | 0.77            | 1.08      | 0.25              | 3.98         | 11.40            | 2.13             | $-14.02$    |
| 32         | 2.389 | 0.00516                   | 9.87            | 1.15            | 1.38      | 1.61              | 9.76         | 4.46             | 3.03             | $-15.68$    |
| 33         | 2.412 | 0.00497                   | 9.87            | 1.06            | 1.49      | 1.65              | 9.76         | 4.54             | 3.05             | $-15.36$    |
| 34         | 2.418 | 0.00491                   | 9.63            | 0.92            | 1.62      | 1.71              | 9.80         | 4.44             | 3.07             | $-14.98$    |
| 35         | 2.454 | 0.00463                   | 9.81            | 1.08            | 1.40      | 1.61              | 9.79         | 4.63             | 2.96             | $-15.31$    |
| 36         | 2.456 | 0.00461                   | 10.28           | 1.07            | 2.60      | 9.72              | 1.40         | 11.03            | 2.44             | $-13.72$    |
| 37         | 2.527 | 0.00409                   | 9.87            | 1.12            | 1.39      | 1.64              | 9.79         | 4.66             | 2.95             | $-15.18$    |
| 38         | 2.556 | 0.00389                   | 9.92            | 0.98            | 1.30      | 0.21              | 2.41         | 10.96            | 2.06             | $-13.35$    |
| 39         | 2.629 | 0.00344                   | 2.02            | 9.37            | 1.49      | 1.81              | 9.85         | 4.30             | 3.13             | $-14.97$    |
| 40         | 2.631 | 0.00343                   | 10.02           | 0.75            | 2.64      | 9.93              | 0.21         | 3.35             | 11.72            | $-14.76$    |
| 41         | 2.656 | 0.00329                   | 9.96            | 0.74            | 2.70      | 9.79              | 0.23         | 11.65            | 1.88             | $-13.68$    |
| 42         | 2.712 | 0.00299                   | 10.13           | 1.25            | 0.97      | 0.94              | 7.22         | 3.45             | 10.23            | $-13.92$    |
| 43         | 2.716 | 0.00297                   | 9.79            | 1.01            | 1.51      | 1.67              | 9.76         | 4.51             | 2.98             | $-15.75$    |
| 44         | 2.737 | 0.00287                   | 9.58            | 0.81            | 1.54      | 1.95              | 9.08         | 10.74            | 4.17             | $-13.09$    |
| 45         | 2.815 | 0.00251                   | 9.77            | 0.99            | 1.53      | 1.69              | 9.76         | 4.56             | 2.94             | $-15.82$    |
| 46         | 2.853 | 0.00236                   | 10.16           | 1.44            | 1.39      | 1.38              | 9.37         | 0.51             | 8.51             | $-16.24$    |
| 47         | 2.927 | 0.00208                   | 10.14           | 1.13            | 1.04      | 0.20              | 4.09         | 11.29            | 2.05             | $-13.54$    |
| 48         | 2.961 | 0.00197                   | 9.53            | 0.78            | 1.56      | 1.96              | 9.09         | 10.76            | 4.06             | $-13.10$    |
| 49         | 2.977 | 0.00191                   | 3.31            | 9.78            | 1.83      | 2.01              | 9.82         | 4.54             | 3.05             | $-14.43$    |
| 50         | 2.981 | 0.00190                   | 10.55           | 1.73            | 0.96      | 0.20              | 3.45         | 11.03            | 2.09             | $-13.29$    |
| 51         | 2.992 | 0.00186                   | 1.40            | 9.10            | 0.99      | 0.90              | 9.49         | 10.04            | 2.33             | $-13.85$    |
| 52         | 2.998 | 0.00185                   | 10.41           | 1.02            | 3.47      | 9.90              | 1.42         | 3.57             | 11.22            | $-15.90$    |
| 53         | 3.000 | 0.00184                   | 9.76            | 1.08            | 1.49      | 1.39              | 9.42         | 0.87             | 10.02            | $-16.40$    |
|            |       | Jcalculada                | 9.67            | 1.35            | 1.28      | 1.57 <sup>e</sup> | 7.83e        | 9.20             | 2.91             | $-14.09$    |
|            |       | J <sub>experimental</sub> | 9.70            | 2.70            | 1.70      | 4.00 <sup>e</sup> | $6.60^\circ$ | 8.00             | 4.30             | $-13.50$    |

Tabla 4 (cont.) Energía de Gibbs,<sup>a</sup> fracción molar,<sup>b</sup> constantes de acoplamiento <sup>1</sup>H-<sup>1</sup>H,<sup>c,d</sup> y comparación con las experimentales de la pironetina (4).

*<sup>a</sup>*En kcal/mol obtenidas a nivel B3PW91/DGTZVP. *<sup>b</sup>*Obtenidos a partir de valores de Δ*G* a 298 K y 1 atm. *<sup>c</sup>*En Hz calculadas por DFT-GIAO a partir de estructuras optimizadas a nivel de B3PW91/DGTZVP.  ${}^d\Sigma_j J_i \times P_i$  donde  $J_i$  es el valor de la constante de acoplamiento teórica de cada confórmero y  $P_i$  es la población del *i*ésimo confórmero. eDiferencia significativa debido a cambio en la población conformacional por cambio de fase (ver texto y Tabla 5).

| Confórmero     | $\Delta G$ | $P_i$   | $J_{12pro-R,13}$ | $J_{12pro-S,13}$ | $J_{13,14}$ | Confórmero | $\Delta G$ | $P_i$                     | $J_{12pro-R,13}$ | $J12pro-S,13$ | $J_{13,14}$ |
|----------------|------------|---------|------------------|------------------|-------------|------------|------------|---------------------------|------------------|---------------|-------------|
| $\mathbf{1}$   | 0.000      | 0.29090 | 10.21            | 3.69             | 14.71       | 28         | 2.318      | 0.00582                   | 11.07            | 3.35          | 14.80       |
| 2              | 0.675      | 0.09317 | 4.73             | 9.68             | 14.81       | 29         | 2.319      | 0.00581                   | 3.05             | 10.49         | 14.88       |
| 3              | 0.753      | 0.08162 | 9.89             | 3.45             | 14.63       | 30         | 2.327      | 0.00572                   | 3.98             | 10.77         | 14.57       |
| 4              | 0.793      | 0.07627 | 11.06            | 3.36             | 14.80       | 31         | 2.385      | 0.00519                   | 13.92            | 3.30          | 14.64       |
| 5              | 1.111      | 0.04458 | 3.96             | 11.02            | 14.51       | 32         | 2.389      | 0.00516                   | 11.07            | 3.38          | 14.80       |
| 6              | 1.219      | 0.03716 | 9.86             | 3.43             | 14.63       | 33         | 2.412      | 0.00497                   | 3.85             | 11.07         | 14.53       |
| $\overline{7}$ | 1.263      | 0.03454 | 10.22            | 3.73             | 14.71       | 34         | 2.418      | 0.00491                   | 3.93             | 10.93         | 14.52       |
| 8              | 1.273      | 0.03396 | 3.95             | 9.37             | 15.10       | 35         | 2.454      | 0.00463                   | 3.90             | 11.05         | 14.50       |
| 9              | 1.520      | 0.02237 | 10.37            | 3.60             | 14.67       | 36         | 2.456      | 0.00461                   | 10.03            | 3.73          | 14.62       |
| 10             | 1.709      | 0.01627 | 10.19            | 3.77             | 14.73       | 37         | 2.527      | 0.00409                   | 4.08             | 10.99         | 14.52       |
| 11             | 1.723      | 0.01589 | 3.04             | 10.26            | 14.98       | 38         | 2.556      | 0.00389                   | 10.42            | 3.64          | 14.62       |
| 12             | 1.739      | 0.01546 | 10.19            | 3.84             | 14.72       | 39         | 2.629      | 0.00344                   | 10.82            | 3.49          | 15.09       |
| 13             | 1.753      | 0.01509 | 10.47            | 3.69             | 14.61       | 40         | 2.631      | 0.00343                   | 3.66             | 10.43         | 14.78       |
| 14             | 1.775      | 0.01454 | 9.97             | 3.73             | 14.63       | 41         | 2.656      | 0.00329                   | 9.83             | 3.70          | 14.62       |
| 15             | 1.790      | 0.01417 | 9.88             | 3.65             | 14.63       | 42         | 2.712      | 0.00299                   | 10.82            | 4.43          | 14.60       |
| 16             | 1.895      | 0.01188 | 9.83             | 3.37             | 14.63       | 43         | 2.716      | 0.00297                   | 11.09            | 3.40          | 14.79       |
| 17             | 1.953      | 0.01077 | 5.11             | 3.13             | 15.63       | 44         | 2.737      | 0.00287                   | 4.65             | 9.71          | 14.91       |
| 18             | 1.962      | 0.01060 | 4.22             | 10.71            | 14.58       | 45         | 2.815      | 0.00251                   | 11.09            | 3.34          | 14.79       |
| 19             | 2.007      | 0.00982 | 3.04             | 10.52            | 14.91       | 46         | 2.853      | 0.00236                   | 3.27             | 10.28         | 14.90       |
| 20             | 2.056      | 0.00906 | 3.98             | 11.03            | 14.53       | 47         | 2.927      | 0.00208                   | 4.27             | 10.72         | 14.57       |
| 21             | 2.083      | 0.00865 | 10.26            | 3.57             | 14.64       | 48         | 2.961      | 0.00197                   | 4.63             | 9.70          | 14.90       |
| 22             | 2.164      | 0.00755 | 4.77             | 9.68             | 14.81       | 49         | 2.977      | 0.00191                   | 4.35             | 10.79         | 14.59       |
| 23             | 2.172      | 0.00744 | 4.17             | 10.66            | 14.61       | 50         | 2.981      | 0.00190                   | 9.94             | 3.77          | 14.63       |
| 24             | 2.223      | 0.00682 | 4.08             | 10.73            | 14.56       | 51         | 2.992      | 0.00186                   | 3.65             | 10.45         | 14.77       |
| 25             | 2.231      | 0.00674 | 10.92            | 3.41             | 14.83       | 52         | 2.998      | 0.00185                   | 2.82             | 10.45         | 15.06       |
| 26             | 2.245      | 0.00658 | 4.73             | 9.70             | 14.81       | 53         | 3.000      | 0.00184                   | 3.02             | 10.23         | 14.98       |
| 27             | 2.295      | 0.00605 | 4.30             | 10.01            | 14.68       |            |            |                           |                  |               |             |
|                |            |         |                  |                  |             |            |            | $J_{\text{calculada}}$    | 8.39             | 5.58          | 14.73       |
|                |            |         |                  |                  |             |            |            | J <sub>experimental</sub> | 7.30             | 6.40          | 14.80       |

Tabla 4 (cont.) Energía de Gibbs,<sup>a</sup> fracción molar,<sup>b</sup> constantes de acoplamiento <sup>1</sup>H-<sup>1</sup>H,<sup>c,d</sup> y comparación con las experimentales de la pironetina (4).

*<sup>a</sup>*En kcal/mol obtenidas a nivel B3PW91/DGTZVP. *<sup>b</sup>*A partir de valores de Δ*G* a 298 K y 1 atm. *<sup>c</sup>*En Hz calculadas por DFT-GIAO a partir de estructuras optimizadas a nivel de B3PW91/DGTZVP. dzJ<sub>i</sub> x P<sub>i</sub> donde J<sub>i</sub> es el valor de la constante de acoplamiento teórica de cada confórmero y P<sub>i</sub> es la población del *i*-ésimo confórmero.

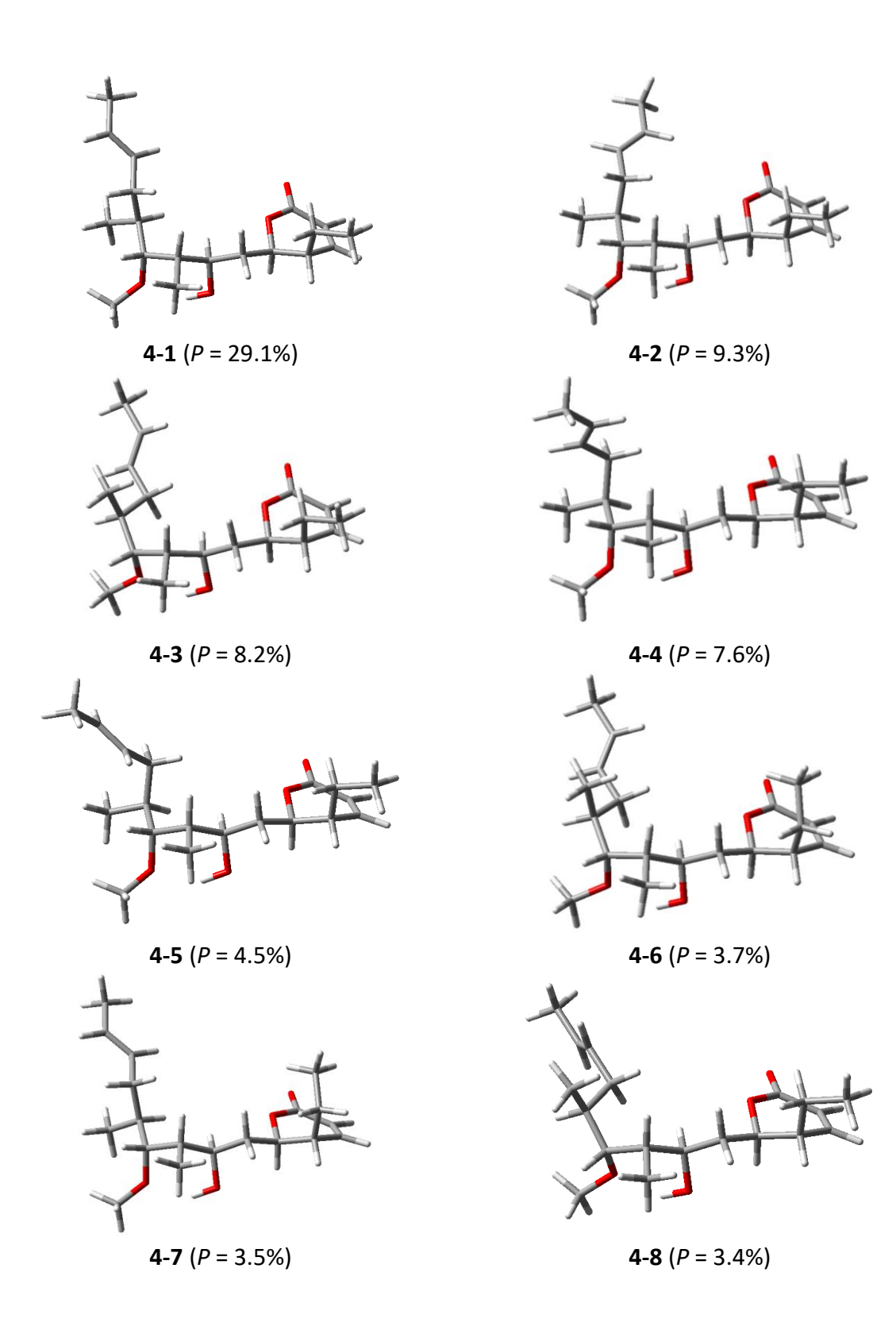

**Figura 18.** Confórmeros teóricos de mayor estabilidad en fase gas del producto natural pironetina (**4**).

Las constantes de acoplamiento <sup>1</sup>H-<sup>1</sup>H de la pironetina (4) calculadas en fase gas para la distribución de confórmeros mediante el método B3PW91/DGTZVP presentaron una muy buena correlación con las constantes de acoplamiento medidas en CDCl<sub>3</sub>, con excepción de la constante entre los hidrógenos H-9 y H-10 (*J*9,10), como se observa en la Tabla 4. Este resultado indica que los modelos moleculares reproducen con exactitud la conformación de la región del anillo de pirona (O1-C2-C3-C4-C5-C6-C7), de la cadena etílica (C5-C16-C17) y del sistema vinílico terminal (C12-C13- C14-C15), pero no así la conformación de la región central de la cadena alquenílica (C7-C8-C9-C10- C11-C12). Para comprender cuáles son los efectos que provocan una diferencia significativa en dicha región, se llevó a cabo un análisis exhaustivo en el que se midió el espectro de RMN de <sup>1</sup>H de la pironetina (**4**) en varios disolventes, encontrándose que la diferencia era aún mayor al medir la constante de acoplamiento *J*9,10 en CD3OD (Tabla 5). Además, se observó una variación notable de la constante *J*<sub>10,11</sub>.

**Tabla 5**. Comparación de las constantes de acoplamiento en Hz de los hidrógenos H-9, H-10 y H-11 en diferentes medios.

| <b>Medio</b>       | $J_{9,10}$ | $J_{10,11}$ | Proporción L:M (%) <sup>a</sup> |
|--------------------|------------|-------------|---------------------------------|
| In vacuo (Teórica) | 1.6        | 7.8         | 93:7                            |
| CDCl <sub>3</sub>  | 4.0        | 6.6         | 64:36                           |
| CD <sub>3</sub> OD | 8.8        | 2.8         | 7:93                            |

<sup>a</sup>Proporción calculada tomando en consideración *J*9,10 observada y *J*9,10 de los confórmeros teóricos **4-1** y **4- 13**.

Entre la amplia distribución de confórmeros de **4**, se pueden distinguir dos familias de geometrías moleculares diferentes. Una primera familia de confórmeros corresponde a una disposición en forma de "L" de la cadena lateral, con un puente de hidrógeno intramolecular entre el grupo hidroxilo en C-8 y el grupo metoxilo en C-10. La segunda familia de confórmeros, denominada "M", corresponde a una disposición en *zig*z*ag* de la cadena alquílica, con los grupos hidroxilo y metoxilo orientados hacia caras diferentes, Figura 19. De hecho, la conformación observada en estado sólido corresponde a una conformación de tipo M.<sup>26,65</sup>

Los valores teóricos de *J*9,10 = 1.6 Hz y *J*10,11 = 7.8 Hz de la pironetina (**4**) muestran que la mayor parte de los confórmeros en fase gas pertenecen a la familia "L" (Tabla 4) mientras que el valor de  $J_{9,10}$  en CDCl<sub>3</sub> de 4.0 Hz refleja que existe una contribución importante de ambas familias conformacionales que de acuerdo al sistema de ecuaciones:

$$
J = \%L (J_{calc-L}) + \%M (J_{calc-M})
$$
  $%L + \%M = 100%$ 

existen en una proporción de 64% para las formas L y 36% para las formas M. Finalmente, en CD3OD la proporción conformacional se desplaza preferentemente hacia la familia M con un 93% de contribución, observándose una constante de acoplamiento *J*9,10 de 8.8 Hz.

La variación en la proporción de los confórmeros en los diferentes medios se debe a la presencia o ausencia del puente de hidrógeno intramolecular entre el grupo hidroxilo en C-8 y el grupo metoxilo en C-10. En el cálculo teórico al vacío predominan notablemente los confórmeros de tipo L que contienen dicho puente, mientras que en solución de CDCl<sub>3</sub>, aunque prevalecen las conformaciones con el puente intramolecular, existe una población considerable de confórmeros en zigzag (M) como se puede deducir del valor de la constante de acoplamiento *J*9,10. En el caso de la pironetina (4) en CD<sub>3</sub>OD, las conformaciones con el puente de hidrógeno intramolecular ya no son en absoluto las preponderantes debido a que deben generarse interacciones estabilizantes de puentes de hidrógeno pero ahora intermoleculares con el disolvente prótico polar, permitiendo el predominio de las conformaciones tipo M, más favorecidas desde el punto de vista estérico.

Con el objetivo de explorar la influencia del disolvente en los valores energéticos y, por lo tanto, en las poblaciones de las conformaciones tipo L y M, se calculó además la energía libre y la energía de solvatación de los confórmeros **4-1** y **4-13** en cloroformo y en metanol. Los valores de energía de Gibbs en solución se llevaron a cabo la optimización usando el mismo nivel de teoría el método PCM (*Polarizable Continuum Model*)<sup>36</sup> y dichos valores de energía se muestran en la Tabla 6.<sup>66</sup>

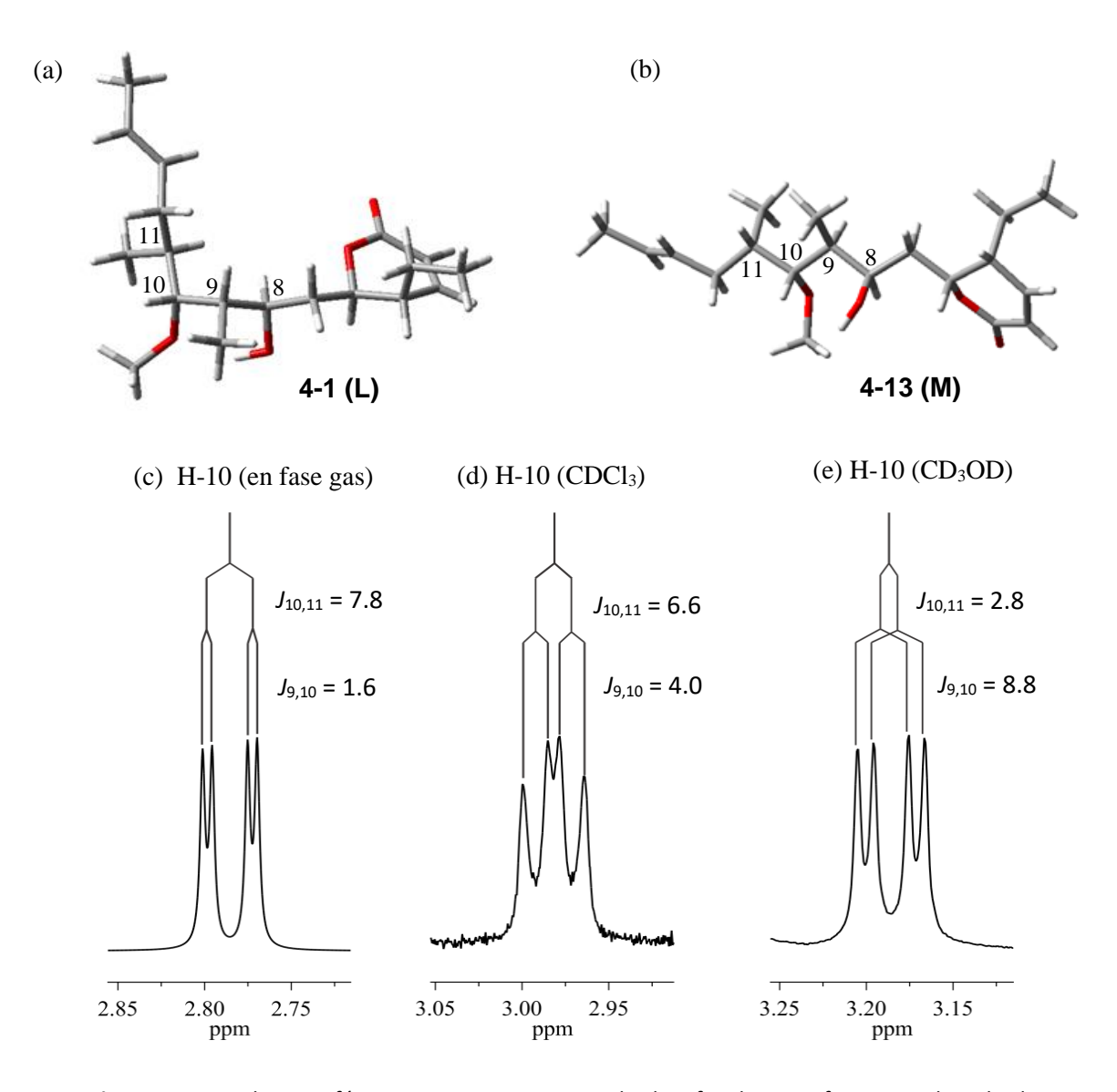

**Figura 19**. *Arriba:* confórmeros representativos de las familias conformacionales de la pironetina (**4**). (a) Modelo **4-1** de la familia conformacional "L" y (b) modelo **4-13** de la familia conformacional "M". *Abajo:* variación de las constantes de acoplamiento de H-10 en función del medio debida a cambios en las poblaciones conformacionales. (c) H-10 en fase gas (preferentemente "L"), (d) H-10 en CDCl<sup>3</sup> (coexistencia de ambas familias) y (e) H-10 en CD3OD (preferentemente "M").

La *∆∆G*CHCl3 entre los confórmeros **4-1** y **4-13** no es tan diferente de la *∆∆G* al vacío, pero en el caso de la *∆∆G*CH3OH, se observa que predomina la conformación en "zigzag" (M), favorecida estéricamente, mediante la posible formación de dos puentes de hidrógeno intermoleculares con el disolvente. La diferencia entre la *∆∆G*<sub>fase gas</sub> y la *∆∆G*<sub>CH3OH</sub> es de 3.14 kcal/mol, dicho valor puede corresponder al valor energético de un puente de hidrógeno. Se podría inferir que dicho valor

proviene a *grosso modo* de la ganancia de dos puentes de hidrógeno intermoleculares con el disolvente, menos la pérdida del puente intermolecular por cambio conformacional.

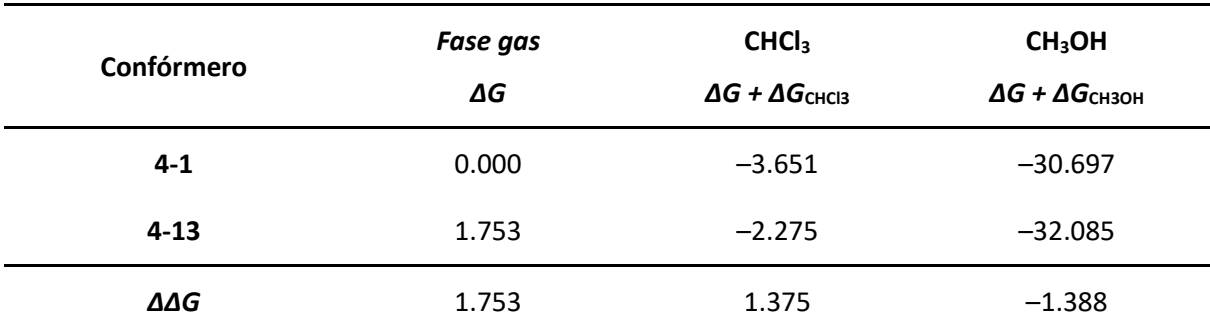

**Tabla 6**. Energía de Gibbs y de solvatación de los confórmeros **4-1** y **4-13** de la pironetina (**4**).*<sup>a</sup>*

*<sup>a</sup>*En kcal/mol calculada por el método PCM al nivel de teoría B3PW91/DGTZVP.

De manera adicional, el espectro de masas de la pironetina (**4**), obtenido mediante ionización por electrospray (ESI) (Figura 20), proporcionó evidencias de las interacciones intermoleculares de este producto natural. Dicho espectro muestra un pico correspondiente a una especie dimérica no covalente en *m/z* = 671.6 [2M+Na]<sup>+</sup> , mientras que el pico principal en *m/z* = 347.3 corresponde a [M+Na]<sup>+</sup> . También se encuentran las especies derivadas de la interacción con metanol *m/z* = 735.6 [2M + 2CH<sub>3</sub>OH + Na]<sup>+</sup>, *m/z* = 703.6 [2M+ CH<sub>3</sub>OH +Na]<sup>+</sup>, *m/z* = 379.4 [M + CH<sub>3</sub>OH + Na]<sup>+</sup>, así como los fragmentos moleculares derivados de la pérdida del grupo metoxilo y la pérdida subsecuente del hidroxilo en *m/z* = 293.4 [M – CH<sub>3</sub>OH + H]<sup>+</sup> y *m/z* = 275.4 [M – CH<sub>3</sub>OH – H<sub>2</sub>O + H]<sup>+</sup>. El fragmento con *m/z* = 671.6 [2M + Na]<sup>+</sup> se sometió a una segunda ionización, obteniéndose principalmente el pico correspondiente al fragmento *m/z* = 347.3 [M + Na]<sup>+</sup>. Los fragmentos con una relación de *m/z* alta resultaron de especial interés por que muestran la asociación de la pironetina (**4**) con otros componentes del medio. En este experimento se demostró la capacidad de asociación que tiene la pironetina (**4**) para formar puentes con moléculas de CH3OH y con otras moléculas de pironetina para formar complejos relativamente estables. Estos datos apoyan que **4** puede formar puentes de hidrógeno intermoleculares. En resumen, el conjunto de datos teóricos y evidencias experimentales revelan que el comportamiento conformacional de **4** es complejo ya que depende de manera importante del medio. Es probable que esta variabilidad esté en relación directa con la actividad observada en los sistemas biológicos en donde se requiere de una gran especificidad estructural y conformacional.

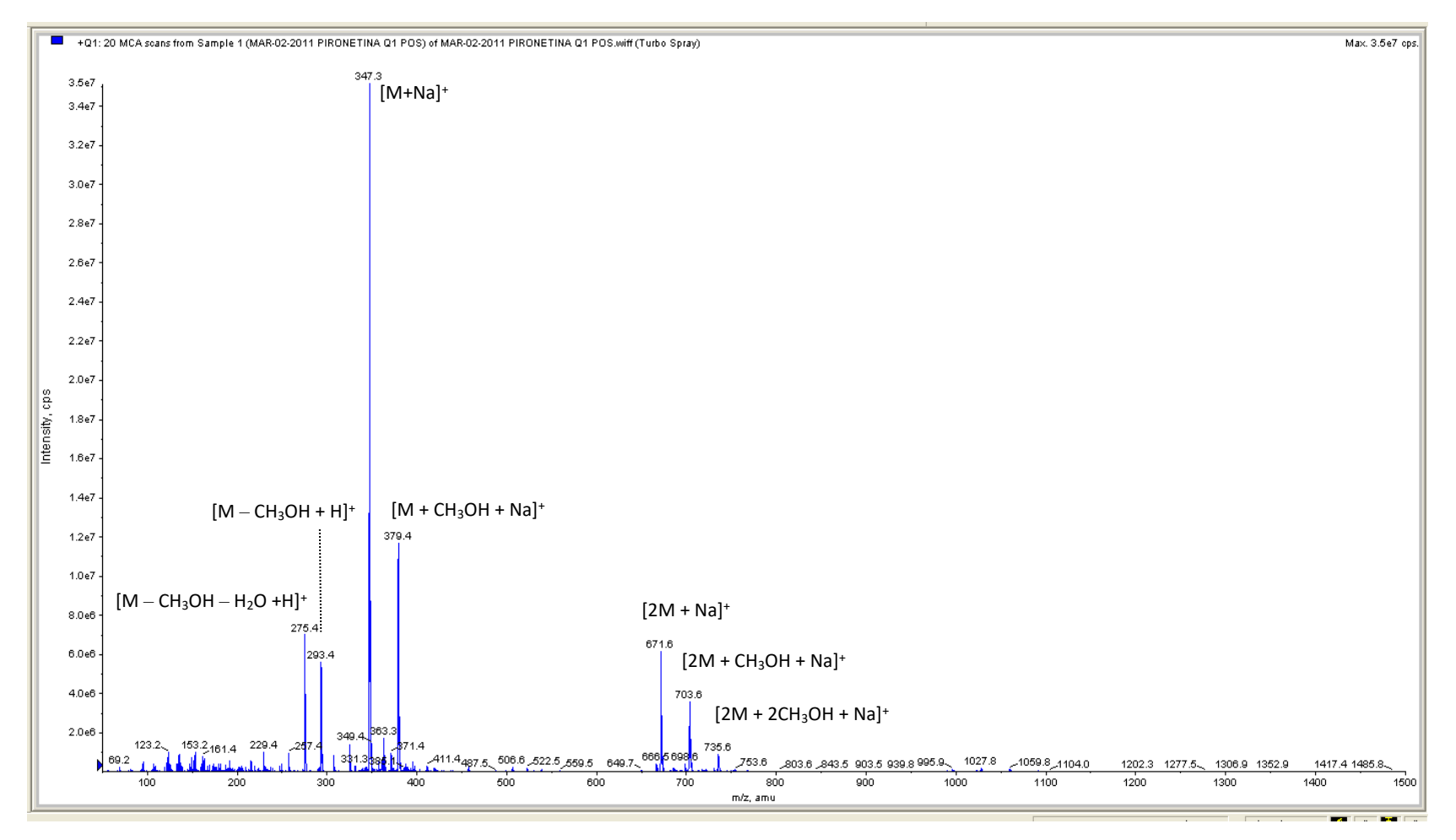

Figura 20. Espectro de masas del producto natural pironetina (4) en el que resalta la presencia de un dímero no covalente encontrado como [2M+Na]<sup>+</sup> y varios picos correspondientes a interacciones con metanol.

#### **5.4.6 Simulación espectral de la pironetina (4)**

El espectro de <sup>1</sup>H de la pironetina (**4**) presenta una alta complejidad en donde las señales correspondientes a los hidrógenos de los metinos H-9 y H-11 se traslapan con las señales de los metilenos H-7, H-12 y H-16 así como con las del metilo H-15. Dichas señales presentan fuertes acoplamientos entre ellas por lo que el espectro es de orden superior. La estrategia que se siguió fue la de simular el espectro a 300 MHz, medido bajo irradiación de la señal correspondiente a H-10 (2.98 ppm), lo que simplificó las señales de los metinos H-9 y H-11 (Figura 21). Después de un gran número de iteraciones se logró obtener un espectro simulado idéntico al medido bajo irradiación con un EMC de 0.41 Hz. A este espectro se le añadió la señal del hidrógeno H-10, así como sus constantes de acoplamiento y se comparó con el espectro experimental medido en CDCl<sup>3</sup> a 300 MHz, llevando a cabo pequeños ajustes en el desplazamiento químico de las señales del espectro simulado. Este procedimiento permitió obtener el espectro total de la pironetina (**4**) a 300 MHz con un EMC de 0.37 Hz. Los parámetros de simulación finales se muestran en la Tabla 7 y la comparación de las señales se muestra en la Figura 22.

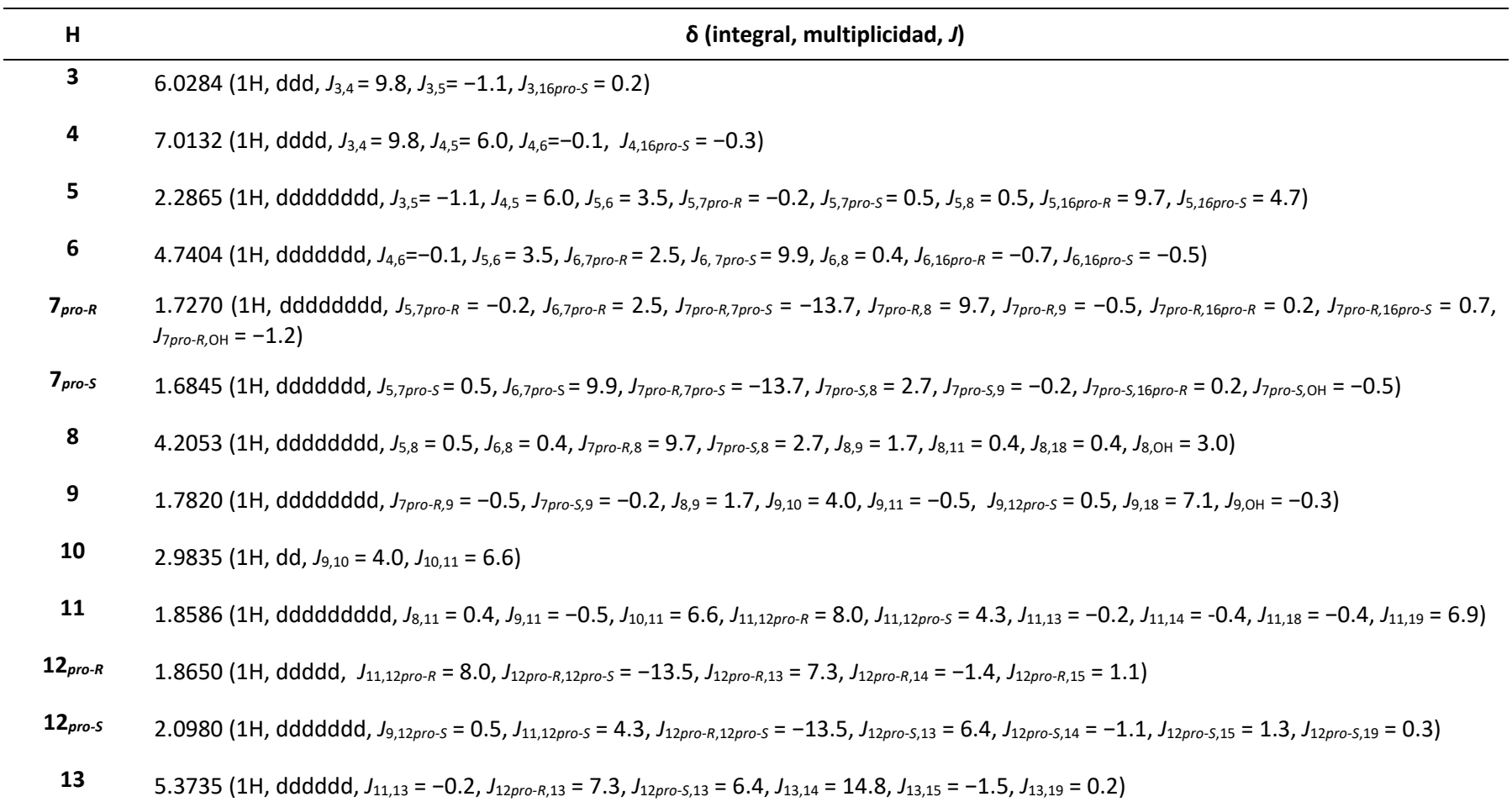

**Tabla 7**. Desplazamientos químicos, integrales, multiplicidades y constantes de acoplamiento para la pironetina (**4**).*<sup>a</sup>*

<sup>a</sup>Espectro experimental determinado en CDCl<sub>3</sub> a 300 MHz. Los desplazamientos químicos están en ppm y las constantes de acoplamiento en Hz. Los datos se obtuvieron por simulación espectral con un ECM de 0.37 Hz

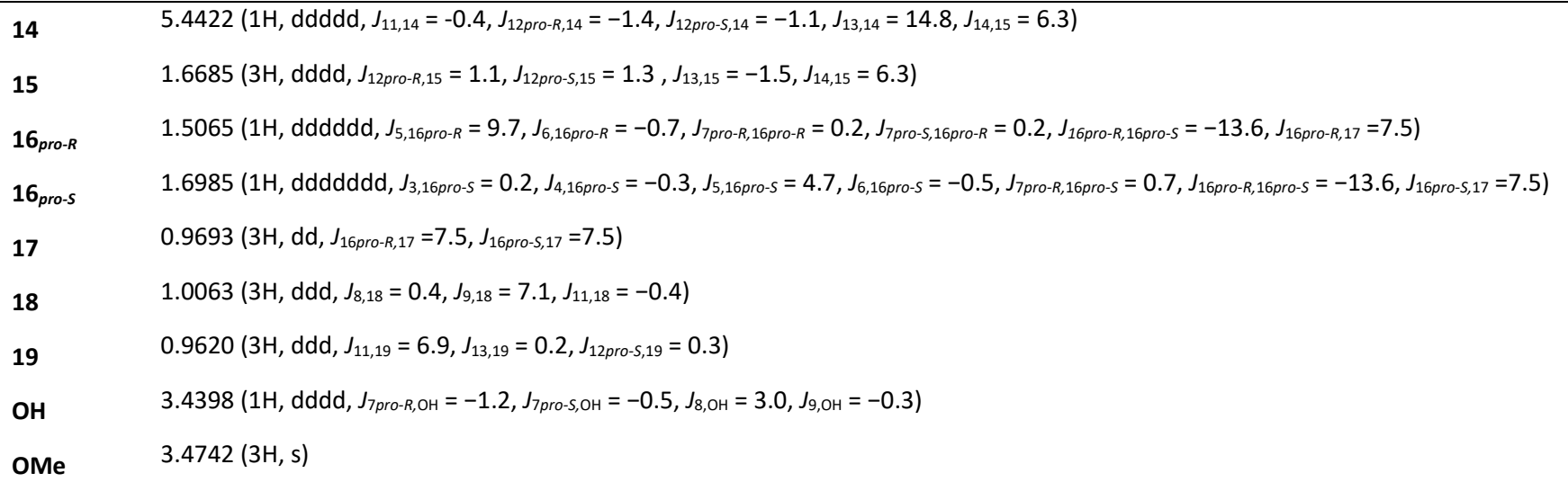

**Tabla 7** *(cont.).* Desplazamientos químicos, integrales, multiplicidades y constantes de acoplamiento para la pironetina (**4**).*<sup>a</sup>*

<sup>a</sup>Espectro experimental determinado en CDCl<sub>3</sub> a 300 MHz. Los desplazamientos químicos están en ppm y las constantes de acoplamiento en Hz. Los datos se obtuvieron por simulación espectral con un ECM de 0.37 Hz.

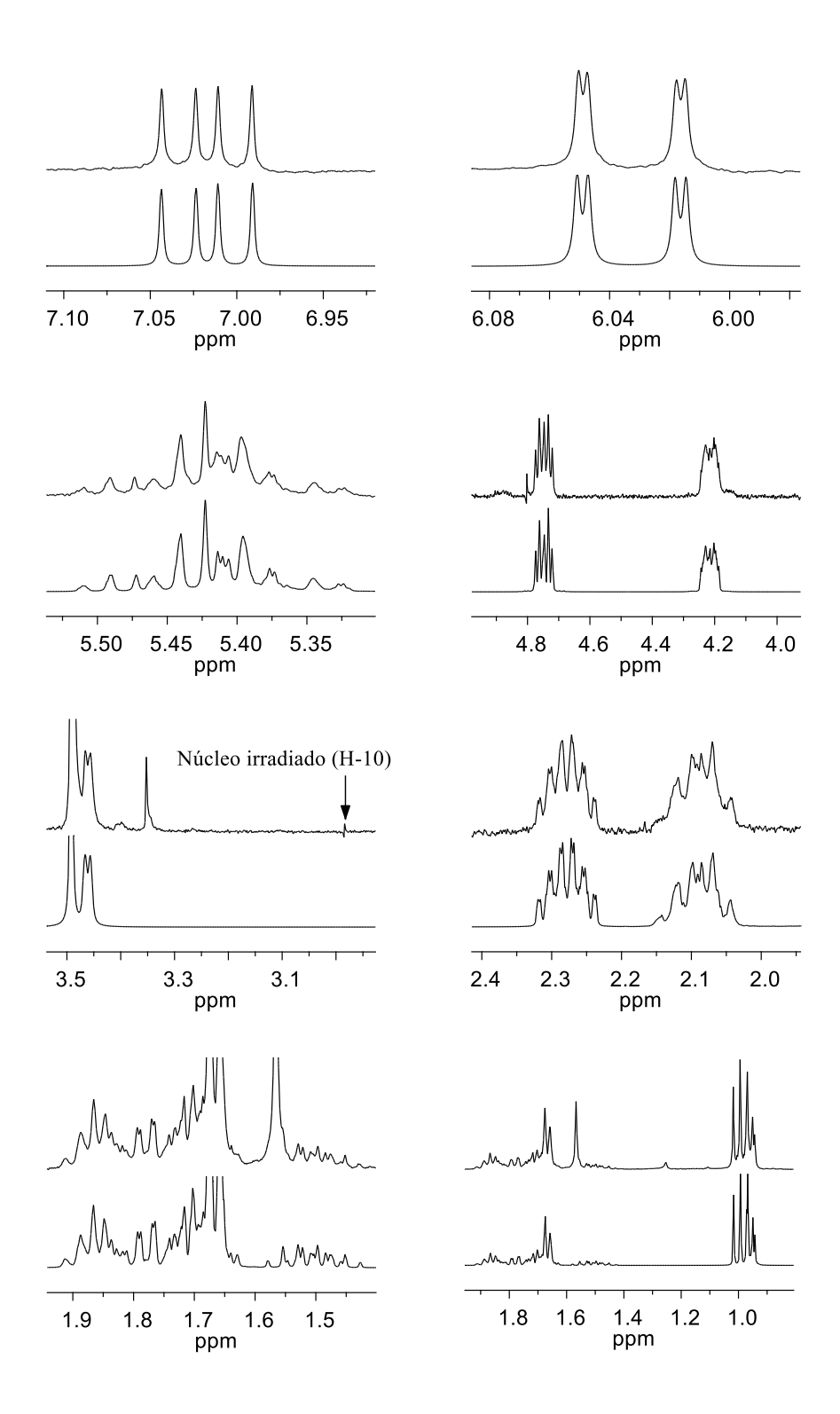

Figura 21. Comparación del espectro experimental de la pironetina (4) en CDCl<sub>3</sub> a 300 MHz medido bajo irradiación de H-10 (trazos superiores) con el espectro simulado correspondiente (trazos inferiores).

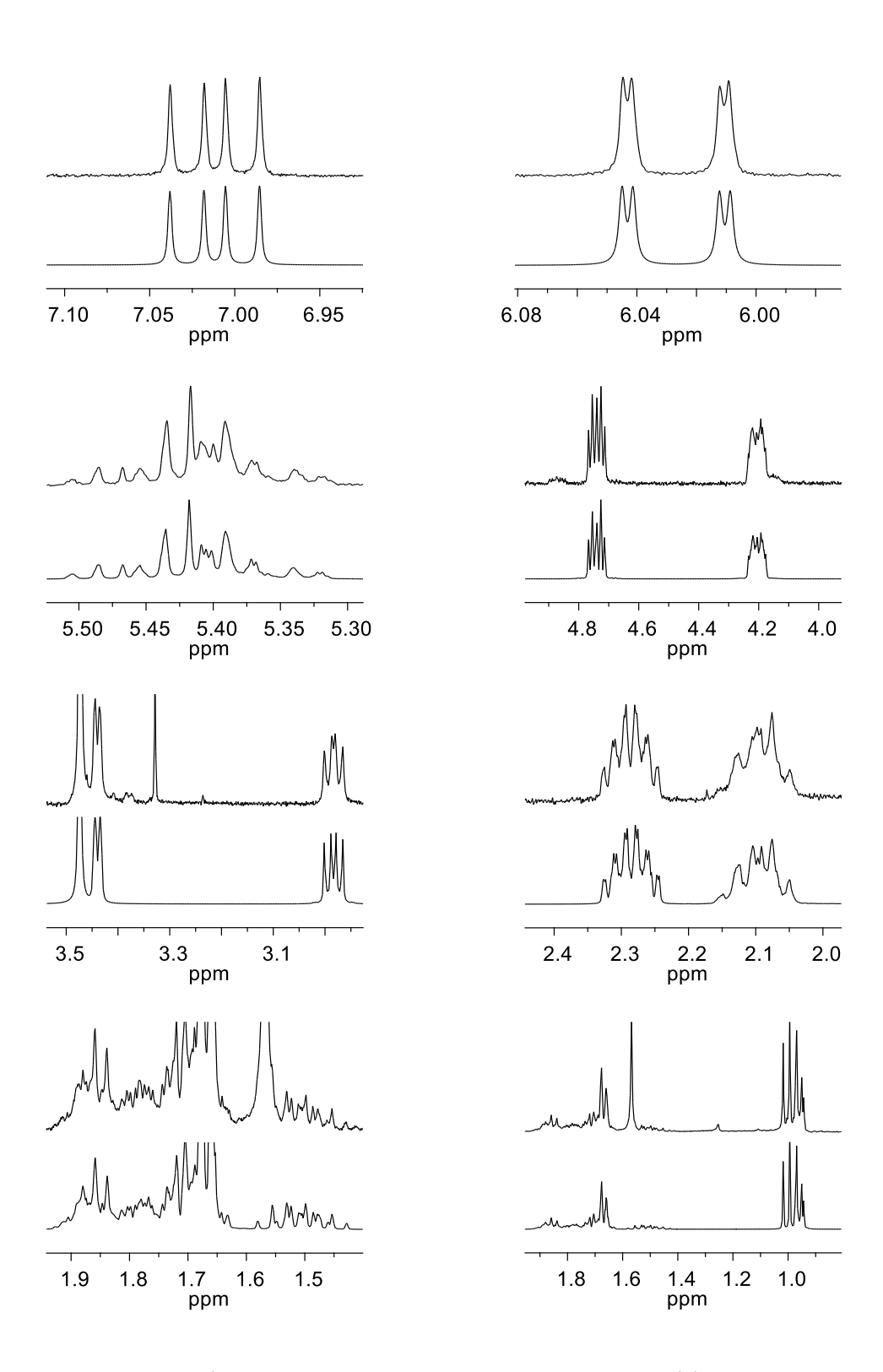

**Figura 22.** Comparación entre el espectro experimental de la pironetina (**4**) en CDCl<sup>3</sup> a 300 MHz (trazos superiores) y el espectro simulado con un EMC de 0.37 Hz (trazos inferiores).

# **5.5 Análisis** *in silico* **de las interacciones ligando-receptor de la pironetina (4), espicigerólida (14), 6-***epi***-espicigerólida (15) y la (1'***E)***-6-***epi-***espicigerólida (17)**

Para llevar a cabo las simulaciones de la interacción ligando-proteína, se descargaron de la base de datos de proteínas *RCSB Protein Data Bank* los archivos 1TUB.PDB, 1TVK.PDB y 1JFF.PDB que son los que contienen un heterodímero completo y algunos ligandos.<sup>67</sup> De estos archivos se evaluó la integridad y la resolución del modelo cristalográfico resultando que el archivo 1TUB.PDF corresponde al heterodímero de tubulina proveniente de *Bos taurus* co-cristalizado con epotilona A, GDP y GTP. Este archivo presenta una región truncada en la secuencia de aminoácidos, al igual que artefactos de contacto cercano precisamente entre los residuos  $\alpha$ GLU254 y  $\alpha$ LYS352 con una resolución de 3.70 Å. El archivo 1TVK.PDF es de tubulina obtenida de *Sus scrofa* co-cristalizado con docetaxel, GDP y GTP, y presenta una secuencia de aminoácidos truncada y su resolución es de 2.89 Å. El archivo cristalográfico 1JFF.PDB proviene de tubulina de *Bos taurus* co-cristalizada con paclitaxel, GDP, GTP, iones de Zn<sup>2+</sup> y Mg<sup>2+</sup>. Este archivo posee regiones truncadas y una resolución de 3.50 Å. 5,68,69 El archivo que se utilizó fue el 1JFF.PDB, ya que dicho archivo a pesar de no ser el de mejor resolución es el más completo y cuenta con las coordenadas del ion Mg<sup>2+</sup> que interactúa con los fosfatos de guanosina incluidos en la proteína en el extremo *N*-terminal.<sup>1</sup>

Por otro lado, los modelos de los ligandos se prepararon utilizando el programa Spartan'04.<sup>56</sup> En estos casos se asignó el árbol de torsiones por default y se añadieron las cargas de Gasteiger-Marsili mediante el programa AutoDock Tools 4.5.1 con las opciones por defecto.<sup>70,71</sup> Posteriormente se llevó a cabo una exploración preliminar de la superficie con el programa AutoDock Vina y se eligieron las estructuras ligando-proteína que presentaron interacciones cercanas a la  $\alpha$ LYS352 para llevar a cabo una simulación exhaustiva a 1000 complejos mediante el programa AutoDock 4.72,73

#### **5.5.1 Docking de la pironetina (4)**

El complejo de mayor estabilidad de la pironetina (**4**) presentó interacciones importantes ligandoproteína tipo puente de hidrógeno en las que este compuesto actúa como un donador entre el grupo hidroxilo en la posición 8 de la cadena lateral y el carbonilo del enlace peptídico de la  $\alpha$ ASN249 y como un aceptor entre el átomo oxígeno del hidroxilo en C-8 y los hidrógenos del grupo amino de la  $\alpha$ LYS352, así como entre el átomo de oxígeno O-1 del anillo de pirona y los hidrógenos de la «LYS352 (Figura 23a). En el complejo catalogado como el más frecuente, se observó una interacción entre el carbonilo de la posición 2 del anillo de pirona y un hidrógeno amídico de la  $\alpha$ ASN258. En este complejo, se observa también que el hidroxilo de la posición C-8 de la pironetina (4) actúa como donador hacia el residuo  $\alpha$ ASN249 de la tubulina y como aceptor de los hidrógenos de la  $\alpha$ LYS352 (Figura 23b). En el complejo de mayor frecuencia (Figura 23b), la distancia entre el nitrógeno del residuo  $\alpha$ LYS352 de la tubulina y el carbono  $\beta$  del anillo de pirona de la pironetina (**4**) es de 3.69 Å. Dicha cercanía puede conducir a una reacción de adición tipo Michael para formar un aducto covalente como ha sido postulado por Usui *et al*. 29

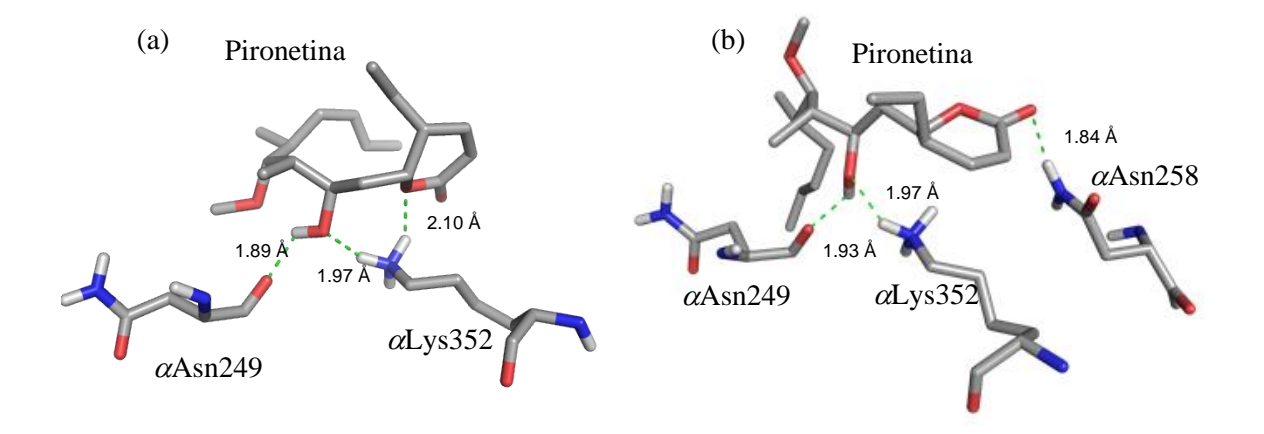

**Figura 23**. Complejos representativos del análisis de la interacción tubulina-pironetina *in silico*. (a) Complejo de mayor estabilidad (*E*f= −7.10 kcal/mol) y (b) complejo de mayor frecuencia (*E*<sup>f</sup> = −6.97 kcal/mol) entre la pironetina (4) y los residuos αASN249, αASN258 y αLYS352 de la unidad  $\alpha$  del heterodímero de tubulina en donde se muestran las interacciones de tipo puente de hidrógeno.

En la Figura 24 se muestra el análisis jerárquico de 1000 interacciones en donde se observa el complejo más abundante (*E*f = −6.97 kcal/mol) y otros dos modos de unión de estabilidad ligeramente mayor (*E*f = −7.03 kcal/mol, *E*f = −7.10 kcal/mol) pero con una distancia mayor (5.36 Å y 5.38 Å respectivamente) entre el nitrógeno del residuo  $\alpha$ LYS352 de la tubulina y el carbono  $\beta$  del anillo de pirona. Como se sabe que se forma un aducto a través de una adición de Michael, cabe la posibilidad de que ambos modos de unión estén en equilibrio, el cual es desplazado por la unión covalente.

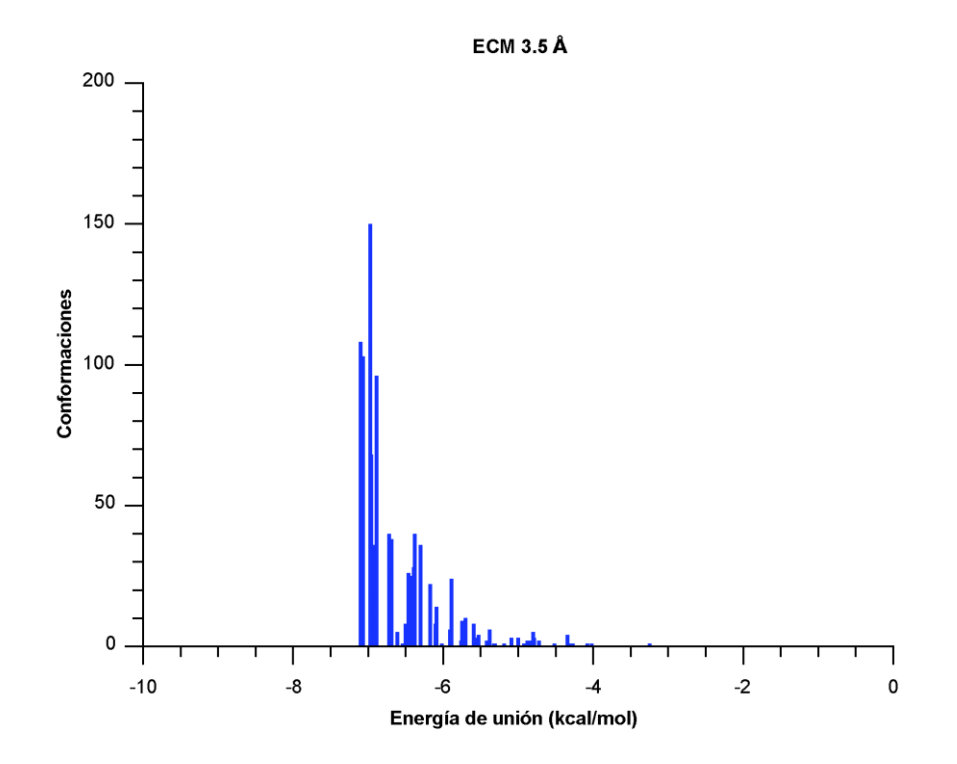

**Figura 24**. Histograma del análisis jerárquico (clustering) de los complejos de interacción de la pironetina, (4) con el heterodímero  $\alpha$ - y  $\beta$ -tubulina obtenidos de 1000 simulaciones independientes.

La dispersión de la distribución de complejos pironetina-tubulina se explica por la existencia de diversos equilibrios en la superficie del dímero de  $\alpha$ - y  $\beta$ -tubulina, en donde la pironetina (4) se aloja en la hendidura encontrada entre la hélice 8, la lámina beta 9 y la hélice 10 (Figura 25). Una vez allí, una fracción de la pironetina (4) reacciona con el residuo  $\alpha$ LYS352 para formar un aducto covalente, fenómeno que se esquematiza en la Figura 26.

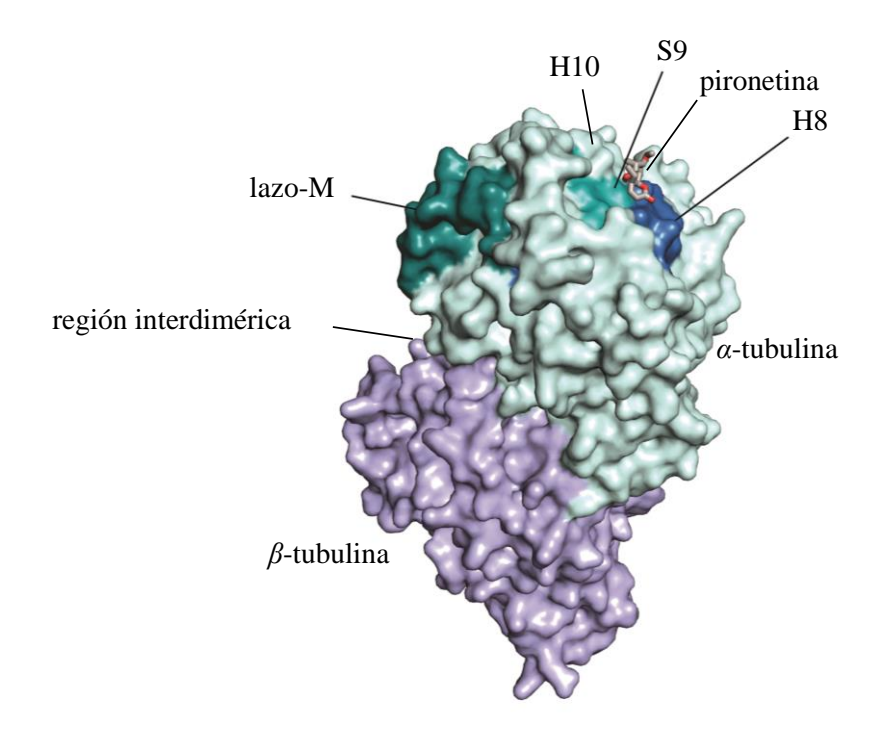

**Figura 25**. Complejo de mayor abundancia de la pironetina (*E*f= −6.97 kcal/mol) que muestra la región en el dímero de tubulina en donde se ancla la pironetina (**4**), la distancia entre el nitrógeno  $\varepsilon$  de la  $\alpha$ LYS352 y el carbono  $\beta$  de la pironetina es de 3.693 Å.

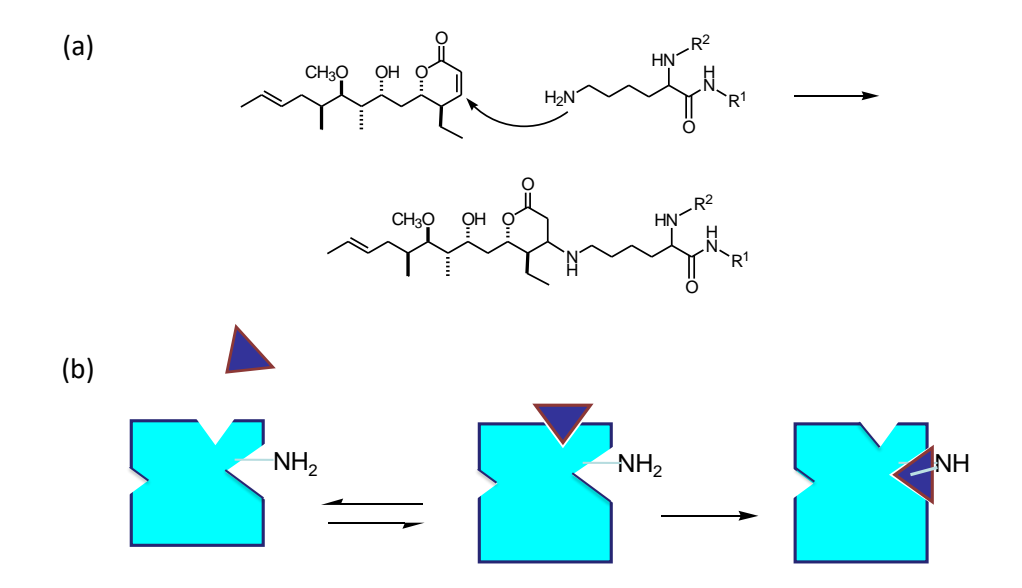

Figura 26. (a) La pironetina (4) forma un aducto covalente al reaccionar con la  $\alpha$ LYS352 mediante una adición tipo Michael. (b) La pironetina (representada por el triángulo) puede tener diferentes sitios de afinidad en la proteína (representada por el cuadro azul); sin embargo, el equilibrio se desplaza hacia la formación del aducto covalente por la ley de acción de masas.
Para complementar el estudio *in silico* con datos experimentales. Se empleó la espectroscopia de Resonancia Magnética Nuclear de Diferencia de Transferencia de Saturación (NMR-DTS).<sup>74,75</sup> Por medio de esta técnica se demuestra la presencia de interacciones entre la pironetina y la tubulina. La figura 27 muestra las regiones vinílica y alifáticas del espectro NMR-DTS de la pironetina. Bajo estas condiciones se midieron todas las señales a excepción de H-6, H-8 and H-10, que se traslapan con las señales de HDO y sacarosa de la mezcla. La figura 27A muestra el espectro de la pironetina (**4**) sin proteína, la Figura 27B muestra el espectro de *off-resonance* de la pironetina en presencia de tubulina en una relación molar de 100:1. La proteína indujo un ensanchamiento notable de las señales de la pironetina evidenciando que la unión se lleva a cabo.<sup>76</sup> Los anchos de línea del espectro en el caso de la pironetina sola oscilaron entre 1−2 Hz, mientras que cambiaron a 16−24 Hz en el espectro del complejo formado con la tubulina. Como se mencionó anteriormente la mezcla contenía sacarosa, en el caso del espectro de la sacarosa en presencia de tubulina el ancho de línea permaneció con anchos entre 1−2 Hz. La figura 27C muestra el espectro *on-resonance* donde ocurrió una señal de saturación fuerte y la figura 27D muestra el espectro de la diferencia indicando una interacción marcada entre el ligando y la proteína. Los valores de transferencia de saturación (Tabla 8) están acorde a los complejos pironetina-tubulina mostrados en la figura 23. Los grupos metilo C-18 y C-19 permanecen cercanos a la superficie de la proteína respecto al grupo metilo C-17 debido a que este último forma parte de la cadena etilo que apunta hacia la cara opuesta.

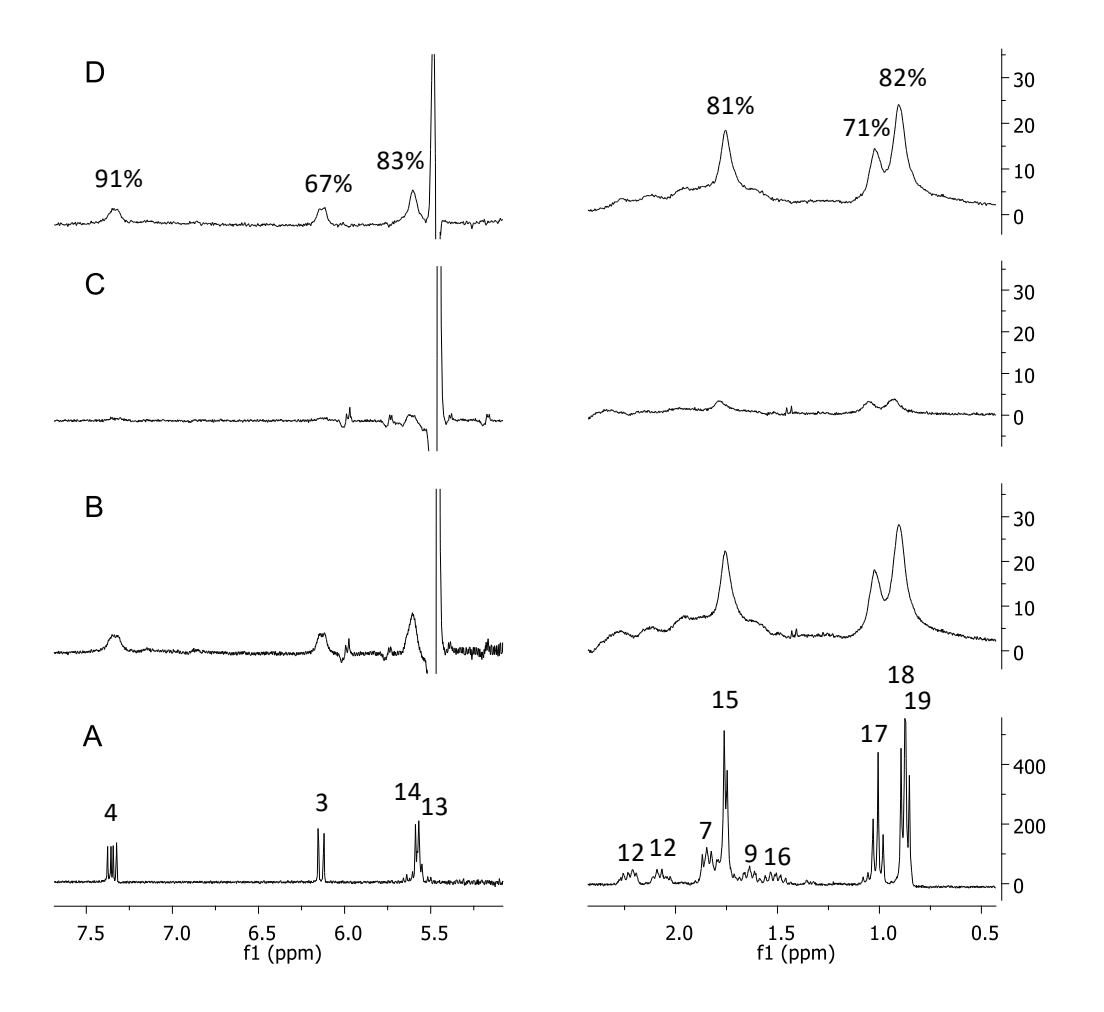

**Figura 27**. Espectro de RMN-DTS del complejo tubulina-pironetina. (A) Espectro de pironetina, (B) Espectro de la mezcla tubulina-pironetina irradiado en -9 ppm (espectro *off-resonance*), (C) espectro de la mezcla tubulina-pironetina irradiando a la proteína en 0 (espectro *onresonance*), (D) el espectro de la diferencia de transferencia de saturación con los valores correspondientes a la transferencia. Todos los experimentos se llevaron a cabo en solución amortiguadora de fosfatos 10 mM, 5 % de DMSO-*d*6, pD = 7.2, a 300 MHz.

**Tabla 8**. Transferencia de saturación (RMN-STD) del complejo pironetina-tubulina en agua. Los valores de transferencia de la saturación se obtienen mediante la relación de las integrales de los espectros en *on* y en *off*.

| Hidrógeno | Área bajo la curva<br>'off-resonance' | Área bajo la curva<br>'on-resonance' | % de transferencia |
|-----------|---------------------------------------|--------------------------------------|--------------------|
| 4         | 1.1                                   | 1.0                                  | 91%                |
| 3         | 0.9                                   | 0.6                                  | 67%                |
| 14,13     | 1.2                                   | 1.0                                  | 83%                |
| 15        | 5.4                                   | 4.4                                  | 81%                |
| 17        | 10.5                                  | 7.5                                  | 71%                |
| 18,19     | 23.5                                  | 19.2                                 | 82%                |

#### **5.5.2 Docking de la espicigerólida (14)**

Como la espicigerólida (**14**) presentó una interacción moderada con la tubulina *in vitro*, se evaluó la interacción *in silico* de este compuesto en el sitio de unión de la pironetina. Para tal fin se siguió el mismo procedimiento que el llevado a cabo para el docking de la pironetina (**4**); para la espicigerólida (**14**) se encontró un mínimo global con una energía de unión de −8.68 kcal/mol. Las interacciones que se encontraron *in silico* correspondieron a puentes de hidrógeno entre los residuos  $\alpha$ ASN329,  $\alpha$ LYS352 y  $\alpha$ VAL353 con los carbonilos de los grupos acetilo en las posiciones 3', 5' y 6' de la cadena de heptenilo (Figura 28).

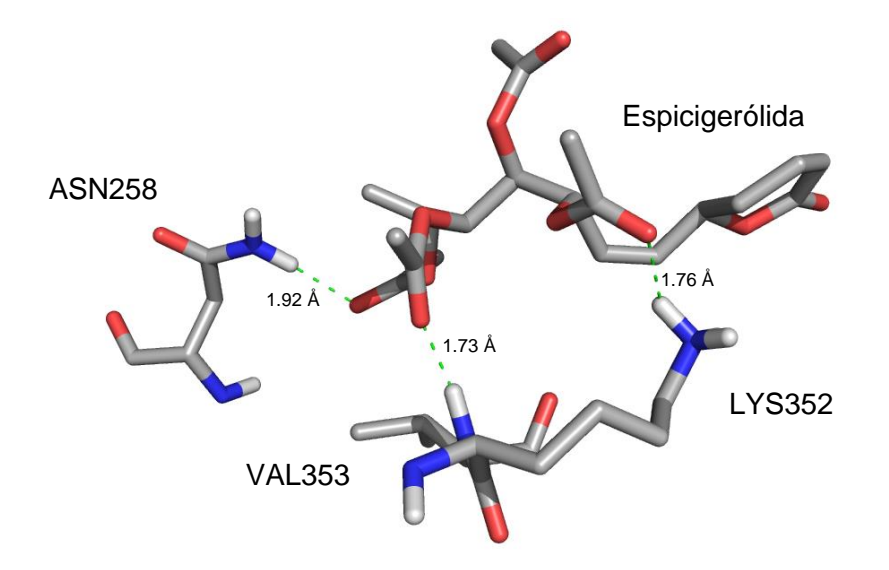

**Figura 28**. Complejo de mayor estabilidad obtenido *in silico* de la espicigerólida (**14**). Se marcan los puentes de hidrógeno teóricos entre la espicigerólida (14) y los residuos αΑSN329, αLYS352 y  $\alpha$ VAL353 de la tubulina.

El análisis jerárquico de 1000 simulaciones de docking independientes de la espicigerólida (**14**) muestra cierta dispersión en los modos de unión (Figura 29). El complejo mostrado en la Figura 28 corresponde al de mayor estabilidad, sin embargo, existen otros dos modos de unión en la misma región pero con geometrías diferentes a las del mínimo global y con una menor afinidad.

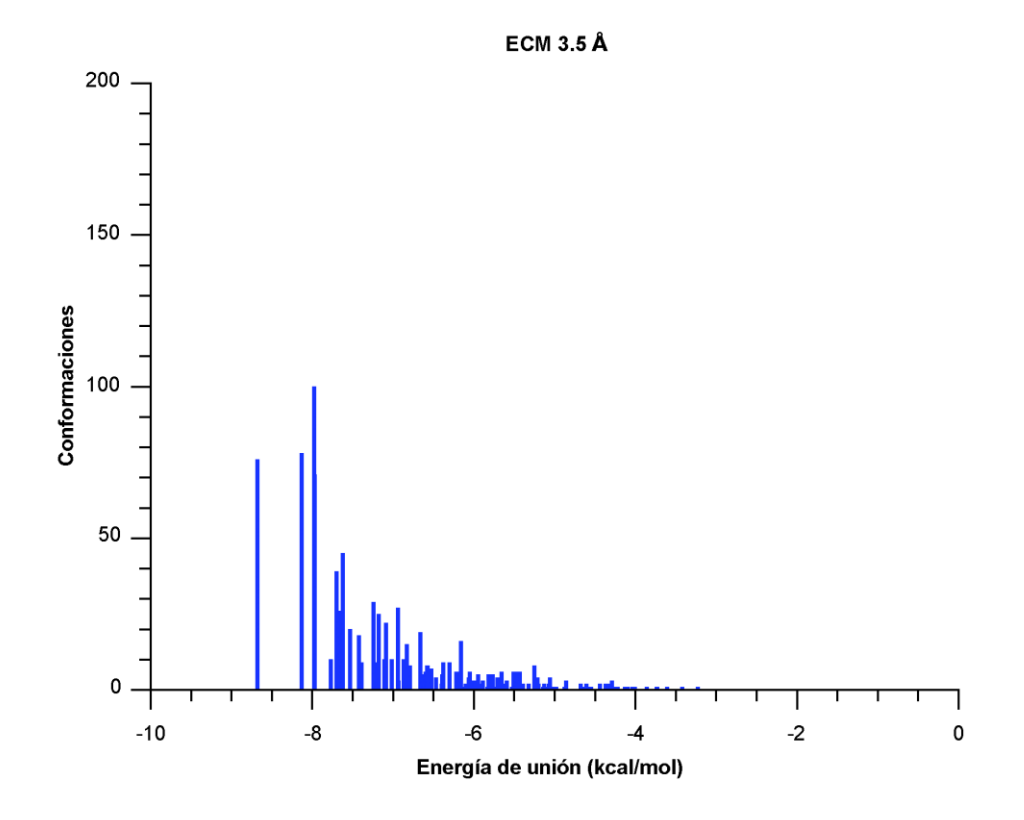

**Figura 29**. Análisis jerárquico (clustering) de los complejos de la espicigerólida (**14**) y la tubulina. Se observa que existen otros dos modos de unión en la misma región pero con menor puntaje.

De manera similar a la pironetina (**4**), la espicigerólida (**14**) presenta diferentes modos de unión, esto explica el efecto moderado observado en los experimentos *in vitro*. La actividad manifestada en el ligero aumento sobre polimerización de la tubulina indica que el mecanismo de interacción con la tubulina puede ser otro. Sin embargo, los resultados de la simulación del acoplamiento muestran la posibilidad de que el compuesto 14 interactúe con la subunidad  $\alpha$  pero no de manera covalente, por lo que no causa el efecto esperado.

La Figura 30 muestra el complejo de unión de mayor afinidad simulado, en donde se observa a la espicigerólida (14) ubicada en el posible sitio de unión de la  $\alpha$ LYS352.

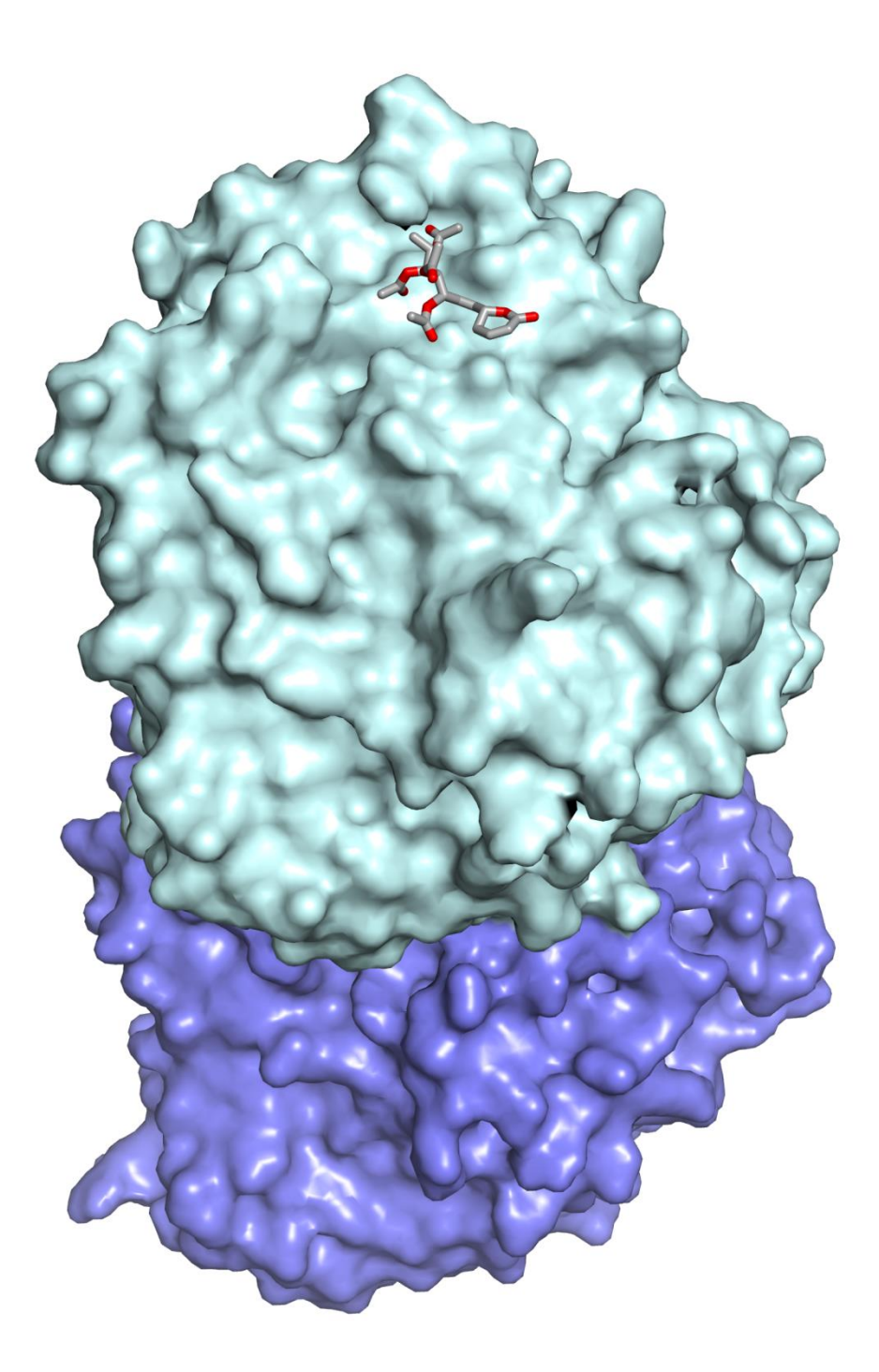

**Figura 30**. Sitio de unión analizado de la espicigerólida (14) en el dímero de  $\alpha$ - y  $\beta$ -tubulina.

#### **5.5.3 Docking de la 6-***epi***-espicigerólida (15)**

Con la finalidad de validar el método de evaluación de las interacciones *in silico*, se llevó a cabo la simulación de un compuesto relacionado estructuralmente pero que no presentó efectos *in vitro*. Aunque la interacción entre el compuesto 6-*epi*-espicigerólida (15) y la unidad  $\alpha$  de la tubulina, tiene una energía de afinidad para el confórmero de mayor estabilidad (*E*<sup>f</sup> = *−*8.23 kcal/mol), la interacciones encontradas entre los residuos  $\alpha$ ASN258 y  $\alpha$ LYS352 no favorecen un acercamiento de la  $\alpha$ LYS352 a la posición C-4 (carbono  $\beta$ ) del anillo de pirona como se muestra en la Figura 31.

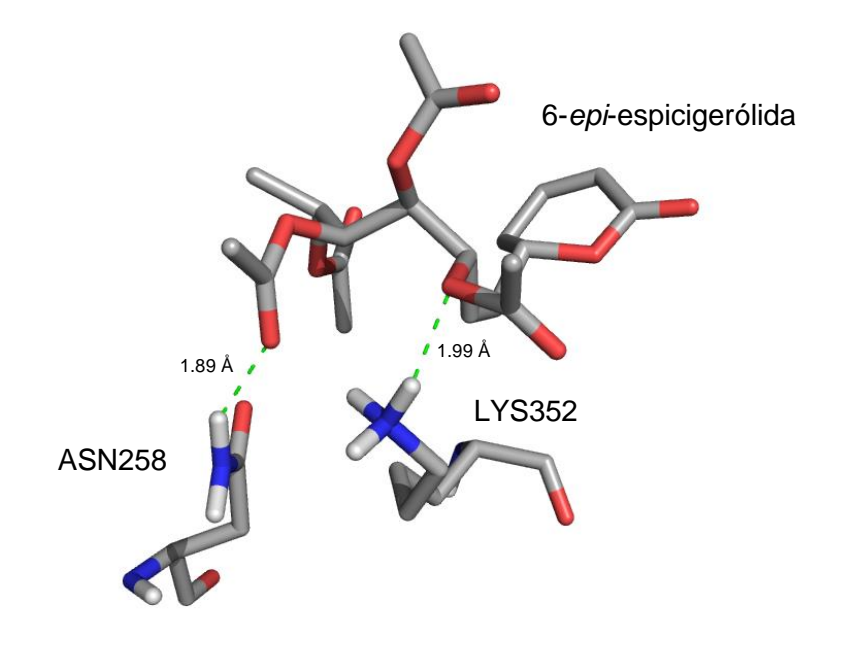

**Figura 31.** Modelo del sitio de unión del complejo tubulina-6-*epi*-espicigerólida (**15**). Se marcan las interacciones por puente de hidrógeno entre los residuos de  $\alpha$ ASN258 y  $\alpha$ LYS352 de la tubulina con el compuesto sintético 6-*epi*-espicigerólida (**15**).

Además, el análisis jerárquico de la distribución de complejos pironetina-tubulina (Figura 32) muestra una amplia dispersión de los 1000 complejos obtenidos, lo cual es un claro indicativo de que la molécula **15** no presenta un alojamiento de geometría constante en la región cercana al residuo de alYS352.

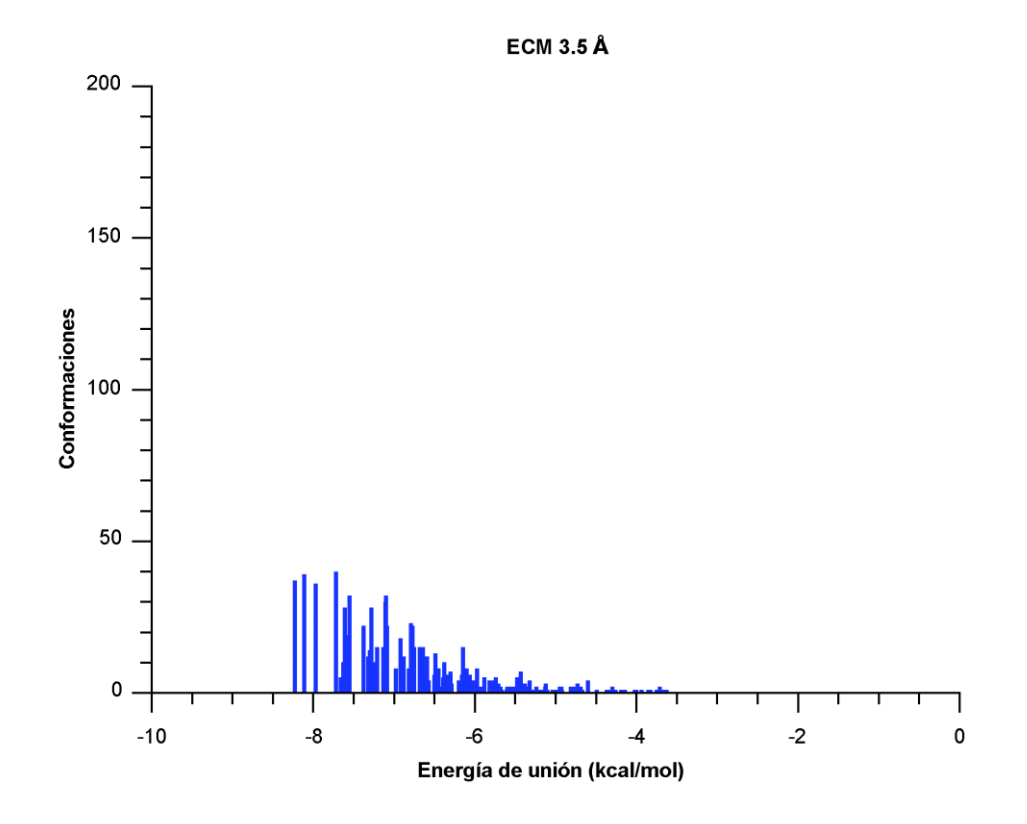

**Figura 32**. Análisis jerárquico de la distribución de confórmeros obtenidos para el complejo 6  $epi$ -espicigerólida (15) y la  $\alpha$ -tubulina.

La baja actividad *in vitro* de este compuesto (**15**) se explica por la alta dispersión de la distribución de los complejos. Al no existir un acoplamiento preferente en la región de la  $\alpha$ LYS352, entonces la reacción de este residuo con el anillo de pirona no se ve favorecida. El complejo de mayor estabilidad de **15** se muestra en la Figura 33 en donde se aprecia que este compuesto no encaja de manera adecuada en el sitio de unión, a diferencia de como lo hace la pironetina (**4**).

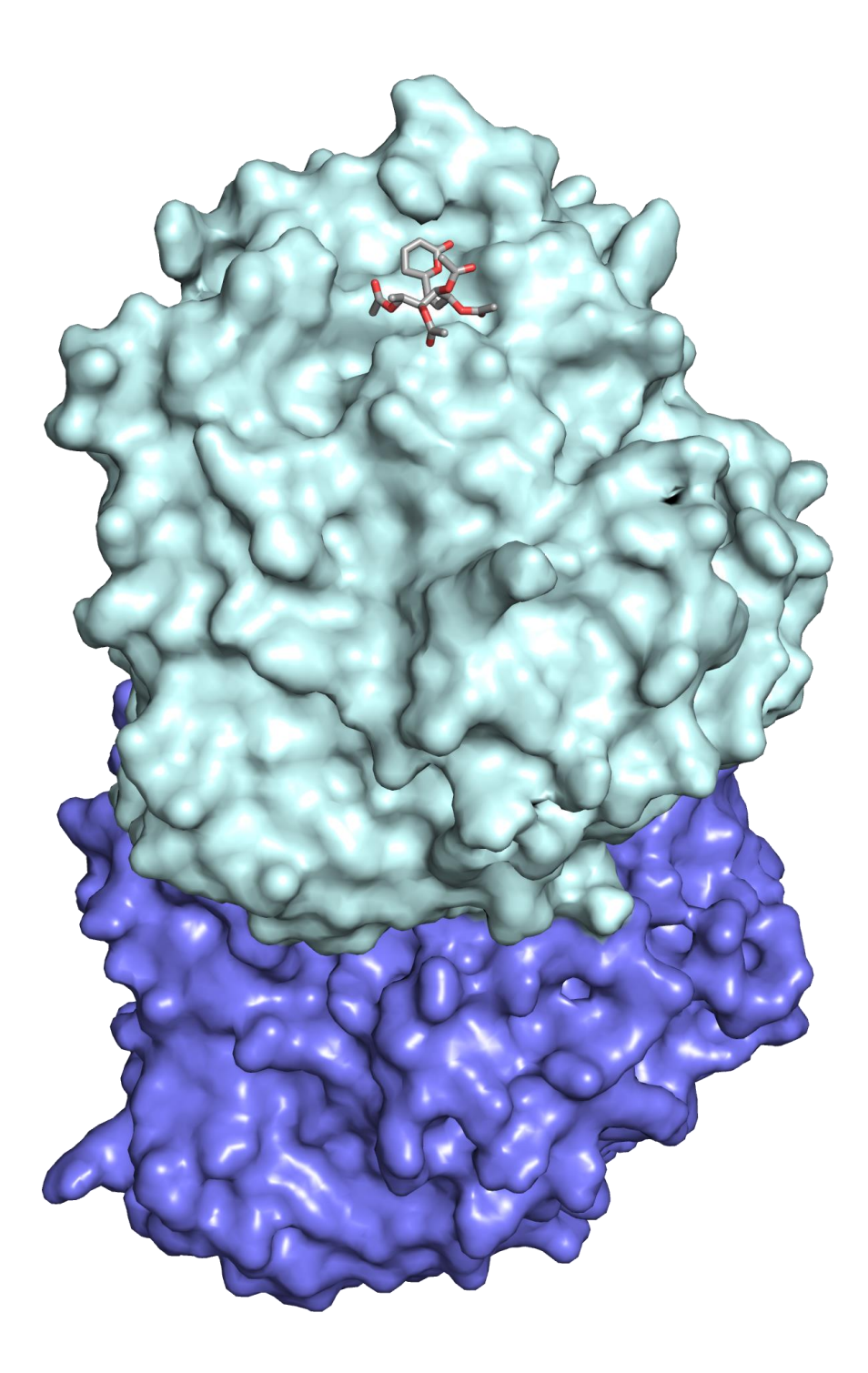

**Figura 33**. Confórmero de mayor estabilidad del complejo 6-*epi*-espicigerólida (**15**) con el dímero de  $\alpha$ - y  $\beta$ -tubulina.

#### **5.5.4 Docking de la (1'***E***)-6-***epi***-espicigerólida (17)**

Como el compuesto **17** inhibió la polimerización de la tubulina y el análisis de su modelo tridimensional mostró (Figura 11) que esta estructura puede compartir características estereoquímicas y volúmenes moleculares equivalentes a los de la pironetina (**4**), resultó de interés estudiar la interacción *in silico* de **17** con el heterodímero de tubulina. El confórmero de mayor estabilidad obtenido del análisis conformacional de **17** se sometió al proceso de acoplamiento molecular (docking) tal como se hizo para el caso de la pironetina (**4**), obteniéndose un conjunto de 1000 complejos de interacción mediante corridas independientes. En la Figura 34 se muestra el complejo ligando-proteína de mínima energía (*E*<sup>f</sup> = −9.90 kcal/mol).

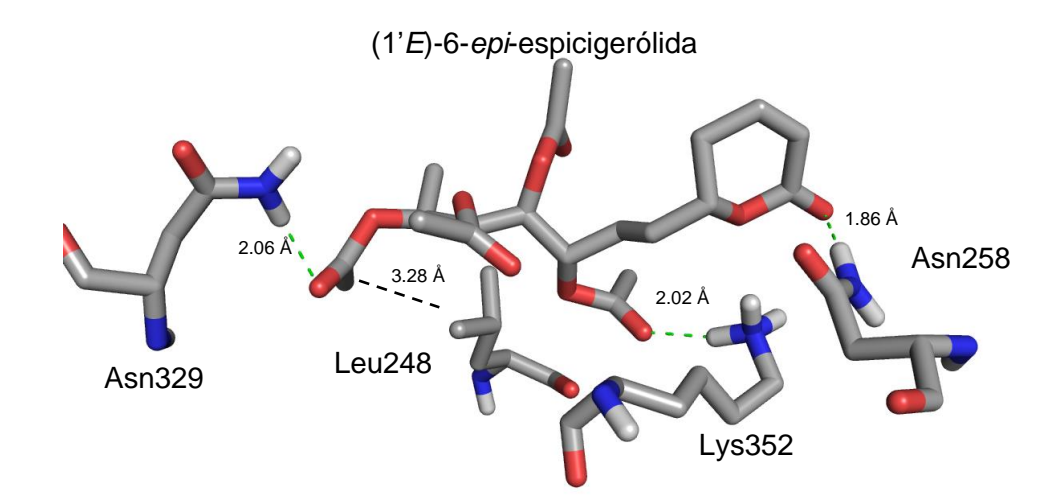

**Figura 34**. Interacciones *in silico* del complejo de mayor estabilidad de la (1'*E*)-6-*epi*espicigerólida (**17**) con la tubulina.

Las interacciones del complejo de mayor estabilidad de la (1'*E*)-6-*epi*-espicigerólida (**17**) con la tubulina que se encontraron en este análisis ocurren entre los residuos de aminoácidos:  $\alpha$ LEU248,  $\alpha$ ASN258,  $\alpha$ ASN329 y  $\alpha$ LYS352. La interacción entre el residuo  $\alpha$ LEU248 y 17 resultó ser de tipo hidrofóbico y ocurre entre el metilo pro-*S* del isopropilo de la leucina y el metilo del grupo acetilo en la posición 6' de 17 (Figura 33). La interacción con el residuo  $\alpha$ ASN258 ocurre mediante un puente de hidrógeno entre el grupo amido con el oxígeno del carbonilo en la posición 2 del anillo de pirona. El residuo  $\alpha$ ASN329 interactúa como donador con el grupo carbonilo del acetato en la posición 6' de 17 y la  $\alpha$ LYS352 presenta una interacción entre uno de los hidrógenos del NH<sub>2</sub> de la cadena lateral (N $\varepsilon$ ) con el carbonilo del acetato en la posición 3' de 17. Cabe señalar que la

distancia entre el átomo de nitrógeno N $\varepsilon$  de la  $\alpha$ LYS352 y el carbono  $\beta$  del anillo de pirona es de 5.63 Å.

El análisis jerárquico de los complejos ligando-proteína a un nivel de corte de EMC de 3.5 Å (Figura 35), indica que existe un modo de unión de mayor estabilidad con una energía de formación de −9.90 kcal/mol con una frecuencia de 27 complejos ligando-proteína, aunque también existe un grupo mayoritario de alta afinidad (con una *E*<sup>f</sup> de −8.8 kcal/mol) donde se encuentran 97 complejos que también están en las proximidades del sitio de unión.

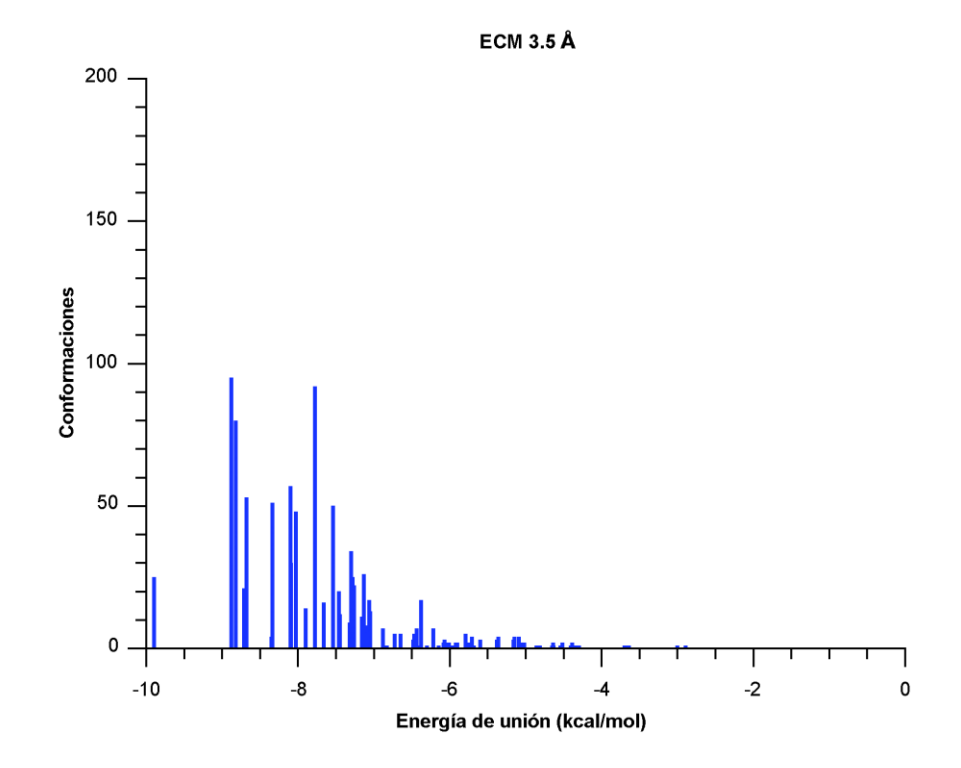

**Figura 35**. Histograma del análisis jerárquico (clustering) de los complejos ligando-proteína obtenidas de 1000 simulaciones independientes de la interacción (1'*E*)-6-*epi*-espicigerólida con la tubulina.

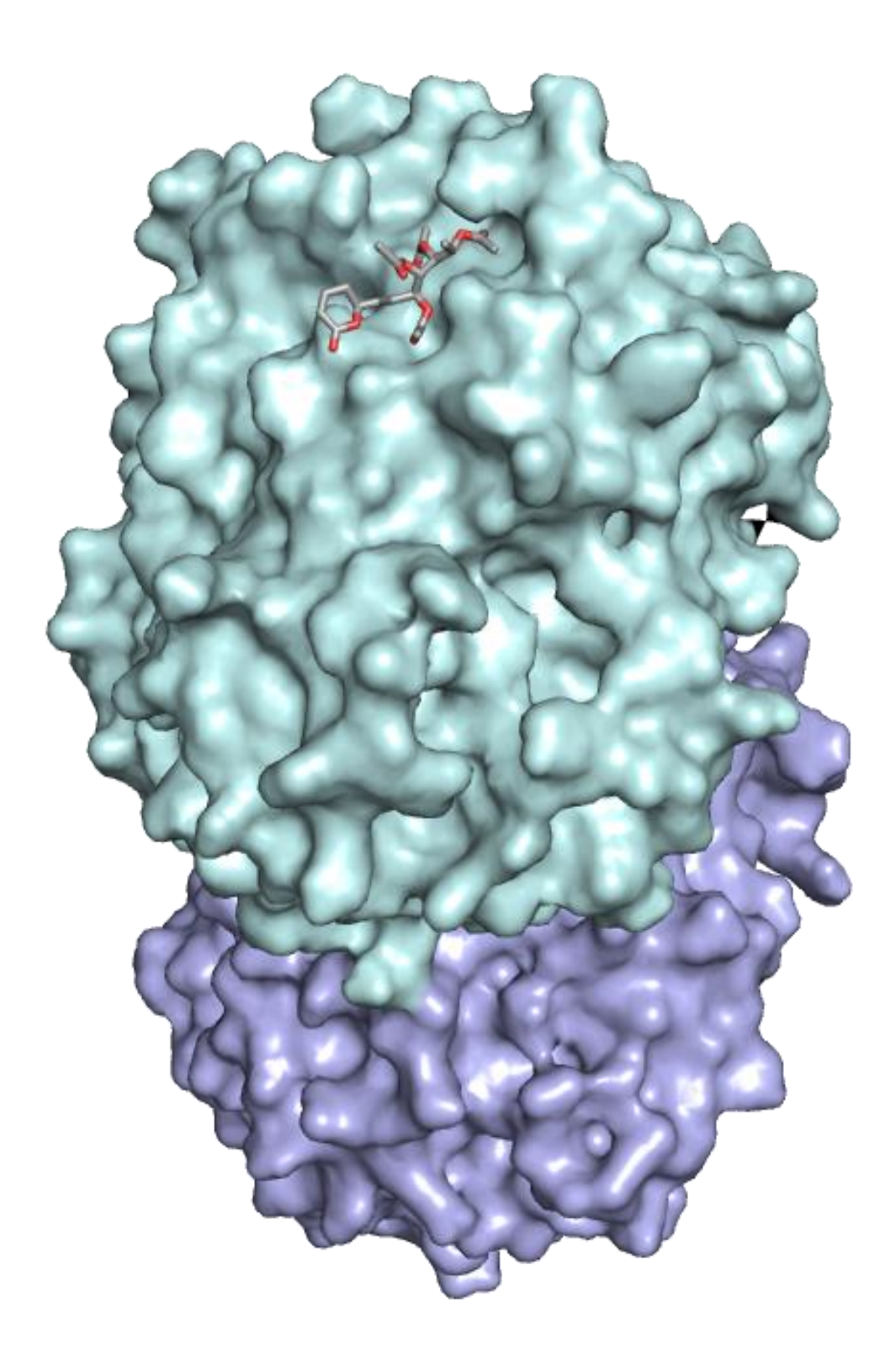

**Figura 36**. Complejo de mínima energía ligando-proteína (*E*<sup>f</sup> = −9.90 kcal/mol) de la (1'*E*)-6-*epi*espicigerólida (**17**).

### **5.5.5 Comparación de las eficiencias de ligando**

Dado que los ligandos presentan diferencias en el peso molecular, para hacerlos comparables se calculó la eficiencia de ligando, dicha eficiencia de ligando resulta del cociente de la energía de Gibbs del sistema sobre la cantidad de átomos pesados,<sup>77,78</sup> expresado como  $\varDelta g$ , para los diferentes compuestos (Tabla 9).

**Tabla 9**. Eficiencias de ligando de los complejos de docking para los compuestos **4**, **14**, **15** y **17** con la tubulina.

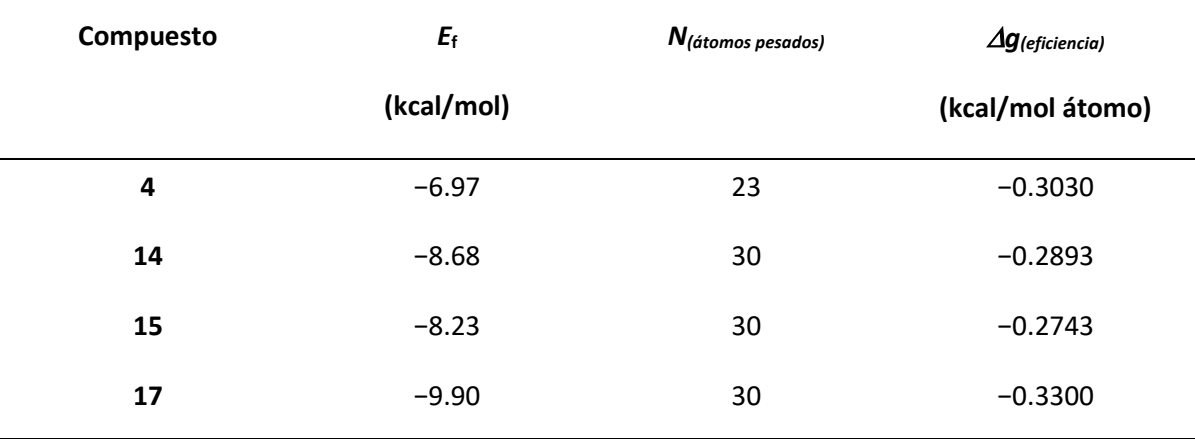

*g* = *E*f/*N(átomos pesados)*

Las *g* de los compuestos **14** y **15** son bajas con respecto a las de los compuestos **4** y **17**, lo cual correlaciona con los resultados *in vitro*. En la Figura 37 se observa que los complejos de estos dos últimos compuestos forman un puente de hidrógeno entre el grupo carbonilo en 2 del anillo de pirona con el residuo  $\alpha$ ASN258 lo que les confiere una estabilidad notable. Por otro lado, los complejos de **14** y **15**, que no tienen ese puente de hidrógeno, presentan una *g* menor.

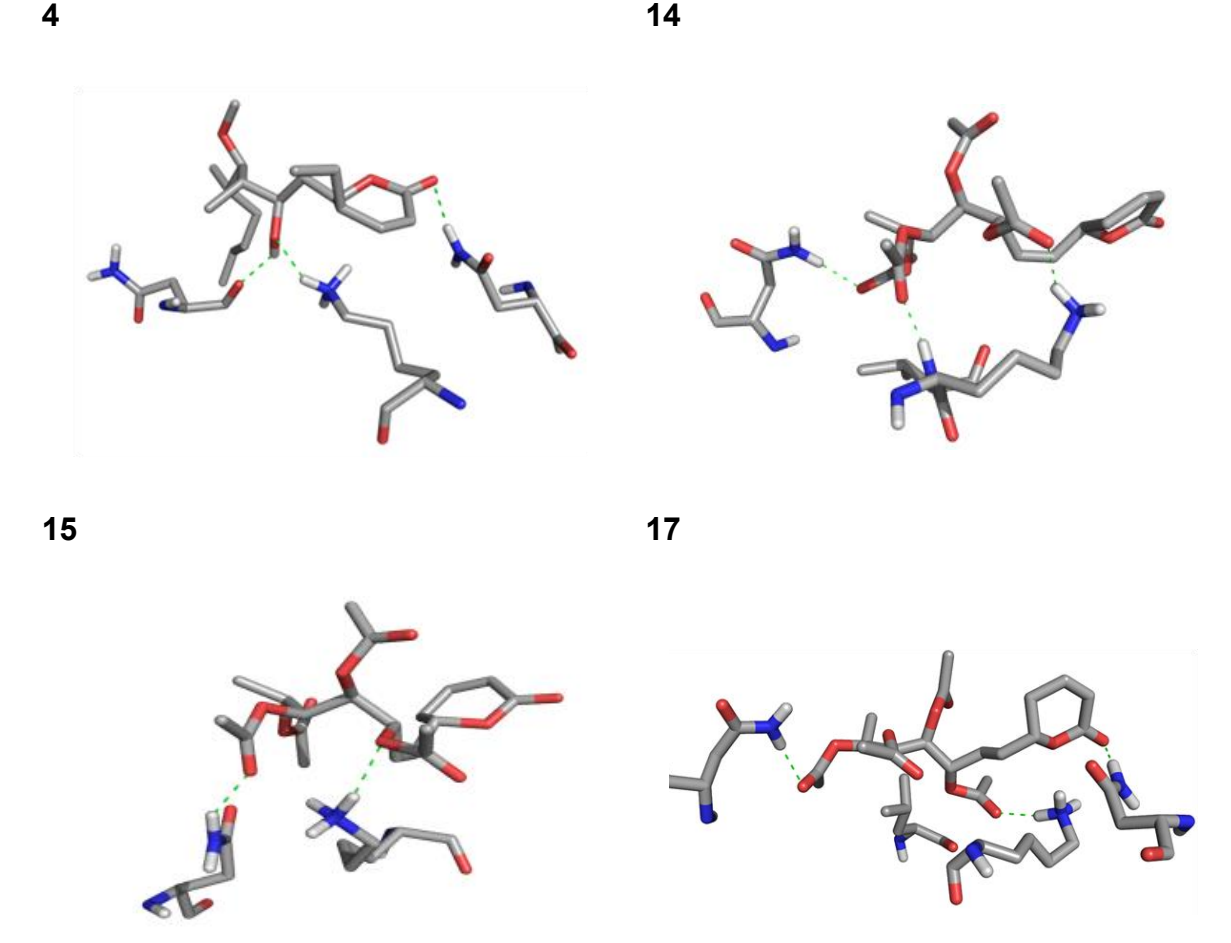

Figura 37. Comparación de los ligandos 4, 14, 15 y 17 en el sitio de unión de la  $\alpha$ -tubulina.

## **5.6 Dinámica molecular**

El análisis de las interacciones entre los compuestos **4**, **14**, **15** o **17** con la tubulina, determinada por docking, aportó información con respecto a lo que ocurre en el sitio de unión de la pironetina ubicado en la unidad  $\alpha$  de esta proteína, así como el grado de afinidad de los compuestos hacia el residuo  $\alpha$ LYS352, que finalmente podría o no conducir a la formación de un aducto covalente. Sin embargo, el análisis de docking únicamente aporta información conformacional acerca del ligando y del residuo de  $\alpha$ LYS352 de manera un tanto limitada, ya que la proteína permanece como un modelo fijo que no permite determinar otro tipo de variaciones conformacionales inherentes a esta macroestructura. Para resolver el problema de calcular los efectos de los ligandos en la estructura secundaria y terciaria de la proteína, se llevó a cabo un estudio de dinámica molecular, simulando la interacción del sistema completo  $\alpha\beta$ -tubulina en agua en presencia del ligando, los cofactores y los iones del complejo. El estudio se realizó de manera similar a lo reportado por Shanker *et. al.* para la interacción dinámica entre la tubulina y el paclitaxel.<sup>48,49</sup> Para llevar a cabo dicha simulación se utilizó el programa GROMACS, parametrizando los ligandos con el programa PRODRG. La proteína se parametrizó con el campo GROMOS96.1, utilizando los termostatos de Berendsen y Parrinello-Rahman.

Para llevar a cabo dicha simulación se utilizó el programa GROMACS, parametrizando los ligandos con el programa PRODRG. La proteína se parametrizó con el campo GROMOS96.1, utilizando los termostatos de Berendsen y Parrinello-Rahman. Las dinámicas moleculares se llevaron a cabo por quintuplicado empleando diferentes semillas aleatorias.<sup>79</sup>–<sup>84</sup> De manera general se partió del modelo obtenido por docking al que se le reincorporaron los ligandos originales consistentes en una molécula de GDP y otra de GTP, así como los dos iones  $Mg<sup>+2</sup>$  asociados a éstos. También se añadieron ca. 40,000 moléculas de agua y 34 de Na<sup>+</sup>. Enseguida se llevó a cabo una dinámica de posición restringida para ubicar las moléculas de agua en sitios *ad hoc* y posteriormente se realizó una dinámica molecular a 20 K para liberar la tensión de las interacciones cristalográficas y equilibrar el sistema a un punto de inicio. Una vez que el modelo quedó completo, se efectuó un proceso de atemperado que permitió llevar al sistema a 300 K e iniciar la rutina de dinámica molecular produciendo simulaciones en el orden de nanosegundos.

#### **5.6.1 Dinámica molecular del complejo tubulina-pironetina (4) en agua**

El complejo de tubulina-pironetina obtenido por docking con una *E*<sup>f</sup> de −6.97 kcal/mol se empleó como punto de partida para llevar a cabo la simulación de dinámica molecular de 3 ns. Como la probabilidad de que se lleve a cabo la reacción entre la tubulina y la pironetina está en función de la distancia entre el N $\varepsilon$  de la  $\alpha$ LYS352 y el C $\beta$  de la pironetina (4), se monitoreó la variación de dicha distancia en 5 simulaciones a 300 K. En la Figura 38, se puede observar la variación del comportamiento entre las dinámicas moleculares de este sistema debido a que se emplearon semillas aleatorias diferentes con el propósito de tener eventos independientes entre cada simulación.

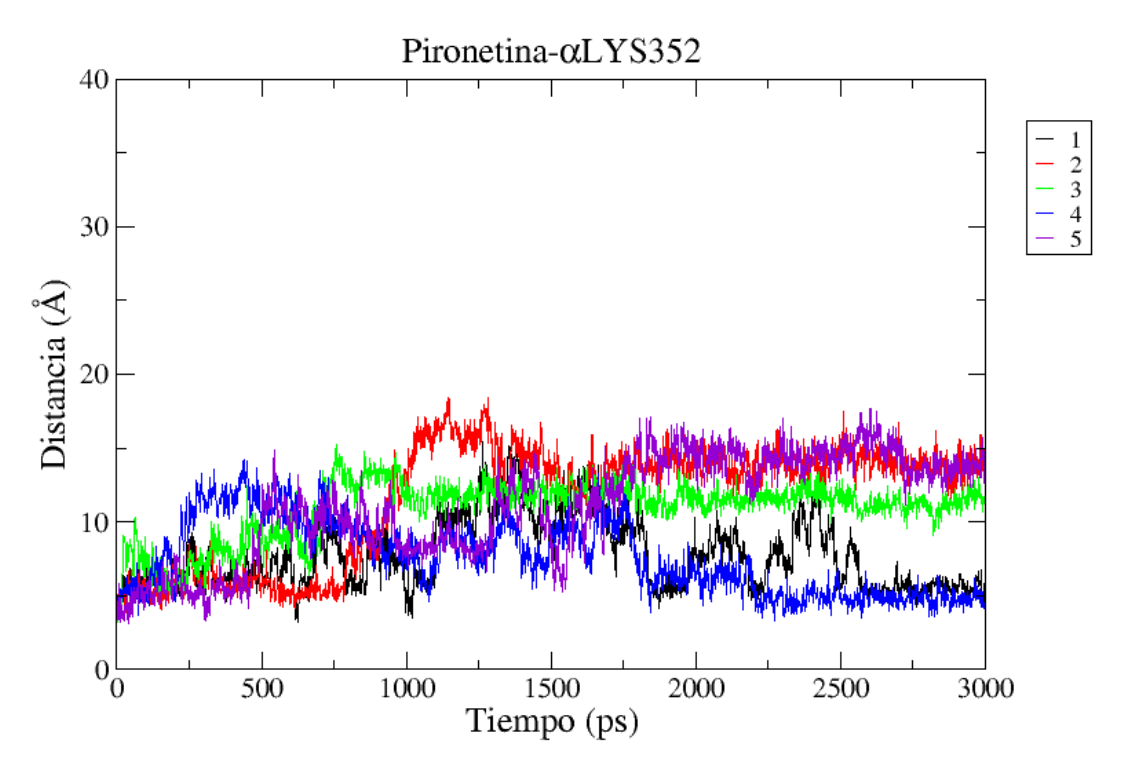

**Figura 38**. Fluctuaciones de distancia entre el átomo N  $\varepsilon$  de la  $\alpha$ LYS352 y el C $\beta$  de la pironetina (**4**), medidas durante la dinámica molecular del sistema pironetina-tubulina en agua.

Cabe destacar que en los trazos correspondientes a las dinámicas 1 (trazo negro) y 4 (trazo azul) se nota la permanencia de la pironetina (4) en las cercanías del residuo aLYS352. Las dinámicas 2 (rojo), 3 (verde) y 5 (violeta) muestran la permanencia de la pironetina en un sitio diferente pero cercano al sitio de unión. La pironetina presenta efectos de "rebote" ya que además de las interacciones estabilizantes del complejo, es decir los puentes de hidrógeno, existe un efecto de repulsión ocasionado por la densidad de carga parcialmente positiva tanto del carbono  $\beta$  del anillo de pirona como la del NH<sub>3</sub><sup>+</sup>  $\varepsilon$  de  $\alpha$ LYS352, tal como se encuentran parametrizados en el campo de fuerza GROMOS 96.1. Las consecuencias de este efecto se aprecian en la Figura 39 en donde se observa una cierta correlación entre las caídas del potencial de Coulomb y el aumento de la distancia entre el C $\beta$  de la pironetina y el N $\varepsilon$  del residuo  $\alpha$ LYS352 de la tubulina. Se puede observar que en los primeros 100 ps se producen caídas en el potencial de Coulomb con un episodio de aumento de distancia hasta 9 Å seguidos de un acercamiento hasta 5 Å en el picosegundo 130 aproximadamente, momentos después se observa otra caída que concuerda con el aumento de distancia entre ambos grupos hasta de 15 Å, la pironetina se estabiliza y se acerca entre los picosegundos 500-1050 hasta una distancia de 5 Å entonces de nuevo cae el potencial de

Coulomb con episodios de acercamiento y alejamiento entre los picosegundos 1500-2000, después, a partir de los 2050 ps se estabiliza la distancia entre grupos en el intervalo de 3 a 5 Å hasta los 3000 ps. El potencial de Coulomb se calculó con base en las cargas puntuales de los átomos involucrados de acuerdo a los parámetros establecidos en el campo de fuerza utilizado.

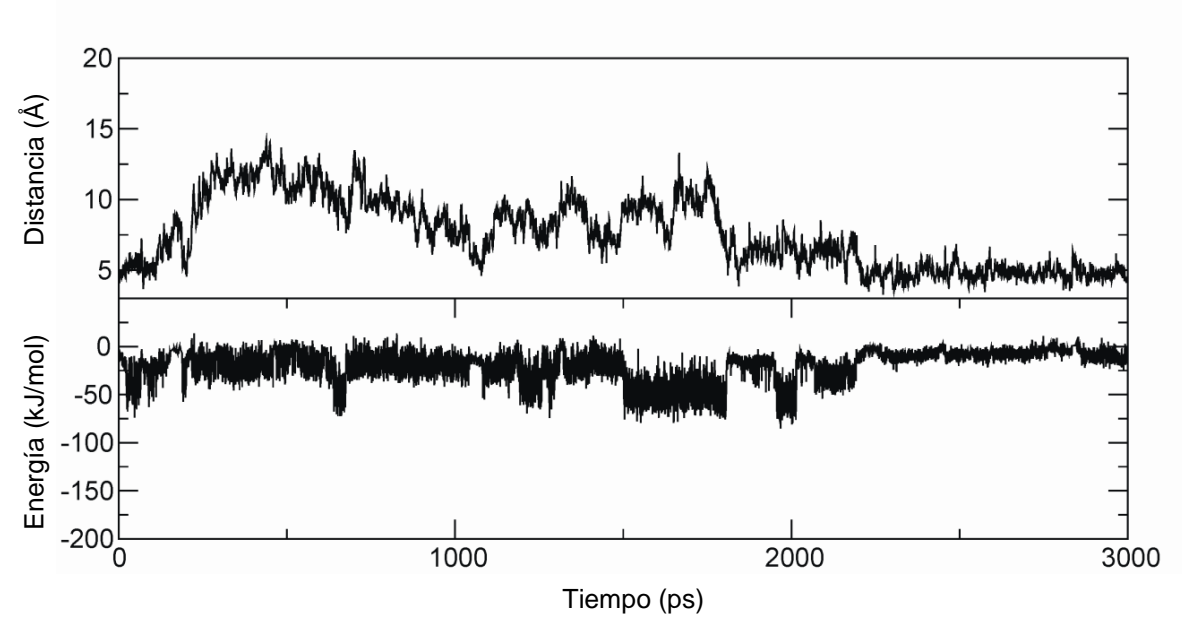

**Figura 39.** Mediciones a través del tiempo de (a) la distancia entre el C $\beta$  de la pironetina y el N $\varepsilon$  del residuo  $\alpha$ LYS352 de la tubulina y (b) el potencial de Coulomb correspondiente.

## **5.6.2 Dinámica molecular del complejo tubulina-espicigerólida (14) en agua**

Como la espicigerólida presentó un efecto sobre la velocidad de la polimerización de la tubulina *in vitro*, se llevó a cabo la dinámica molecular de dicho sistema. Se monitoreó la distancia entre el C de la espicigerólida (14) y el N & del residuo  $\alpha$ LYS352. Los diferentes experimentos de simulación mostraron que la espicigerólida puede permanecer a una distancia promedio de 4.5 Å, como ocurrió en las dinámicas 1 (trazo negro), 2 (trazo rojo) y 5 (trazo violeta), mientras en las dinámicas 3 (trazo verde) y 4 (trazo azul) se observó un comportamiento en que la espicigerólida se aleja y se acerca al N $\varepsilon$  del residuo  $\alpha$ LYS352 (Figura 40).

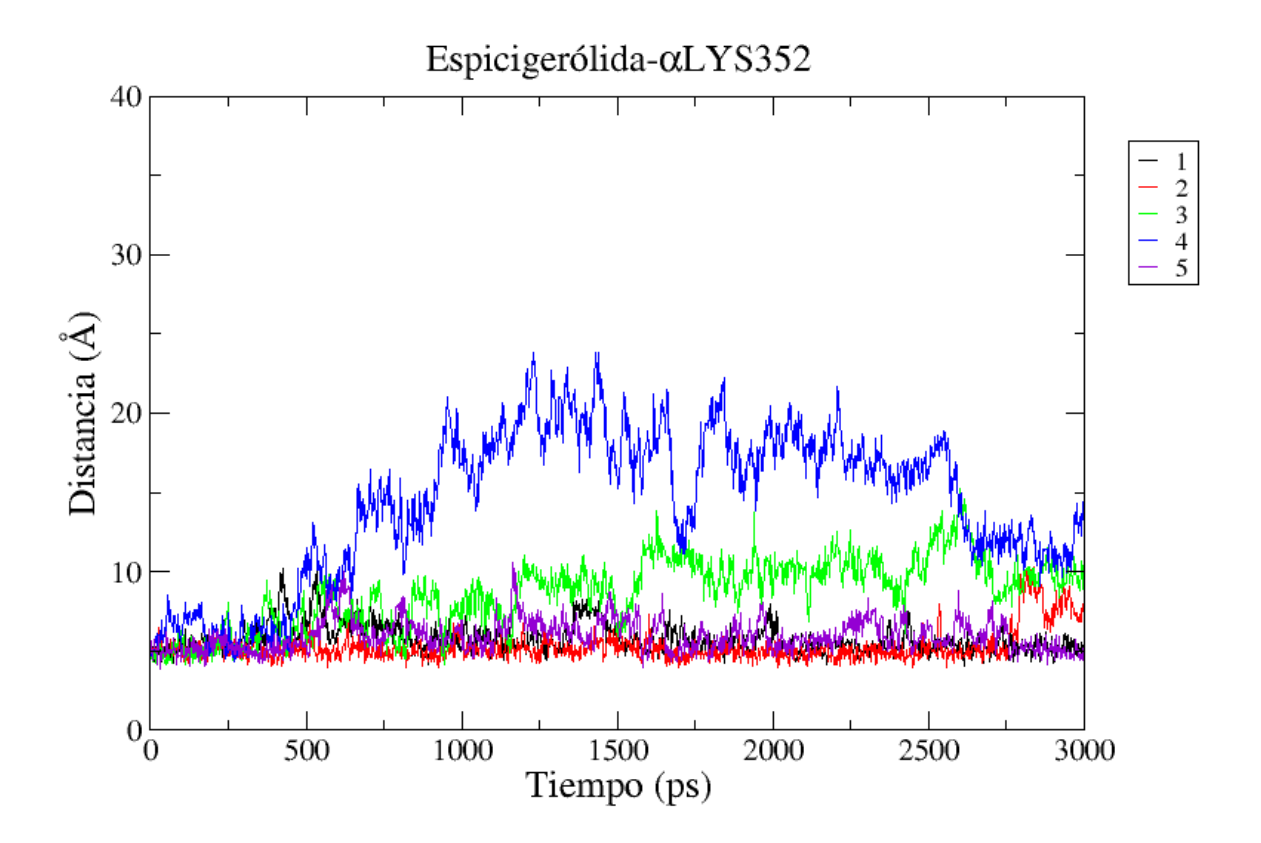

**Figura 40**. Variaciones de la distancia entre el C $\beta$  de la espicigerólida (14) y el N $\varepsilon$  del residuo  $\alpha$ LYS352.

# **5.6.3 Dinámica molecular del complejo tubulina-6-***epi***-espicigerólida (15) en agua**

A pesar de que el compuesto **15** no presentó actividad *in vitro* en el sistema de tubulina, se llevó a cabo la dinámica molecular para observar el comportamiento *in silico* de un compuesto inactivo. Esta determinación nos permitió tener información útil para validar el método de simulación ya que esta prueba podría servir como una de control negativo. De manera similar a las simulaciones anteriores se monitoreó la distancia entre el C $\beta$  del sistema de pirona del compuesto 15 y el N $\varepsilon$  del residuo LYS352 (Figura 41). Se observó que en los primeros 1500 ps el compuesto **15** se estabiliza a una distancia promedio de 6 Å; sin embargo, en las réplicas 1 (trazo negro), 2 (trazo rojo) y 5 (trazo violeta) se aprecia una tendencia de alejamiento.

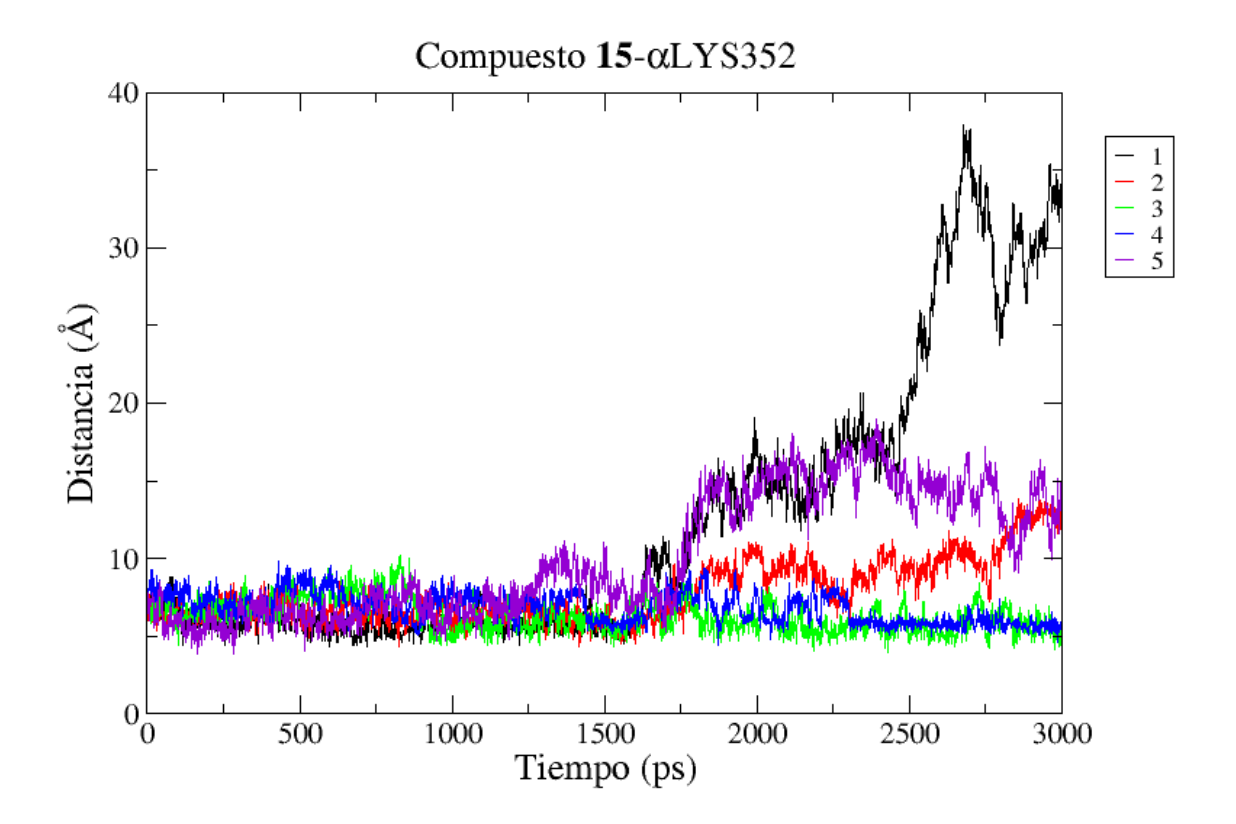

**Figura 41**. Dinámica de la fluctuación de la distancia entre el C $\beta$  de 15 con respecto al N $\varepsilon$  del residuo  $\alpha$ LYS352 durante 3000 ps a 300 K.

# **5.6.4 Dinámica molecular del complejo tubulina-(1'***E***)-6-***epi***espicigerólida (17) en agua**

También se llevó a cabo la simulación mediante dinámica molecular de las interacciones del compuesto activo (1'E)-6-epi-espicigerólida 17 con el heterodímero de  $\alpha$ - y  $\beta$ -tubulina. Se partió del complejo molecular de mínima energía (*E*f= −9.90 kcal/mol) obtenido por docking mediante el programa AutoDock 4. Dicho compuesto permaneció relativamente estable a una distancia promedio de 5 Å y en todas las dinámicas se observan fases de acercamiento y alejamiento en el mismo sitio de la proteína donde se posó el compuesto **17** (Figura 42). En el Apéndice 2 se incluye una explicación del uso del programa de dinámica molecular GROMACS 4 utilizando a la (1'*E*)-6 *epi*-espicigerólida (**17**) como ejemplo.

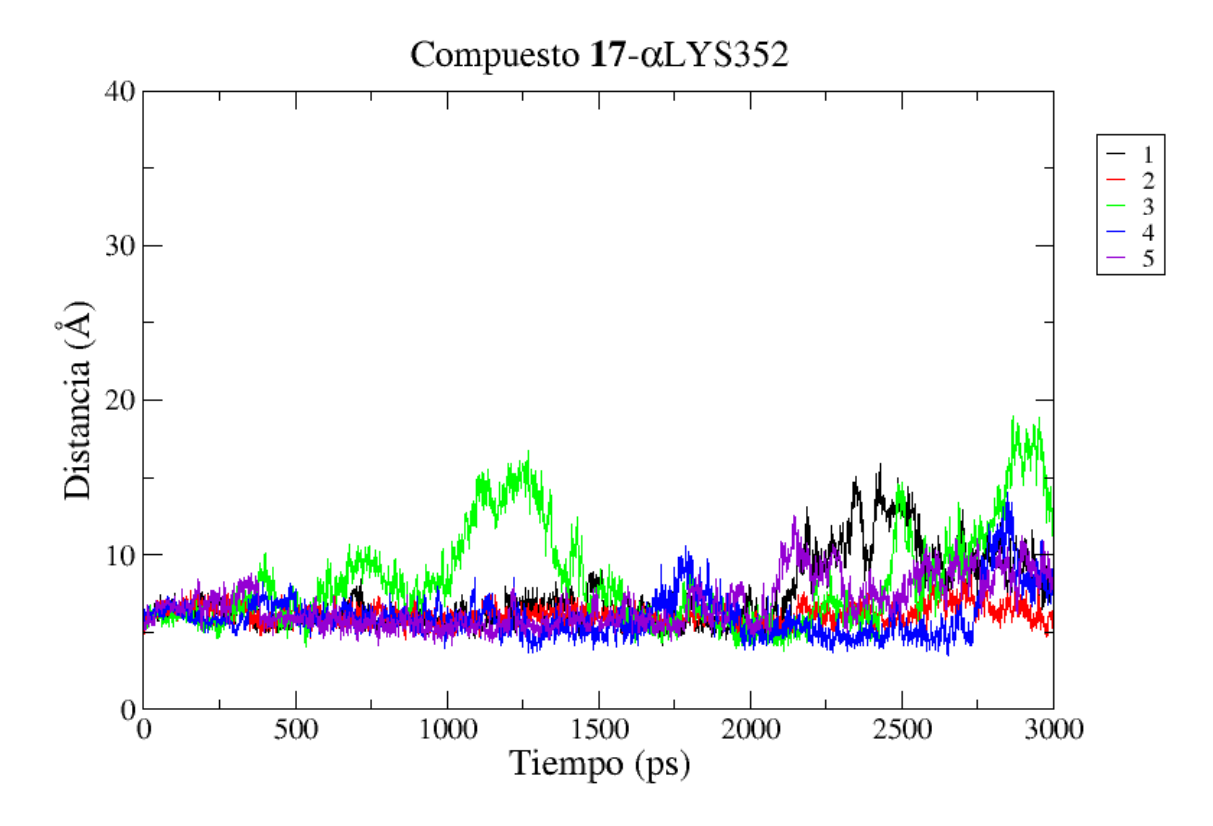

**Figura 42**. Dinámica de la fluctuación de la distancia entre el C $\beta$  de 17 con respecto al N $\varepsilon$  del residuo  $\alpha$ LYS352 durante 3000 ps a 300 K.

La manera en la que el compuesto **17** interactúa con la tubulina (Figura 42) aporta información en favor de que en este caso existe una mayor tendencia hacia la formación del complejo pironatubulina que con respecto al compuesto **15**. Además, se aprecia la formación de un equilibrio entre la forma de mayor cercanía (trazo azul desde el ps 0 hasta 2750 ps se acerca desde una distancia de 7 Å hasta 4 Å) y otras en las que el C $\beta$  se encuentra discretamente alejado del N $\varepsilon$  las cuales regeneran rápidamente en el complejo de mayor cercanía (trazo verde aproximadamente en el ps 1250 la distancia es de 16 Å y se acerca hasta 4 Å en el ps 2100), propiciando así una interacción importante entre ambos átomos, como se puede apreciar a los 1750 ps de la dinámica 3 (trazo verde) o a los 2000 ps de la dinámica 4 (trazo azul).

## 5.6.5 Efecto de los ligandos en el heterodímero de  $\alpha$ - y  $\beta$ -tubulina

El efecto principal de los agentes citotóxicos que interactúan con la tubulina consiste en provocar un cambio conformacional, no necesariamente en el sitio de unión del ligando, que modifica el

reconocimiento y la afinidad entre un dímero de tubulina con otro, afectando los fenómenos de polimerización-despolimerización. Para conocer la magnitud de dichos cambios, se midieron las fluctuaciones conformacionales de la proteína reflejadas como el error medio cuadrático (EMC) de las coordenadas de cada átomo con respecto a la geometría de inicio. En la Figura 43a se compara el EMC de los átomos de la proteína en ausencia y presencia de las moléculas **4**, **14**, **15** y **17**. Se encontró que el mayor efecto ocurre en presencia de la pironetina (**4**, marcada en trazos negros) y el compuesto 17 (trazos azules) sobre la región comprendida entre los aminoácidos  $\alpha$ lLE274 y  $\alpha$ LEU285 que corresponde al "lazo M" de la subunidad  $\alpha$ . Dicha región está involucrada de manera fundamental en el reconocimiento lateral de otros heterodímeros de  $\alpha$ - y  $\beta$ -tubulina. Esta variación correlaciona con los experimentos *in vitro*, donde **4** y **17** tienen una actividad sobre la polimerización.

La espicigerólida (**14**, en trazos rojos) no provocó cambios notables en el comportamiento *in silico* de la tubulina, lo que indica que su posible mecanismo de interacción con la tubulina podría afectar otra región. Por otro lado, el compuesto no activo **15** (trazos verdes), tampoco provocó cambios importantes en las fluctuaciones de EMC de la proteína, esto aporta evidencia de que no tiene actividad incluso si llegase a entrar al sitio de la  $\alpha$ LYS352.

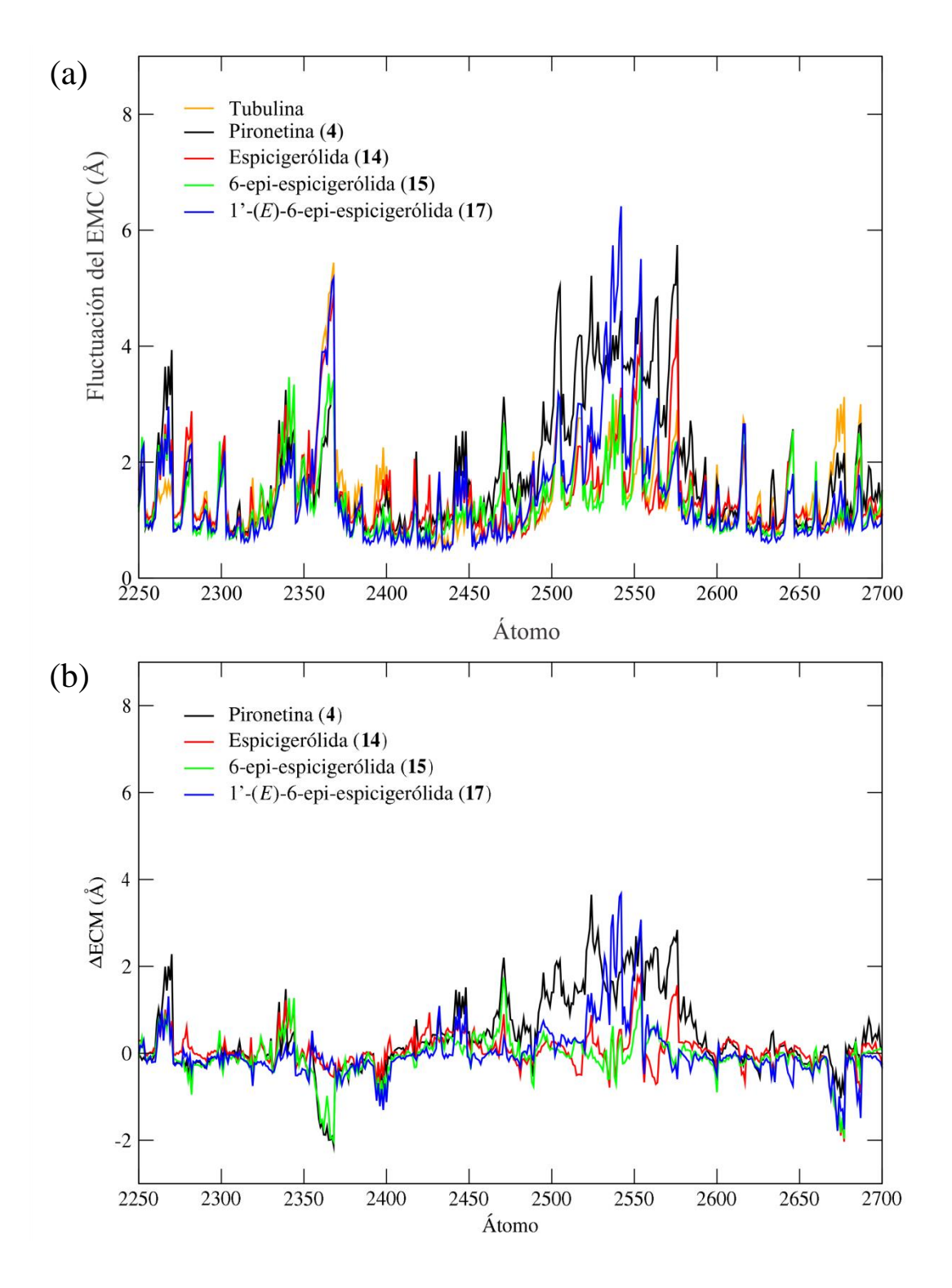

**Figura 43**. Comparación del efecto *in silico* de los compuestos sobre el "lazo M" de la tubulina. (a) Fluctuación del EMC acumulado en la región del "lazo M" de la  $\alpha$ -tubulina observadas en las simulaciones de la interacción con **4**, **14**, **15** y **17**; (b) diferencia de las fluctuaciones del EMC con respecto al control (sin ligando).

Además de las fluctuaciones de EMC, se calculó el factor Debye-Waller (factor-B) para los aminoácidos de cada confórmero de la proteína durante los 3000 ps de simulación a 300 K. Dicho factor permite estimar el grado de movimiento térmico y por tanto la distorsión que ocurre en una proteína al interactuar con un ligando.<sup>85</sup> En el caso de la tubulina, como se mencionó anteriormente, la alteración del "lazo M" repercute de manera fundamental en el reconocimiento molecular de la otras unidades de tubulina con las que interactúa para formar los microtúbulos.5,6,68 En este análisis se encontró que en presencia de la pironetina (**4**), el "lazo M" de la subunidad  $\alpha$  presentó una fluctuación considerable en dicho factor, mostrado en una escala de color en la Figura 44a. Los compuestos **14** y **15** no mostraron efecto sobre el factor-B en el "lazo M" (Figura 44b y 44c), mientras que el compuesto sintético **17** (Figura 44d) mostró un efecto moderado pero importante en dicha región. Todas las proyecciones del factor-B se compararon con las fluctuaciones normales calculadas con la dinámica molecular de la tubulina sin ligando que se muestra en la Figura 44e. Las tablas de coordenadas atómicas y factores-B se encuentran en el Apéndice 3.

#### **5.7 Modelado molecular del aducto covalente pironetina-tubulina**

Los métodos de cálculo antes mencionados únicamente describen la forma en que los ligandos interactúan de manera no covalente con la tubulina, es decir ilustran las etapas iniciales en las que la pironetina (**4**) se aproxima e interacciona con el sitio de unión antes de la reacción covalente que da origen a un acoplamiento irreversible. Para evaluar el efecto de dicha reacción sobre la estructura de la proteína, se llevó a cabo el modelado molecular de la región mediante el método ONIOM (por su siglas en Inglés de: *Our own N-layered Integrated molecular Orbital and molecular Mechanics*) implementado en el programa Gaussian 09.86–89

Así, el modelo de energía −6.97 kcal/mol obtenido del análisis de docking se enlazó de manera covalente con el N*ε* del residuo LYS352, se ajustó el número de átomos de hidrógeno tanto en el anillo de pirona como en el N*ε* del residuo LYS352, se incluyó una carga neta de −16 para la unidad  $\alpha$  de la proteína y se sometió a un refinamiento preliminar mediante mecánica molecular con el campo de fuerza UFF. Enseguida se definió una zona de 6.5 Å alrededor de la pironetina cuya geometría se optimizó por el método Hartree-Fock con la base 3-21G. El resto de la proteína se optimizó con el campo de fuerza UFF como se muestra en la Figura 45.

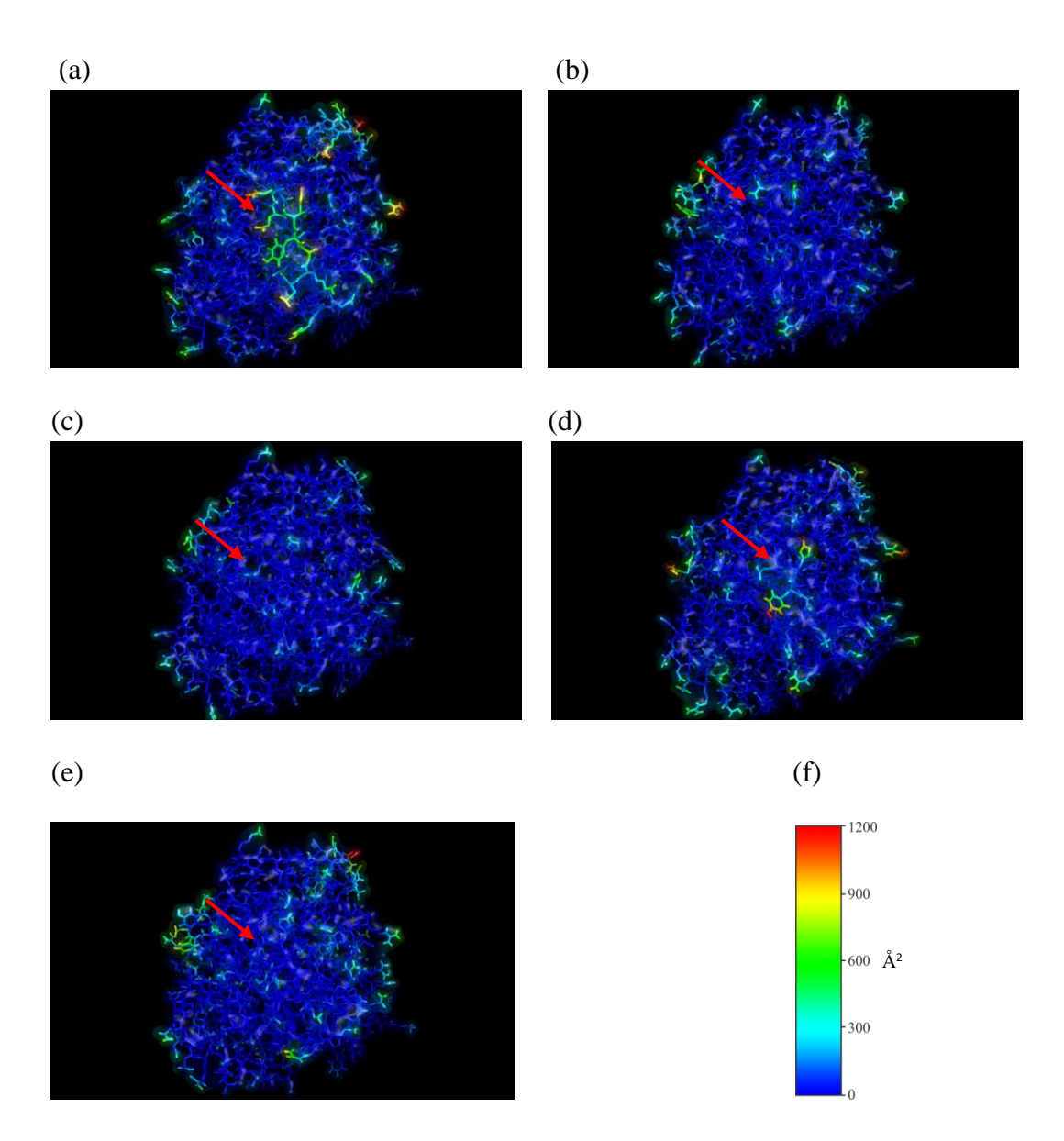

Figura 44. Factores-B de la  $\alpha$ -tubulina determinados en interacción con diferentes compuestos: (a) tubulina + pironetina (**4**); (b) tubulina + espicigerólida (**14**); (c) tubulina + **15**; (d) tubulina + **17**; (e) tubulina control (sin ligando). El "lazo M" se encuentra orientado al centro de cada figura y señalado por una flecha roja, en (f) las fluctuaciones se indican en una escala de color.

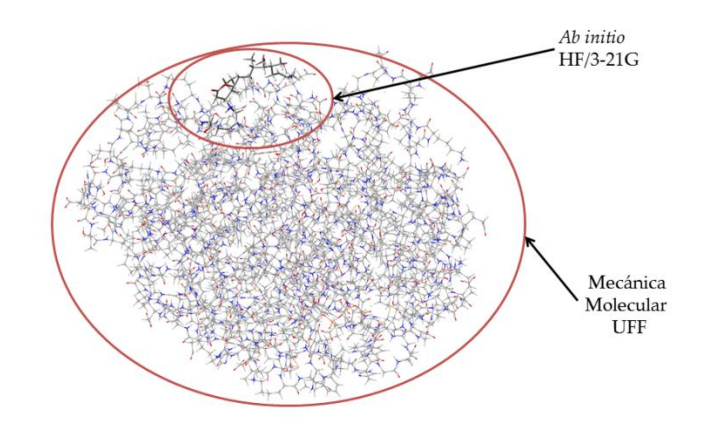

**Figura 45**. Esquema del método ONIOM seguido para el modelado del aducto covalente pironetina- $\alpha$  tubulina.

En el modelo molecular de la pironetina (4), ya enlazada de manera covalente a la αLYS352 (Figura 46), se encontró la interacción entre el grupo carbonilo de la lactona con el residuo  $\alpha$ ASN258 (2.54 Å), previamente observada en el modelo de acoplamiento molecular. También se observó una interacción entre el grupo hidroxilo en la posición C8 de la pironetina (**4**) y el grupo carboxilo de la cadena lateral del residuo  $\alpha$ GLU254 con una distancia interatómica de 2.33 Å. Se sabe que dicho residuo, altamente conservado en numerosas especies, participa de manera crucial en la formación de los protofilamentos de tubulina, ya que cuando dos dímeros de tubulina están próximos, el  $\alpha$ GLU254 se sitúa de manera adyacente al fosfato  $\gamma$  del GTP hidrolizable en la unidad actuando como residuo catalítico. En estudios hechos en *Saccharomyces cerevisiae* se observó que la mutación puntual de este residuo es letal.<sup>6</sup> Además, de las interacciones por puentes de hidrógeno, se encontró una cercanía entre el grupo etilo de la pironetina y el grupo isobutilo del residuo  $\alpha$ LEU248 en donde la distancia más próxima entre los hidrógenos de ambos grupos alquilo es del orden de 2.50 Å.

El resultado del proceso de optimización sobre la estructura de la proteína se muestra en la Figura 47d, en donde se observa que la lámina- $\beta$ , llamada también S9 y que contiene a la  $\alpha$ LYS352, presenta una distorsión importante comparativamente con la misma lámina- $\beta$  del archivo cristalográfico 1JFF (Figura 47a). Además, las hélices H8 y H10 presentan un cambio muy notable en la estructura secundaria. Estos cálculos aportan evidencias de la modificación estructural que sufre el monómero de  $\alpha$ -tubulina cuando se enlaza a la pironetina (4). A modo de comparación, también se muestra la estructura de la  $\alpha$ -tubulina obtenida del modelo molecular minimizado sin

ligando (Figura 47b) y el modelo de acoplamiento molecular con la pironetina (**4**) todavía sin el enlace covalente con la  $\alpha$ LYS352 (Figura 47c). Por último, es importante remarcar que de acuerdo a los cálculos realizados en este trabajo, la estructura del lazo M de la  $\alpha$ -tubulina sufre un cambio conformacional significativo al enlazarse con el ligando (Figura 48). Se sabe que este lazo juega un papel fundamental en el contacto lateral entre los protofilamentos y su modificación puede alterar el reconocimiento entre las unidades  $\alpha$ - $\alpha$  y  $\beta$ - $\beta$  de protofilamentos adyacentes.<sup>68</sup>

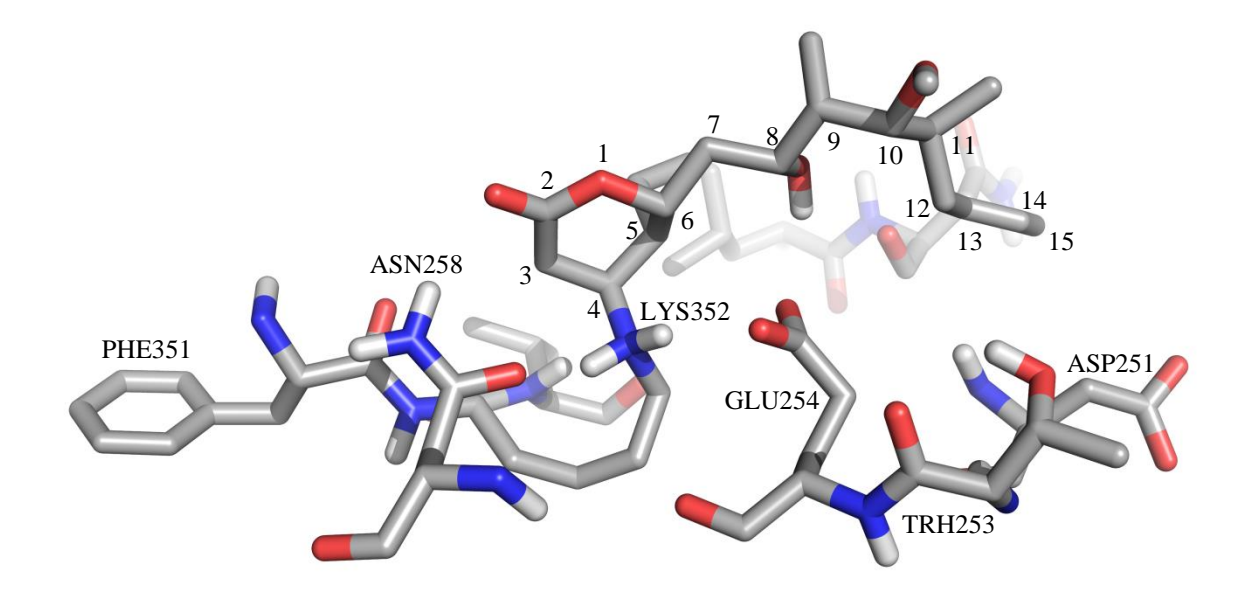

**Figura 46.** Ampliación del modelo ONIOM de la pironetina (**4**) enlazada de manera covalente a la LYS352. En este modelo se observa además la interacción de este producto natural (**4**) con  $\alpha$ GLU254 y  $\alpha$ ASN258.

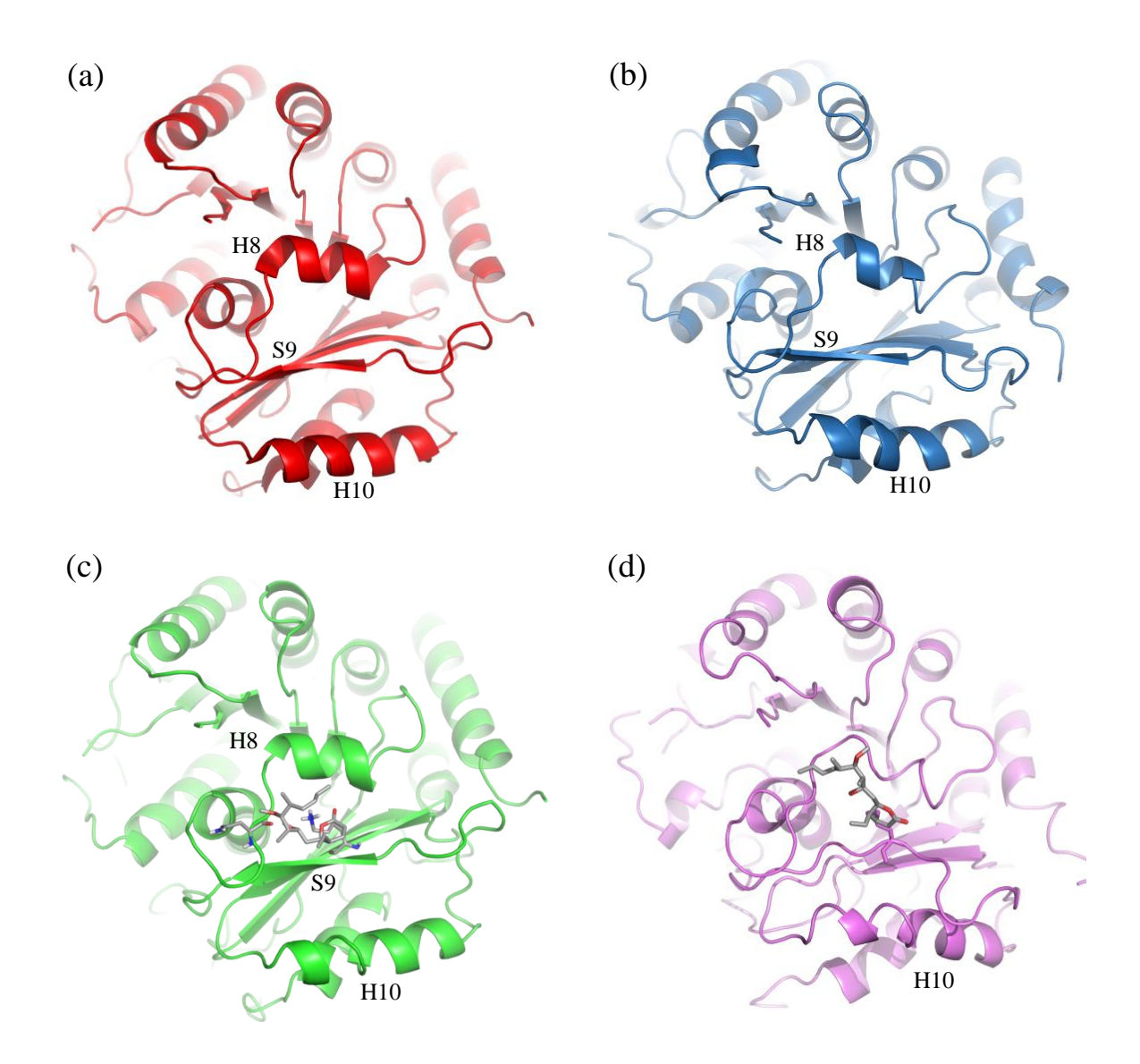

Figura 47. Comparación de las conformaciones de la subunidad  $\alpha$ -tubulina obtenidas *in silico*. Estructuras de la  $\alpha$ -tubulina en (a) el modelo cristalográfico 1jff (rojo), (b) el modelo molecular minimizado sin ligando (azul), (c) el modelo de acoplamiento molecular con la pironetina todavía sin enlace covalente (verde) y (d) el modelo molecular de mínima energía con la pironetina ya enlazada de manera covalente (violeta).

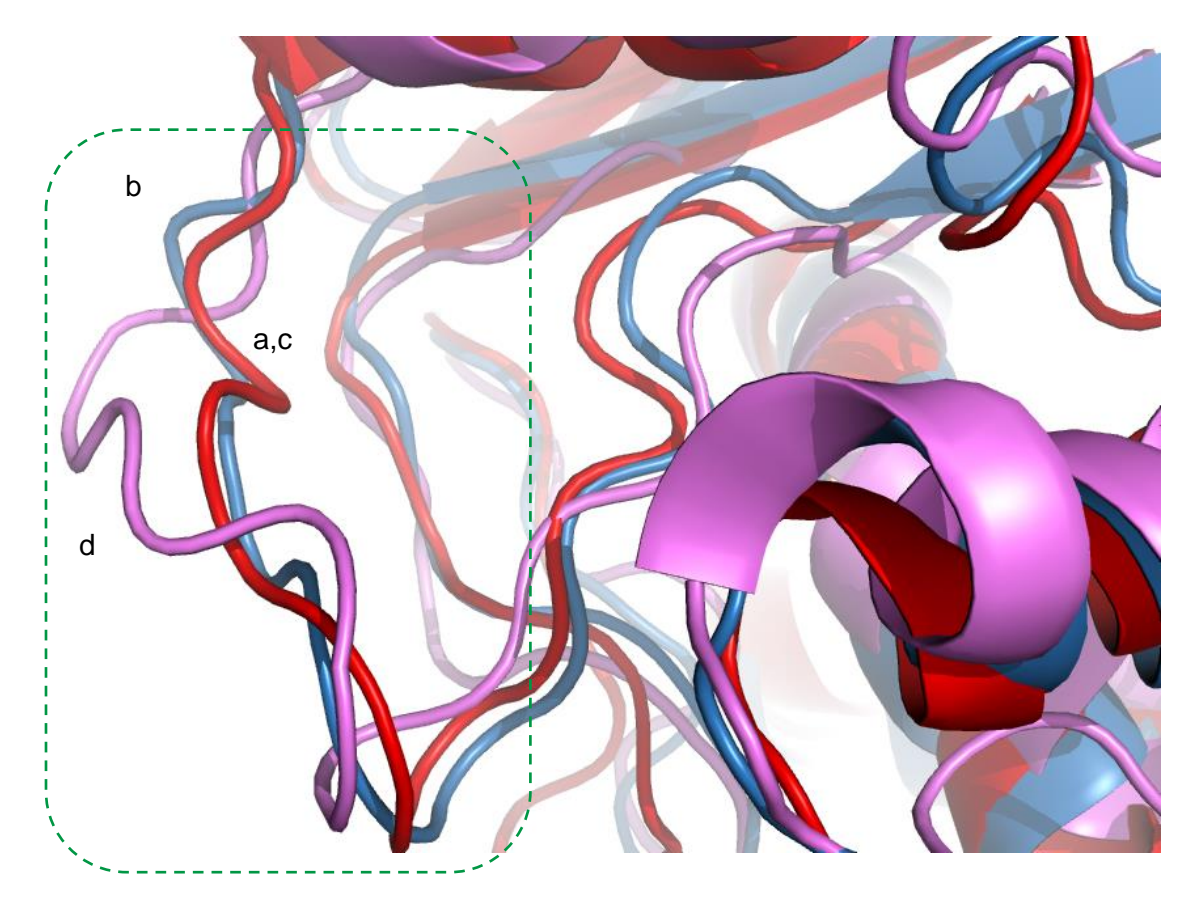

**Figura 48.** Comparación de la estructura del lazo M obtenidas por diferentes métodos *in silico*; de la  $\alpha$ -tubulina en (a) el modelo cristalográfico 1jff, (b) el modelo molecular minimizado sin ligando, (c) el modelo de la tubulina empleado en los estudios de docking y (d) el modelo minimizado con la pironetina. Se observa un cambio conformacional importante al incluir al ligando (estructura en color violeta).

# 6. CONCLUSIONES

El estudio de la influencia de las 6-alquil-5,6-dihidro-2*H*-piran-2-onas sobre la polimerización de la tubulina *in vitro* reveló que las pectinólidas A (**7**), C (**9**) y H (**22**), así como la espicigerólida (**14**), afectan la velocidad de polimerización de la tubulina alcanzando un máximo con mayor velocidad que el control de tubulina, mientras que la 1'*E*-6-*epi*-espicigerólida (**17**), que presenta una homología estructural y estereoquímica con la pironetina (**4**), tuvo un comportamiento similar a ésta al actuar como un agente desestabilizante de microtúbulos, aunque la concentración requerida fue mayor que la de **4**. Los compuestos sintéticos **15** y **16** no mostraron efecto alguno sobre la polimerización de esta proteína demostrando que la actividad se puede perder por cambios sutiles en la estructura, poniendo de manifiesto una alta selectividad relacionada con la estereoquímica y la conformación de los compuestos. La actividad citotóxica de la pironetina (**4**) la espicigerólida (**14**) y la (1'*E*)-6-*epi*-espicigerólida (**17**) en líneas celulares de carcinoma de próstata (PC-3), carcinoma de colon (HCT-15) y adenocarcinoma mamario (MCF-7) mostraron que la pironetina (**4**) posee una actividad citotóxica muy potente contra las tres líneas celulares probadas, el producto natural espicigerólida (**14**) muestra una actividad citotóxica importante en las líneas PC-3 y MCF-7 al igual que una actividad moderada contra las células de carcinoma de colon (HCT-15) y el compuesto **17** posee una actividad moderada pero selectiva hacia la línea PC-3.

Como punto de partida para evaluar las interacciones entre la tubulina y las 6-alquil-5,6-dihidro-2*H*-piran-2-onas, se llevó a cabo un estudio conformacional exhaustivo de los desestabilizantes de los microtúbulos, la pironetina (**4**) y la (1'*E*)-6-*epi*-espicigerólida (**17**). La validación del estudio se llevó a cabo mediante la comparación de las constantes de acoplamiento vecinales <sup>1</sup>H-<sup>1</sup>H determinadas en los espectros de resonancia magnética nuclear por medio de simulación espectral con los valores teóricos correspondientes calculados con la teoría de funcionales de la densidad. El análisis conformacional de la pironetina (**4**) reveló que esta molécula presenta una libertad conformacional extremadamente alta con una población de 967 confórmeros dentro de una ventana energética de 15 kcal/mol y con 53 de ellos dentro de una ventana energética de 3 kcal/mol, observándose dos familias conformacionales denominadas "L" y "M" cuya población varía dependiendo del medio en el que se encuentre **4**. En el caso del compuesto bioactivo **17** se obtuvo que esta sustancia presenta una población de 15 confórmeros dentro de una ventana energética de 3 kcal/mol, en donde el confórmero principal tiene la cadena alquenílica en una disposición en *zig*z*ag* con los grupos acetilo orientados de manera alternada.

La simulaciones de acoplamiento molecular (docking) y de dinámica molecular muestran que la alta libertad conformacional de los compuestos estudiados en este trabajo provoca una dispersión de la distribución de los complejos en el sitio de unión. Los estudios de docking de la pironetina (**4**), la espicigerólida (**14**) y la (1'*E*)-6-*epi*-espicigerólida (**17**) muestran que estos compuestos interactúan en la región LYS352. Los análisis de dinámica molecular de la pironetina (**4**), confirmados por experimentos de transferencia de la saturación, así como los de la (1'*E*)-6-*epi*espicigerólida (**17**) muestran que estos ligandos producen fluctuaciones en la estructura de la proteína, específicamente en el "lazo M", que generan una modificación de la afinidad entre los heterodímeros de  $\alpha\beta$ tubulina.

En análisis del modelo molecular del aducto de pironetina-tubulina muestra que la estructura secundaria de la unidad  $\alpha$  se distorsiona, específicamente en la lámina- $\beta$  S9, en las hélices H8 y H10 así como en el lazo M propiciando la falta de reconocimiento molecular con heterodímeros vecinos lo que se ve reflejado en una desestabilización de la polimerización.

# 7. PERSPECTIVAS

La búsqueda de compuestos con actividad citotóxica es la pieza fundamental en el descubrimiento de fármacos contra cáncer, los compuestos relacionados con la pironetina han ofrecido una línea de investigación que constantemente está en desarrollo.

A los compuestos que interactúan con los microtúbulos se les somete a pruebas de polimerización *in vitro* (como en este trabajo), posteriormente pruebas sobre ciclo celular de líneas derivadas de tumores, pruebas en líneas celulares para observar el efecto sobre el citoesqueleto y la morfología. Se conoce que todos los compuestos que interactúan sobre los microtúbulos producen apoptosis de manera selectiva regulando la fosforilación de la familia de proteínas antiapoptóticas Bcl-2.

Por otro lado se siguen sintetizando diferentes análogos de la pironetina derivados de las 6-alquil-5,6-dihidro-2*H*-piran-2-ona, con la finalidad de elucidar los grupos farmacofóricos ya que se ha observado que al eliminar los grupos metilo y al aumentar el tamaño de la cadena lateral disminuyen su actividad sobre líneas celulares derivadas de tumores.

Por lo tanto para complementar este trabajo, se debe seguir buscando compuestos relacionados que funcionen como bio-isósteros, como es el caso del compuesto **17** y la pironetina, a los compuestos con actividad sobre la polimerización de la tubulina *in vitro*, deben someterse a pruebas de RMN-DTS, dichas pruebas no se han llevado a cabo (a excepción de la discodermólida) para los compuestos derivados de la 6-alquil-5,6-dihidro-2*H*-piran-2-ona.

La espicigerólida y el compuesto sintético **17**, modificaron la polimerización in vitro de los microtúbulos. Pero aparentemente tienen sitios de unión diferente las pruebas de RMN-DTS y NOE (Nuclear Overhauser Effect, por sus siglas en inglés) deben de demostrar este efecto diferencial.

El camino que deberán seguir estos compuestos activos, es determinar su efecto sobre el ciclo celular ya que esta reportado que diversos compuestos producen un arresto en el ciclo en la fase G2. Determinar que el efecto sea diferencial y la citotoxicidad selectiva para células tumorales. También es necesario que se determine la relación entre la unión a tubulina y el efecto citotóxico, para esto es necesario correlacionar el efecto sobre la regulación de las proteínas que se relacionan directamente con el huso mitótico. Se ha reportado ampliamente medir el efecto sobre la familia Bcl-2 ya que correlaciona con el uso de compuestos que interfieren la dinámica de los MT

# 8. PARTE EXPERIMENTAL (MATERIALES Y MÉTODOS)

## **8.1 Resonancia magnética nuclear**

Los espectros de resonancia magnética nuclear se determinaron a 300 MHz para <sup>1</sup>H y a 75.4 MHz para <sup>13</sup>C en un espectrómetro Varian Mercury 300 utilizado tetrametilsilano (TMS )como referencia interna. Las asignaciones espectrales se corroboraron mediante experimentos bidimensionales COSY, gHSQC y gHMBC. La multiplicidad de las señales se indica de acuerdo a las siguientes abreviaturas: s (simple), d (doble), dd (doble de dobles), t (triple) q (cuádruple) y m (múltiple).

Para el ensayo de RMN-DTS se preparó una solución de 20 *μ*M *α,β*-tubulina, 2 mM pironetina, 5 mM sacarosa, solución amortiguadora de fosfatos 10 mM pD 7.2 en 99.9% D<sub>2</sub>O con DMSO-d<sub>6</sub> (5% v/v) se equilibró al menos 30 min a 25 °C antes de la adquisición del espectro. Los experimentos de RMN-DTS se adquirieron a 298.1 K con 512 transientes en una matriz de 64K puntos y una ventana espectral de 10000 Hz. Los espectro fueron registrados a 300 MHz con irradiación a 0 ppm durante el espectro de '*on-resonance'* y a −9 ppm para el experimento de '*off-resonance'*. La saturación de la proteína se llevó a cabo mediante pulso de forma Gaussiana de 50 ms para un tiempo total de saturación de 2.0 s. Los espectros de control se registraron en las mismas condiciones en las muestras conteniendo pironetina o tubulina. Los espectros '*on-resonance'* y '*off-resonance'* se procesaron independientemente para obtener el espectro diferencial. 50,53,74,75,90–92

### **8.2 Ensayo de polimerización de tubulina**

Los compuestos se disolvieron en el DMSO requerido para generar soluciones de concentración 550 μM. Tres alícuotas de 10 μL de cada solución se colocaron en placas de ELISA de 96 pozos de fondo plano y media área. Por otro lado, la tubulina liofilizada (>97% de pureza, Cytoskeleton Inc., E. U. A.) se reconstituyó con un buffer de sal sesquisódica del ácido piperazin-*N*,*N*'-bis(2 etansulfónico) 80.0 mM, cloruro de magnesio 2.0 mM, ácido etilénglicol-bis( $\beta$ -aminoetiléter)-*N*,*N*,*N*',*N*'-tretraacético 0.5 mM y 5'-trifosfato de guanosina 1.0 mM. En todas las operaciones se

procuró tener una temperatura menor a 4 °C para evitar la polimerización de la tubulina. Un total de 100 μL de la solución de tubulina se agregó a cada pozo en la placa de ELISA pre-enfriada a 0 °C y de inmediato la placa se transfirió a un lector (BioTek EL808IU) precalentado a 37 °C. Dicha placa se sometió a un proceso de mezclado con agitación media durante 5 segundos. La polimerización de la proteína se monitoreó mediante el cambio en la absorbancia a 340 nm cada minuto durante 60 minutos. La lectura al tiempo cero se restó de las lecturas subsecuentes para cada pozo (*Δ* absorbancia) para comparar de manera clara el efecto de cada compuesto.<sup>93</sup>

Cada ensayo de polimerización se llevó a cabo por triplicado, las gráficas se realizaron con el programa GraphPad Prism al igual que el análisis de las áreas bajo la curva. Los resultados se analizaron mediante un análisis de varianza seguido de una prueba de Tukey a una significancia del *P*<0.05.

#### **8.3 Determinación de la citotoxicidad**

Los ensayos de citotoxicidad se condujeron mediante la técnica de la sulforrodamina B, que es un colorante rojo que se adsorbe a las proteínas de membrana y presenta un máximo de absorción en 585 nm. En medio ácido se une electrostáticamente a los residuos de aminoácidos básicos. Dicho colorante se puede lavar de las proteínas mediante una solución alcalina de tris(hidroximetil)aminoetano y la sulforrodamina B redisuelta es directamente proporcional al crecimiento celular comparándolo con una lectura tiempo cero.<sup>94,95</sup>

En estos ensayos se utilizaron tres líneas celulares derivadas de tumores humanos: PC-3 (carcinoma de próstata), HCT-15 (carcinoma de colon) y MCF-7 (adenocarcinoma mamario). Las líneas se mantuvieron en medio RPMI 1640 (10x), suplementado con 10% de suero fetal bovino. Dichas líneas se cultivaron a 37 °C en atmósfera de 5% de CO<sub>2</sub> y humedad relativa de 100%. Las células se trataron cuando se encontraban en fase de crecimiento logarítmica de acuerdo a conteos en cámara de Neubauer. La prueba de citotoxicidad se llevó a cabo por triplicado en placas de 96 pozos (250 μL) en los cuales se añadieron 190 μL de las suspensiones celulares y 10 μL de la solución de prueba que contenía el compuesto en cuestión en DMSO. Las concentraciones finales que se evaluaron fueron de 20.00, 4.00, 0.80, 0.32 y 0.16 μg/mL.

Como control se colocaron en tres pozos 190 μL de cada suspensión celular con 10 μL de DMSO. Como control inicial, a 190 μL de cada suspensión celular se le determinó su densidad óptica. Las placas que contenían los compuestos de prueba se incubaron a 37 °C por 72 h, mientras que los controles iniciales se incubaron a 37 °C por 30 min.

Una vez pasado el periodo de 72 h, las células se fijaron con 50 μL de ácido tricloroacético al 50% y se incubaron a 4 °C por 30 min. Las placas se lavaron con cuatro baños de agua helada, se añadieron 100 μL de sulforrodamina B (0.4%) disuelta en ácido acético al 1% y se incubaron por 30 min más. Las placas se lavaron cuatro veces con ácido acético al 1%, se secaron con corriente de aire. A cada pozo se le añadieron 200 μL de tris(hidroximetil)aminometano 10 mM (pH de 10), agitando moderadamente durante 5 min. La densidad óptica de las soluciones se registró a una longitud de onda de 564 nm.

El porcentaje de proliferación celular se determinó mediante la fórmula:

% de proliferación = 100 
$$
\times \left( \frac{T - C_0}{C - C_0} \right)
$$

Donde:

*T* es el promedio de la densidad óptica de las concentraciones de prueba.

*C*<sup>0</sup> es el promedio de las densidades ópticas a tiempo inicial.

*C* es el promedio de las densidades ópticas en los controles con DMSO.

Los resultados se analizaron mediante una regresión lineal empleando gráficos semi-logarítmicos de la concentración del compuesto contra el porcentaje de proliferación. La concentración del compuesto necesario para inhibir la proliferación en un 50% (CI<sub>50</sub> en μg/mL) se obtuvo interpolando dicho valor en las curvas correspondientes. 34,39

# **8.4 Modelado molecular, análisis conformacional y cálculo de las constantes de acoplamiento**

El análisis de la distribución de confórmeros de la pironetina (**4**) se realizó obteniendo en primera instancia una muestra de 2000 moléculas del espacio conformacional mediante el algoritmo Monte Carlo en conjunto con mecánica molecular (MMFF94) en el programa Spartan'04.<sup>56</sup> A dicho grupo de confórmeros se les calculó la energía puntual utilizando la Teoría de Funcionales de la Densidad con el funcional B3LYP y la base 6-31G\*. Los confórmeros se ordenaron con respecto a sus energías relativas y se llevó a cabo un corte de 4.5 kcal/mol de acuerdo a su *ΔE*. Los confórmeros se optimizaron empleando nuevamente la Teoría de Funcionales de la Densidad, con el funcional B3PW91 y la base de cálculo DGTZVP en el programa Gaussian 03.<sup>64,96</sup> Una vez optimizados, se obtuvieron las frecuencias vibracionales por medio del mismo método para obtener los valores de *ΔG*. Las contribuciones molares al equilibrio conformacional se calcularon utilizando la forma de la distribución de Boltzmann definida por la ecuación:

$$
p_i = \frac{g_i e^{-\frac{\Delta G_i}{k_B T}}}{Z(T)}
$$

Donde:

*p<sup>i</sup>* es la fracción que representa a la población del i-ésimo confórmero

*g<sup>i</sup>* es la degeneración del estado del i-ésimo confórmero.

*ΔG<sup>i</sup>* es la energía de Gibbs del i-ésimo confórmero en kcal/mol relativa al mínimo global.

*k<sup>B</sup>* es la constante del Boltzmann (0.0019872 kcal/mol K).

*T* es la temperatura en kelvin (298 K).

*Z(T)* es la constante de normalización en función de la temperatura, es la sumatoria de todos los microestados de la distribución de confórmeros.

Sustituyendo *Z(T)* se obtiene:

$$
p_i = \frac{g_i e^{-\frac{\Delta G_i}{k_B T}}}{\sum_{i=1}^n g_i e^{-\frac{\Delta G_i}{k_B T}}}
$$

Dado que cada confórmero no tiene estados degenerados, entonces *g<sup>i</sup>* tiene el valor de 1 y la ecuación toma la forma:

$$
p_i = \frac{e^{-\frac{\Delta G_i}{k_B T}}}{\sum_{i=1}^n e^{-\frac{\Delta G_i}{k_B T}}}
$$

Una vez que se calcularon las contribuciones molares, se procedió a obtener los parámetros de RMN mediante los métodos GIAO y Kohn-Sham con acoplamiento y perturbación implementados en el programa Gaussian 03, utilizando el comando adicional 'spin-spin' por medio del cual el programa calcula las constantes de acoplamiento del modelo optimizado. El modelado molecular y la búsqueda Monte Carlo se realizó utilizando el programa Spartan'04 para ambiente Windows en un equipo de cómputo con procesadores Intel Core 2 Duo a 3.2 GHz con 3 Gb de memoria RAM. La optimización y el cálculo de las propiedades termodinámicas se llevó a cabo mediante el programa Gaussian 03 para GNU/Linux en el equipo de supercómputo KanBalam utilizando 4 procesadores AMD Opteron a 2.6 GHz por cálculo.<sup>62</sup> El cálculo de los parámetros de RMN se llevó a cabo mediante el programa Gaussian 03 para GNU/Linux en equipos con procesador Core 2 Duo a 3.2 GHz con 8 Gb de memoria RAM. El modelado molecular de la (1'*E*)-6-*epi*-espicigerólida (**17**) se llevó a cabo de una manera similar aunque en este caso el número de confórmeros de inicio fue de 200.

### **8.5 Simulación espectral**

La simulación espectral de la pironetina (**4**) y de la (1'*E*)-6-*epi*-espicigerólida (**17**) se realizó en el programa MestReNova versión 6.0.2 para Windows desarrollado por MestreLab Research. La simulación se llevó a cabo en un equipo de cómputo con unidad central de proceso AMD Turion X2 a 2.1 GHz y 4 Gb de memoria RAM.

La determinación de la raíz del error medio cuadrático de las constantes de acoplamiento se obtuvo con la siguiente ecuación:
$$
\sigma = \left[\frac{1}{N} \sum_{i}^{N} (J_{calc} - J_{exp})^2\right]^{1/2}
$$

Donde:

*N* = Número de constantes de acoplamiento consideradas.

*Jexp* = Constantes de acoplamiento observadas.

*Jcalc* = Constantes de acoplamiento calculadas.

Para conocer la raíz del error medio cuadrático entre las señales del espectro experimental y el simulado se utilizó una ecuación similar en donde se sustituyen los valores de desplazamiento químico por los valores de constante de acoplamiento para dar:

$$
\sigma = \left[\frac{1}{N} \sum_{i}^{N} (\delta_{calc} - \delta_{exp})^2\right]^{1/2}
$$

Donde:

*N* = Número de señales consideradas.

 $\delta_{exp}$  = Desplazamiento químico de las señales observadas.

 $\delta_{calc}$  = Desplazamiento químico de las señales calculadas.

## **8.6 Análisis** *in silico* **del reconocimiento molecular (docking)**

Para los análisis de docking, se preparó el modelo de la proteína tomada del archivo 1JFF, añadiendo los hidrógenos polares y añadiendo las cargas de Gasteiger-Marsili con el programa AutoDockTools.<sup>72</sup> Se marcó el residuo de Lys352 como flexible y se llevó a una simulación preliminar con el programa AutoDock Vina 1.0 para GNU/Linux.<sup>73</sup> Se generó una caja de simulación de 40 Å × 40 Å × 40 Å centrada en las coordenadas atómicas x = 58.700, y = *−*3.222, z = 3.632 que corresponden al nitrógeno de la cadena lateral de la Lys352. Los cálculos de llevaron a cabo en equipos Intel Core 2 Duo a 3.2 GHz con 8Gb de memoria RAM en entorno GNU/Linux.

## **8.7 Simulación de la interacción proteína-ligando mediante dinámica molecular**

Para llevar a cabo la interacción proteína-ligando, cada molécula se parametrizó inicialmente por separado con el campo de mecánica molecular GROMOS 96.1 (ffG43a1).<sup>79</sup> Por un lado se parametrizó la proteína y por otro lado cada ligando, además de las moléculas de GDP y GTP. La unidad de  $\alpha$ - y  $\beta$ -tubulina (junto con dos átomos de magnesio) se parametrizó mediante el programa GROMACS 4.0.3.<sup>79-84</sup> Las moléculas de GDP, GTP y los ligandos se optimizaron con el programa Spartan'04 (DFT/B3LYP/6-31G) y posteriormente se parametrizaron con el campo de fuerza GROMOS 96.1 en el servidor PRODRG.<sup>97,98</sup>

Los cálculos de minimización y de dinámica molecular se llevaron a cabo con el programa GROMACS 4.0.3 compilado para ser ejecutado en un entorno LAM-OpenMPICH de procesamiento paralelo en el cual se emplearon 3 nodos de procesadores Intel Core 2 Duo a 3 GHz con 8 Gb de memoria RAM ejecutando GNU Linux de 64 bits. El análisis, visualización de las trayectorias y la medición de las distancias se hizo con el programa VMD 1.8.6.<sup>99</sup>

El complejo parametrizado de  $\alpha$ - y  $\beta$ -tubulina, dos átomos de Mg<sup>2+</sup>, un GDP, un GTP y una molécula de la sustancia de prueba se neutralizó con 34 átomos de Na<sup>+</sup> y se colocó en un arreglo cúbico con 39313 moléculas de agua de acuerdo al modelo SPC (*single point charge*).<sup>100</sup> El sistema se sometió a un proceso de minimización por pasos con el programa GROMACS 4.0.3. Una vez minimizado, el complejo se sometió a 40 ps de dinámica molecular con el compuesto y la  $\alpha$ , $\beta$ tubulina en posición restringida con la finalidad de equilibrar las moléculas de GDP, GTP, agua y los iones alrededor del complejo de manera similar a lo descrito por Shanker *et al*. 48,49

El complejo molecular obtenido por la dinámica de posición restringida se sometió a una simulación ahora sin restricciones durante 15 ps a una temperatura de 50 K. Esto con la finalidad de aliviar las interacciones de alta energía sin que ocurran desplazamientos importantes. El sistema obtenido a 50 K se sometió a una dinámica molecular con calentamiento gradual partiendo de 20 K y llevándolo hasta 300 K en un lapso de 30 ps. Una vez que el sistema alcanzó la temperatura de 300 K se generaron, para cada compuesto, cinco simulaciones independientes de 3000 ps cada una. Todas las simulaciones se hicieron considerado la electrostática PME (*Particle Mesh Ewald*) con un corte de 0.9 nm y se llevaron a cabo en condiciones NPT con el termostato de

Berendsen en el caso de las dinámicas de posición restringida. En los demás casos se empleó el termostato de Nosé-Hoover y baróstato de Parrinello-Rahman en donde el tiempo entre cada paso fue 1 fs. $83,101-108$ 

## **8.8 Modelado molecular del aducto pironetina-tubulina**

Para generar el complejo de la tubulina enlazada de manera covalente a la pironetina, se partió del modelo obtenido por docking, importándolo mediante el programa GaussView 05 y creando un enlace covalente entre el nitrógeno de la LYS352 y el carbono  $\beta$  del sistema carbonílico  $\alpha$ , $\beta$ insaturado presente en el anillo de pirona para generar un producto de adición de tipo Michael. Los átomos de hidrógeno, tanto en el carbono  $\alpha$  de la pirona como en el nitrógeno de la LYS352 se ajustaron para dar especies estables, se ajustó la carga de la proteína a −16, y la energía de todo el modelo se minimizó mediante el campo de fuerza UFF. El producto de la optimización se refinó con el método ONIOM (HF/3-21G:UFF) implementado en Gaussian 09. Para esta optimización se empleó el clúster de supercómputo Kan-Balam (DGSCA-UNAM) utilizando 4 procesadores AMD OPTERON 2.6 GHz por cálculo.

## 9. Bibliografía

- (1) Mollinedo, F.; Gajate, C. Microtubules, Microtubule-Interfering Agents and Apoptosis. *Apoptosis* **2003**, *8*, 413–450.
- (2) Islam, M. N.; Iskander, M. N. Microtubulin Binding Sites as Target for Developing Anticancer Agents. *Mini Rev. Med. Chem.* **2004**, *4*, 1077–1104.
- (3) Amos, L. a; Schlieper, D. Microtubules and Maps. *Adv. Protein Chem.* **2005**, *71*, 257–298.
- (4) Oakley, B. R. An Abundance of Tubulins. *Trends Cell Biol.* **2000**, *10*, 537–542.
- (5) Nogales, E.; Wolf, S. G.; Downing, K. H. Structure of the Alpha Beta Tubulin Dimer by Electron Crystallography. *Nature* **1998**, *391*, 199–203.
- (6) Nogales, E.; Downing, K. H. Tubulin and Microtubule Structure. In *Cancer Drug Discovery and Development: The Role of Microtubules in Cell Biology, Neurobiology, and Oncology.*; Fojo, T., Ed.; Humana Press: Totowa, NJ, 2008; Vol. 10, pp. 211–225.
- (7) Dutcher, S. K. The Tubulin Fraternity: Alpha to Eta. *Curr. Opin. Cell Biol.* **2001**, *13*, 49–54.
- (8) Jordan, M. A.; Wilson, L. Microtubule Dynamics. In *Cancer Drug Discovery and Development: The Role of Microtubules in Cell Biology, Neurobiology, and Oncology*; 2008; pp. 47–81.
- (9) Anders, K. R.; Botstein, D. Dominant-Lethal Alpha-Tubulin Mutants Defective in Microtubule Depolymerization in Yeast. *Mol. Biol. Cell* **2001**, *12*, 3973–3986.
- (10) Dai, K.; Mukherjee, A.; Xu, Y.; Lutkenhaus, J. Mutations in ftsZ That Confer Resistance to SulA Affect the Interaction of FtsZ with GTP. *J. Bacteriol.* **1994**, *176*, 130–136.
- (11) Desai, A.; Mitchison, T. J. Microtubule Polymerization Dynamics. *Annu. Rev. Cell Dev. Biol.* **1997**, *13*, 83–117.
- (12) Weisenberg, R. C. Microtubule Formation in Vitro in Solutions Containing Low Calcium Concentrations. *Science*, 1972, *177*, 1104–1105.
- (13) Gardner, M. K.; Zanic, M.; Howard, J. Microtubule Catastrophe and Rescue. *Curr. Opin. Cell Biol.* **2013**, *25*, 14–22.
- (14) Cassimeris, L. The Oncoprotein 18/stathmin Family of Microtubule Destabilizers. *Curr. Opin. Cell Biol.* **2002**, *14*, 18–24.
- (15) Downing, K. Structural Basis for the Interaction of Tubulin with Proteins and Drugs That Affect Microtubule Dynamics 1. *Annu. Rev. Cell Dev. Biol.* **2000**, 89–111.
- (17) Goshima, G.; Vale, R. D. Cell Cycle-Dependent Dynamics and Regulation of Mitotic Kinesins in Drosophila S2 Cells. *Mol. Biol. Cell* **2005**, *16*, 3896–3907.
- (18) Rudner, a D.; Murray, a W. The Spindle Assembly Checkpoint. *Curr. Opin. Cell Biol.* **1996**, *8*, 773–780.
- (19) Ambrosini, G.; Adida, C.; Altieri, D. C. A Novel Anti-Apoptosis Gene, Survivin, Expressed in Cancer and Lymphoma. *Nat. Med.* **1997**, *3*, 917–921.
- (20) Pathan, N.; Aime-Sempe, C.; Kitada, S.; Basu, a; Haldar, S.; Reed, J. C. Microtubule-Targeting Drugs Induce Bcl-2 Phosphorylation and Association with Pin1. *Neoplasia* **2001**, *3*, 550–559.
- (21) Jordan, M. A.; Wilson, L. Microtubules as a Target for Anticancer Drugs. *Nat. Rev. Cancer* **2004**, *4*, 253–265.
- (22) Kingston, D. G. I. Tubulin-Interactive Natural Products as Anticancer Agents. *J. Nat. Prod.* **2009**, *72*, 507–515.
- (23) Ter Haar, E.; Kowalski, R. J.; Hamel, E.; Lin, C. M.; Longley, R. E.; Gunasekera, S. P.; Rosenkranz, H. S.; Day, B. W. Discodermolide, a Cytotoxic Marine Agent That Stabilizes Microtubules More Potently than Taxol. *Biochemistry* **1996**, *35*, 243–250.
- (24) Smith, A. B.; Qiu, Y.; Jones, D. R.; Kobayashi, K. Total Synthesis of (-)-Discodermolide. *J. Am. Chem. Soc.* **1995**, *117*, 12011–12012.
- (25) Smith III, A. B.; Freeze, B. S. (+)-Discodermolide: Total Synthesis, Construction of Novel Analogues, and Biological Evaluation. *Tetrahedron* **2008**, *64*, 261–298.
- (26) Kobayashi, S.; Tsuchiya, K.; Kurokawa, T.; Nakagawa, T.; Shimada, N.; Iitaka, Y. Pironetin, a Novel Plant Growth Regulator Produced by Streptomyces Sp. NK10958. II. Structural Elucidation. *J. Antibiot. (Tokyo).* **1994**, *47*, 703–707.
- (27) Kondoh, M.; Usui, T.; Kobayashi, S.; Tsuchiya, K.; Nishikawa, K.; Nishikiori, T.; Mayumi, T.; Osada, H. Cell Cycle Arrest and Antitumor Activity of Pironetin and Its Derivatives. *Cancer Lett.* **1998**, *126*, 29–32.
- (28) Kondoh, M.; Usui, T.; Nishikiori, T.; Mayumi, T.; Osada, H. Apoptosis Induction via Microtubule Disassembly by an Antitumour Compound, Pironetin. *Biochem. J.* **1999**, *340 ( Pt 2*, 411–416.
- (29) Usui, T.; Watanabe, H.; Nakayama, H.; Tada, Y.; Kanoh, N.; Kondoh, M.; Asao, T.; Takio, K.; Watanabe, H.; Nishikawa, K.; et al. The Anticancer Natural Product Pironetin Selectively Targets Lys352 of Alpha-Tubulin. *Chem. Biol.* **2004**, *11*, 799–806.
- (30) Vogt, A.; McPherson, P. A.; Shen, X.; Balachandran, R.; Zhu, G.; Raccor, B. S.; Nelson, S. G.; Tsang, M.; Day, B. W. High-Content Analysis of Cancer-Cell-Specific Apoptosis and Inhibition of in Vivo Angiogenesis by Synthetic (-)-Pironetin and Analogs. *Chem. Biol. Drug Des.* **2009**, *74*, 358–368.
- (31) Carda, M.; Murga, J.; Díaz-Oltra, S.; García-Pla, J.; Paños, J.; Falomir, E.; Trigili, C.; Díaz, J. F.; Barasoain, I.; Marco, J. A. Synthesis and Biological Evaluation of Α-Tubulin-Binding Pironetin Analogues with Enhanced Lipophilicity. *European J. Org. Chem.* **2013**, *2013*, 1116–1123.
- (32) Paños, J.; Díaz-Oltra, S.; Sánchez-Peris, M.; García-Pla, J.; Murga, J.; Falomir, E.; Carda, M.; Redondo-Horcajo, M.; Díaz, J. F.; Barasoain, I.; et al. Synthesis and Biological Evaluation of Truncated Α-Tubulin-Binding Pironetin Analogues Lacking Alkyl Pendants in the Side Chain or the Dihydropyrone Ring. *Org. Biomol. Chem.* **2013**, *11*, 5809–5826.
- (33) García-Fortanet, J.; Murga, J.; Carda, M.; Marco, J. a. Stereoselective Synthesis of Hyptolide and 6-Epi-Hyptolide. *Tetrahedron* **2004**, *60*, 12261–12267.
- (34) Deng, Y.; Balunas, M. J.; Kim, J.-A.; Lantvit, D. D.; Chin, Y.-W.; Chai, H.; Sugiarso, S.; Kardono, L. B. S.; Fong, H. H. S.; Pezzuto, J. M.; et al. Bioactive 5,6-Dihydro-Alpha-Pyrone Derivatives from Hyptis Brevipes. *J. Nat. Prod.* **2009**, *72*, 1165–1169.
- (35) Fragoso-Serrano, M.; Gibbons, S.; Pereda-Miranda, R. Anti-Staphylococcal and Cytotoxic Compounds from Hyptis Pectinata. *Planta Med.* **2005**, *71*, 278–280.
- (36) Boalino, D. Α-Pyrones and a 2(5H)-Furanone from Hyptis Pectinata. *Phytochemistry* **2003**, *64*, 1303–1307.
- (37) Pereda-Miranda, R.; Fragoso-Serrano, M.; Cerda-García-Rojas, C. M. Application of Molecular Mechanics in the Total Stereochemical Elucidation of Spicigerolide, a Cytotoxic 6-Tetraacetyloxyheptenyl-5,6-Dihydro-Α-Pyrone from Hyptis Spicigera. *Tetrahedron* **2001**, *57*, 47–53.
- (38) Romo De Vivar, A.; Vidales, P.; Pérez, A.-L. An Aliphatic Δ-Lactone from Hyptis Urticoides $\dot{\mathbf{x}}$ . *Phytochemistry* **1991**, *30*, 2417–2418.
- (39) Pereda-Miranda, R.; Hernández, L.; Villavicencio, M. J.; Novelo, M.; Ibarra, P.; Chai, H.; Pezzuto, J. M. Structure and Stereochemistry of Pectinolides A-C, Novel Antimicrobial and Cytotoxic 5,6-Dihydro-Α-Pyrones from Hyptis Pectinata. *J. Nat. Prod.* **1993**, *56*, 583–593.
- (40) Mendoza-Espinoza, J. A.; López-Vallejo, F.; Fragoso-Serrano, M.; Pereda-Miranda, R.; Cerda-García-Rojas, C. M. Structural Reassignment, Absolute Configuration, and Conformation of Hypurticin, a Highly Flexible Polyacyloxy-6-Heptenyl-5,6-Dihydro-2H-Pyran-2-One. *J. Nat. Prod.* **2009**, *72*, 700–708.
- (41) Falomir, E.; Murga, J.; Ruiz, P.; Carda, M.; Marco, J. A.; Pereda-Miranda, R.; Fragoso-Serrano, M.; Cerda-García-Rojas, C. M. Stereoselective Synthesis and Determination of the

Cytotoxic Properties of Spicigerolide and Three of Its Stereoisomers. *J. Org. Chem.* **2003**, *68*, 5672–5676.

- (42) Cave, A.; Chaboche, C.; Figadère, B.; Harmange, J.; Laurens, A.; Peyrat, J.; Pichon, M.; Szlosek, M.; Cotte-Lafitte, J.; Quéro, A. Study of the Structure-Activity Relationships of the Acetogenin of Annonaceae, Muricatacin and Analogues. *Eur. J. Med. Chem.* **1997**, *32*, 617– 623.
- (43) Rieser, M. J.; Kozlowski, J. F.; Wood, K. V.; McLaughlin, J. L. Muricatacin: A Simple Biologically Active Acetogenin Derivative from the Seeds of Annona Muricata (Annonaceae). *Tetrahedron Lett.* **1991**, *32*, 1137–1140.
- (44) Dumontet, C.; Jordan, M. A. Microtubule-Binding Agents: A Dynamic Field of Cancer Therapeutics. *Nat. Rev. Drug Discov.* **2010**, *9*, 790–803.
- (45) Mendoza-Espinoza, J. A. Contribución a La Estructura, Estereoquímica Y Análisis Conformacional de 6-Heptenil-5,6-Dihidro-Α-Pironas Con Actividad Citotóxica, CINVESTAV, 2004.
- (46) Padilla, J.; Dom, A. R. Simulación Del Reconocimiento Entre Proteínas Y Moléculas Orgánicas O. *Mensaje Bioquímico* **2002**, *XXVI*, 129–145.
- (47) Morris, G. M.; Goodsell, D. S.; Halliday, R. S.; Huey, R.; Hart, W. E.; Belew, R. K.; Olson, A. J. Automated Docking Using a Lamarckian Genetic Algorithm and an Empirical Binding Free Energy Function. *J. Comput. Chem.* **1998**, *19*, 1639–1662.
- (48) Shanker, N.; Kingston, D. G. I.; Ganesh, T.; Yang, C.; Alcaraz, A. a; Geballe, M. T.; Banerjee, A.; McGee, D.; Snyder, J. P.; Bane, S. Enhanced Microtubule Binding and Tubulin Assembly Properties of Conformationally Constrained Paclitaxel Derivatives. *Biochemistry* **2007**, *46*, 11514–11527.
- (49) Yang, Y.; Alcaraz, A. A.; Snyder, J. P. The Tubulin-Bound Conformation of Paclitaxel: T-Taxol vs "PTX-NY". *J. Nat. Prod.* **2009**, *72*, 422–429.
- (50) Angulo, J.; Enríquez-Navas, P. M.; Nieto, P. M. Ligand-Receptor Binding Affinities from Saturation Transfer Difference (STD) NMR Spectroscopy: The Binding Isotherm of STD Initial Growth Rates. *Chemistry* **2010**, *16*, 7803–7812.
- (51) Meyer, B.; Peters, T. NMR Spectroscopy Techniques for Screening and Identifying Ligand Binding to Protein Receptors. *Angew. Chem. Int. Ed. Engl.* **2003**, *42*, 864–890.
- (52) Canales, A.; Matesanz, R.; Gardner, N. M.; Andreu, J. M.; Paterson, I.; Díaz, J. F.; Jiménez-Barbero, J. The Bound Conformation of Microtubule-Stabilizing Agents: NMR Insights into the Bioactive 3D Structure of Discodermolide and Dictyostatin. *Chem Eur J* **2008**, *14*, 7557– 7569.
- (53) Canales, A.; Rodríguez-Salarichs, J.; Trigili, C.; Nieto, L.; Coderch, C.; Andreu, J. M.; Paterson, I.; Jiménez-Barbero, J.; Díaz, J. F. Insights into the Interaction of Discodermolide and Docetaxel with Tubulin. Mapping the Binding Sites of Microtubule-Stabilizing Agents by Using an Integrated NMR and Computational Approach. *ACS Chem. Biol.* **2011**, *6*, 789–799.
- (54) Plaza, A.; Keffer, J. L.; Bifulco, G.; Lloyd, J. R.; Bewley, C. A. Chrysophaentins A-H, Antibacterial Bisdiarylbutene Macrocycles That Inhibit the Bacterial Cell Division Protein FtsZ. *J. Am. Chem. Soc.* **2010**, *132*, 9069–9077.
- (55) Bérdy, J. Bioactive Microbial Metabolites. *J. Antibiot. (Tokyo).* **2005**, *58*, 1–26.
- (56) Kong, J.; White, C. A.; Krylov, A. I.; Sherrill, D.; Adamson, R. D.; Furlani, T. R.; Lee, M. S.; Lee, A. M.; Gwaltney, S. R.; Adams, T. R.; et al. Q-Chem 2.0: A High-Performanceab Initio Electronic Structure Program Package. *J. Comput. Chem.* **2000**, *21*, 1532–1548.
- (57) Godbout, N.; Salahub, D. R.; Andzelm, J.; Wimmer, E. Optimization of Gaussian-Type Basis Sets for Local Spin Density Functional Calculations. Part I. Boron through Neon, Optimization Technique and Validation. *Can. J. Chem.* **1992**, *70*, 560–571.
- (58) Andzelm, J.; Wimmer, E. Density Functional Gaussian-Type-Orbital Approach to Molecular Geometries, Vibrations, and Reaction Energies. *J. Chem. Phys.* **1992**, *96*, 1280.
- (59) Sychrovský, V.; Gräfenstein, J.; Cremer, D. Nuclear Magnetic Resonance Spin–spin Coupling Constants from Coupled Perturbed Density Functional Theory. *J. Chem. Phys.* **2000**, *113*, 3530.
- (60) Helgaker, T.; Watson, M.; Handy, N. C. Analytical Calculation of Nuclear Magnetic Resonance Indirect Spin–spin Coupling Constants at the Generalized Gradient Approximation and Hybrid Levels of Density-Functional Theory. *J. Chem. Phys.* **2000**, *113*, 9402.
- (61) Peralta, J. E.; Scuseria, G. E.; Cheeseman, J. R.; Frisch, M. J. Basis Set Dependence of NMR Spin–spin Couplings in Density Functional Theory Calculations: First Row and Hydrogen Atoms. *Chem. Phys. Lett.* **2003**, *375*, 452–458.
- (62) Frisch, M. J.; Trucks, G. W.; Schlegel, H. B.; Scuseria, G. E.; Robb, M. A.; Cheeseman, J. R.; Montgomery, Jr., J. A.; Vreven, T.; Kudin, K. N.; Burant, J. C.; et al. Gaussian 03. *Gaussian 03 program, Gaussian, Inc., Wallingford CT* **2004**.
- (63) López-Vallejo, F.; Fragoso-Serrano, M.; Suárez-Ortiz, G. A.; Hernández-Rojas, A. C.; Cerda-García-Rojas, C. M.; Pereda-Miranda, R. Vicinal (1)H-(1)H NMR Coupling Constants from Density Functional Theory as Reliable Tools for Stereochemical Analysis of Highly Flexible Multichiral Center Molecules. *J. Org. Chem.* **2011**, *76*, 6057–6066.
- (64) Burgueño-Tapia, E.; Zepeda, L. G.; Joseph-Nathan, P. Absolute Configuration of (-)-Myrtenal by Vibrational Circular Dichroism. *Phytochemistry* **2010**, *71*, 1158–1161.
- (65) Watanabe, H.; Usui, T.; Kondoh, M.; Osada, H.; Kitahara, T. Synthesis of Pironetin and Related Analogs: Studies on Structure-Activity Relationships as Tubulin Assembly Inhibitors. *J. Antibiot. (Tokyo).* **2000**, *53*, 540–545.
- (66) Tomasi, J.; Cammi, R.; Mennucci, B.; Cappelli, C.; Corni, S. Molecular Properties in Solution Described with a Continuum Solvation Model. *Phys. Chem. Chem. Phys.* **2002**, *4*, 5697– 5712.
- (67) Bernstein, F. C.; Koetzle, T. F.; Williams, G. J.; Meyer, E. F.; Brice, M. D.; Rodgers, J. R.; Kennard, O.; Shimanouchi, T.; Tasumi, M. The Protein Data Bank: A Computer-Based Archival File for Macromolecular Structures. *J. Mol. Biol.* **1977**, *112*, 535–542.
- (68) Löwe, J.; Li, H.; Downing, K. H.; Nogales, E. Refined Structure of Alpha Beta-Tubulin at 3.5 A Resolution. *J. Mol. Biol.* **2001**, *313*, 1045–1057.
- (69) Nettles, J. H.; Li, H.; Cornett, B.; Krahn, J. M.; Snyder, J. P.; Downing, K. H. The Binding Mode of Epothilone A on Alpha,beta-Tubulin by Electron Crystallography. *Science* **2004**, *305*, 866– 869.
- (70) Gasteiger, J. Iterative Partial Equalization of Orbital Electronegativity—a Rapid Access to Atomic Charges. *Tetrahedron* **1980**, *36*, 3219–3228.
- (71) Sanner, M. F. Python: A Programming Language for Software Integration and Development. *J. Mol. Graph. Model.* **1999**, *17*, 57–61.
- (72) Morris, G. M.; Goodsell, D. S.; Pique, M. E.; Lindstrom, W. L.; Huey, R.; Hart, W. E.; Halliday, S.; Belew, R.; Olson, A. J. AutoDock Version 4.2, 2009, 1–49.
- (73) Trott, O.; Olson, A. J. AutoDock Vina: Improving the Speed and Accuracy of Docking with a New Scoring Function, Efficient Optimization, and Multithreading. *J. Comput. Chem.* **2010**, *31*, 455–461.
- (74) Wagstaff, J. L.; Taylor, S. L.; Howard, M. J. Recent Developments and Applications of Saturation Transfer Difference Nuclear Magnetic Resonance (STD NMR) Spectroscopy. *Mol. Biosyst.* **2013**, *9*, 571–577.
- (75) Pera, B.; Barasoain, I.; Pantazopoulou, A.; Canales, A.; Matesanz, R.; Rodriguez-Salarichs, J.; García-Fernandez, L. F.; Moneo, V.; Jiménez-Barbero, J.; Galmarini, C. M.; et al. New Interfacial Microtubule Inhibitors of Marine Origin, PM050489/PM060184, with Potent Antitumor Activity and a Distinct Mechanism. *ACS Chem. Biol.* **2013**, *8*, 2084–2094.
- (76) Jiménez-Barbero, J.; Canales, A.; Northcote, P. T.; Buey, R. M.; Andreu, J. M.; Díaz, J. F. NMR Determination of the Bioactive Conformation of Peloruside A Bound to Microtubules. *J. Am. Chem. Soc.* **2006**, *128*, 8757–8765.
- (77) Reynolds, C. H.; Bembenek, S. D.; Tounge, B. A. The Role of Molecular Size in Ligand Efficiency. *Bioorg. Med. Chem. Lett.* **2007**, *17*, 4258–4261.
- (78) Bembenek, S. D.; Tounge, B. A.; Reynolds, C. H. Ligand Efficiency and Fragment-Based Drug Discovery. *Drug Discov. Today* **2009**, *14*, 278–283.
- (79) Van Gunsteren, W. F. *Biomolecular Simulations: The GROMOS96 Manual and User Guide*; VdF Hochschulverlag ETHZ, 1996.
- (80) Berendsen, H. J. C. GROMACS: A Message-Passing Parallel Molecular Dynamics Implementation. *Comput. Phys. Commun.* **1995**, *91*, 43–56.
- (81) Lindahl, E.; Hess, B.; van der Spoel, D. GROMACS 3.0: A Package for Molecular Simulation and Trajectory Analysis. *J. Mol. Model.* **2001**, *7*, 306–317.
- (82) Van Der Spoel, D.; Lindahl, E.; Hess, B.; Groenhof, G.; Mark, A. E.; Berendsen, H. J. C. GROMACS: Fast, Flexible, and Free. *J. Comput. Chem.* **2005**, *26*, 1701–1718.
- (83) Hess, B. P-Lincs: A Parallel Linear Constraint Solver for Molecular Simulation. *J. Chem. Theory Comput.* **2008**, *4*, 116–122.
- (84) Hess, B.; Kutzner, C.; van der Spoel, D.; Lindahl, E. GROMACS 4: Algorithms for Highly Efficient, Load-Balanced, and Scalable Molecular Simulation. *J. Chem. Theory Comput.* **2008**, *4*, 435–447.
- (85) Debye, P. Interferenz von Röntgenstrahlen Und Wärmebewegung. *Ann. Phys.* **1913**, *348*, 49–92.
- (86) Alzate-Morales, J. H.; Caballero, J.; Gonzalez-Nilo, F. D.; Contreras, R. A Computational ONIOM Model for the Description of the H-Bond Interactions between NU2058 Analogues and CDK2 Active Site. *Chem. Phys. Lett.* **2009**, *479*, 149–155.
- (87) Dapprich, S.; Komáromi, I.; Byun, K. S.; Morokuma, K.; Frisch, M. J. A New ONIOM Implementation in Gaussian98. Part I. The Calculation of Energies, Gradients, Vibrational Frequencies and Electric Field Derivatives. *Journal of Molecular Structure: THEOCHEM*, 1999, *461-462*, 1–21.
- (88) Svensson, M.; Humbel, S.; Froese, R. D. J.; Matsubara, T.; Sieber, S.; Morokuma, K. ONIOM: A Multilayered Integrated MO + MM Method for Geometry Optimizations and Single Point Energy Predictions. A Test for Diels−Alder Reactions and Pt(P( T -Bu) 3 ) 2 + H 2 Oxidative Addition. *J. Phys. Chem.* **1996**, *100*, 19357–19363.
- (89) Vreven, T.; Byun, K. S.; Komáromi, I.; Dapprich, S.; Montgomery,, J. A.; Morokuma, K.; Frisch, M. J. Combining Quantum Mechanics Methods with Molecular Mechanics Methods in ONIOM. *J. Chem. Theory Comput.* **2006**, *2*, 815–826.
- (90) Cutting, B.; Shelke, S. V; Dragic, Z.; Wagner, B.; Gathje, H.; Kelm, S.; Ernst, B. Sensitivity Enhancement in Saturation Transfer Difference (STD) Experiments through Optimized Excitation Schemes. *Magn. Reson. Chem. MRC* **2007**, *45*, 720–724.
- (91) Haselhorst, T.; Wilson, J. C.; Thomson, R. J.; McAtamney, S.; Menting, J. G.; Coppel, R. L.; Von Itzstein, M. Saturation Transfer Difference (STD) 1H-NMR Experiments and in Silico Docking Experiments to Probe the Binding of N-Acetylneuraminic Acid and Derivatives to Vibrio Cholerae Sialidase. *Proteins* **2004**, *56*, 346–353.
- (92) Mayer, M.; Meyer, B. Characterization of Ligand Binding by Saturation Transfer Difference NMR Spectroscopy. *Angew. Chemie Int. Ed.* **1999**, *38*, 1784–1788.
- (93) Beyer, C. F.; Zhang, N.; Hernandez, R.; Vitale, D.; Lucas, J.; Nguyen, T.; Discafani, C.; Ayral-Kaloustian, S.; Gibbons, J. J. TTI-237: A Novel Microtubule-Active Compound with in Vivo Antitumor Activity. *Cancer Res.* **2008**, *68*, 2292–2300.
- (94) Skehan, P.; Storeng, R.; Scudiero, D.; Monks, A.; McMahon, J.; Vistica, D.; Warren, J. T.; Bokesch, H.; Kenney, S.; Boyd, M. R. New Colorimetric Cytotoxicity Assay for Anticancer-Drug Screening. *J. Natl. Cancer Inst.* **1990**, *82*, 1107–1112.
- (95) Voigt, W. Sulforhodamine B Assay and Chemosensitivity. *Methods Mol. Med.* **2005**, *110*, 39–48.
- (96) Muñoz, M. A.; Chamy, C.; Carrasco, A.; Rovirosa, J.; Martín, A. S.; Joseph-Nathan, P. Diastereoisomeric Assignment in a Pacifenol Derivative Using Vibrational Circular Dichroism. *Chirality* **2009**, *000*, 1–7.
- (97) Van Aalten, D. M.; Bywater, R.; Findlay, J. B.; Hendlich, M.; Hooft, R. W.; Vriend, G. PRODRG, a Program for Generating Molecular Topologies and Unique Molecular Descriptors from Coordinates of Small Molecules. *J. Comput. Aided. Mol. Des.* **1996**, *10*, 255–262.
- (98) Schüttelkopf, A. W.; van Aalten, D. M. F. PRODRG: A Tool for High-Throughput Crystallography of Protein-Ligand Complexes. *Acta Crystallogr. D. Biol. Crystallogr.* **2004**, *60*, 1355–1363.
- (99) Humphrey, W.; Dalke, A.; Schulten, K. VMD: Visual Molecular Dynamics. *J. Mol. Graph.* **1996**, *14*, 33–38, 27–28.
- (100) Toukan, K.; Rahman, A. Molecular-Dynamics Study of Atomic Motions in Water. *Phys. Rev. B* **1985**, *31*, 2643–2648.
- (101) Essmann, U.; Perera, L.; Berkowitz, M. L.; Darden, T.; Lee, H.; Pedersen, L. G. A Smooth Particle Mesh Ewald Method. *J. Chem. Phys.* **1995**, *103*, 8577–8593.
- (102) Miyamoto, S.; Kollman, P. A. Settle: An Analytical Version of the SHAKE and RATTLE Algorithm for Rigid Water Models. *J. Comput. Chem.* **1992**, *13*, 952–962.
- (103) Berendsen, H. J. C.; Postma, J. P. M.; van Gunsteren, W. F.; DiNola, A.; Haak, J. R. Molecular Dynamics with Coupling to an External Bath. *J. Chem. Phys.* **1984**, *81*, 3684.
- (104) Nosé, S.; Klein, M. L. Constant Pressure Molecular Dynamics for Molecular Systems. *Mol. Phys.* **1983**, *50*, 1055–1076.
- (105) Nosé, S. A Molecular Dynamics Method for Simulations in the Canonical Ensemble. *Mol. Phys.* **1984**, *52*, 255–268.
- (106) Hoover, W. Canonical Dynamics: Equilibrium Phase-Space Distributions. *Phys. Rev. A* **1985**, *31*, 1695–1697.
- (107) Bussi, G.; Donadio, D.; Parrinello, M. Canonical Sampling through Velocity Rescaling. *J. Chem. Phys.* **2007**, *126*, 014101.
- (108) Parrinello, M.; Rahman, A. Polymorphic Transitions in Single Crystals: A New Molecular Dynamics Method. *J. Appl. Phys.* **1981**, *52*, 7182–7190.
- (109) Van Gunsteren, W. F.; Bakowies, D.; Baron, R.; Chandrasekhar, I.; Christen, M.; Daura, X.; Gee, P.; Geerke, D. P.; Glättli, A.; Hünenberger, P. H.; et al. Biomolecular Modeling: Goals, Problems, Perspectives. *Angew. Chem. Int. Ed. Engl.* **2006**, *45*, 4064–4092.

# APÉNDICE 1. Análisis de curvas de polimerización de tubulina.

Para analizar las gráficas de polimerización, las curvas se dividieron en varias regiones. La región 0 comprende desde el inicio del experimento al tiempo 0 hasta los 10 min. En esta región los compuestos comienzan a interactuar con la proteína, la temperatura comienza a subir hasta alcanzar 37 °C y ocurre la primera etapa de polimerización. La región de inflexión de la curva (1), comprendida entre los 10 y 20 min, corresponde a la región en la que la velocidad de polimerización experimenta un descenso moderado y la temperatura se encuentra estable a 37 °C. La región 2, comprendida entre los 20 y 40 min, es la región de estabilización de la polimerización. En dicha región la curva de polimerización presenta un comportamiento asintótico. La región de meseta (3), comprendida de los 40 a los 60 min, es una región de pendiente estable y es en donde los microtúbulos presentan un comportamiento dinámico.

La pendiente de inicio de polimerización (4) es una recta tangente que se construyó para cada curva de manera independiente en la región 0 donde se cumple el criterio de un ajuste lineal de  $R^2$ > 0.95. Dicha región de ajuste en los experimentos descritos en este trabajo se encontró desde 0 hasta 17 min en promedio.

La pendiente de la región de meseta (5) corresponde a la región en la que la lectura absorbancia de los microtúbulos se estabiliza y el criterio a cumplir fue:

$$
\frac{dAbs}{dt} \to 0
$$

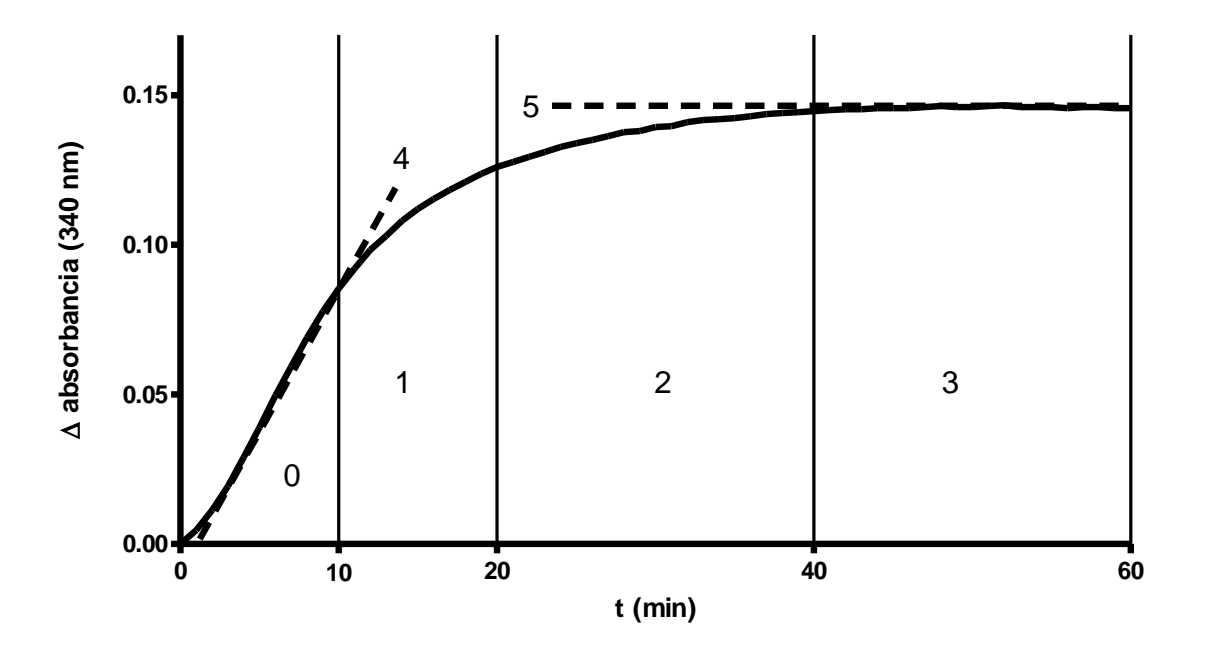

- 0 : Región de inicio de polimerización.
- 1 : Región de inflexión.
- 2 : Región de estabilización.
- 3 : Región de meseta.
- 4 : Pendiente al inicio de la polimerización.
- 5 : Pendiente en la región de meseta.

## APÉNDICE 2. Manual de utilización del programa de dinámica molecular GROMACS 4

## **A. Técnica de Dinámica Molecular**

La dinámica molecular es un método computacional que resuelve las ecuaciones de Newton para el movimiento de un sistema de partículas o para todos los átomos de una molécula. Cada átomo, en un punto dado de la simulación, posee 6 escalares, tres de posición (*x*, *y*, *z*) y tres de fuerza (*xf*, *yf*, *zf*). Cada paso de la simulación involucra resolver la ecuación de fuerza para cada átomo e integrarla para predecir su posición en los ejes cartesianos. Los escalares de fuerza se obtienen a partir de los potenciales electrostáticos y las fuerzas de enlace dentro de cierta distancia de corte.

El programa GROMACS (**GRO**ningen **MA**chine for **C**hemical **S**imulations) es un programa de licencia libre y código abierto desarrollado en el Departamento de Química y Biofísica de la Universidad Groningen. GROMACS simula las fuerzas de los movimientos en átomos y sistemas moleculares en el transcurso de un tiempo dado.<sup>79</sup>

## **B. Convenciones**

Las instrucciones de línea de comandos del shell BASH de GNU/Linux serán precedidas por "\$" y se escribirán con el tipo de letra times al igual que los nombres de los archivos, como se ejemplifica a continuación:

### \$ **ls -l**

#### \$ **pdb2gmx -f** entrada.pdb **-o** salida.gro

Los archivos de instrucciones de pre-procesamiento para el programa GROMACS y los fragmentos de archivos de coordenadas se muestran con el tipo de letra Courier por ejemplo:

 $cpp$  =  $/usr/bin/cpp$  $const$ raints = none integrator = steep  $nsteps = 4000$ 

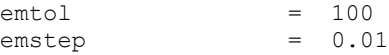

## **C. GROMACS 4.0.3**

El programa conocido como GROMACS consiste en una serie de subprogramas que permiten hacer cálculos complejos relacionados con dinámica molecular, entre los que se destacan: pdb2gmx, editconf, genbox, genion, grompp, mdrun, g\_energy y g\_rms. Todos estos programas permiten generar un sistema que será sometido al cálculo en cuestión.

El programa **pdb2gmx** se emplea para llevar a cabo la parametrización de un archivo de coordenadas atómicas en formato PDB (Protein Data Bank), a un formato compatible con el campo de fuerza GROMOS. Este programa crea un archivo con extensión .gro y diversos archivos de topología con extensión .top o .itp.

La utilización de este comando de manera general es:

\$ **pdb2gmx -f** entrada.pdb **-o** salida.gro **-p** topologia.top

El programa solicita la intervención del usuario preguntando el tipo de campo de fuerza con el que se parametriza la proteína. Los campos de fuerza que maneja este programa son:

```
oplsaa OPLS-AA/L
G43b1 GROMOS96 43b1 (Vacío)
G43a1 GROMOS96 43a1
G43a2 GROMOS96 43a2
G45a3 GROMOS96 45a3
G53a5 GROMOS96 53a5
G53a6 GROMOS96 53a6
```
El módulo **editconf** se emplea para generar los límites del sistema en donde se llevará a cabo la simulación, el empleo es el siguiente:

\$**editconf -f** entrada.gro **-o** salida.gro **-bt** geometría **-d** distancia

Los parámetros **-f** y **-o** admiten la entrada de archivos con extensión .gro o .pdb, siempre y cuando estén parametrizados con un campo de fuerza de los antes mencionados. Las opciones permitidas por el parámetro **-bt** son: 'triclinic', 'cubic', 'dodecahedron' u 'octahedron' que dictan la forma del sistema que se está simulando. Cabe señalar que la opción 'triclinic' incluye a los sistemas tetragonal, ortorrómbico, monoclínico y triclínico. El parámetro **-d** específica la distancia entre los bordes de la caja y el disolvente.

El comando **genbox** genera la solvatación del sistema agregando moléculas de agua, el uso de este programa es el siguiente:

**\$ genbox -cp** conf.gro **-cs** spc216.gro **-p** topol.top **-o** salida.gro

La opción **-cp** lee el archivo con extensión .gro de entrada: El parámetro **-cs** seguido de spc216.gro hace que el programa añada moléculas de agua del modelo SPC ('Simple Point Charge', modelo de carga única).<sup>100</sup> La opción **-p** escribe el archivo de topología nuevo incluyendo las moléculas de agua y **-o** escribe el archivo de coordenadas con extensión .gro del sistema solvatado. Cabe mencionar que la cantidad de moléculas de agua es la suficiente para llenar la "caja" que se define con el comando **genbox**.

La instrucción **grompp** se utiliza para compilar el archivo binario del control de la dinámica y preprocesa un archivo de texto con extensión .mdp que contiene las instrucciones y parámetros que controlan la corrida. En este archivo se especifica el tipo de dinámica, el integrador del sistema, los acoples de temperatura y de presión. Las instrucciones más comunes se mencionan adelante. El empleo de esta instrucción es el que sigue:

#### \$ **grompp -f** grompp.mdp **-c** conf.gro **-p** topol.top **-o** topol.tpr

Donde 'grompp.mdp' es el archivo de texto que contiene las instrucciones de la dinámica, 'conf.gro' es el archivo que contiene las coordenadas de la conformación de entrada del sistema y 'topol.top' es el archivo de topología que contiene definiciones idealizadas de ángulos y distancias de enlace, así como diedros propios e impropios para el campo de fuerza elegido. El archivo generado es 'topol.tpr' que es un archivo binario ya pre-procesado que contiene las definiciones necesarias para ejecutar la dinámica molecular. Cabe mencionar que el empleo de **grompp** es muy conveniente ya que el programa puede desplegar advertencias de suma importancia, tales como la carga eléctrica total del sistema y advertencias del uso de los termostatos o baróstatos, entre otras.

El programa **genion** permite la inserción de iones al sistema y es de gran utilidad debido a que para la simulación es indispensable tener un sistema eléctricamente neutro. La forma general de utilización de este programa es:

\$ **genion -s** topol.tpr **-o** salida.gro **-p** topol.top **-np** [número]

La opción **-s** llama al archivo binario con extensión .tpr generado por **grompp***,* **-o** es la conformación de salida del sistema con los iones añadidos, **-p** especifica el archivo con la topología actualizada con los iones. El parámetro **-np** define la cantidad en números enteros de iones positivos que se añaden a dicho sistema, puede ser remplazado por el parámetro **-nn** para añadir cargar negativas, se puede combinar con otras opciones adicionales como **-pq**, **-nq** que especifican la carga de cada partícula positiva o negativa respectivamente (por omisión estos parámetros tienen los valores de 1 y *−*1).

El comando principal de GROMACS es **mdrun** el cual ejecuta la dinámica. El modo general de empleo es:

**\$ mdrun -s** grompp.tpr **-c** conf.gro **-o** traj.trr

El parámetro **-s** llama al archivo de control binario con extensión .tpr generado por **grompp**, **-c** es el archivo de coordenadas atómicas con la conformación de entrada y **-o** es el archivo de la trayectoria de la dinámica. Cabe mencionar que **mdrun** crea puntos de restauración en archivos llamados state.cpt, en caso de la interrupción del cálculo. Este comando se puede acompañar de la opción **-reprod** que elimina optimizaciones que pueden modificar la reproducibilidad de los resultados.

Los comandos **g\_energy** y **g\_rms** despliegan opciones para el análisis de las energías y del ECM (Error Cuadrático Medio, RMS por sus siglas en inglés) de diferentes grupos o átomos. El monitoreo de grupos en particular se puede llevar a cabo generando un índice con el comando **make\_ndx**. El empleo de estos comandos es el siguiente:

\$ **g\_energy** \$ **g\_rms**

Ambos comandos despliegan una lista de las opciones que el usuario desee monitorear, **g\_energy** muestra todas los parámetros que estén en función de la energía del sistema, como son la energía potencial y total del sistema, así como la temperatura y la presión, entre otras. El comando **g\_rms** muestra una lista de los grupos que se desean comparar en su posición relativa a su propia geometría inicial, expresando este cambio en el tiempo como el ECM. La implementación de **make\_ndx** es la siguiente:

\$ **make\_ndx** -**f** conf.gro

Este comando crea un archivo de nombre 'index.ndx' que puede ser empleado por el programa **g\_rms** si se agrega la opción '**-n** index.ndx'. Este archivo de índice añade opciones de monitoreo de grupos o átomos específicos.

#### **D. Estructura de los archivos empleados por GROMACS**

#### **D1. Archivo .pdb**

Los archivos con extensión .pdb están diseñados para almacenar información obtenida por diferentes técnicas (RMN, difracción de rayos X, etc.) de la estructura de una molécula. El archivo más básico está conformado de la siguiente manera:

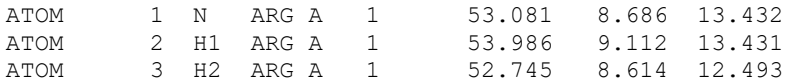

La primera columna contiene el descriptor de la línea que puede ser un comentario (REMARK), un título (TITLE), átomo de proteína (ATOM), un heteroátomo (HETATM) entre otros. La segunda columna es el número secuencial que tiene cada átomo individual. La tercera columna es el tipo específico de átomo que se está describiendo. La cuarta columna contiene la información del residuo al que pertenece ese átomo. La quinta columna es un identificador de la cadena proteica en la que se encuentra el átomo. La sexta columna es el número específico del residuo de aminoácido en el cual se ubica dicho átomo y las columnas 7, 8 y 9 son las coordenadas x, y, z del átomo en cuestión.

#### **D2. Archivo .gro**

El formato del archivo de coordenadas del programa GROMACS está constituido de la siguiente forma:

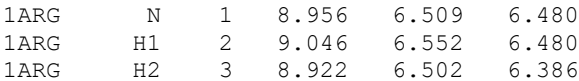

La primera columna corresponde al número y nombre del residuo (nótese que no contiene espacios). La segunda columna es el nombre del átomo. La tercera columna es el identificador secuencial único para cada átomo y las columnas 4, 5 y 6 son las coordenadas x, y, z de dicho átomo.

#### **D3. Archivos .top e .itp**

Los archivos .top e .itp son archivos propios de GROMACS que definen el tipo de átomos con carga y masa. También definen las longitudes y los ángulos de enlace así como los potenciales de los enlaces entre los átomos. A continuación se muestra un ejemplo:

```
[ moleculetype ]
; Name nrexcl
GDP 3
[ atoms ]
; nr type resnr resid atom cgnr charge mass
 1 O 1 GDP O6 1 −0.794 15.9994 
 2 C 1 GDP C6 1 0.212 12.0110 
 3 NR 1 GDP N1 1 −0.009 14.0067 
[ bonds ]
; ai  aj  fu  c0, c1, ...
 2 1 2 0.123 16600000.0 0.123 16600000.0 ; C6 O6 
  2 3 2 0.140 8540000.0 0.140 8540000.0 ; C6 N1 
  2 11 2 0.133 11800000.0 0.133 11800000.0 ; C6 C5 
[ pairs ]
; ai aj fu c0, c1, ...
  1 4 1 ; O6 H1
```
El archivo posee varias secciones delimitadas por corchetes como por ejemplo el encabezado: '[ moleculetype ]'. En dichas secciones están las definiciones de átomos, enlaces, pares de interacción, ángulos de enlace y ángulos diedros. Una característica interesante de dichos archivos es que en las definiciones se pueden incluir aquellas ubicadas en un archivo externo el que es llamando mediante la instrucción '#include'. Así un archivo 'topol.top' que tiene la línea:

#include "posre A.itp"

será leído por **grompp** como si fuese un solo archivo y procederá a preprocesarlo como tal. Esta característica es muy conveniente cuando en el sistema en el que se llevará a cabo el cálculo tiene diferentes ligandos, ya que de esta manera se permite intercambiar los ligandos con facilidad.

## **E. Dinámica molecular de la (1'***E***)-6-***epi***-espicigerólida (17)**

#### **E1. Preparación de los archivos**

El archivo del mínimo global en formato .pdbqt obtenido por docking del complejo tubulina–(1'*E*)- 6-*epi*-espicigerólida (**17**) se editó utilizando el programa AutoDock Tools y se guardó con el nombre 'complejo.pdb'. Este archivo se abrió con el programa Pymol y se eliminó el ligando. La proteína se guardó con el nombre 'apo-1jff.pdb'. Por otro lado al archivo 'complejo.pdb' se le eliminó la proteína y se guardó con el nombre S49.pdb (llamado S49 por la clave asignada).

Del archivo original de la base de datos de proteínas ('1jff.pdb') se extrajeron las moléculas GDP y GTP usando el mismo procedimiento y se guardaron con los nombres de 'gdp.pdb' y 'gtp.pdb'. Del archivo original también se obtuvieron las coordenadas del átomo de magnesio que está asociado a la molécula de GDP de la subunidad beta. Los archivos gdp.pdb y gtp.pdb se optimizaron mediante TFD/B3LYP/6-31G\* en el programa Spartan '04.

Los átomos de magnesio son importantes para el funcionamiento de la proteína, por lo tanto, es importante conocer las coordenadas de dichos átomos asociados al GDP y al GTP. En el archivo original de la tubulina ('1iff.pdb') sólo se incluye el Mg<sup>2+</sup> asociado al GDP, por lo que para determinar las coordenadas del Mg<sup>2+</sup> asociado al GTP se extrapolaron las coordenadas del Mg<sup>2+</sup> original a coordenadas en las que se podría asociar con los átomos de oxígeno del grupo fosfato del GTP. Para tal fin, se midió la distancia entre el Mg<sup>2+</sup> y los oxígenos de los fosfatos (entre 2.4 y 3.5 Å) y el ión se colocó en el modelo original ('1jff.pdb') mediante el constructor del programa Pymol en una posición similar en las cercanías de los grupos fosfatos del GTP. Este procedimiento permitió inferir con precisión las coordenadas del grupo  $Mg^{2+}$  de la subunidad alfa.

Para añadir las coordenadas de los átomos de Mg<sup>2+</sup> se abrió el archivo 'apo-1jff.pdb' con el procesador de texto, se buscó la línea donde termina la definición de la cadena alfa y se insertaron las coordenadas en sus respectivas columnas precedidas por el prefijo HETATM, el tipo de átomo

MG, el identificador de la cadena A. Las columnas posteriores a las coordenadas corresponden al factor de ocupación y al factor b (que se tomaron del archivo '1jff.pdb') quedando así para el magnesio de la subunidad alfa:

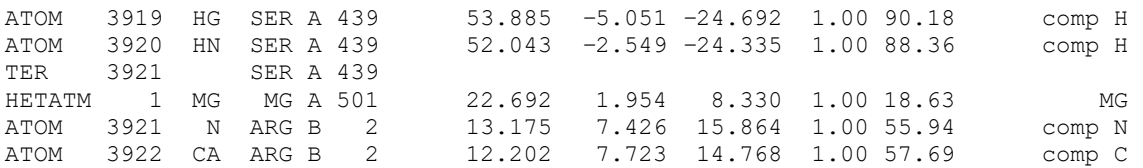

#### Para el magnesio de la subunidad beta, el archivo queda de la siguiente forma:

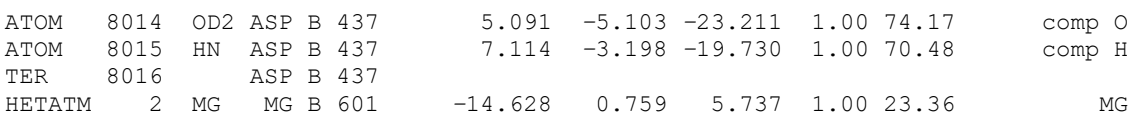

El archivo con las coordenadas de la tubulina que contiene magnesio, se nombró 'mg-1jff.pdb'. El siguiente paso consistió en parametrizar este archivo con el campo de fuerza GROMOS 96.1 (también llamado G43a1). Para este fin se utilizó el siguiente comando:

#### **\$ pdb2gmx -f** mg-1jff.pdb **-o** param-mg-1jff.pdb –**ignh**

Enseguida, en la ventana de comandos apareció un menú que mostró diferentes campos de fuerza en el que se seleccionó la opción 'GROMOS96 43a1 force field'. El programa fue alimentado con la opción **-ignh**, que le indicó al programa ignorar el estado de protonación debido a que anteriormente la proteína se protonó mediante AutoDock Tools.

El resultado de ejecutar este comando fue la creación del archivo de coordenadas 'param-mg-1jff.pdb', ya parametrizado para el campo G43a1, y diferentes archivos de topología tales como: 'posre\_A.itp', 'posre\_B.itp', 'topol.top', 'topol\_A.itp' y 'topol\_B.itp' siendo los dos primeros archivos que indican restricciones de posición. El archivo topol.top es un archivo que llama mediante la instrucción '#include' a los archivos 'topol\_A.itp', ' topol\_B.itp', al archivo del modelo de solvatación 'spc.itp' y al archivo de parámetros de aminoácidos propios para el campo de fuerza G43a1 con el nombre 'ffG43a1.itp'.

Los ligandos (S49, GDP y GTP) se parametrizaron en el servidor PRODRG previo registro en el sitio correspondiente.<sup>97,98</sup> El archivo 'S49.pdb' se abrió con un editor de texto y enseguida el fragmento

que contiene las coordenadas y las definiciones de los átomos se copió y se pegó en la ventana del navegador. Las opciones fueron 'chirality = yes', 'charges = full' y 'EM = no'. El servidor generó un archivo comprimido con el nombre prodrg.zip. Este archivo se descomprimió proporcionando los archivos en formato para GROMACS 'DRGGMX.ITP' y 'DRGGMX.PDB'. Ambos se renombraron a 'S49.itp' y 'S49.pdb', respectivamente. El procedimiento para las moléculas de GDP y GTP fue similar.

Es importante señalar que todos los archivos generados se ubicaron en el mismo directorio. Utilizando un procesador de texto, en el archivo 'param-mg-1jff.pdb' se añadieron las coordenadas de 'S49.pdb', 'GDP.pdb' y 'GTP.pdb' al final de las coordenadas de la proteína, antes de la marca ENDMDL ubicada al final del archivo. Se añadió la numeración progresiva en la quinta columna para que las moléculas S49, GDP y GTP quedaran como los residuos 841, 842 y 843, respectivamente, y el archivo se guardó como 'param99.pdb'.

El archivo 'topol.top' se editó para añadir la información de los ligandos y después de la línea #include "topol B.itp" se agregaron las líneas siguientes:

```
#include "S49.itp"
#include "GDP.itp"
#include "GTP.itp"
```
Y la sección [molecules] quedó así:

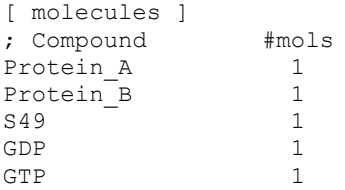

Al añadir esta información en el archivo 'topol.top' es necesario respetar el orden en que se agregó la información al archivo de coordenadas 'param99.pdb'.

Debido a que el servidor PRODRG no asignó la topología adecuada para los carbonos 1' y 2' del ligando S49 concerniente a una hibridación sp<sup>2</sup>, la geometría se modificó de manera manual en el archivo 'S49.itp'. En las líneas donde se define la longitud de enlace C1'–C2' se asignó la longitud del modelo optimizado (1.31 Å). También se definió el ángulo diedro C6–C1'–C2'–C3' como 180° y

se modificó el ángulo diedro del sistema  $\alpha$ ,  $\beta$ -insaturado de la pirona a un ángulo de 173° añadiendo una sección de restricción de diedros al archivo:

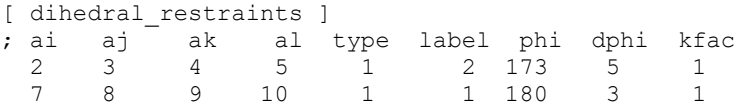

Las primeras cuatro columnas corresponden al grupo de átomos que se están restringiendo. La sexta columna indica que es un diedro propio (tipo 1). La séptima columna es la etiqueta. La octava columna es el ángulo  $\phi$ , mientras que la novena columna es  $\Delta\phi$ . La décima columna es una constante de factor de fuerza (*kdihr*) <sup>109</sup> que está definida por:

$$
\phi' = (\phi - \phi_0) \text{ MOD } 2\pi
$$

En donde  $\phi$  es el valor del ángulo deseado,  $\phi_0$  es el ángulo de referencia, y como el potencial en función de  $\phi'$  está definido por:

$$
V(\phi') = \frac{1}{2} k_{dihr} (\phi - \phi_0 - \Delta \phi)^2
$$
 para  $\phi' > \Delta \phi$ 

ó

$$
V(\phi') = 0 \qquad \qquad \text{para} \qquad \qquad \phi' \le \Delta \phi
$$

Entonces  $\Delta\phi$  corresponde a la variación del ángulo definido por el usuario, que se estimó a partir del análisis conformacional. En este caso, como se asume que  $\phi = \phi_0$ , entonces  $\phi' = 0$  y  $V(\phi') = 0$ . Por lo tanto, la constante de fuerza (*kdihr*) toma el valor de 1.

Una vez que se generó el archivo de coordenadas y se marcaron las restricciones de la topología de S49, se convirtió el archivo 'param99.pdb' a formato .gro y se definió la caja del sistema con el comando siguiente:

#### **\$ editconf -f** param99.pdb **-o** conf.gro **-bt** cubic **-d** 0.3

generando así un archivo con formato de GROMACS ('conf.gro') que define un sistema de coordenadas con una forma cúbica de un tamaño 109.42 Å × 109.42 Å × 109.42 Å.

Una vez definidos los límites del sistema, se añadieron moléculas de agua de solvatación. El modelo de solvatación elegido fue el SCP cuyas coordenadas están almacenadas en el archivo 'scp216.gro' que está incluido en el programa GROMACS. El comando que se empleó fue:

**\$ genbox -cp** conf.gro **-cs** spc216.gro **-o** conf\_out.gro

Este comando generó un archivo 'conf\_out.gro' con 39347 moléculas de agua y actualizó el archivo 'topol.top' añadiendo automáticamente al final del archivo la línea:

SOL 39347

Una vez solvatado el sistema, fue necesario determinar si el sistema era eléctricamente neutro. Como éste no fue el caso, se procedió a neutralizarlo agregando iones con el programa **genion**. Para que este programa pudiera funcionar fue necesario generar un archivo binario de preprocesamiento llamado 'topol.tpr'. Este archivo se generó con la instrucción:

**\$ grompp -c** conf\_out.gro **-p** topol.top **-o** topol.tpr **-f** grompp.mdp

El parámetro **-c** lee el archivo de coordenadas 'conf\_out.gro', **-p** lee el archivo de topología, y **-o** es el nombre del archivo de salida 'topol.tpr', y **-f** lee el archivo de parámetros 'grompp.mdp' que consiste de la siguiente estructura:

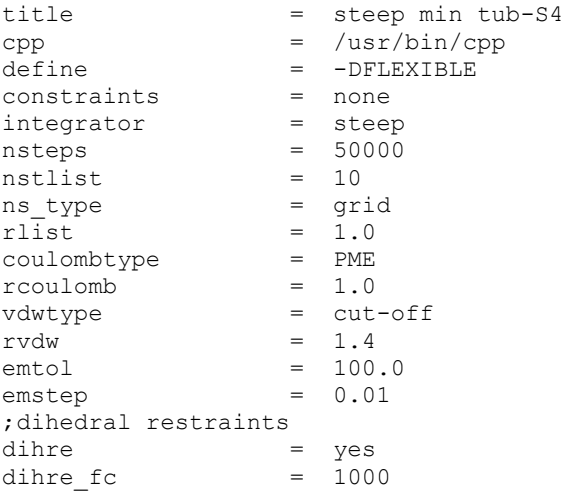

Los aspectos más importantes del archivo grompp.mdp son:

title - establece cualquier nombre y sirve para la descripción del archivo, puede contener hasta un máximo de 64 caracteres.

cpp - es el directorio donde se ubica el pre-procesador.

define - delimita cuáles archivos se transfieren al pre-procesador, en este caso -DFLEXIBLE transfiere al pre-procesador el modelo flexible de agua SCP.

constraints - añade las limitaciones utilizadas en el modelo.

integrator - define el integrador a utilizar, en este caso el integrador que se utilizó fue el integrador steep, que hace que el sistema sea sometido a una minimización en descenso por pasos.

nsteps - en los cálculos de minimización, es el número máximo de iteraciones.

nstlist - es la frecuencia de muestreo de los vecinos de cada átomo.

rlist - es la distancia de recorte de interacciones entre vecinos a corta distancia.

coulombtype - es la forma de modelar las interacciones electrostáticas. PME ('*Particle Mesh Ewald*', rejilla de partículas de Ewald).

rcoulomb - es la distancia de corte para las interacciones electrostáticas.

rvdw - es la distancia de corte para las interacciones de VDW.

emtol - es el criterio de convergencia de la optimización (kJ/mol nm).

emstep - tamaño incial de los pasos (nm).

dihre - aplica las restricciones de los ángulos diedros establecidas para S49.

dihre fc - define la constante de fuerza cuyo valor por omisión es de 1000.

En este punto, el programa **grompp** creó un archivo 'topol.tpr' pero además lanzó una alerta de que el sistema no era neutro, ya que tenía una carga neta de −34. Entonces se procedió a utilizar el programa **genion** para añadir al sistema 34 iones sodio. Las instrucciones fueron las siguientes:

#### **\$ genion -s** topol.tpr **-o** system.gro **-pname** NA+ **-np** 34

El programa mostró una lista de las moléculas que se pueden sustituir. Para hacer la sustitución se seleccionó la opción 'SOL'. Esta instrucción generó el archivo 'system.gro' que es el sistema completo, con iones sodio y eléctricamente neutro.

A continuación se actualizó el archivo topol.top de manera manual restando la cantidad de moléculas de agua marcadas como 'SOL' de la cantidad de iones Na<sup>+</sup> agregados, y añadiendo la línea correspondiente a la cantidad de átomos de sodio actual, en este caso 34, quedando el apartado [ molecules ] así:

```
[ molecules ]
%;Compound #mols<br>Protein_A 1<br>Protein_B 1
Protein_A 1
Protein B 1
S49 1
GDP \overrightarrow{1}GTP 1
SOL 39313
Na+ 34
```
De esta forma el conjunto de archivos que componen el sistema quedó listo para la minimización.

### **E2. Minimización de la energía del sistema.**

El sistema se sometió a un proceso de optimización utilizando el integrador *steep* (descenso por pasos), primero se pre-procesó el archivo, con el comando *grompp*:

**\$ grompp -c** system.gro **-p** topol.top **-o** topol.tpr **-f** grompp.mdp

Este comando generó un archivo nuevo llamado 'topol.tpr' y también crea de manera automática un respaldo del archivo anterior.

El segundo paso consistió en ejecutar la corrida de minimización. Para este propósito se utilizó el comando **mdrun** como se muestra a continuación:

**\$ mdrun -s** em.tpr **-c** em.gro

Esta instrucción ejecutó la optimización del complejo, creando los archivos con nombre 'confout.gro', 'ener.edr' y 'traj.trr'

#### **E3. Dinámica de posición restringida.**

El archivo 'confout.gro' y los archivos con extensión \*.top y \*.itp, se copiaron a otra carpeta. El archivo con el nombre 'S49.itp' se modificó con el procesador de texto para añadir al final del texto las líneas:

```
; Include Position restraint file
#ifdef POSRES
#include "posre_S49.itp"
#endif
```
La instrucción **genrestr** y el archivo original 'S49.pdb', obtenido del servidor PRODRG, permitió generar un archivo llamado 'posre\_S49.itp':

**\$ genrestr -f** S49.pdb **-o** posre\_S49.itp

Por otro lado, se generó un archivo de texto llamado 'grompp.mdp' que contenía el siguiente conjunto de instrucciones:

```
define = -DPOSRES
tinit = 0
dt = 0.002nsteps = 20000init step = 0nstcomm = 1
nstlist = 10
rlist = 1.0constraints = all-bonds
coulombtype = PME
rcoulomb = 1.0
fourierspacing = 0.12
fourier_nx = 0
fourier ny = 0fourier_nz = 0
pme_order = 6
ewald rtol = 1e-5optimize fft = yesrvdw = 1.5nstxout = 100
nstvout = 100nstfout = 0nstlog = 100
nstenergy = 100
tcoupl = berendsen
tc-grps = protein non-protein
ref-t = 300 300
tau = 0.1 0.1
Pcoupl = berendsen
tau p = 0.5compressibility = 4.5e-5ref-p = 1.0
```

```
gen-vel = yes
;dihedral restraints
dihre = yes
dihrefc = 1000dihre tau = 0.0nstdihreout = 50
```
Dentro de los parámetros de control están: define = -DPOSRES que llama a los archivos que contienen el prefijo 'posre', que indican los átomos que se mantendrán fijos durante la dinámica de posición restringida. En este caso se mantuvieron fijos la cadena alfa, la beta y el compuesto **17**.

Los parámetros de paso de tiempo y de cantidad de pasos fueron:

```
dt = 0.002nsteps = 20000
```
Con esto se obtiene un paso cada 2 fs con un total de 20,000 pasos, para generar 40 ps de simulación, lo cual es suficiente para equilibrar el agua, los iones, el GDP y el GTP alrededor de la molécula.

El otro parámetro importante fue el tipo de termostato que se empleó. Este parámetro se indicó con las líneas:

```
tcoupl = berendsen
tc-grps = protein non-protein
ref-t = 300 300
```
Las cuales indican el uso del termostato de Berendsen, los grupos a los que se aplicó la temperatura, que fueron la proteína y los grupos no proteicos (agua, iones y ligandos) y la temperatura de referencia. Ésta se fijó para ambos grupos en 300 K. La presión se controló con el baróstato de Berendsen utilizando las líneas:

```
Pcoupl = berendsen
tau p = 0.5compressibility = 4.5e-5
ref-p = 1.0
```
En este caso se utilizó el baróstato de Berendsen, una fluctuación máxima de 0.5 atm, el factor de compresibilidad del agua y una presión de referencia de 1 atm, respectivamente.

El archivo 'confout.gro' obtenido de la minimización se renombró como 'conf.gro' y pre-procesó con la instrucción:

#### \$ **grompp**

Cabe señalar que en este caso no fue necesario indicar los nombres de los archivos ya que los programas utilizados leen de manera automática los archivos pre-existentes, a menos que se indique lo contrario. Una vez que se generaron los archivos 'mdpout.mdp' y 'topol.tpr', se procedió a calcular la dinámica molecular con el programa **mdrun**:

#### \$ **mdrun**

Al término del proceso, el programa creó los archivos 'ener.edr', 'traj.trr' y 'confout.gro', que son el registro de energías, el archivo de trayectorias y el confórmero final de la trayectoria, respectivamente.

#### **E4. Dinámica molecular libre a 50 K.**

Con la finalidad de liberar energía del sistema sin que existan desplazamientos importantes de los ligandos se simuló una trayectoria de 15 ps a 50 K. Para tal fin los archivos 'confout.gro', los archivos con extensión \*.itp y los de extensión \*.top, obtenidos en el paso anterior, se copiaron a un directorio nuevo y se creó un archivo de texto llamado 'grompp.mdp' con los siguientes parámetros:

```
define = -DFLEXIBLE
constraints = all-bonds
tinit = 0dt = 0.001nsteps = 15000nstcomm = 1
nstlist = 10
rlist = 0.9coulombtype = PME
rcoulomb = 0.9fourierspacing = 0.12
fourier nx = 0fourier ny = 0fourier nz = 0pme order = 6ewald rtol = 1e-5
```

```
optimize_fft = yes
rvdw = 1.4nstxout = 500
nstvout = 0nstfout = 0
energygrps = protein sol S49
tcoupl = nose-hoover
tc-grps = protein non-protein
ref-t = 50 50<br>tau-t = 0.1 0.1
tau = 0.1Pcoupl = Parrinello-Rahman
tau_p = 0.5compressibility = 4.5e-5
ref-p = 1.0gen-vel = yes
gen temp = 50;dihedral restraints
dihre = yes
dibre_{fc} = 1000
```
Los aspectos a destacar de estas instrucciones son:

```
Pcoupl = Parrinello-Rahman
tc-grps = protein non-protein
ref-t = 50 50tcoupl = nose-hoover
```
Se empleó el termostato de Parrinello-Rahman, una temperatura de referencia de 50 K y un baróstato de Nosé-Hoover, ya que estos modelos de presión y temperatura aportan la ventaja de que permiten variar el tamaño del contenedor del sistema. Posteriormente, el archivo de control se pre-procesó con:

#### \$ **grompp**

Y se ejecutó la dinámica con:

#### \$ **mdrun**

De manera similar al paso anterior, se crearon los archivos 'ener.edr', 'traj.trr' y 'confout.gro' de la simulación a 50 K.

#### **E5. Simulación con temperatura en gradiente.**

Con la finalidad de llevar al sistema a la temperatura final de simulación, el sistema se sometió a un cambio gradual 20 K a 300 K en un tiempo de 30 ps. Los archivos 'confout.gro', \*.itp y topol.top se copiaron a un directorio nuevo y el archivo 'confout.gro' se renombró a 'conf.gro'. Además, se generó un nuevo archivo de control 'grompp.mdp' con los siguientes parámetros:

```
constraints = all-bonds
tinit = 0
dt = 0.002nsteps = 15000nstcomm = 1
nstlist = 10
rlist = 0.9coulombtype = PME
rcoulomb = 0.9
fourierspacing = 0.12
fourier nx = 0fourier ny = 0fourier nz = 0pme_order = 6
ewald rtol = 1e-5optimize_fft = yesrvdw = 1.4
nstxout = 500
nstvout = 0
nstfout = 0energygrps = protein sol S49
tcoupl = nose-hoover
tc-grps = protein non-protein
ref-t = 20 20
tau = 0.1 0.1Pcoupl = Parrinello-Rahman
tau p = 0.5compressibility = 4.5e-5
ref-p = 1.0gen-vel = yes
gen_temp = 20
;dihedral restraints
dihre = yes
dihre fc = 1000;SIMULATED ANNEALING 
annealing = single single
annealing npoints = 2 2
annealing time = 0 30 0 30
annealing temp = 20 300 20 300
```
Cabe destacar que en este archivo, los parámetros de temperatura de inicio a 20 K quedaron establecidos de acuerdo a las líneas siguientes:

```
gen temp = 20tc-grps = protein non-protein
ref-t = 20 20tau = 0.1 0.1
```
Lo cual indicó que los grupos definidos (protein y non-protein) deben tener la misma temperatura de referencia.

Para que el programa someta al sistema al gradiente de temperatura indicado, se emplearon los parámetros:

```
annealing = single single
annealing_npoints = 2 2
annealing_time = 0 30 0 30annealing\_temp = 20 300 20 300
```
Estas opciones indicaron un gradiente simple para los dos grupos involucrados en la simulación (proteico y no proteico), con dos puntos desde el tiempo 0 ps a 20 K hasta tiempo 30 ps a 300 K.

Enseguida, se ejecutó la instrucción del pre-procesador:

#### **\$ grompp**

Y la simulación se llevó a cabo con el comando:

#### **\$ mdrun**

Dichas instrucciones crearon los archivos 'ener.edr', 'traj.trr' y 'confout.gro'.

## **E6. Simulación a 300 K.**

Los archivos obtenidos de la simulación con gradiente de temperatura 'confout.gro', \*.itp y \*.top se copiaron a un directorio nuevo. El archivo 'confout.gro' se renombró a 'conf.gro' y el archivo de control 'grompp.mdp' se preparó en un editor de texto con las instrucciones siguientes:

```
constraints = all-bonds
tinit = 0dt = 0.002nsteps = 150000
nstcomm = 1
nstlist = 10
rlist = 0.9coulombtype = PME
rcoulomb = 0.9
fourierspacing = 0.12
fourier nx = 0fourier_ny = 0
fourier_nz = 0
pme_order = 6ewa\overline{1}d_rtol = 1e-5optimize fft = yes
rvdw = 1.4nstxout = 500
nstvout = 0nstfout = 0
energygrps = protein sol S49
tcoupl = nose-hoover
```

```
tc-grps = protein non-protein
ref-t = 300 300
tau = 0.1 0.1Pcoupl = Parrinello-Rahman
tau p = 0.5compressibility = 4.5e-5
ref-p = 1.0gen-vel = yes
gen_temp = 300
;dihedral restraints
dihre = yes
dihre fc = 1000
```
Con estas instrucciones se generó una simulación de 3000 ps del complejo formado entre el compuesto 17 y la  $\alpha$ , $\beta$ -tubulina en agua. Dicha simulación quedó registrada en el archivo de trayectoria 'traj.trr', el archivo de la conformación final 'confout.gro' y el archivo de fluctuaciones energéticas 'ener.edr'.

#### **E7. Análisis del archivo de trayectoria.**

El archivo de trayectoria se analiza con el programa VMD, dicho programa se distribuye de forma libre en la dirección: www.ks.uiuc.edu/Research/vmd/ de donde se puede descargar.

Desde la consola de comandos de GNU/Linux se puede cargar el programa con la instrucción:

#### **\$ vmd**

Este comando carga la interfaz gráfica de dicho programa que permite visualizar los modelos obtenidos y las respectivas trayectorias de los átomos involucrados en la simulación. La interfaz gráfica consta de dos secciones: la ventana principal (VMD Main) y la ventana de visualización (Display), como se muestra a continuación.

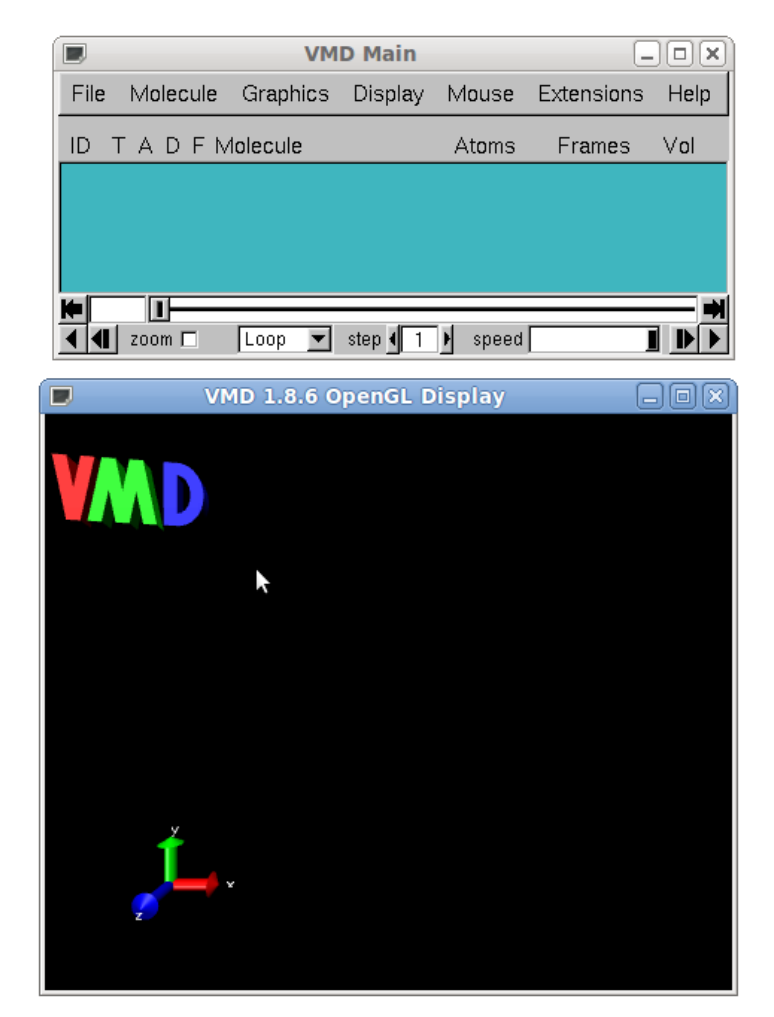

La ventana principal posee la barra de menú con las opciones 'File', 'Molecule', 'Graphics', 'Display', 'Mouse', 'Extensions' y 'Help'.

La opción 'File' despliega el siguiente menú:

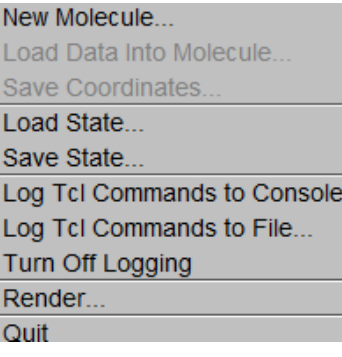

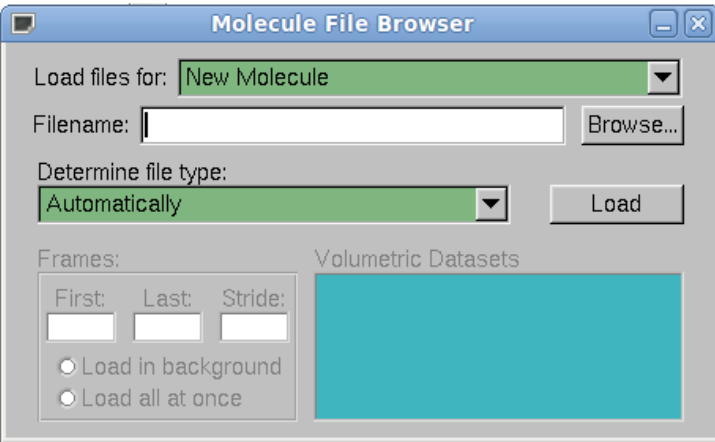

En este menú la opción 'New Molecule' abre la ventana de carga de archivos:

En esta ventana se hace clic en el botón 'Browse' y se busca y se selecciona el archivo 'traj.trr'. Al hacer clic en el botón 'Load', aparece el nombre del sistema de la trayectoria:

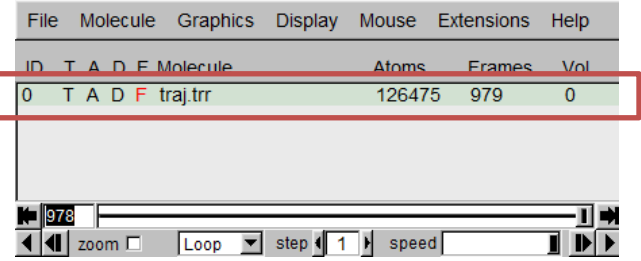

Al hacer click en esa línea, se vuelve a abrir la ventana pero con los comandos en 'File'>'Load Data into molecule' se hace click en 'Browse' se busca el archivo 'confout.gro' y se hace clic en 'Load': En este punto el modelo ya se ha cargado y se puede visualizar en la ventana respectiva.

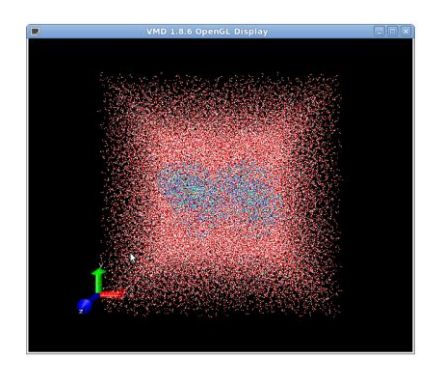

Este es un modelo del sistema incluyendo las moléculas de agua simulada. Como dichas moléculas impiden la visualización adecuada de la proteína, entonces es necesario ocultarlas. Con este propósito se entra al menú 'Graphics' > 'Representations'. En dicha ventana en la sección 'Selected
Atoms' se escribe todo en minúsculas 'all not waters' para así ocultar el agua en el modelo y poder visualizar la proteína y los ligandos.

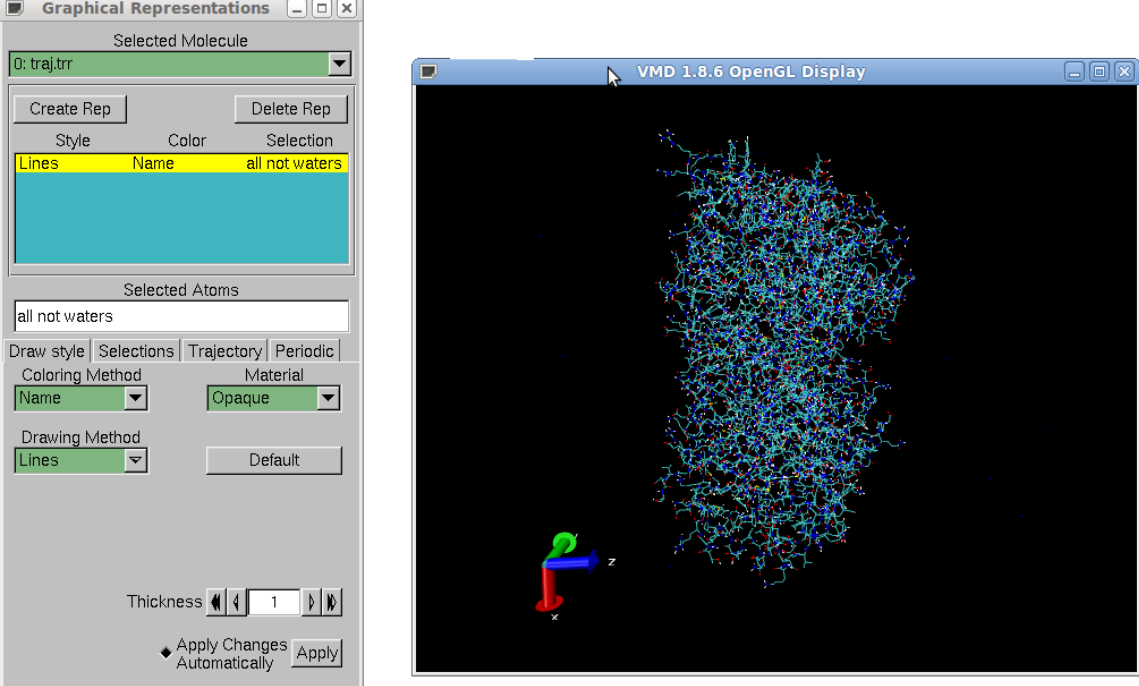

Para poder visualizar la trayectoria detalladamente, la ventana principal cuenta con controles para ver cuadro a cuadro los movimientos del modelo durante la simulación. Esta visualización puede hacerse avanzar lentamente o rápidamente con los controles que incluye este programa.

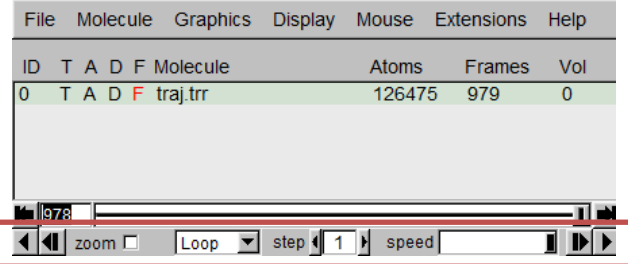

### **E8. Análisis de las distancias interatómicas**

Con el propósito de determinar los acercamientos entre ciertos grupos (como en este caso entre la Lys352 y el compuesto **17**), se utilizó una herramienta implementada en VMD que permite generar gráficos de distancia interatómica contra tiempo.

Para llevar a cabo las mediciones, se hace clic en la venta del visualizador, se buscan los átomos a los que se desea medir la distancia, se oprime la tecla 2 y se hace clic en cada uno de ellos, aparecerá en verde una leyenda con la descripción del átomo y entre cada átomo aparecerá en blanco una línea punteada y la distancia en Å entre los átomos respectivos.

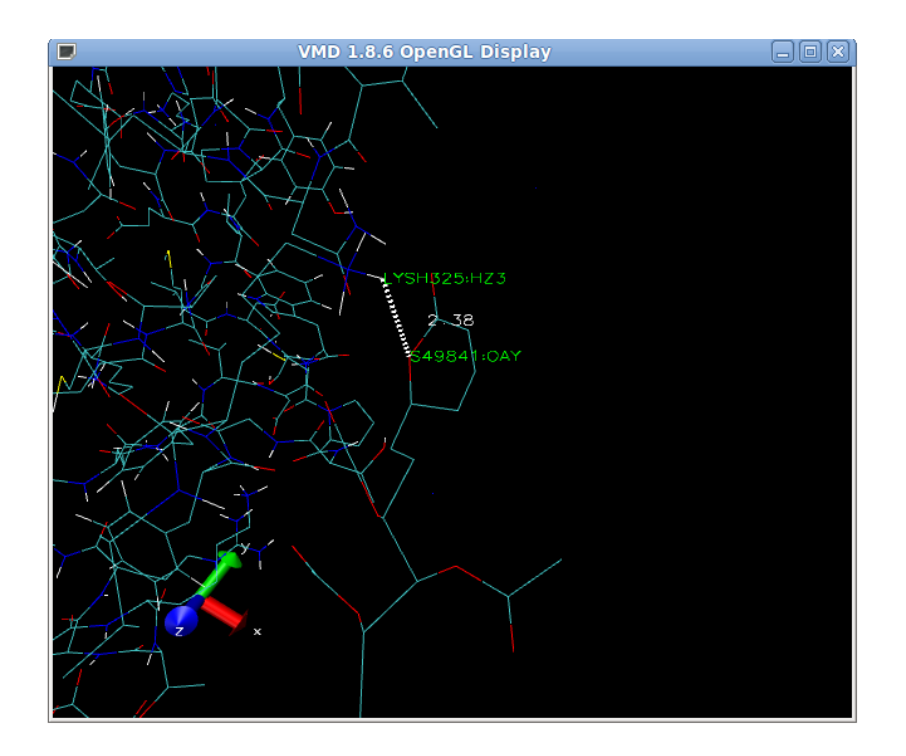

Una vez que se obtiene la distancia de ese cuadro, se pueden observar las distancias en cada cuadro de la simulación. Para esto, se hace clic en el menú 'Graphics' > 'Labels' apareciendo una ventana del mismo nombre. Al hacer clic en el menú desplegable y seleccionar la opción 'bonds' aparece una etiqueta con el enlace a analizar. Una vez seleccionado dicho enlace, se activa la casilla 'Show preview' para previsualizar el gráfico de la variación de distancia contra el tiempo a lo largo de la simulación. El gráfico se guarda haciendo clic en el botón 'Save' generándose un archivo de texto que se puede importar a cualquier hoja de cálculo o programa graficador.

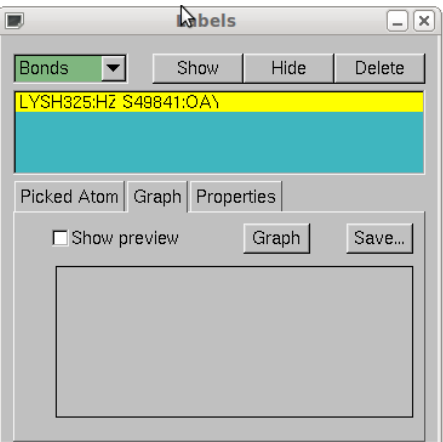

## **E9. Análisis del EMC (RMSD) de la simulación**

El error medio cuadrático (EMC) en este contexto es una forma de medir la variación de la geometría del sistema a un tiempo dado respecto a las coordenadas un modelo inicial. Para obtener un gráfico de la variación del EMC se utiliza el comando:

### **\$ g\_rms**

Al utilizar este comando se genera un archivo de texto llamado rmsd.xvg. Este archivo puede exportarse también a cualquier editor de texto, hoja de cálculo o graficador. De igual manera se puede proceder para generar un amplio número de propiedades geométricas y energéticas del sistema dependiendo de lo que el usuario requiera analizar.

# APÉNDICE 3. Tablas de coordenadas y factores b simulados para el "asa M" de  $\alpha$ -tubulina en agua y en presencia de -alquil-5,6-dihidro-2*H*-piran-2-onas

**Tabla A1.** Coordenadas y factores b obtenidos en la simulación de  $\alpha$ -tubulina en agua.

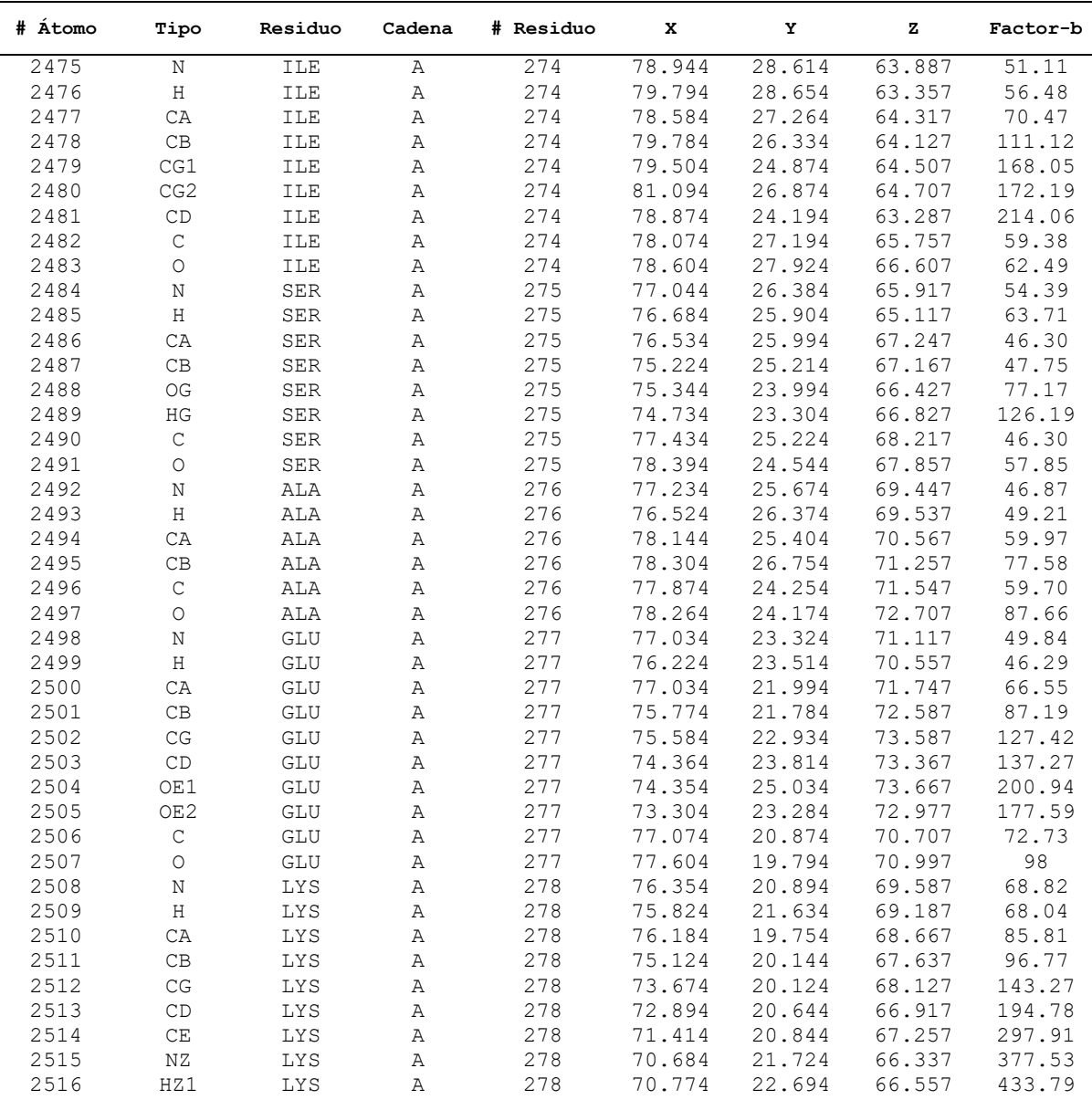

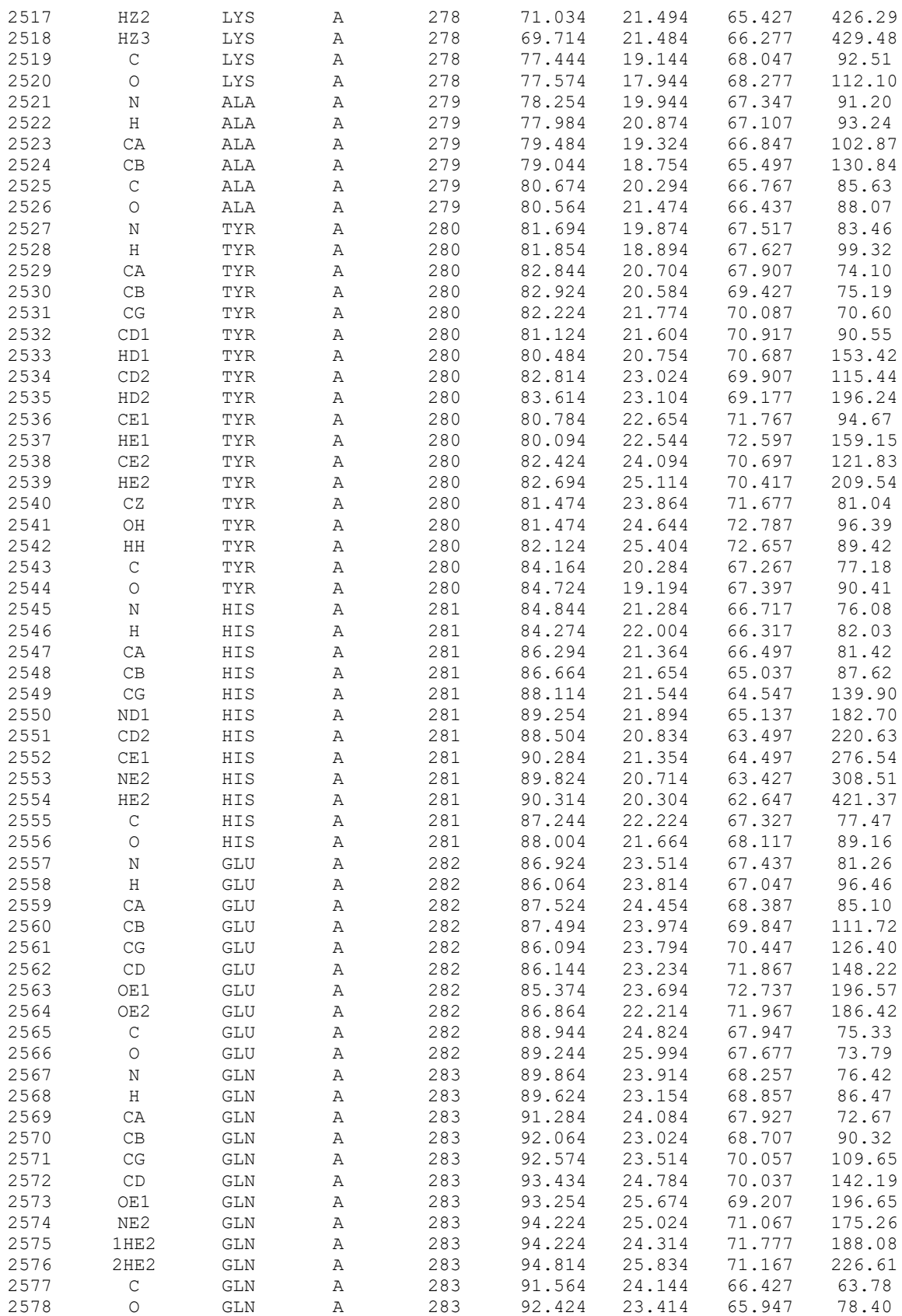

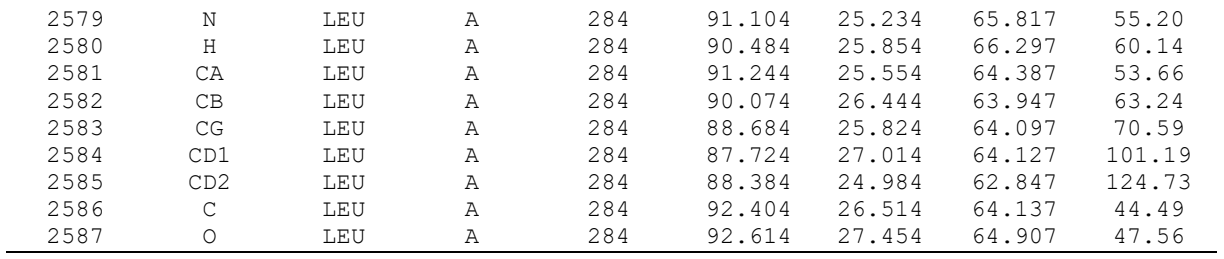

**Tabla A2.** Coordenadas y factores b obtenidos en la simulación de tubulina en agua en presencia de pironetina (**4**).

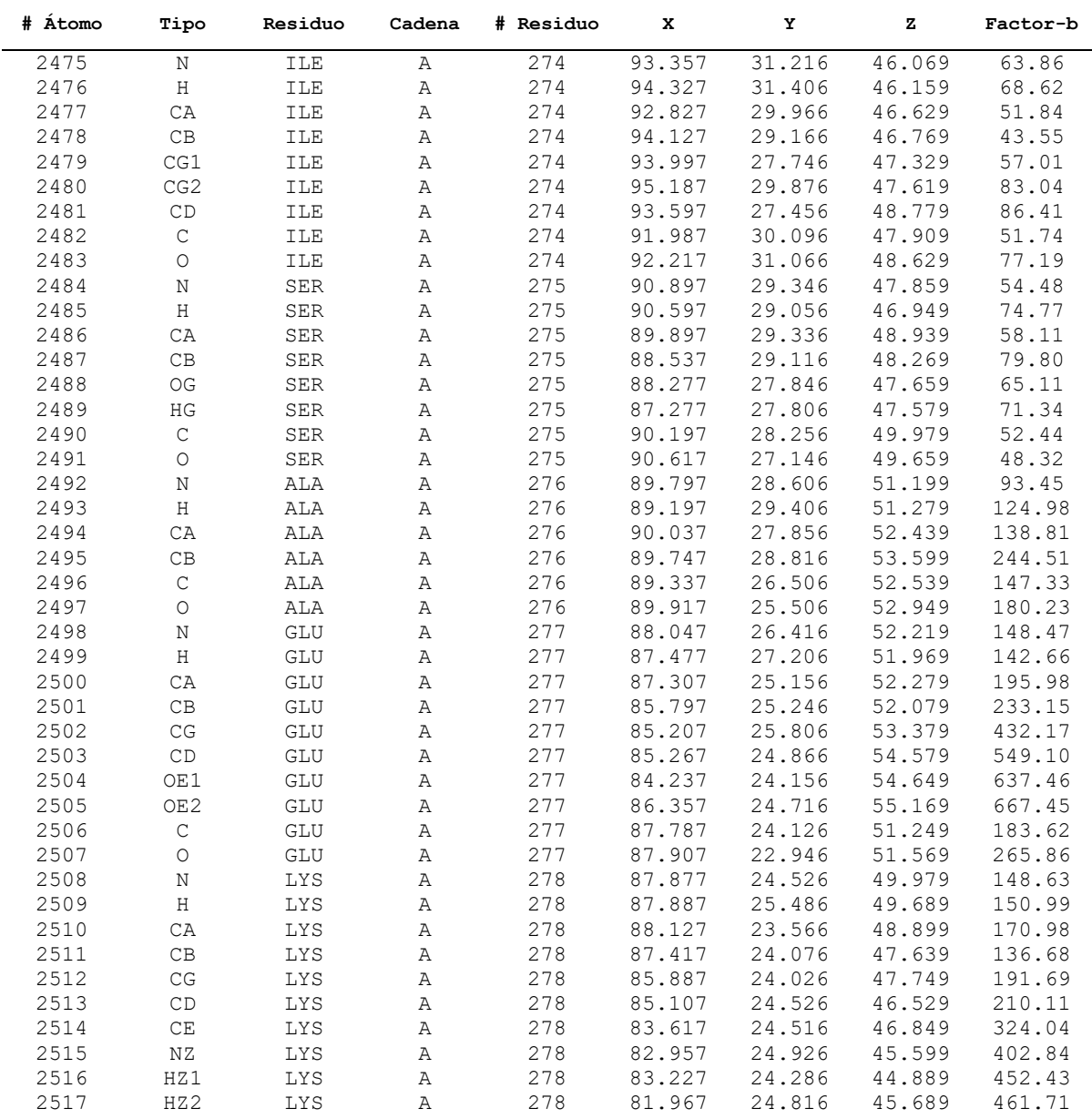

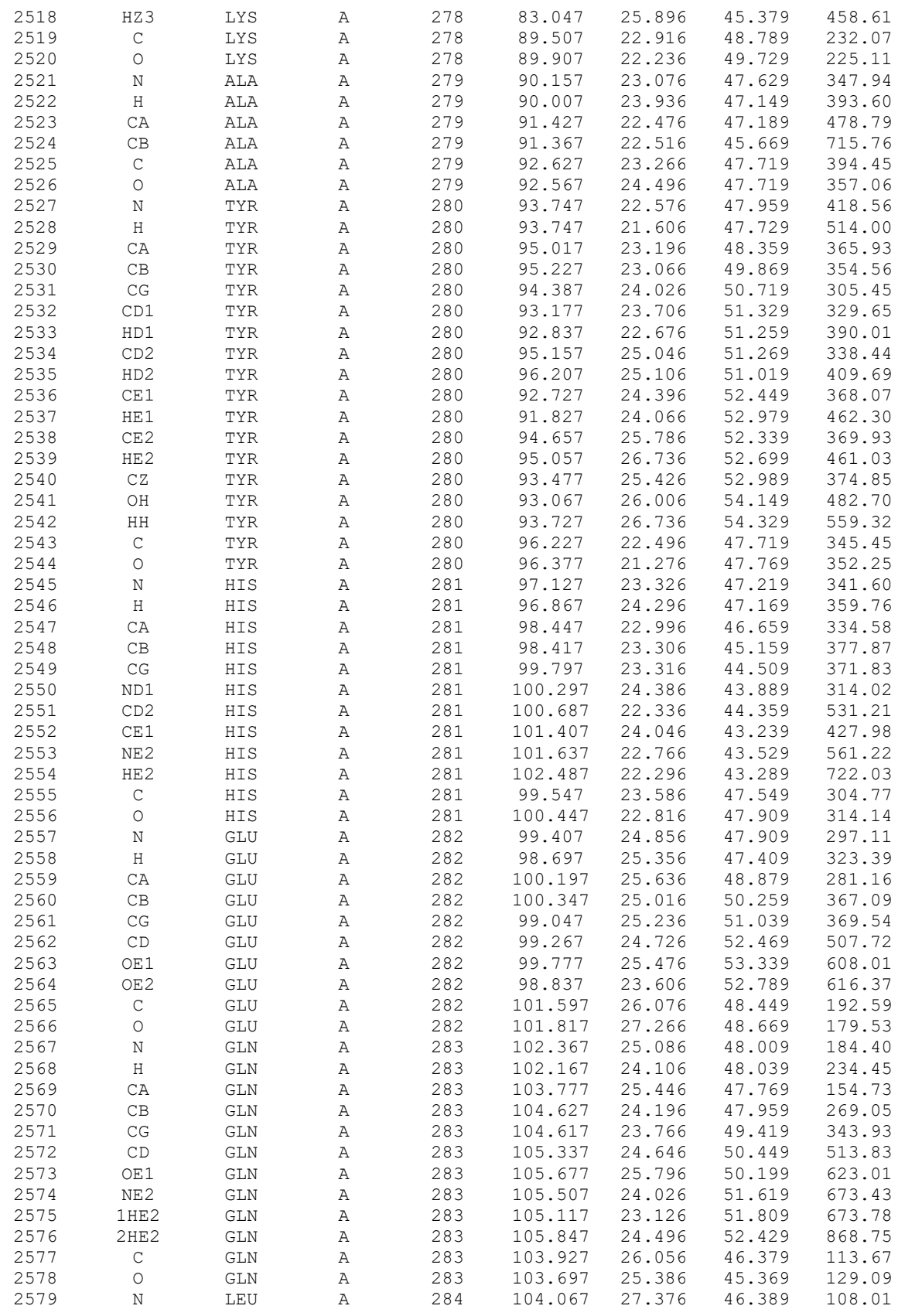

| 2580 | Н   | LEU | А | 284 | 104.197 | 27.926 | 47.209 | 155.56 |
|------|-----|-----|---|-----|---------|--------|--------|--------|
| 2581 | СA  | LEU | Α | 284 | 104.117 | 28.266 | 45.219 | 80.61  |
| 2582 | CВ  | LEU | Α | 284 | 102.797 | 29.036 | 45.189 | 97.93  |
| 2583 | CG  | LEU | Α | 284 | 101.457 | 28.306 | 45.229 | 119.39 |
| 2584 | CD1 | LEU | Α | 284 | 100.427 | 29.426 | 45.419 | 194.39 |
| 2585 | CD2 | LEU | A | 284 | 101.177 | 27.596 | 43.899 | 156.14 |
| 2586 | C   | LEU | A | 284 | 105.267 | 29.266 | 45.389 | 66.26  |
| 2587 |     | LEU | A | 284 | 105.337 | 30.166 | 46.219 | 83.20  |

**Tabla A3.** Coordenadas y factores b obtenidos en la simulación de tubulina en agua en presencia de espicigerólida (**14**).

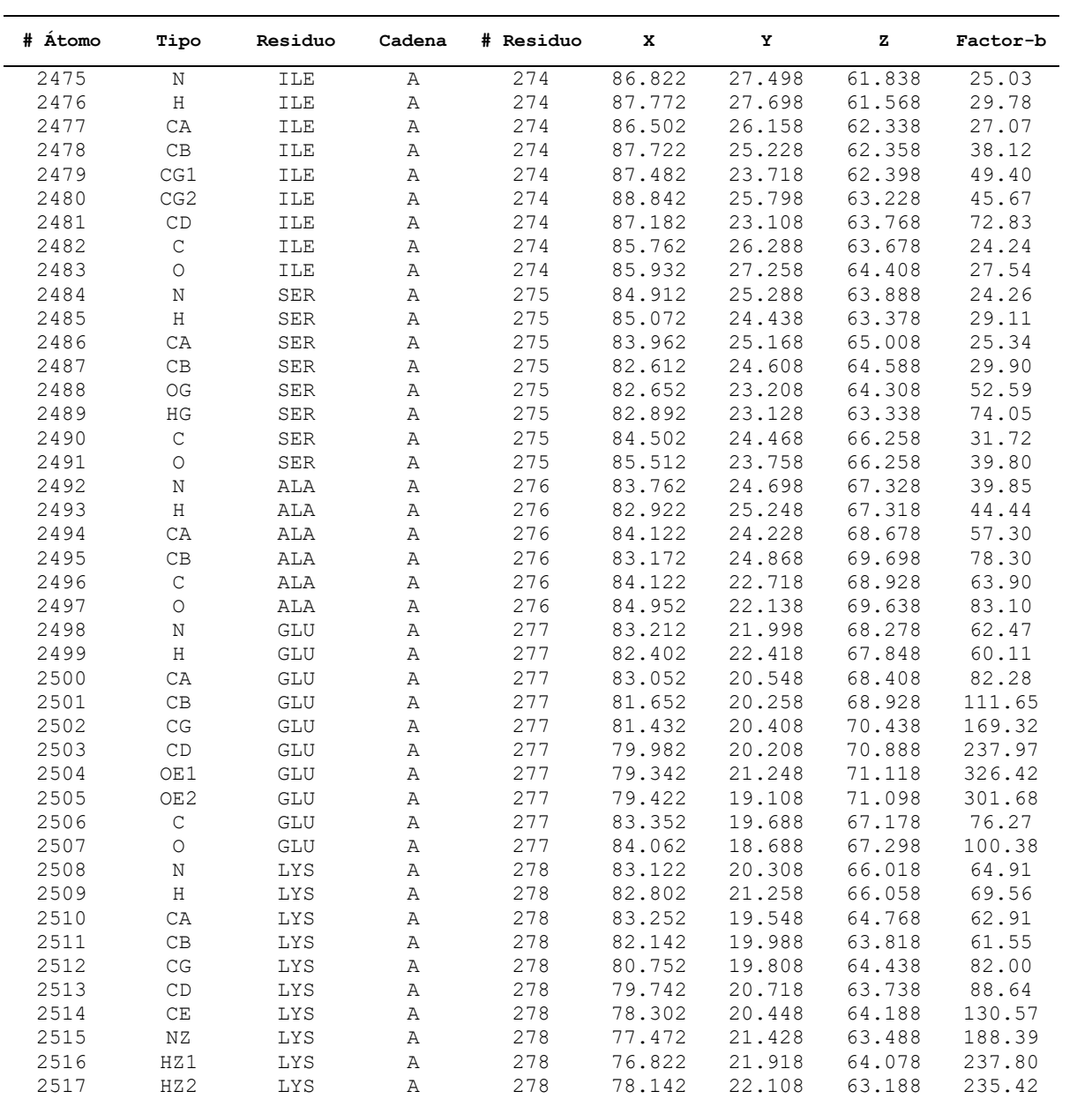

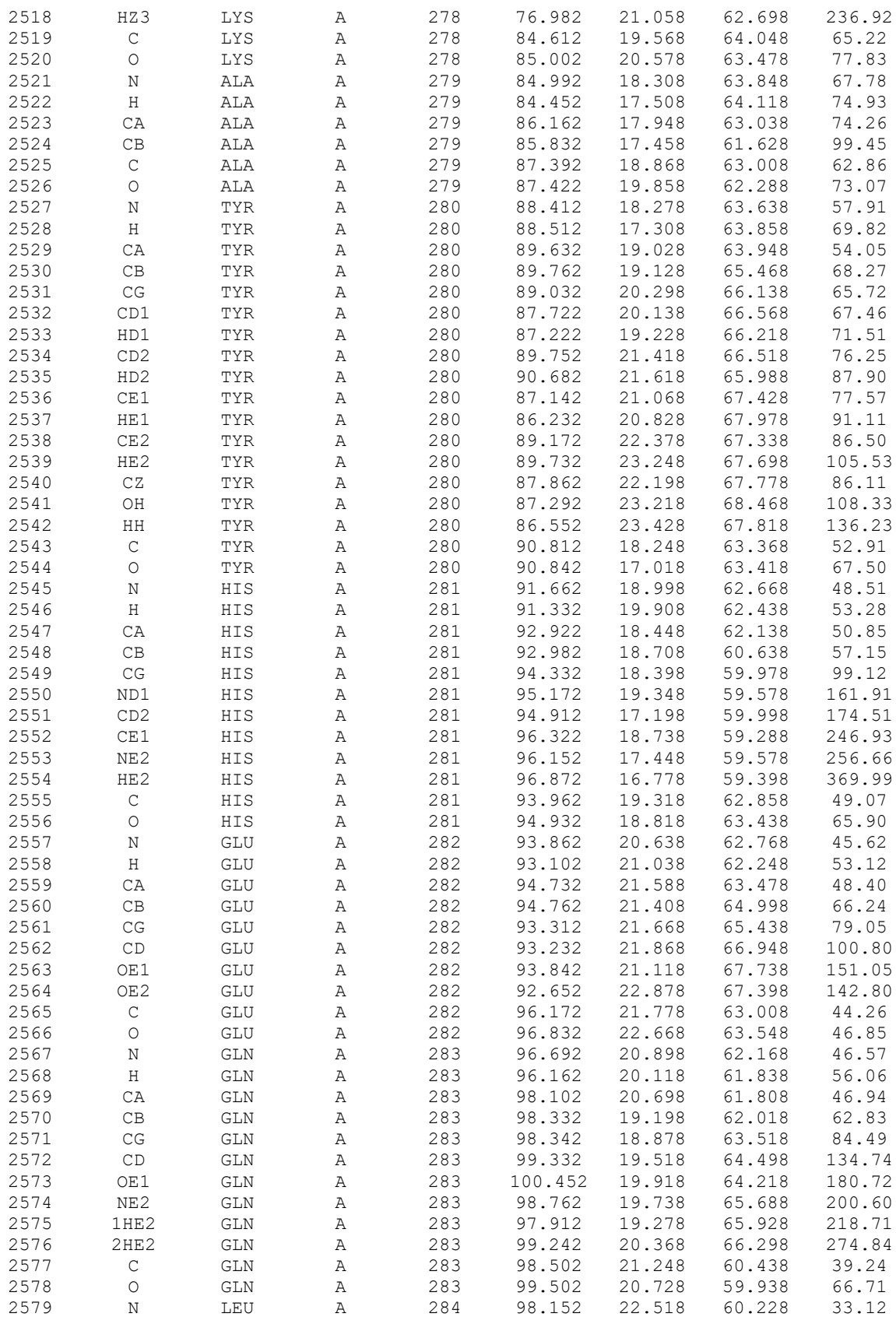

| 2580 | Н   | LEU | Α | 284 | 97.682 | 23.098 | 60.898 | 51.72 |
|------|-----|-----|---|-----|--------|--------|--------|-------|
| 2581 | CA  | LEU | Α | 284 | 98.272 | 23.148 | 58.908 | 28.09 |
| 2582 | CB  | LEU | A | 284 | 96.902 | 23.678 | 58.488 | 31.65 |
| 2583 | CG  | LEU | Α | 284 | 95.942 | 22.488 | 58.448 | 43.61 |
| 2584 | CD1 | LEU | Α | 284 | 94.682 | 22.718 | 59.288 | 63.43 |
| 2585 | CD2 | LEU | Α | 284 | 95.502 | 22.018 | 57.058 | 62.62 |
| 2586 | C   | LEU | A | 284 | 99.192 | 24.358 | 59.038 | 24.93 |
| 2587 | Ω   | LEU | Α | 284 | 98.822 | 25.128 | 59.928 | 32.32 |

**Tabla A4.** Coordenadas y factores b obtenidos en la simulación de tubulina en agua en presencia de 6-*epi*-espicigerólida (**15**).

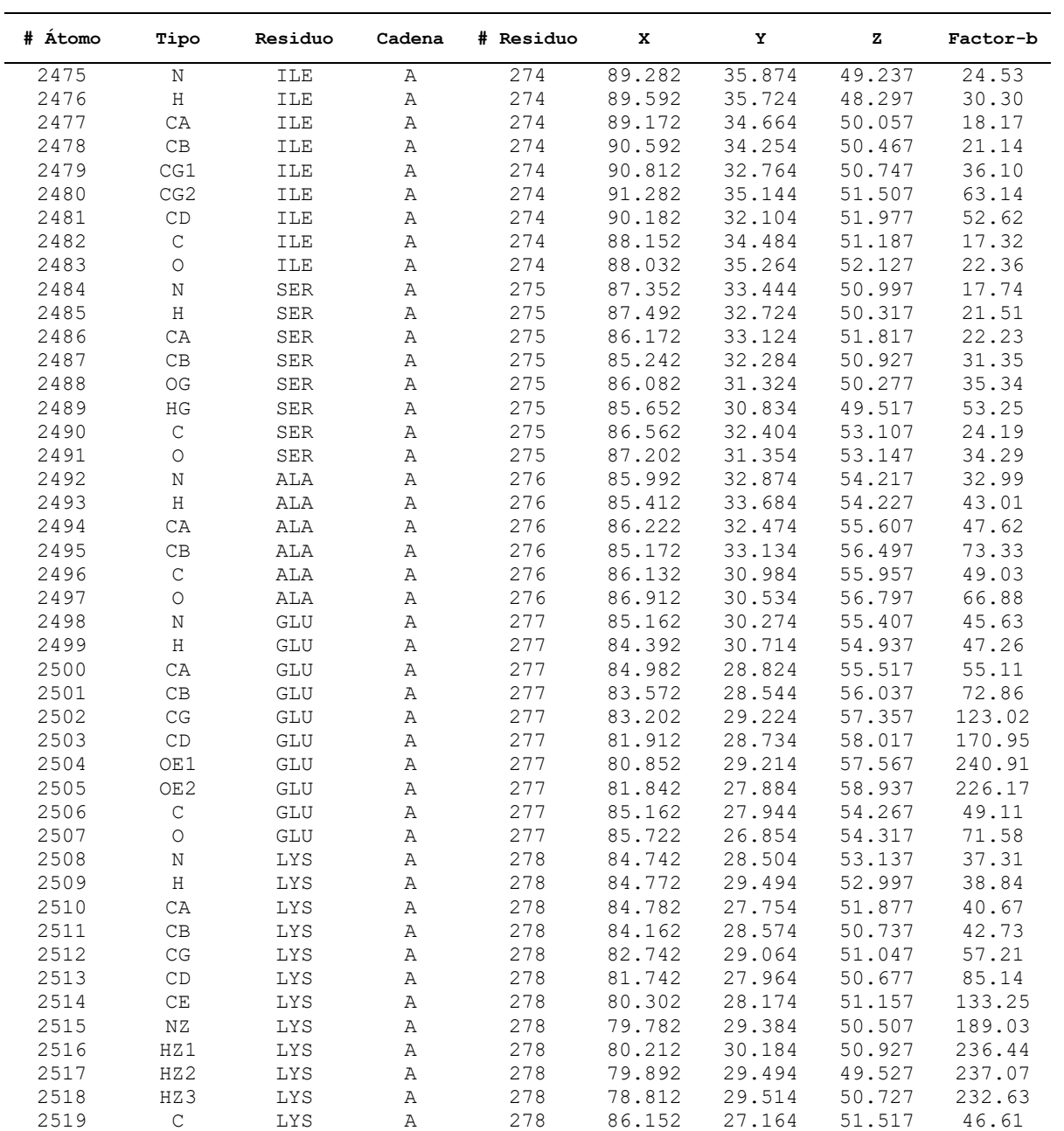

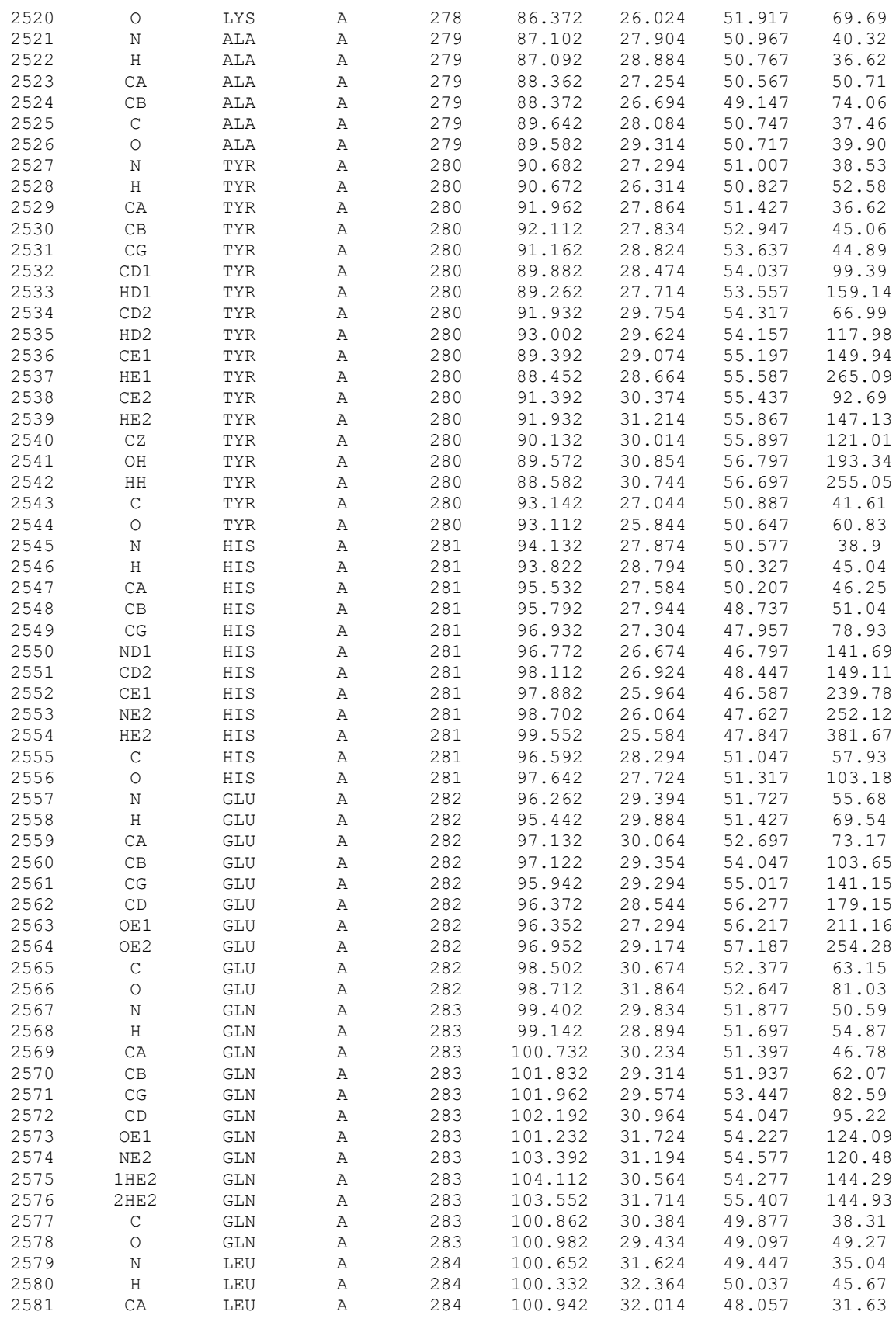

| 2582<br>2583<br>2584<br>2585<br>2586<br>2587 | СB<br>CG<br>CD1<br>CD2 | LEU<br>LEU<br>LEU<br>LEU<br>LEU<br>LEU | A<br>Α<br>Α<br>Α<br>Α<br>A | 284<br>284<br>284<br>284<br>284<br>284 | 99.662<br>98.462<br>97.172<br>98.202<br>101.932<br>102.002 | 32.354<br>31.434<br>32.244<br>30.354<br>33.184<br>34.024 | 47.287<br>47.527<br>47.607<br>46.477<br>48.117<br>49.007 | 36.36<br>46.97<br>73.73<br>59.49<br>27.56<br>32.31 |
|----------------------------------------------|------------------------|----------------------------------------|----------------------------|----------------------------------------|------------------------------------------------------------|----------------------------------------------------------|----------------------------------------------------------|----------------------------------------------------|
|                                              |                        |                                        |                            |                                        |                                                            |                                                          |                                                          |                                                    |

**Tabla A5.** Coordenadas y factores b obtenidos en la simulación de tubulina en agua en presencia de (1'*E*)-6-*epi*-espicigerólida (**17**).

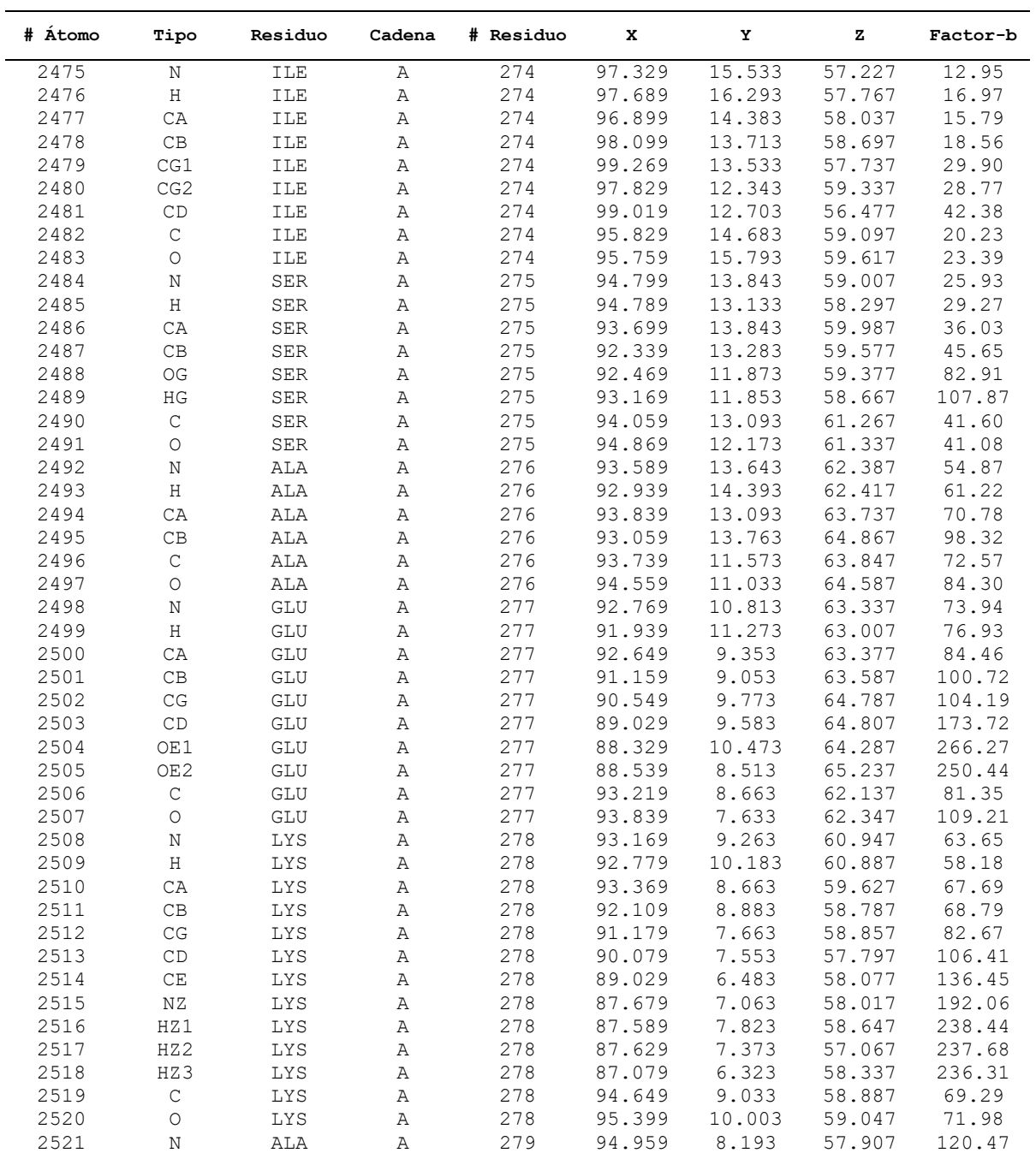

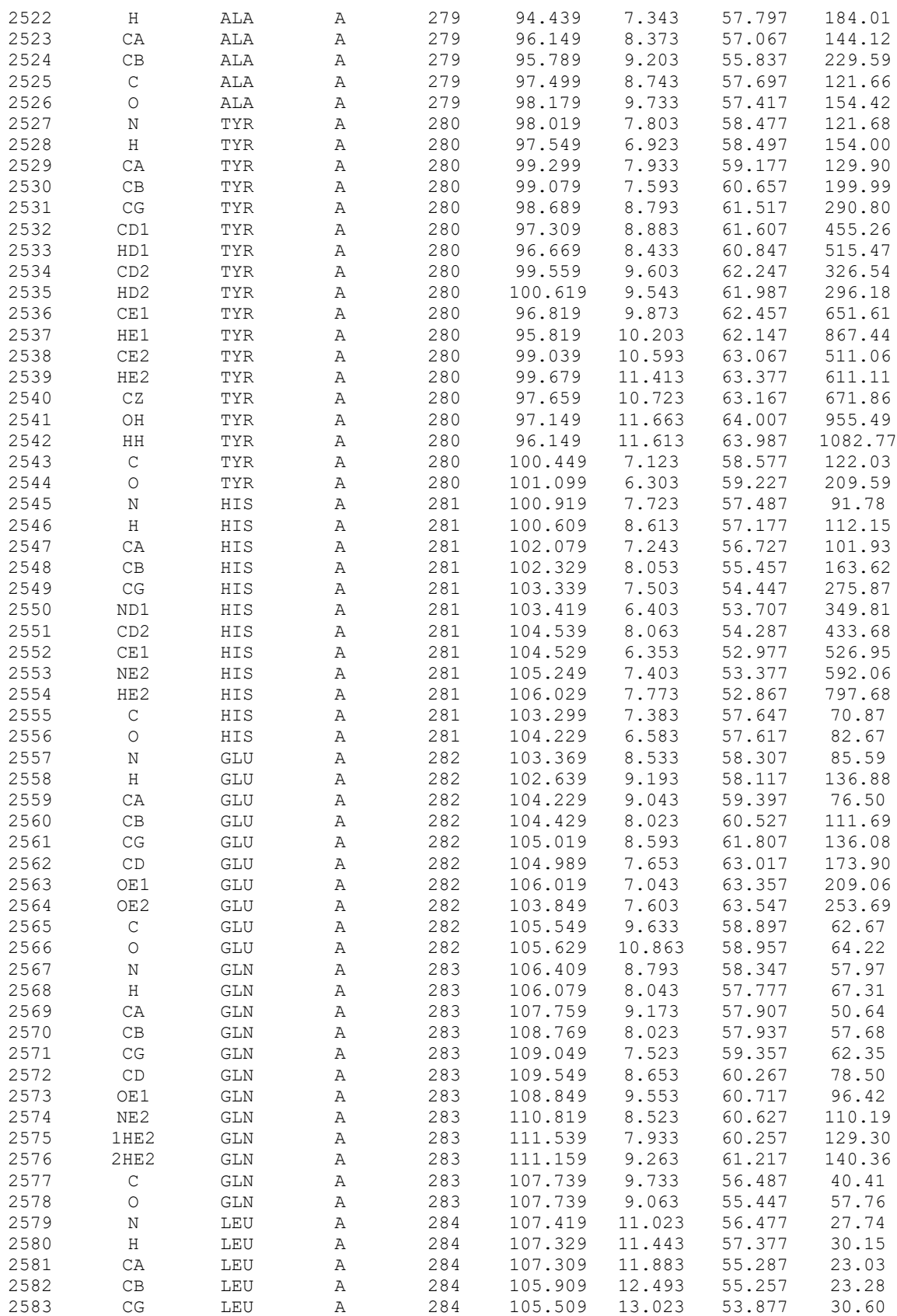

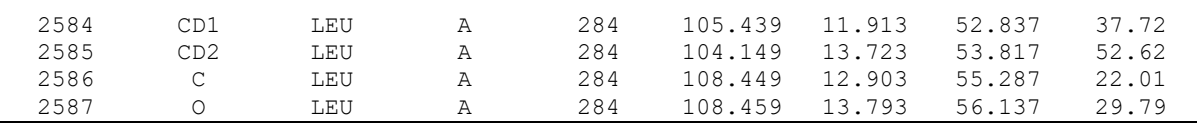

## Anexo 1. Primera página de la publicación derivada de esta tesis.

The Journal of Organic Chemistry

pubs.acs.org/joo

#### Studies of  $(-)$ -Pironetin Binding to  $\alpha$ -Tubulin: Conformation, **Docking, and Molecular Dynamics**

Angel E. Bañuelos-Hernández,<sup>†</sup> José Alberto Mendoza-Espinoza,<sup>†</sup> Rogelio Pereda-Miranda,<sup>‡</sup> and Carlos M. Cerda-García-Rojas\*'

<sup>†</sup>Departamento de Química y Programa de Posgrado en Farmacología, Centro de Investigación y de Estudios Avanzados del Instituto Politécnico Nacional, A. P. 14-740, México D. F. 07000, Mexico

\*Departamento de Farmacia, Facultad de Química, Universidad Nacional Autónoma de México, Circuito Exterior Ciudad Universitaria, México D. F. 04510, Mexico

Supporting Information

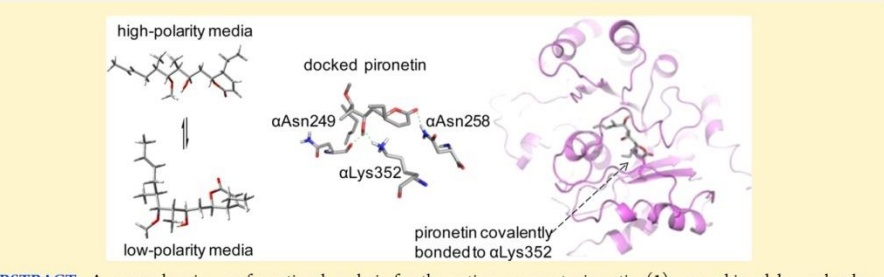

ABSTRACT: A comprehensive conformational analysis for the anticancer agent pironetin (1) was achieved by molecular modeling using density functional theory calculations at the B3PW91/DGTZVP level in combination with calculated and experimental <sup>1</sup>H-<sup>1</sup>H coupling constants comparison. Two solvent-dependent conformational families (L and M) were revealed for the optimum conformations. Docking studies of the pironetin—tubulin complex determined a quantitative model for the hydrogen-bond interactions of pironetin through the  $\alpha$ Asn249,  $\alpha$ Asn258, and  $\alpha$ Lys352 amino grou Saturation-transfer difference NMR spectroscopy confirmed that pironetin binds to tubulin, while molecular dynamics exposed a distortion of the tubulin secondary structure at the H8 and H10  $\alpha$ -helices as well as at the S9  $\beta$ -sheet, where  $\alpha$ Lys352 is located. A large structural perturbation in the M-loop geometry between the  $\alpha$ lle274 and  $\alpha$ Leu285 residues, an essential region for molecular recognition between  $\alpha-\alpha$  and  $\beta-\beta$  units of protofilaments, was also identified a pironetin inhibitory activity.

#### **INTRODUCTION**

The  $\alpha$ . $\beta$ -tubulin heterodimer is the basic structural constituent of microtubules and one of the leading targets for cancer therapy due to its relevant role in cellular replication.<sup>1</sup> Subsequently, substances which interfere with its polymerization and depolymerization process are candidates for drug<br>development.<sup>2</sup> Pironetin (1) (Figure 1),<sup>3-5</sup> isolated from the accordination brokes of Streptomyces prunicolor PA-48153 and<br>Streptomyces p. NK 10958<sup>6</sup> is a potent inhibitor of tubulin<br>assembly. This polyketide, as well as its 7',8'-epoxide and<br>demethoxylated derivatives,<sup>4</sup> containin alkenyl-5,6-dihydro-2H-pyran-2-one moiety,7 showed antiproliferative activity against various cancer cell lines including HL-60 human myeloid leukemia.<sup>4</sup> Although most tubulin-interacting agents attach to the  $\beta$ -unit, pironetin covalently binds to the  $\alpha$ unit at Lys352, which is located in the  $\beta$ -sheet 9 strand at the entrance of a small pocket and facing the  $\beta$ -tubulin unit of the

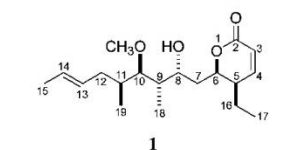

Figure 1. Chemical structure of pironetin (1).

next dimer, resulting in microtubule destabilization.<sup>5</sup> This bioactive compound has become the focal point of a series of studies in relation to its asymmetric and enantioselective total syntheses<sup>8</sup> and was found to be effective against cell lines

Received: September 10, 2013 Published: April 11, 2014

**ACS** Publications **O 2014 American Chemical Society** 

3752

dx.doi.org/10.1021/jo500420j1J. Org. Chem. 2014, 79, 3752-3764